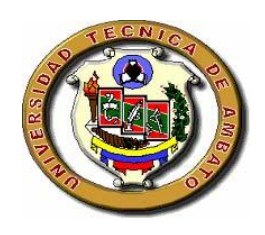

# **UNIVERSIDAD TÉCNICA DE AMBATO**

# FACULTAD DE INGENIERÍA EN SISTEMAS

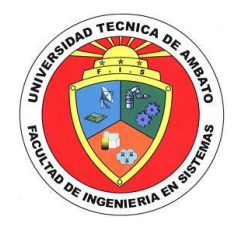

# CARRERA DE INGENIERÍA EN SISTEMAS COMPUTACIONALES E INFORMÁTICOS

**TEMA:**

# **"Software de control para el Departamento Médico en la EMAPA".**

\_\_\_\_\_\_\_\_\_\_\_\_\_\_\_\_\_\_\_\_\_\_\_\_\_\_\_\_\_\_\_\_\_\_\_\_\_\_\_\_\_\_\_\_\_\_\_\_\_\_\_\_\_\_\_\_\_\_\_\_\_\_\_\_\_\_

\_\_\_\_\_\_\_\_\_\_\_\_\_\_\_\_\_\_\_\_\_\_\_\_\_\_\_\_\_\_\_\_\_\_\_\_\_\_\_\_\_\_\_\_\_\_\_\_\_\_\_\_\_\_\_\_\_\_\_\_\_\_\_\_\_\_

Proyecto de Pasantía de Grado, previo a la obtención del Título de Ingeniera en Sistemas Computacionales e Informáticos

**AUTOR:** 

Myriam Jeanette Fiallos Santamaría.

**TUTOR:**

ING. TERESA FREIRE

# AMBATO – ECUADOR

# FEBRERO 2007

### **APROBACIÓN DEL TUTOR**

En calidad de Tutor del Trabajo de Investigación sobre el tema:

**"Software de Control para el Departamento Médico en la EMAPA",** desarrollado por la señorita Myriam Jeanette Fiallos Santamaría, estudiante de la Carrera de Ingeniería en Sistemas Computacionales e Informáticos, de la Facultad de Ingeniería en Sistemas, de la Universidad Técnica de Ambato, considero que dicho informe investigativo, reúne los requisitos y méritos suficientes de conformidad al artículo 68 del Reglamento de Graduación de Pregado de la Universidad Técnica de Ambato.

Ambato, febrero 2007

EL TUTOR

Ing. Clay Aldás

### **AUTORIA**

El presente trabajo de investigación "SOFTWARE DE CONTROL PARA EL **Departamento Médico en la EMAPA"**. Es absolutamente original, auténtico y personal, en tal virtud, el contenido, efectos legales y académicos que se desprenden del mismo son de exclusiva responsabilidad del autor.

Ambato, febrero 2007

 Jeanette Fiallos 0401152004

### **DEDICATORIA**

La constancia y dedicación a lo largo de una etapa estudiantil y de cualquier desafío que se presente siempre tiene una recompensa, es por eso que la culminación de uno de los objetivos trazados en mi vida quiero dedicarlo con todo cariño y respeto a mis padres que me apoyaron incondicionalmente y que me guiaron para ser una persona de bien.

### **AGRADECIMIENTO**

Agradezco a un ser muy especial que está siempre conmigo, DIOS, por bendecir cada uno de mis pasos en todo momento, a mis padres por haberme brindado uno de los regalos mas preciados como lo es estudiar, realizando muchos sacrificios, a mis hermanos, amigos Susana y Fabián por su apoyo incondicional y a mis maestros que inculcaron en mí su sabiduría, valores, paciencia, colaboración y por ser AMIGOS antes que maestros.

### **ÍNDICE**

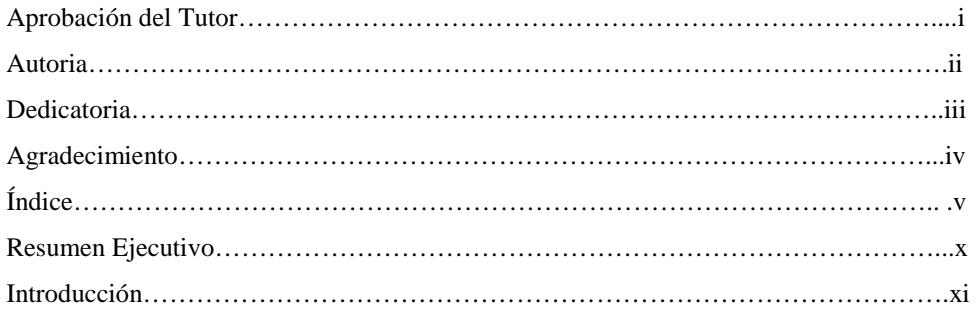

### **CAPÍTULO I**

### GENERALIDADES

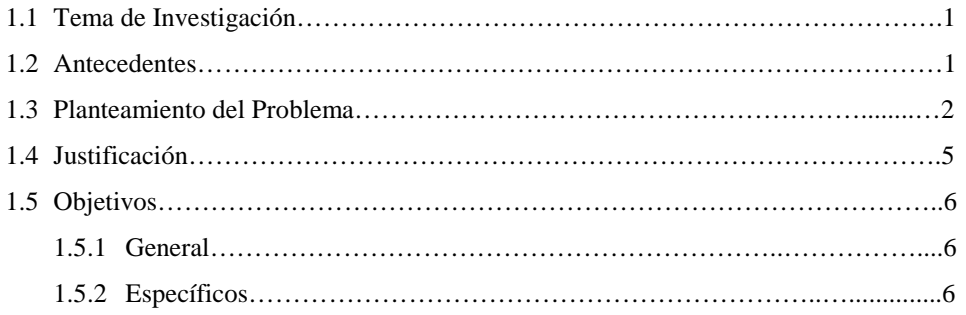

### **CAPÍTULO II**

### MARCO TEÓRICO

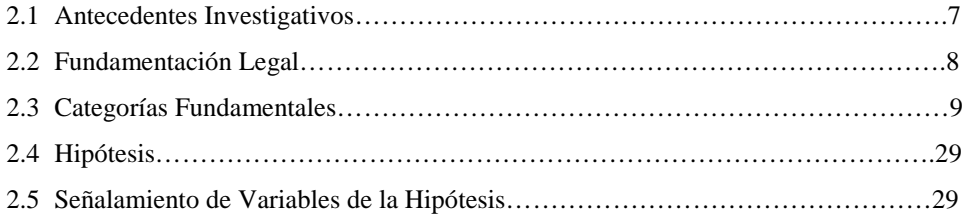

## **CAPÍTULO III**

# METODOLOGÍA

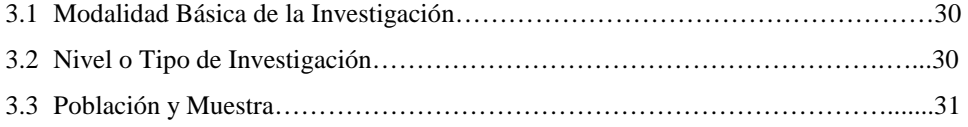

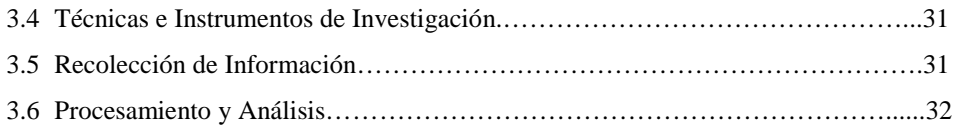

### **CAPÍTULO IV**

### ANÁLISIS E INTERPRETACIÓN DE RESULTADOS

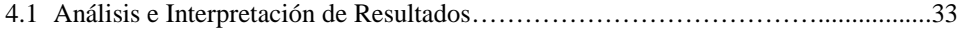

### **CAPÍTULO V**

#### CONCLUSIONES Y RECOMENDACIONES

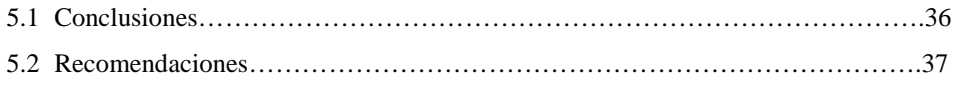

### **CAPÍTULO VI**

#### PROPUESTA

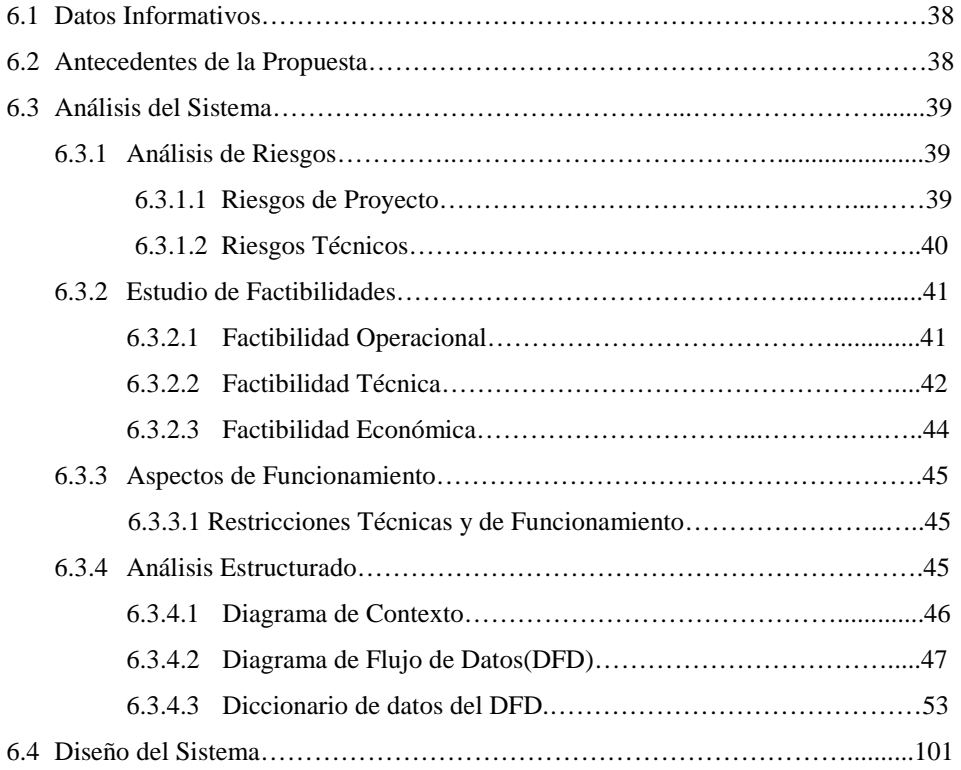

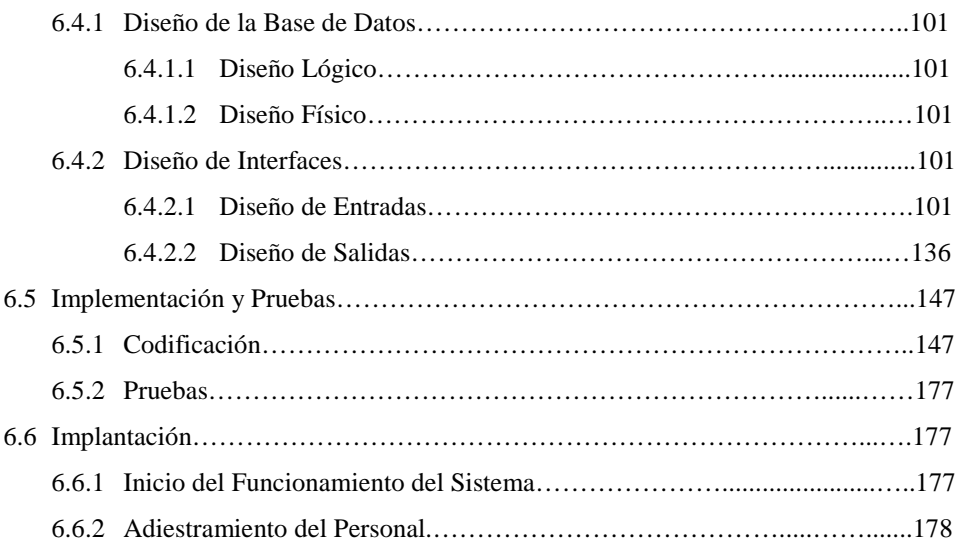

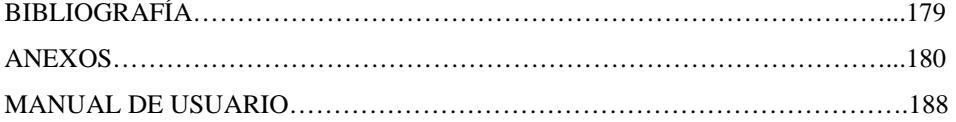

### **ÍNDICE DE FIGURAS**

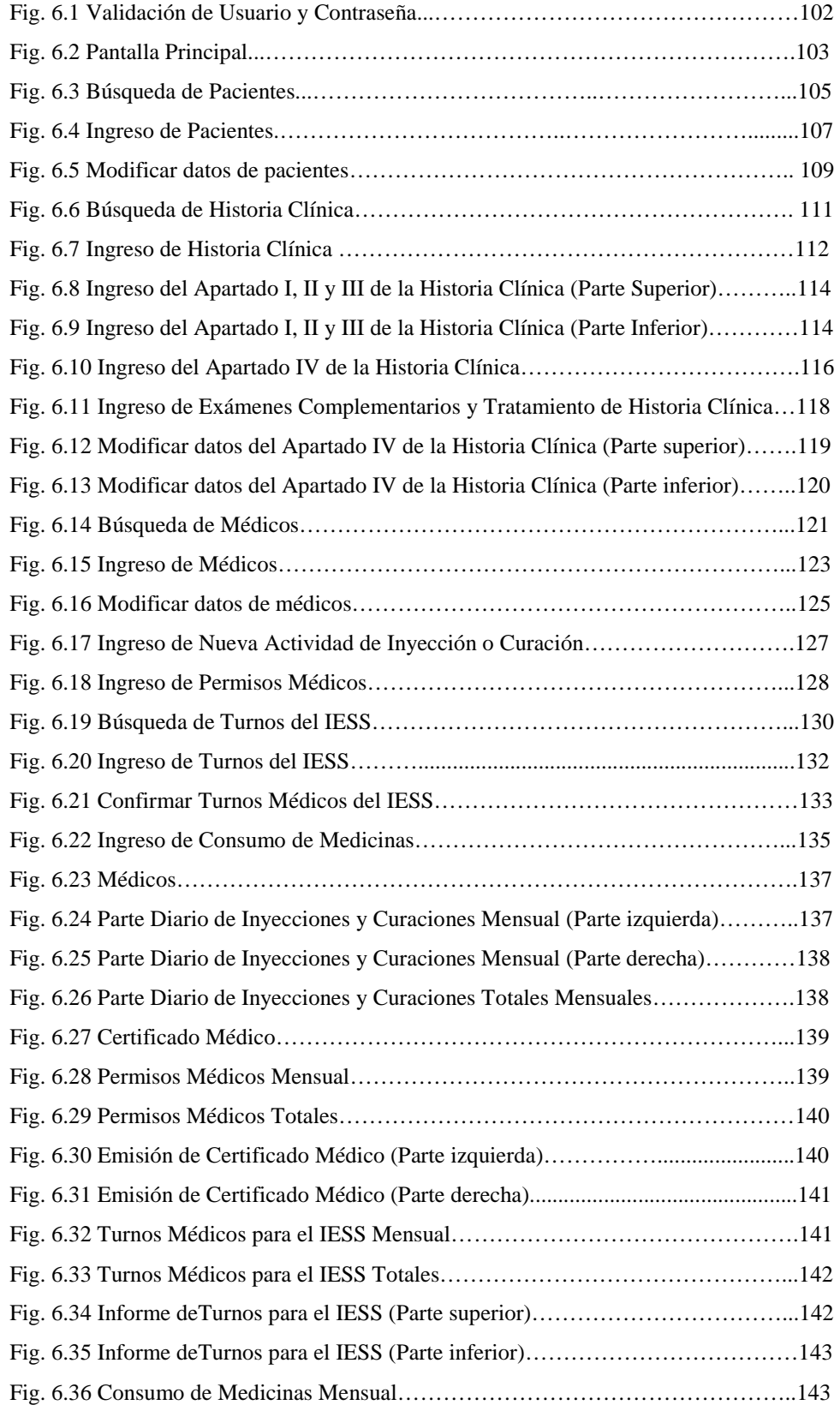

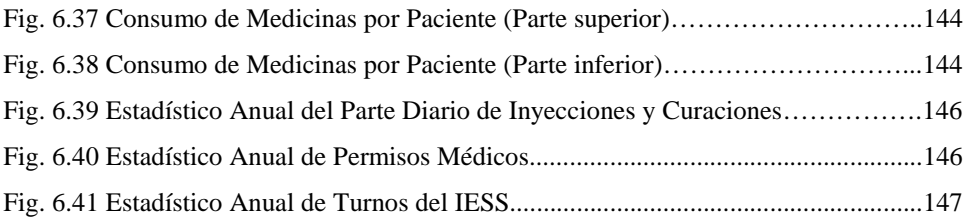

#### **Resumen Ejecutivo**

El Departamento Administrativo de la empresa EMAPA conjuntamente con el Dispensario Médico ha creído conveniente que los procesos del Dispensario sean optimizados debido a que actualmente se lo lleva de forma manual, ocasionando varias desventajas como la pérdida de información, poca seguridad y confiabilidad en los datos, mayor tiempo en el procesamiento de los mismos, originando graves daños.

Debido a que el área médica es considerada como una de las más importantes, tomando en cuenta que la información manejada es trascendental porque representa la vida de un ser humano, los inconvenientes antes mencionados provocan desperdicio de recursos humanos, económicos, materiales, así como de tiempo y sobre todo poca fiabilidad en la información procesada.

En el Dispensario Médico pueden ser atendidos todos los trabajadores de la empresa, es decir los que son a nombramiento, a contrato, a factura y jubilados, así como de sus familiares que no sean afiliados al IESS y con ciertas restricciones de parentesco como esposo(a), padres, hermanos(as), e hijos(as), por lo que representan una cantidad significativa de pacientes que al no automatizar los procesos aumentan las desventajas en la atención que se brinda, por lo que el consumo de recursos materiales, económicos y tiempo será mayor, dando lugar a que se requiera más personal o que los pacientes no sean atendidos por falta de tiempo.

Al seguir trabajando de forma manual no se podrá llevar un control adecuado de todas las actividades que se realizan en esta área, de manera que, el objetivo de esta investigación es el Desarrollo de un Software de Control para el Departamento Médico que tendrá como propósito optimizar la mayor cantidad de recursos.

#### **Introducción**

En la actualidad en el campo de la tecnología los avances son notorios día a día debido a que las organizaciones crecen a pasos agigantados se hace necesario la utilización de nuevas tecnologías que se acoplen a dichas necesidades permitiendo la coordinación de actividades que brindan las empresas públicas.

La Empresa Municipal de Agua Potable y Alcantarillado Ambato cuenta con los recursos necesarios para la implementación de este tipo de avances tecnológicos. Es por ello que hoy en día se trata de integrar en un sistema a las diferentes áreas de la empresa desarrollando un software que brinde facilidad en el trabajo para así poder ofrecer un servicio de calidad a los clientes en un menor tiempo y aplicando las nuevas tecnologías, tal es el caso que la mayor parte de las áreas de la empresa se encuentran automatizadas y se acogen nuevas soluciones informáticas que sean requeridas para mejorar el procesamiento de la información y la prestación de servicios, por esa razón debido a que la información que se maneja en el Dispensario Médico es muy delicada y de suma importancia se ha tomado en cuenta al mismo para que sus actividades sean automatizadas con el objetivo de brindar facilidades en el trabajo.

La empresa EMAPA brinda sus servicios con eficiencia y eficacia por lo que ha conseguido un prestigio impresionante, es por eso que va acorde con la tecnología para prevalecer y ser una de las mejores instituciones públicas del país.

### **CAPÍTULO I**

### GENERALIDADES

### **1.1 Tema de Investigación**

# **"Software de Control para el Departamento Médico en la EMAPA"**

### **1.2 Antecedentes de la Institución**

### **1.2.1 Nombre**

Empresa Municipal de Agua Potable y Alcantarillado de Ambato

### **1.2.2 Misión**

Ser una empresa pública de operación y mantenimiento que satisfaga las necesidades de los clientes, con cobertura al 100% en los servicios que presta a la ciudadanía, con solvencia, eficiencia y calidad; una empresa con políticas de protección al medio ambiente, considerando que el agua es un bien indispensable para la vida y el desarrollo socio económico de Ambato.

### **1.2.3 Visión**

Durante los próximos tres años la EMAPA será la entidad de entrega de servicios de agua potable y alcantarillado más importante y sólida de la provincia, de reconocido prestigio, confianza y credibilidad como empresa del Ilustre Municipio de Ambato, dando resultado a sus crecientes niveles

de productividad, administración transparente, alto nivel de tecnificación, así como, por sus activos totales y patrimonio.

La Empresa Municipal de Agua Potable y Alcantarillado tendrá una sólida red de entrega de agua potable y sistema de alcantarillado para la ciudad, asegurando de esta manera el acceso a mecanismos de desarrollo para Ambato que beneficiará a todos los sectores de dicha ciudad, a quienes garantizará la disponibilidad de servicios de acuerdo a sus necesidades $^1$ .

### **1.3 Planteamiento del Problema**

### **Contextualización**

Es importante destacar que a nivel mundial disertantes de la medicina deseen anexar la historia clínica a nuevas tecnologías de la información y las comunicaciones en el lugar de trabajo para contar con el conocimiento requerido en el momento mismo de la toma de decisiones, así también que en la actualidad la enseñanza a distancia a través de Internet y de video conferencias con contenido clínico ayuden en la educación médica.

Es así que la medicina en conjunto con la tecnología ha sobrepasado barreras debido a que el departamento médico es un elemento fundamental y en las empresas de otros países es considerado como tal ya que de lo contrario se tendría grandes pérdidas económicas si éste no existiera. Es por eso que hoy existe software con respecto a datos de historias clínicas y todo lo relacionado a la administración del departamento médico, pero que debido a su importancia presentan costos elevados.

En el Ecuador son muy pocas las empresas que tienen acceso a la adquisición de un software que se comercializa en otras partes del mundo, debido al alto costo que tiene.

 $<sup>1</sup>$ http://emapa.gov.ec</sup>

El inconveniente es que la mayoría de las empresas no poseen suficientes recursos económicos para una inversión tan grande, porque son organizaciones que debido a su tamaño no justifica dicha inversión o porque no se la planificó. Es por eso que a nivel tecnológico el país no está a la par con los demás países ya que no se le brinda la atención debida a este campo, pero que de alguna u otra manera se debe encaminar de acuerdo a los avances tecnológicos que se presentan día a día porque de lo contrario el país quedará inmiscuido en el subdesarrollo.

Las condiciones en que se compite en la actualidad por acceder a los recursos necesarios, por reducir gastos y costos, por aumentar la calidad de los productos y servicios, y el amplio desarrollo de las comunicaciones, han modificado la forma de organización.

La dependencia que se tiene hoy en día de las computadoras es evidente, es por eso que debido a los avances tecnológicos que se van dando con rapidez la empresa EMAPA no debe estancarse en el paradigma del trabajo manual, pudiendo obtener mejores resultados y optimizando tanto recursos materiales como financieros, apoyando así al crecimiento de la empresa.

A pesar de que el personal administrativo ha tomado muy en cuenta al departamento médico, debido a que consideran que es un área muy importante para la empresa no se ha contado con presupuesto para dotar de un sistema a este departamento que tiene una trayectoria de 17 años y que hace 3 años registran sus datos en hojas electrónicas dotándoles un poco más de facilidad, pero a pesar de la utilización de las mismas se cree conveniente tener una visión actual y futura en el aspecto tecnológico que mejoraría el desempeño de esta área y de toda la empresa al implantar un software de control.

En el departamento médico de EMAPA de la ciudad de Ambato de la provincia de Tungurahua debido al crecimiento del personal y por la gran cantidad de información que se maneja y así la falta de una proyección a futuro en el crecimiento de la empresa, se ha producido pérdida de datos debido a que los mismos son registrados de forma manual ocasionando así mayor utilización de tiempo, recursos económicos y un inadecuado control de datos, así como de insumos y servicios que presta con la respectiva insatisfacción de los pacientes.

Si no se toman las medidas necesarias para un mejor desempeño del departamento médico esto puede ocasionar en un futuro pérdidas económicas, ausencia de pacientes y utilización de datos inconsistentes por la gran cantidad de archivos almacenados en fichas que pueden ser muy perjudiciales para la vida de una persona si dicha información no se maneja cuidadosamente.

Por lo que se hace necesario diseñar un Software de Control para el Departamento Médico en la Empresa Municipal de Agua Potable y Alcantarillado de la Ciudad de Ambato que ayude a coordinar actividades que en la actualidad se manejan en fichas de manera manual, dando así a que la información se pierda o no sea consistente, es decir que este software se desarrolle con el fin de simplificar las labores administrativas y facilite la toma de decisiones.

### **Formulación del Problema**

¿Qué incidencia tiene el Software de Control para una atención eficiente en el Departamento Médico de la empresa EMAPA de la ciudad de Ambato?

### **Delimitación**

El presente trabajo investigativo se realizará en la ciudad de Ambato en el periodo del año 2006 en la Empresa Municipal de Agua Potable y Alcantarillado en el área Administrativa concerniente al Departamento Médico.

### **1.4 Justificación**

El presente Proyecto es de gran importancia porque va a permitir poner en práctica todos los conocimientos adquiridos durante la carrera de Ingeniería en Sistemas, demostrando así las destrezas y la calidad de educación que se presta en nuestro país.

Es por eso que un software de control para el área médica es de gran utilidad debido a que permite la organización de la información, por lo tanto este Proyecto desea ayudar al departamento médico de EMAPA para que facilite el trabajo tanto a los empleados de este departamento como a la satisfacción de los pacientes en el servicio que reciben.

Debido a que la información se la lleva de forma manual en hojas electrónicas y fichas se ve en la necesidad de automatizar todos los procesos del departamento médico para que no exista pérdida o inconsistencia de datos.

Por lo tanto el software de control brindará las facilidades para que los usuarios puedan utilizarlo, pero de la misma manera será eficiente y otorgará una solución al trabajo manual que se lleva en la actualidad. Los beneficios que prestará este software serán de suma importancia tanto para la Empresa como para el departamento médico ya que ayudará a llevar un control de historias clínicas, turnos y permisos médicos, distribución de botiquines, curaciones diarias y reportes necesarios entre otras actividades.

**Factibilidad.-** Este Proyecto de investigación es factible por la apertura que brinda la empresa EMAPA en bien de la educación ambateña, autorizando el desarrollo del software de Control para el Departamento Médico. De la misma manera existe la gentileza y colaboración del personal involucrado en esta investigación y se cuenta con bibliografía suficiente para su realización.

### **1.5 Objetivos**

### **1.5.1 General**

# Desarrollar un Software de Control para el Departamento Médico de la empresa EMAPA de la ciudad de Ambato.

### **1.5.2 Específicos**

- Almacenar información de historias clínicas.
- Llevar un registro de permisos médicos certificados.
- Registrar el número de pacientes atendidos diariamente.
- Llevar un control del consumo diario de medicinas.
- Llevar un control de turnos médicos del IESS.
- Generar reportes de las actividades realizadas en el dispensario médico mensualmente.

### **CAPÍTULO II**

### MARCO TEÓRICO

#### **2.1 Antecedentes Investigativos**

Revisados los archivos de la Facultad de Ingeniería en Sistemas se detecta un trabajo con el tema Uso de la Tecnología Web Services. Caso Práctico. Automatización del Departamento Médico de la UTA elaborado por la ingeniera Lorena Ortiz y otro trabajo con el tema Sistema de Control del Dispensario Médico en la Empresa Plasticaucho Industrial S.A. elaborado por el ingeniero Diego Altamirano y cuyas conclusiones en síntesis dicen lo siguiente:

 Después de un estudio se pudo aplicar todos los conocimientos de una tecnología innovadora en el desarrollo de la aplicación obteniendo el máximo provecho de los mismos. La aplicación fue elaborada con Visual Studio que hace simple la codificación y facilita las herramientas necesarias.

La implantación del sistema informático facilitará el control de las actividades del Departamento Médico mediante la automatización, permitiendo obtener información rápida, precisa y útil mejorando la atención a los pacientes y así cumpliendo con los objetivos y expectativas planteadas.

 Según la investigación realizada sobre el manejo de procesos en el Dispensario Médico se determinó que existían varios problemas para registrar la información y que con la implantación del Sistema de control se automatiza los procesos. Debido a que los datos no estaban

disponibles en forma inmediata se estableció que era indispensable la utilización de una base de datos con la finalidad de obtener información oportuna, veraz y confiable.

Las conclusiones antes descritas serán tomadas en cuenta en el desarrollo de este proyecto.

### **2.2 Fundamentación Legal**

### - **Tipo de empresa**

La Empresa Municipal de Agua Potable y Alcantarillado de Ambato EMAPA es una empresa pública regida por la Ley de Régimen Municipal, por la presente Ordenanza; por sus propias reglamentaciones generales y otras Ordenanzas del Ilustre Municipio de Ambato que tenga relación con el servicio que presta.

### - **Finalidad**

La Empresa Municipal de Agua Potable y Alcantarillado de Ambato, EMAPA, tiene como finalidad la dotación, prestación, mantenimiento, comercialización, control, regulación y desarrollo de los servicios de agua potable y alcantarillado en la ciudad de Ambato y sus parroquias rurales mirando en interés social y sin ánimo de lucro.

### - **Visión**

Durante los próximos tres años la EMAPA será la entidad de entrega de servicios de agua potable y alcantarillado más importante y sólida de la provincia, de reconocido prestigio, confianza y credibilidad como empresa del Ilustre Municipio de Ambato, dando resultado a sus

crecientes niveles de productividad, administración transparente, alto nivel de tecnificación, así como, por sus activos totales y patrimonio.

La Empresa Municipal de Agua Potable y Alcantarillado tendrá una sólida red de entrega de agua potable y sistema de alcantarillado para la ciudad, asegurando de esta manera el acceso a mecanismos de desarrollo para Ambato que beneficiará a todos los sectores de dicha ciudad, a quienes garantizará la disponibilidad de servicios de acuerdo a sus necesidades.<sup>2</sup>

### - **Políticas**

Respetar, cumplir y hacer cumplir las leyes, ordenanzas, reglamentos y disposiciones de la Institución.

#### **2.3 Categorías fundamentales**

#### **Control**

Es un proceso que garantiza que las actividades diarias estén acorde con las planificadas permitiendo un desempeño óptimo del sistema.

Los factores que deben ser considerados al aplicar el proceso de control son la cantidad, el tiempo, el costo y la calidad, los tres primeros son de carácter cuantitativo y el último es eminentemente cualitativo.

Un control puede ser utilizado en: control de producción, calidad, de inventarios, de compras, de mercadotecnia, de ventas, de finanzas y de recursos humanos. Prácticamente todas las actividades de una empresa están bajo alguna forma de control o monitoreo, por lo tanto en cada organización existe una serie de aspectos que son importantes para su posición competitiva.

<sup>2</sup>http://emapa.gov.ec

El control es importante porque reduce costos y ahorra tiempo al evitar errores, además su aplicación incide directamente en la administración y consecuentemente en el logro de la productividad de todos los recursos de la empresa.

#### **Proceso**

Un proceso es cualquier operación que se va a controlar.

### **Bases de Datos**

Son un conjunto de datos organizados y relacionados entre sí que son utilizados mediante sistemas de información. Las bases de datos son de gran utilidad para una organización porque apoyan el proceso de toma de decisiones, permite la globalización de la información, eliminación de información inconsistente, compartir información, mantener la integridad de los datos y la independencia de los mismos.

Los Sistemas de Bases de Datos tienen cuatro componentes principales: datos, hardware, software y usuarios. Los datos almacenados pueden ser de diferentes tipos facilitando su utilización.

### **Tipos de bases de datos**

Se clasifican según:

- La variabilidad de los datos almacenados
	- − **Bases de datos estáticas**

Son de sólo lectura utilizadas para almacenar datos históricos y estudiar su comportamiento a través del tiempo, realizar proyecciones y tomar decisiones.

### − **Bases de datos dinámicas**

Permiten que sus datos sean modificados mediante operaciones de actualización e inserción, además utiliza instrucciones de consulta.

■ El contenido

### − **Bases de datos bibliográficas**

Solo contienen información de un representante de la fuente primaria, que permite localizarla. Contiene un extracto de una publicación original.

#### − **Bases de datos numéricas**

Maneja datos numéricos, como por ejemplo, una colección de resultados de análisis de laboratorio.

### − **Bases de datos de texto completo**

Almacenan las fuentes primarias, como por ejemplo, todo el contenido de todas las ediciones de una colección de revistas científicas.

### − **Directorios**

Almacenan datos como las guías telefónicas.

### − **Banco de imágenes, audio, video, multimedia**

Guardan información en diferentes formatos.

### − **Bases de datos de información Biológica**

Almacenan datos de diferente tipo provenientes de las ciencias de la vida o médicas, como historias clínicas.

#### **Modelos de bases de datos**

Es una representación de algo conocido como contenedor de datos y de los métodos para almacenar y recuperar información. Los modelos de bases de datos son abstracciones que dan lugar a un sistema eficiente de base de datos.

Los modelos más utilizados en las bases de datos son:

#### − **Bases de datos jerárquicas**

Almacenan información en una estructura jerárquica similar a un árbol. El inconveniente de este modelo es su incapacidad de representar eficientemente la redundancia de datos.

#### − **Bases de datos de red**

Ofrece una solución adecuada al problema de redundancia de datos, pero es un modelo utilizado en su mayoría por programadores más que por usuarios finales.

### − **Bases de datos relacionales**

Es el modelo más utilizado en la actualidad para representar problemas reales y administrar datos dinámicamente gracias a la utilización de relaciones. Cada relación puede ser considerada como una tabla que está compuesta por registros o filas y campos o columnas.

Este modelo es más fácil de entender y de utilizar permitiendo que la información sea recuperada o almacenada mediante consultas. Los principales motores o sistemas de gestión de bases de datos relacionales manejan el lenguaje SQL (Structured Query Language o Lenguaje Estructurado de Consultas)*.*

Una base de datos relacional durante su diseño pasa por un proceso llamado normalización de una base de datos.

### − **Bases de datos orientadas a objetos**

Almacena los objetos completos (estado y comportamiento), ya que incorpora todas las propiedades que se maneja en objetos como: Encapsulación.- Permite ocultar la información al resto de los

objetos.

Herencia.- En una jerarquía de clases los objetos heredan comportamiento.

Polimorfismo.- Efecto de aplicar una operación a distintos tipos de objetos.

### − **Bases de datos documentales**

Permiten la indexación a texto completo y realizar búsquedas avanzadas.

### − **Base de datos deductivas**

Permite hacer deducciones a través de inferencias mediante reglas y hechos que son almacenados en la base de datos. Las bases de datos deductivas son llamadas base de datos lógica porque se basan en lógica matemática.

### − **Gestión de bases de datos centralizada**

El sistema funciona alrededor de un solo punto.

### − **Gestión de bases de datos distribuida**

La base de datos está almacenada en varias computadoras conectadas en red debido a la descentralización que poseen algunas organizaciones.

Una base de datos que actualmente utilizan las empresas es Microsoft SQL Server porque reúne la potencia necesaria para cualquier aplicación empresarial crítica junto con unas herramientas de gestión. Además todas las aplicaciones de gestión del mercado corren sobre Microsoft SQL Server porque posee:

- − **Escalabilidad**: Se adapta a las necesidades de la empresa, soportando desde unos pocos usuarios a varios miles.
- − **Potencia**: Posee los mejores registros de los benchmarks independientes tanto en transacciones totales como en coste por transacción.
- − **Gestión**: Posee una interfaz gráfica que reduce la complejidad innecesaria de las tareas de administración y gestión de la base de datos.
- − **Orientada al desarrollo**: Visual Basic, Visual C++, Visual J++, Visual Interdev, Microfocus Cobol y tiene compatibilidad con muchas herramientas más.
- − **Plataforma de desarrollo fácil y abierta**: integrada con las mejores tecnologías de Internet como ActiveX, Microsoft Transaction Server y con las mejores herramientas de gestión y desarrollo para Internet como FrontPage97, Microsoft Office97 y Visual Interdev.

### **SQL Server 2000**

Es un potente motor de bases de datos de alto rendimiento capaz de soportar millones de registros por tabla con una interfase intuitiva y con herramientas de desarrollo integradas como Visual Studio 6.0 o .NET, además incorpora un modelo de objetos totalmente programable (SQL-DMO) para realizar aplicaciones para crear bases de datos, tablas, DTS, backups entre otras cosas

desde el administrador del SQL Server utilizando Visual C++, Visual Basic, ASP y en .NET.

Una mala instalación, una base de datos mal creada o diseñada, o una mala administración puede ocasionar que las aplicaciones tengan un rendimiento malo, por lo que también es importante el hardware, lejos de los 64 MB mínimos que requiere el sistema es recomendable que tenga 256 o 512 para su buen funcionamiento y una cantidad suficiente de espacio en disco para que pueda trabajar con las bases de datos.

Una vez instalado el SQL Server 2000 se instala unos servicios, bases de datos por defecto y utilidades.

### **Servicios del SQL Server**

SQL Server 2000 instala varios servicios, desde donde se pueden parar, arrancar y cambiar el usuario que los ejecuta. El Administrador de Servicios de SQL Server posee:

- SQL Server: Es el servicio principal y arranca el SQL Server, se llama MSSQLSERVER y si hay varias instancias en una misma máquina, el servicio se llama MSSQL\$Nombre\_de\_instancia.
- SQL Server Agent: Agente de SQL Server, se utiliza para la programación de tareas, alertas, mail y se llama SQLSERVERAGENT. Si hay múltiples instancias se llama SQLAGENT\$Nombre\_de\_instancia.
- Coordinador de transacciones distribuidas: DTC, utilizado para tareas entre varios servidores distribuidos. Se llama "Distributed Transaction Coordinator".
- Microsoft Search: Utilizado para la búsqueda de texto completo en las bases de datos e índices de texto, este servicio solo está si se ha instalado esta utilidad. Se llama "Microsoft Search".
- Asistente del Active Directory.

### **Bases de datos por defecto**

SQL Server instala por defecto seis bases de datos, cuatro de sistema: master, model, tempdb y msdb y dos de ejemplos para poder realizar pruebas. Las bases de datos se guardan en el directorio de instalación en MSSQL\Data, las nuevas bases de datos que se creen si no se especifica lo contrario también se crearan en ese directorio.

- **Master**: Guarda información de todas las bases de datos que tiene SQL Server, gestiona usuarios, permisos y parámetros de configuración.
- **Model**: Es la plantilla para crear nuevas bases de datos.
- **Tempdb**: Es un espacio de trabajo temporal para procesar consultas y procesar tareas de SQL Server.
- **Msdb**: Utilizada por el Agente de SQL (SQL Server Agent), mantiene datos de alertas, trabajos, notificaciones y tareas programadas.

### **Herramientas del SQL Server**

Hay varias herramientas de administración y utilidades, entre ellas la más importante es el "Administrador corporativo". Las herramientas son:

- Libros en pantalla (la ayuda del SQL Sever 2000)
- Administrador corporativo (Enterprise Manager).
- Administrador de servicios (Service Manager).
- Analizador de consultas (Query Analyzer).
- Analizador (Profiler).
- Configurar la compatibilidad con SQL XML en IIS.
- Herramientas de red de cliente (Client Network Utility).
- Herramientas de red de servidor (Server Network Utility).
- Importar y exportar datos.

### **Características**

SQL Server 2000 es la oferta completa de base de datos y análisis. Tanto por la capacidad para consultar la base de datos mediante un explorador como por la compatibilidad con el  $XML^3$ . Es la base de datos totalmente habilitada para Web, además ostenta marcas de referencia en cuanto a escalabilidad y confiabilidad, que son críticas para el éxito de una base de datos empresarial. Si mide la velocidad en el desarrollo de aplicaciones o la velocidad del procesamiento de transacciones, SQL Server 2000 es la base de datos más rápida.

#### *Características por función.*

### **- Habilitado por completo al Web**

Compatibilidad con  $XML<sup>3</sup>$ .

Simplifica la integración de los sistemas de servicios de fondo y la transferencia de datos a través de servidores de seguridad mediante  $XML^3$ .

 Integración con Microsoft Windows Server System: Microsoft BizTalk y Microsoft Commerce Server

SQL Server 2000, en combinación con otros productos de Microsoft Server, proporciona aún mayor eficacia para los negocios de comercio electrónico.

Análisis habilitado para Web

Analiza datos desde cubos remotos accesibles a través de Web.

<sup>3</sup>Lenguaje de marcado extensible

■ Acceso Web a los datos

Conectar bases de datos de SQL Server 2000 y cubos OLAP de manera flexible, mediante el Web sin necesidad de ninguna programación adicional.

Alojamiento de aplicaciones

Por la compatibilidad con varias instancias, SQL Server permite aprovechar totalmente inversiones en hardware de forma que múltiples aplicaciones se pueden ejecutar en un solo servidor o externamente.

Análisis del flujo de clientes

Obtener una compresión más detallada del comportamiento del cliente en línea para una mejor toma decisiones empresariales.

Seguridad

Garantía de que las aplicaciones son seguras en cualquier entorno de red, con la seguridad basada en funciones y el cifrado de archivos y de la red.

Búsqueda de texto

Utilizar y administrar los datos estructurados y sin estructurar, incluida la búsqueda a través de documentos de Microsoft Office.

### **- Escalable y Confiable**

Alta disponibilidad

Aumentar la disponibilidad de las aplicaciones empresariales con el trasvase de registros, las copias de seguridad en línea y los clústeres de conmutación por error.

**Escalabilidad** 

Escalar las aplicaciones hasta 32 CPU y 64 gigabytes (GB) de RAM.

**Seguridad** 

Garantía de que las aplicaciones son seguras en cualquier entorno de red, con la seguridad basada en funciones y el cifrado de archivos y de la red.

Vistas con particiones distribuidas

Repartir la carga entre varios servidores para obtener más escalabilidad.

Vistas indizadas

Obtener rendimiento del hardware existente al almacenar los resultados de las consulta y reducir los tiempos de respuesta.

 $\blacksquare$  VI SAN<sup>4</sup>

Mejora el rendimiento general del sistema con la compatibilidad integrada con una red de área de sistema virtual.

**Duplicación** 

Se puede implementar duplicaciones de mezcla, transaccionales y de instantáneas con sistemas heterogéneos.

Búsqueda de texto

Utilizar y administrar los datos estructurados y sin estructurar, incluida la búsqueda a través de documentos de Microsoft Office.

<sup>4</sup>Virtual System Area Network (Área de sistema virtual)

### **- Menor Plazo de Comercialización**

Administración de bases de datos simplificada

Las características de ajuste y mantenimiento automáticos permiten a los administradores centrar su atención en otras tareas críticas.

Productividad del programador mejorada

Las funciones definidas por el usuario, la integridad referencial en cascada y el depurador integrado de Transact SQL permiten la reutilización del código para simplificar el proceso de desarrollo.

Servicios de transformación de datos

Automatiza las rutinas de extracción, transformación y carga de datos de orígenes heterogéneos.

Extensión de las aplicaciones

La compatibilidad con el acceso por parte de dispositivos, como unidades portátiles de Microsoft Windows CE, proporciona acceso más amplio a las aplicaciones y extiende su base de usuarios.

Alojamiento Web y de aplicaciones

Permite alojar la solución de comercio electrónico en otros proveedores, gracias a la compatibilidad de SQL Server 2000 con varias instancias.

**English Query** 

Permite que los usuarios planteen preguntas en inglés en lugar de utilizar expresiones multidimensionales (MDX).

Minería de datos

Descubre patrones y tendencias con la minería de datos y hace predicciones acerca de las tendencias futuras en un negocio.

Servicios de análisis

Realiza análisis rápidos y sofisticados de conjuntos de datos grandes y complejos mediante el uso de almacenamiento multidimensional.

Flexibilidad

Utiliza tipos de varias dimensiones para dotar de flexibilidad a un análisis empresarial.

Análisis de bucle cerrado

Llevar un análisis un paso más allá con las acciones OLAP, que permiten que los resultados dirijan los próximos pasos en el proceso empresarial.

### **ASP.NET**

Es un marco de trabajo de programación generado en Common Language Runtime que puede utilizarse en un servidor para generar eficaces aplicaciones Web. ASP.NET ofrece varias ventajas importantes acerca de los modelos de programación Web anteriores:

### **Mejor rendimiento**

ASP.NET es un código de Common Language Runtime compilado que se ejecuta en el servidor, aprovecha las ventajas del enlace anticipado, la compilación just-in-time, la optimización nativa y los servicios de caché desde el primer momento.

### **Compatibilidad con herramientas de primer nivel**

El marco de trabajo de ASP.NET se complementa con un diseñador y una caja de herramientas muy completos en el entorno integrado de programación IDE<sup>5</sup> de Visual Studio. La edición WYSIWYG, los controles de servidor de arrastrar y colocar y la implementación automática son sólo algunas de las características que proporciona esta eficaz herramienta.

### **Eficacia y flexibilidad**

La biblioteca de clases de .NET Framework, la Mensajería y las soluciones de Acceso a datos se encuentran accesibles desde el Web de manera uniforme. ASP.NET es también independiente del lenguaje, por lo que puede elegir el lenguaje que mejor se adapte a la aplicación o dividir la aplicación en varios lenguajes. Además, la interoperabilidad de Common Language Runtime garantiza que la inversión existente en programación basada en COM se conserva al migrar a ASP.NET.

#### **Simplicidad**

Facilita la realización de tareas comunes, desde el sencillo envío de formularios y la autenticación del cliente hasta la implementación y la configuración de sitios. Common Language Runtime simplifica la programación, con servicios de código administrado como el recuento de referencia automático y el recolector de elementos no utilizados.

### **Facilidad de uso**

Emplea un sistema de configuración jerárquico, basado en texto, que simplifica la aplicación de la configuración al entorno de servidor y las aplicaciones Web.

<sup>&</sup>lt;sup>5</sup>Integrated Development Environment

Debido a que la información de configuración se almacena como texto sin formato, se puede aplicar la nueva configuración sin la ayuda de herramientas de administración local. Esta filosofía de "administración local cero" se extiende asimismo a la implementación de las aplicaciones ASP.NET Framework. Una aplicación ASP.NET Framework se implementa en un servidor sencillamente mediante la copia de los archivos necesarios al servidor. No se requiere el reinicio del servidor, ni siquiera para implementar o reemplazar el código compilado en ejecución.

#### **Escalabilidad y disponibilidad**

Diseñado con características específicamente a medida, con el fin de mejorar el rendimiento en entornos agrupados y de múltiples procesadores. Además, el motor de tiempo de ejecución de ASP.NET controla y administra los procesos de cerca, por lo que si uno no se comporta adecuadamente (filtraciones, bloqueos), se puede crear un proceso nuevo en su lugar, lo que ayuda a mantener la aplicación disponible constantemente para controlar solicitudes.

#### **Posibilidad de personalización y extensibilidad**

Presenta una arquitectura bien diseñada que permite a los programadores insertar su código en el nivel adecuado. Es posible extender o reemplazar cualquier subcomponente del motor de tiempo de ejecución de ASP.NET con su propio componente escrito personalizado.

#### **Seguridad**

Con la autenticación de Windows integrada y la configuración por aplicación, se puede tener la completa seguridad de que las aplicaciones están a salvo.

#### **Aplicación ASP.NET**

Es el conjunto de todos los archivos, páginas, controladores, módulos y código ejecutable que se pueden invocar o ejecutar dentro del ámbito de un determinado directorio virtual (y sus subdirectorios) en un servidor de aplicaciones Web. Por ejemplo, una aplicación de "pedido" podría publicarse dentro del directorio virtual "/pedido" de un servidor Web. Para IIS, el directorio virtual se puede configurar en el Administrador de servicios de Internet y contiene todos los subdirectorios, a menos que los propios subdirectorios sean directorios virtuales.

Cada aplicación ASP.NET Framework de un servidor Web se ejecuta dentro de un dominio único de aplicaciones ejecutables de .NET Framework, lo que garantiza el aislamiento de clases por lo que no se producen conflictos de nombres o versiones, el uso seguro de recursos que impide el acceso a determinados equipos o recursos de red y el aislamiento de variables estáticas.

ASP.NET mantiene una agrupación de instancias HttpApplication durante el período de duración de una aplicación Web, asigna automáticamente una de estas instancias para procesar cada solicitud entrante recibida por la aplicación. La instancia HttpApplication asignada en particular es responsable del proceso de la solicitud a lo largo de todo su período de duración y sólo se puede volver a utilizar después de que la solicitud se haya completado.

#### **Formularios Web de ASP.NET**

El marco de trabajo de la página de formularios Web de ASP.NET es un modelo de programación escalable de Common Language Runtime que puede utilizarse en el servidor para generar páginas Web dinámicamente.

Concebido como una evolución lógica de ASP (ASP.NET proporciona compatibilidad sintáctica con las páginas existentes), el marco de trabajo de
formularios Web ASP.NET se ha diseñado específicamente para tratar varias deficiencias clave del modelo anterior. En particular, proporciona:

- Capacidad para crear y utilizar controles de la interfaz de usuario reutilizables que puedan encapsular funcionalidades comunes y, así, reducir la cantidad de código que tiene que escribir el programador de una página.
- Capacidad para que las herramientas de desarrollo proporcionen un fuerte soporte de diseño WYSIWYG a las páginas.

Las páginas de formularios Web de ASP.NET consisten en archivos de texto con una extensión de nombre de archivo .aspx. Pueden implementarse por todo un árbol de directorio raíz virtual IIS<sup>6</sup>. Cuando un explorador cliente solicita recursos .aspx, el motor en tiempo de ejecución de ASP.NET analiza y compila el archivo de destino en una clase de .NET Framework. Esta clase puede utilizarse, a continuación, para procesar de forma dinámica las solicitudes entrantes.

## **Compatibilidad de lenguajes**

La Plataforma Microsoft .NET ofrece actualmente compatibilidad integrada para tres lenguajes: C#, Visual Basic y JScript.

## **Sistema**

Es una combinación de componentes que efectúan procesos interrelacionados y realizan un objetivo determinado.

<sup>6</sup> Internet Information Server

Los sistemas se clasifican en:

### **Sistemas de procesamiento de datos**

Procesan gran cantidad de datos generada en las funciones administrativas, es decir ejecutan las actividades diarias de las empresas.

### **Sistemas informáticos para la administración (MIS)**

Se sustentan en la dependencia que surge entre las personas y las computadoras. En estos sistemas se utiliza una base de datos compartida para tener acceso a la información.

# **Sistemas de apoyo para la toma de decisiones DSS<sup>7</sup>**

Dependen de una base de datos como fuente de información y dan soporte en cada una de las fases de la toma de decisiones por lo que se diseñan con una orientación hacia los usuarios.

### **Sistemas expertos e inteligencia artificial**

Es conocido como sistema basado en el conocimiento debido que utiliza el conocimiento previamente almacenado de personas especializadas en algún área para brindar la mejor solución a un determinado problema.

 $\sigma$ Decisión Support Systems(Sistemas de apoyo para la toma de decisiones)

### **Sistema de Control**

Es considerado como un conjunto de acciones, funciones, medios y responsables que garanticen, mediante su interacción, conocer la situación de la organización en un momento determinado y tomar decisiones para reaccionar ante ella.

Los sistemas de control deben ser entendibles, rápidos, flexibles, económicos y seguir la forma de organización para su funcionamiento eficiente.

El sistema de control debe estar soportado sobre la base de las necesidades o metas que se trace la organización con la facilidad en la toma de decisiones, para lograrlo es necesario que funcione de tal forma que permita obtener la información necesaria en el momento preciso. Debe permitir conocer qué está sucediendo alrededor para llegar a un futuro provechoso mediante la utilización de estrategias.

Un sistema de control con un enfoque estratégico, debe ser capaz de medir el grado de cumplimiento de los objetivos. Se hace necesario, entonces, identificar un grupo de indicadores, cuantitativos y cualitativos que expresen el nivel y la calidad del cumplimiento de cada objetivo.

### **Informática**

Es la ciencia que permite la automatización de la información mediante sistemas computacionales. Las tareas principales que facilita esta ciencia son: elaborar documentos, enviar y recibir correo electrónico, manejar la información en una empresa entre otras. La informática es un amplio campo y uno de sus elementos fundamentales es la computadora.

La computadora es de gran utilidad porque puede almacenar enormes cantidades de información, procesarla con rapidez optimizando tiempo y recursos, permitiendo así la centralización de todos los datos que se manejan en una empresa. Gracias a que la informática ha ido evolucionando constantemente hoy en día se observa la automatización de información burocrática en ciertos departamentos facilitando el trabajo en los mismos

#### **Departamento Médico**

Garantiza que los miembros reciban los servicios que necesiten y que dichos servicios sean provistos de modo oportuno y efectivo.

## **Administración Médica**

### **Elementos Básicos de Administración Médica**

En el área administrativa el médico tiene los siguientes elementos básicos: ideas, tareas y personas. Por lo tanto en una organización se requiere tres tipos de ejecutivos: Planificador, Administrador y Líder.

El proceso administrativo tiene funciones generales como el análisis de problemas, la toma de decisiones y el establecimiento de comunicaciones a todo nivel.

Los pasos del proceso administrativo son:

### **Planeación**

Objetivo que se persigue y curso a seguir mediante formulación de políticas, estrategias, asignación de recursos, estableciendo actividades para una toma de decisiones eficiente.

### **Organización**

Forma de distribución del trabajo estableciendo requerimientos para cada puesto, delegando responsabilidades y coordinando actividades.

## **Integración**

Seleccionar el personal adecuado orientándolo con el trabajo, adiestrando con instrucción, práctica e implementando nuevas formas de adquirir conocimientos, aptitudes y habilidades.

# **Dirección**

Lograr la acción necesaria para alcanzar objetivos, asignando responsabilidades, motivando al personal para estimular la creatividad e innovación con el fin de coordinar esfuerzos eficazmente y superar diferencias.

# **Control**

Fija sistemas de información con el planteamiento de estándares de actuación, que permitan medir resultados para poder tomar medidas correctivas o dando lugar a la remuneración de empleados.

# **2.4 Hipótesis**

El diseño e implantación de un software de Control en la EMAPA de Ambato permitirá un desempeño eficiente del Departamento Médico.

# **2.5 Señalamiento de variables de la hipótesis**

# **Variable Independiente**

■ Software de Control

## **Variable Dependiente**

**•** Departamento Médico

# **CAPÍTULO III**

# METODOLOGÍA

### **3.1 Modalidad**

La presente investigación se realizará en el Departamento Médico, debido a que los hechos serán estudiados en primera instancia en base a normas legales que se encuentran tipificadas en diversos códigos, leyes, reglamentos, etc. Además el trabajo se realizará en la Empresa Municipal de Agua Potable y Alcantarillado de la ciudad de Ambato, lo cual será de gran ayuda para obtener elementos de juicio necesarios para la configuración de esta investigación.

### **3.2 Nivel o Tipo de Investigación**

La investigación abarcó el nivel exploratorio pues a través de ella se reconoció las variables que nos competen, el nivel descriptivo permitió caracterizar la realidad investigada, el nivel correlacional dilucidó el grado de relación entre las variables en estudio y finalmente el nivel explicativo detectó as causas de determinados comportamientos y canalizó a estructuración de propuestas de solución a la problemática analizada.

Por el enfoque fue una investigación cualitativa pues se obtuvo información directa de los investigados, en virtud de lo cual fue factible desarrollar un análisis crítico de los resultados y proponer alternativas de solución.

### **3.3 Población y Muestra**

La presente investigación se realizó en el Departamento Médico de EMAPA a profesionales encargados de ésta área.

### **3.4 Técnicas e Instrumentos de Investigación**

Las técnicas que se emplearon en la presente investigación fueron: la entrevista y la observación. La entrevista fue utilizada para obtener datos significativos referentes a la manera en que se lleva la organización de la información en el Departamento Médico para brindar una solución y ofrecer un mejor servicio a los pacientes.

La técnica de la observación fue de gran valor en la apreciación directa y sin filtros de la realidad, circunstancias que permitieron confrontar los hechos con palabras, elementos medulares para imprimir un sello de transparencia e imparcialidad en la investigación.

Los instrumentos que se utilizaron para poder obtener la información fueron: el cuestionario de entrevista y complementariamente registros de observación.

# **3.5 Recolección de Información**

Para la recolección eficaz de la información de campo, se recurrió a las siguientes estrategias:

 Diseño y elaboración de los instrumentos de recolección de información a partir de registros de observación y entrevistas.

### **3.6 Procesamiento y Análisis**

Una vez aplicados los instrumentos y analizada su validez, se procedió a la tabulación de datos cualitativos y cuantitativos los cuales se presentaron gráficamente en términos de porcentajes a fin de facilitar la interpretación y realizar el trabajo práctico.

Finalmente, como parte medular de la investigación crítica propositiva, se estructuró una propuesta que es el informe técnico del trabajo realizado en la EMAPA de Ambato, enfocado a optimizar el procesamiento de las actividades en el Dispensario Médico para el bienestar de los pacientes y facilitar el trabajo a los empleados del Dispensario.

# **CAPÍTULO IV**

## ANÁLISIS E INTERPRETACIÓN DE RESULTADOS

Los resultados se obtuvieron luego de realizar entrevistas y aplicar un cuestionario a los empleados del Dispensario Médico de la EMAPA, que intervienen en las actividades que se llevan a cabo en el Dispensario, dicho cuestionario se realizó con el formato que consta como **Anexo 1** en la documentación y del cual se pudo obtener la siguiente información:

- Para iniciar cualquier actividad en el Dispensario Médico se requiere que el paciente sea trabajador de EMAPA a nombramiento, contrato, factura, jubilado o familiar, la última opción siempre que no sea afiliado al IESS y esté en el grado de parentesco: esposo(a), hijo(a), padres, hermano(a).
- Para la apertura de una nueva historia clínica se requiere cumplir con la condición antes descrita y para la cual se registra los datos del apartado I como los antecedentes personales y pasado patológico, antecedentes familiares y obstétricos una sola vez.

Luego se pasa al ingreso del apartado II el cual consta de los signos vitales del paciente como la temperatura, el pulso y la tensión arterial, que son datos que no se pueden omitir ya que esos datos son el registro de una nueva consulta.

Otro de los apartados que se debe registrar para la historia clínica es el III que también se registra una sola vez y consta de los datos de enfermedades y revisión de sistemas del paciente.

Por último se registra el apartado IV que consta de la anamnesis o interrogatorio, examen físico y diagnóstico, continuando con el ingreso de solicitud de exámenes complementarios y del tratamiento enviado.

- Un elemento muy importante es que las historias clínicas no pueden ser eliminadas, así también con todos los datos que se manejan en el Dispensario, ya que es el historial de cada paciente.
- Para solicitar medicinas no es requerido tener historia clínica.
- De igual manera para la actividad de curaciones e inyecciones no es indispensable tener registrada una historia clínica.
- Para la actividad de curaciones e inyecciones un paciente puede solicitar el mismo día las veces que requiera una atención de este tipo.
- La realización de un examen médico preocupacional lo solicita el jefe de Personal al Dispensario Médico. Y para esta actividad los pacientes no tienen historia clínica porque son nuevos empleados.
- Los certificados médicos pueden ser emitidos por el médico de  $EMAPA$ , por médicos del  $IESS<sup>8</sup>$  o por particulares, en cualquiera de los casos estos son registrados en el Dispensario.
- Los turnos para el  $IESS<sup>8</sup>$  solo son solicitados para trabajadores que sean a nombramiento o a contrato ya que ellos tienen derecho a los beneficios de ley, en cambio los de factura y familiares no pueden solicitar esta actividad.

Uno de los requisitos para solicitar un turno en el  $IESS<sup>8</sup>$  es necesario que el paciente tenga historia clínica tanto en EMAPA como en el  $\mathrm{IESS}^8$ .

El informe de solicitud de turnos para el  $\mathrm{IESS}^8$  es enviada vía a fax al jefe de Estadísticas del IESS<sup>8</sup> y de la misma manera el jefe de Estadísticas del IESS<sup>8</sup> envía la confirmación del turnos solicitados al Dispensario.

Luego de obtener un turno en el  $\mathrm{IESS}^8$  se solicita la transferencia para acudir al turno confirmado y para la cual el paciente requiere la historia clínica, debido a que los datos que se registran en esta se obtienen tanto de la historia clínica como de la solicitud de turnos.

<sup>8</sup> Instituto Ecuatoriano de Seguridad Social

# **CAPITULO V**

# CONCLUSIONES Y RECOMENDACIONES

### **5.1 Conclusiones**

- El Software de Control para el área médica será de gran utilidad debido a que permitirá la organización de la información, ayudando al Dispensario a facilitar el trabajo y a brindar satisfacción a los pacientes en la atención recibida.
- El Proyecto es viable de automatizar ya que se cuenta con los recursos tecnológicos y humanos otorgados por la empresa para facilitar la ejecución del software.
- El Software de Control a desarrollarse brindará las facilidades de manejo a los usuarios ya que se han tomado en cuenta los requerimientos de los mismos.
- La complejidad de manejar gran cantidad de información médica de forma manual será solucionada gracias a las consultas y reportes que se emitirán para cada actividad que se realiza en el Dispensario.

# **5.2 Recomendaciones**

- Se recomienda que se continúe con la automatización del área médica debido a que es muy extensa y que día a día se presentan cosas nuevas para ésta área, pudiendo así seguir mejorando el desempeño de la misma.
- Se recomienda al encargado del Departamento de Sistemas que coordine con el personal del Dispensario Médico la colaboración absoluta para el desarrollo del Proyecto.
- Se recomienda que se maneje con mucho cuidado la información médica controlando el acceso a usuarios no autorizados que perjudiquen la salud de los pacientes.
- Obtener respaldos de los datos periódicamente ya que son de suma importancia porque implica la vida de un ser humano.

# **CAPÍTULO VI**

### **PROPUESTA**

# **"Software de Control para el Departamento Médico en la EMAPA"**

### **6.1 Datos Informativos**

### **Nombre:**

 Dispensario Médico de la Empresa Municipal de Agua Potable y Alcantarillado de la Ciudad de Ambato

### **Ubicación:**

Ambato, Bolívar 1960 y 5 de Junio

### **Tipo de Empresa:**

Estatal

### **6.2 Antecedentes de la Propuesta**

Pare el control de las actividades del Dispensario Médico concerniente al Departamento Administrativo de la EMAPA se contaba con una aplicación desarrollada en la herramienta EXCEL que no permitía la disponibilidad inmediata de los datos, debido a que se maneja gran cantidad de información, además se utilizaban formularios de forma manual que estaban propensos a equivocaciones en los datos.

Al utilizar los métodos antes descritos para el manejo de la información se requerís de un doble trabajo ya que en ciertas ocasiones primero se procede a llenar la información en los formularios en papel y luego actualizarlos en la aplicación de EXCEL.

Por lo tanto en actividades que se requería de datos anteriormente utilizados se ocupaba mayor tiempo debido a que los mismos debían ingresarse nuevamente como los datos personales de un paciente y un dato que se utiliza para todo formulario como lo es la fecha.

Principalmente el mayor inconveniente era la realización del inventario de medicamentos, la búsqueda de datos como por ejemplo la fecha y hora de los turnos del IESS de un paciente y la emisión de reportes de todas las actividades.

Es por ello que de acuerdo al estudio realizado anteriormente se llega a la conclusión de plantear una solución informática que facilite el trabajo a los empleados del Dispensario con el fin de brindar una mejor atención a los pacientes.

# **6.3 Análisis del Sistema**

### **6.3.1 Análisis de Riesgos**

Para tener una mejor visión de los riesgos que se pueden tener en la realización del proyecto, el impacto se debe expresar cuantitativamente para no caer en resultados abstractos que causen el fracaso del proyecto.

Debido a que se ha trabajado conjuntamente con los usuarios que van a utilizar el sistema, se tienen bien definidos los requerimientos del mismo y para su culminación se ha determinado un tiempo específico que sea factible.

### **6.3.1.1 Riesgos del Proyecto**

Los riesgos del proyecto que se han tomado en cuenta son los siguientes:

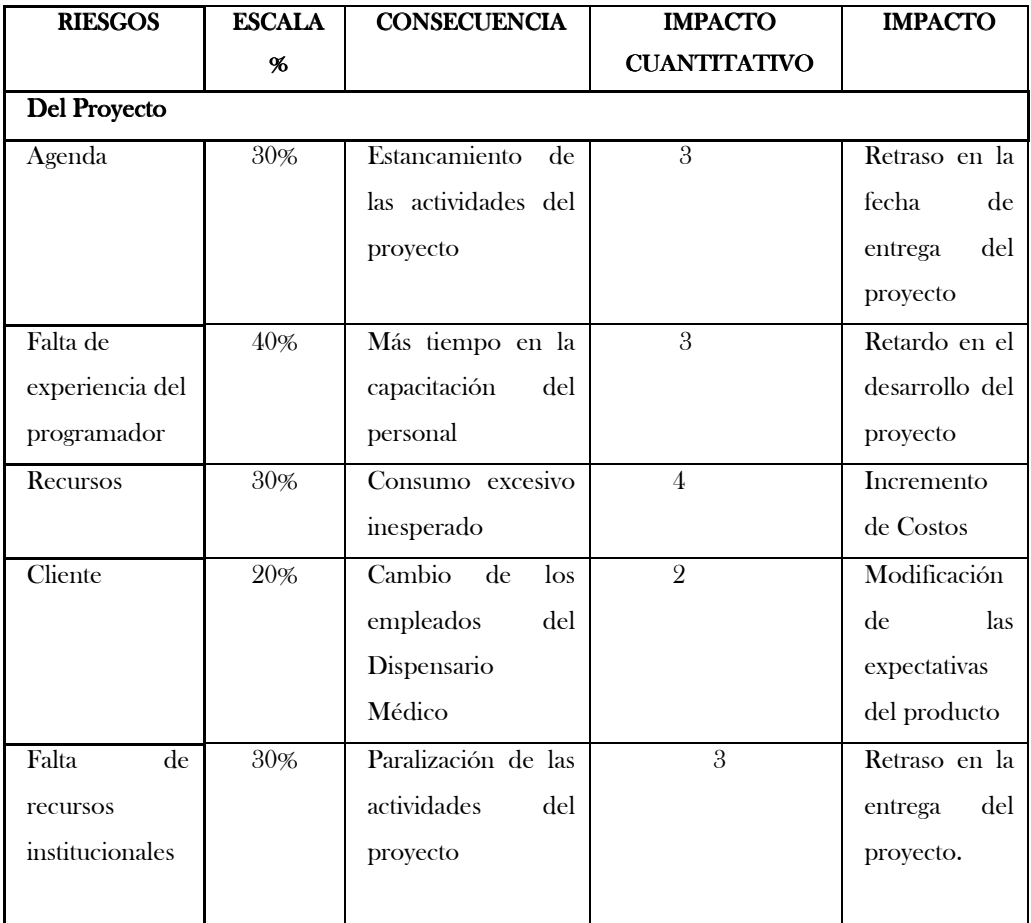

Analizando los riesgos del proyecto que podrían ocurrir se observa que ninguno de ellos tiene mayor relevancia y que en el caso de que ocurrieran se pueden solucionar para que el proyecto siga su curso y finalice satisfactoriamente.

Por ejemplo Por la falta de experiencia del programador no hay mucha incidencia ya que se soluciona con la investigación y guía del personal asignado para su revisión.

# **6.3.1.2 Riesgos Técnicos**

Los riesgos técnicos que se han tomado en cuenta son los siguientes:

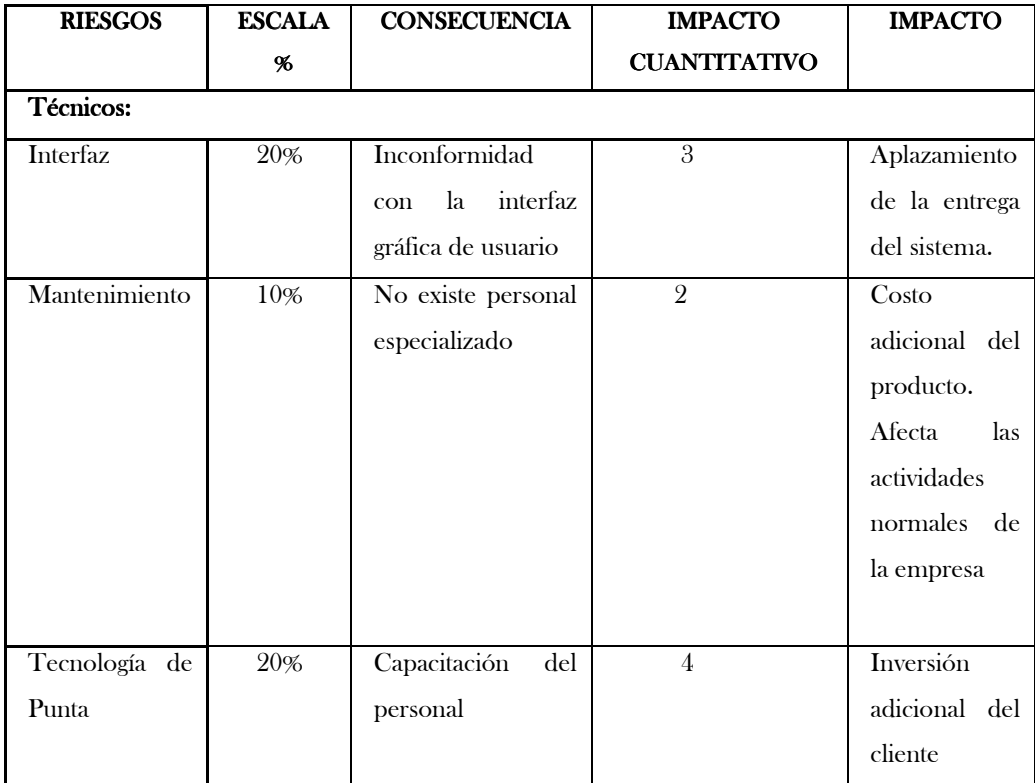

Analizando los riesgos técnicos que podrían ocurrir se observa que ninguno de ellos tiene mayor relevancia y que en el caso de que ocurrieran se pueden solucionar rápidamente y no ocasionarían que el proyecto no se realice.

Por ejemplo el incremento de costos no afectaría, debido a que no se ha adquirido recursos tecnológicos, y no se contrató personal.

Por el retraso en el cambio de interfaz tampoco afectaría porque se mantiene contacto directo con los usuarios del sistema que proporcionan sus requerimientos en el momento que se especifican los procesos, y por la falta de experiencia del programador no hay mucha incidencia ya que se soluciona con la investigación y guía del personal asignado para su revisión.

### **6.3.2 Estudio de Factibilidades**

## **6.3.2.1 Operacional**

El proyecto a desarrollar es factible porque existe la apertura y aceptación de la institución, proporcionando así a que los trabajadores del Dispensario Médico colaboren facilitando la información requerida ya que las actividades que se desarrollan en el Dispensario son demasiadas y se llevan de forma manual ocasionando pérdida de recursos tanto institucionales como de tiempo.

Es por ello que se requiere la implantación de un software que ayude a mejorar el rendimiento en ésta área, proporcionando la información requerida de manera inmediata y confiable, obteniendo así que el área administrativa incentive a que se efectúe la automatización de todas las actividades del Dispensario, logrando un beneficio tanto para el área involucrada directamente como para toda la empresa.

## **6.3.2.2 Factibilidad Técnica**

### *Hardware:*

Dentro del aspecto técnico no existieron mayores complicaciones puesto que la empresa cuenta con el equipo necesario para la implementación del software.

### *Servidor:*

Se cuenta con un servidor que posee las siguientes características:

- Servidor Proliant Hp Dl380 G4
- Doble Procesador XEON 3.6 GHZ
- **1MB** Caché
- 2GB de Memoria RAM

# *Máquina Cliente:*

La máquina que será el cliente tiene las siguientes características:

- $\blacksquare$  Intel P4 de 2.8 GHz.
- Disco Duro de 80GB
- 512 Mb de memoria RAM
- Tarjetas de Red

# **Software:**

Debido a que la empresa tuvo preferencia por las herramientas utilizadas ya que poseen las licencias de las mismas y considerando que esas herramientas tienen características muy relevantes como el alto rendimiento, eficacia, flexibilidad, facilidad de uso, seguridad entre otras, no se estimó necesario realizar ninguna comparación con otras herramientas.

## **Herramienta de desarrollo de software:**

El software se desarrolló en ASP.NET de Visual Studio .NET 2003, en el entorno C #.

## **Motor de Base de Datos:**

SQL Server 2000.

La resolución de utilizar las herramientas mencionadas se deben a que existe un programa que se utiliza actualmente en la empresa que tiene un funcionamiento óptimo por lo que se requiere integrar los nuevos módulos al mismo sistema.

### **6.3.2.3 Factibilidad Económica**

Debido a que este proyecto es factible operacionalmente y técnicamente ya que proporcionará varios beneficios para la empresa y exclusivamente para el personal que realiza las actividades en el Dispensario Médico, y en definitiva contando con los recursos tanto de hardware como de software no será necesario gastar en licencias de software para el desarrollo de la aplicación ya que éstas están disponibles porque actualmente la empresa trabaja con estas herramientas.

De la misma manera se obtendrá el ahorro en los equipos de cómputo ya que no es necesaria su adquisición debido a que la empresa cuenta también con estos recursos.

Como en el Dispensario Médico solo se desempeñan dos funciones actualmente: la de enfermería y la del médico no se puede omitir ninguno de estos cargos ya que cada empleado realiza un trabajo determinado en ésta área, por lo tanto no se reduciría el personal para el desarrollo de las actividades pero se obtendrá un beneficio para los pacientes y empleados debido a que se optimizará el tiempo en cada atención y se reducirá el consumo de material de oficina

Es por eso que al no consumir gran cantidad de materiales de oficina se obtendrá un ahorro económico favorable ya que toda la información manejada está almacenada en una base de datos y puede ser accesible en el momento que sea requerida, permitiendo así que no se tenga que utilizar todos los documentos de forma manual como se lo lleva hasta ahora, y sobre todo que se disminuye la cantidad de impresiones que beneficia a la empresa.

Por lo tanto se observa que los beneficios se incrementan debido a que el rendimiento es mejor con la utilización del sistema porque se optimiza el tiempo en la atención a los pacientes, brindando una atención eficiente.

### **6.3.3 Aspectos de funcionamiento**

Este sistema está diseñado para trabajar en una arquitectura cliente-servidor, desarrollado con la herramienta Visual Studio .NET 2003 en ASP.NET del entorno C#.

La base de datos es almacenada y manipulada desde SQL SERVER. La aplicación se aloja en un servidor Web, que es el mismo donde se encuentra la base de datos, el cual trabaja con el sistema operativo Windows 2000 Server. Para que los clientes puedan acceder al sistema solo se requiere de un navegador de Internet que usualmente todos lo tienen.

### **6.3.3.1 Restricciones técnicas y de funcionamiento:**

Debido a que el personal del Centro de Cómputo se encuentra pendiente de todos los requerimientos tecnológicos que posee la empresa para un desenvolvimiento adecuado de su sistema, no se encuentran limitaciones de ningún tipo debido a que se cuenta con los recursos tecnológicos necesarios para la implementación del nuevo software y sobre todo con el personal capacitado para mantener el sistema en un buen funcionamiento.

### **6.3.4 Análisis estructurado**

### **Diagrama de Flujo de Datos**

"Software de Control para el Departamento Médico en la EMAPA"

# **CONTROL DEL DEPARTAMENTO MÉDICO EMAPA**

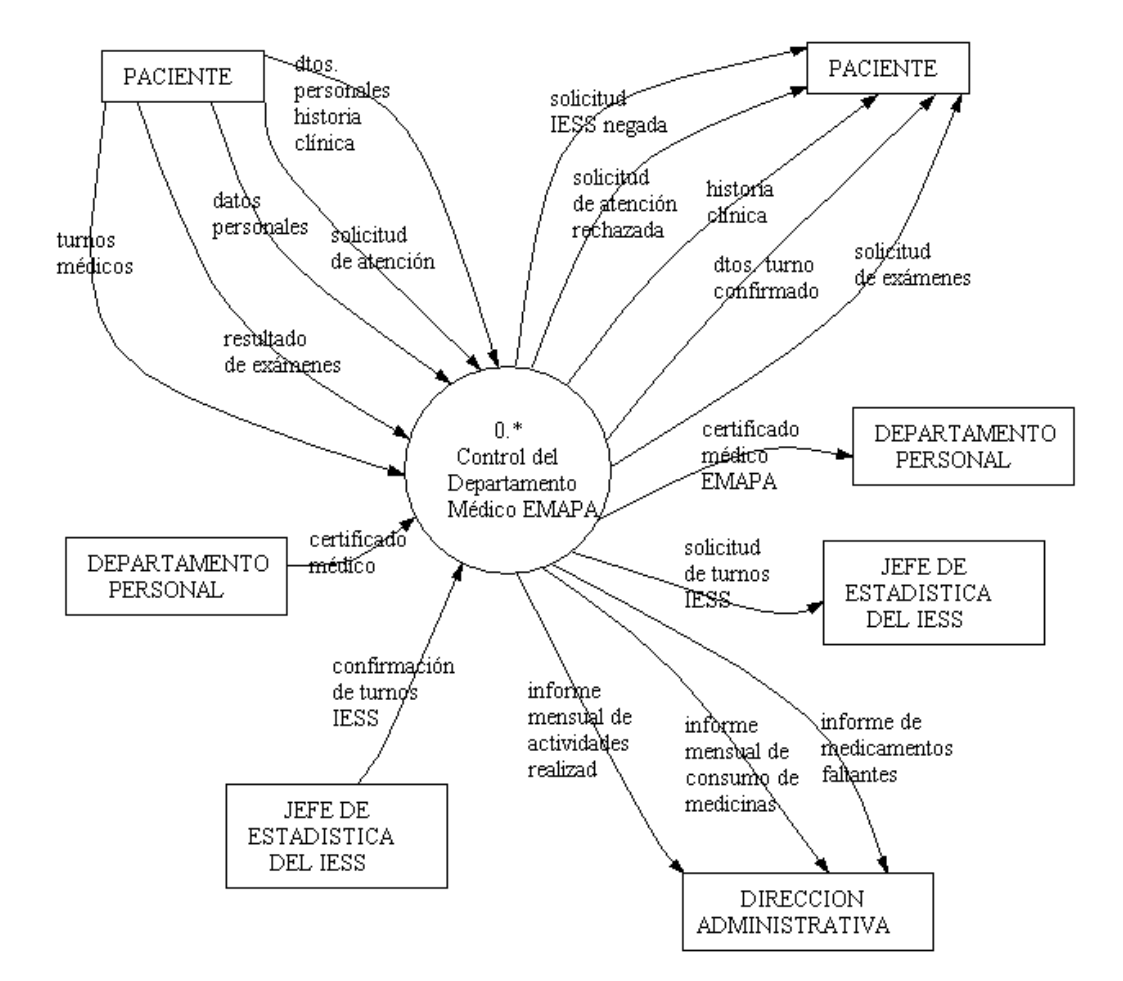

#### **NIVEL 0**

# **Diccionario de Datos**

# CONTROL DEL DEPARTAMENTO MÉDICO EMAPA

NIVEL 0

ENTIDADES

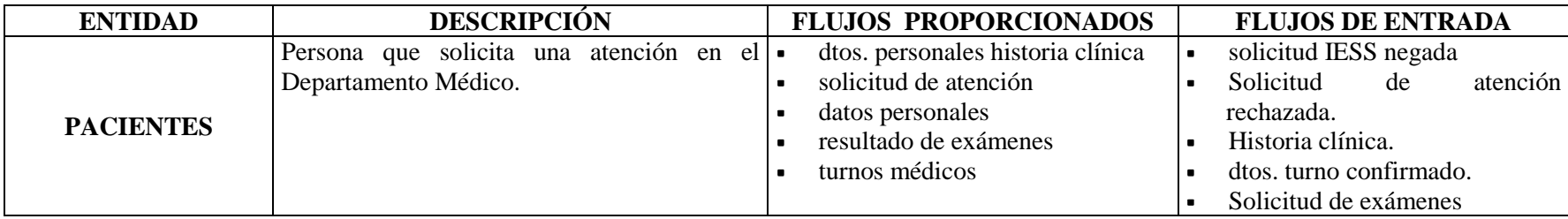

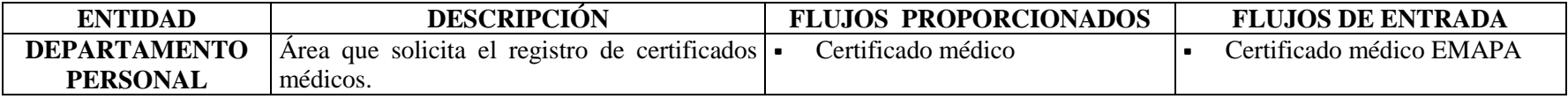

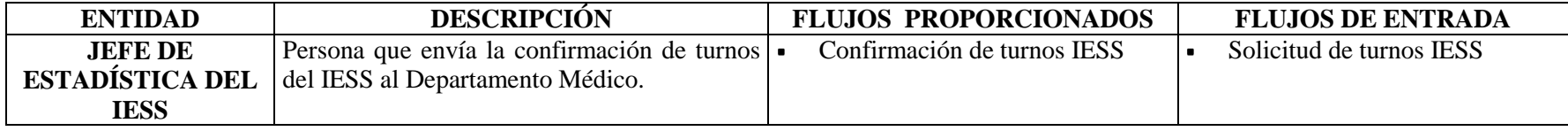

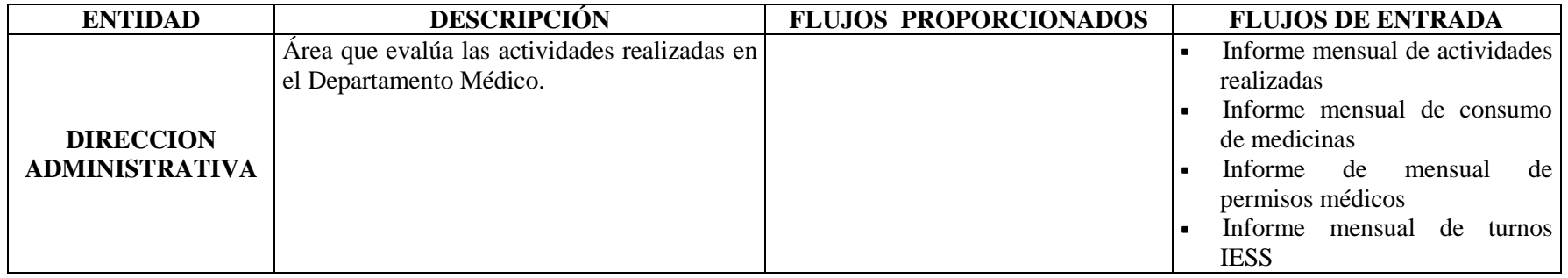

# PROCESOS

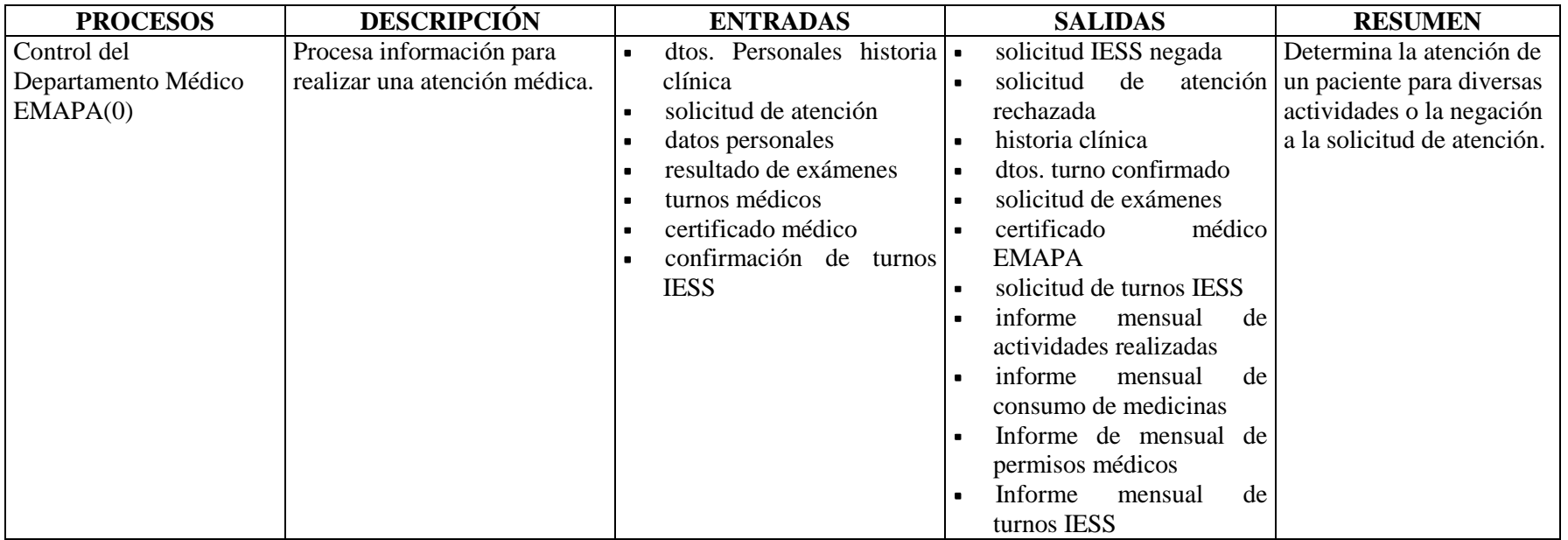

# ESTRUCTURA DE DATOS

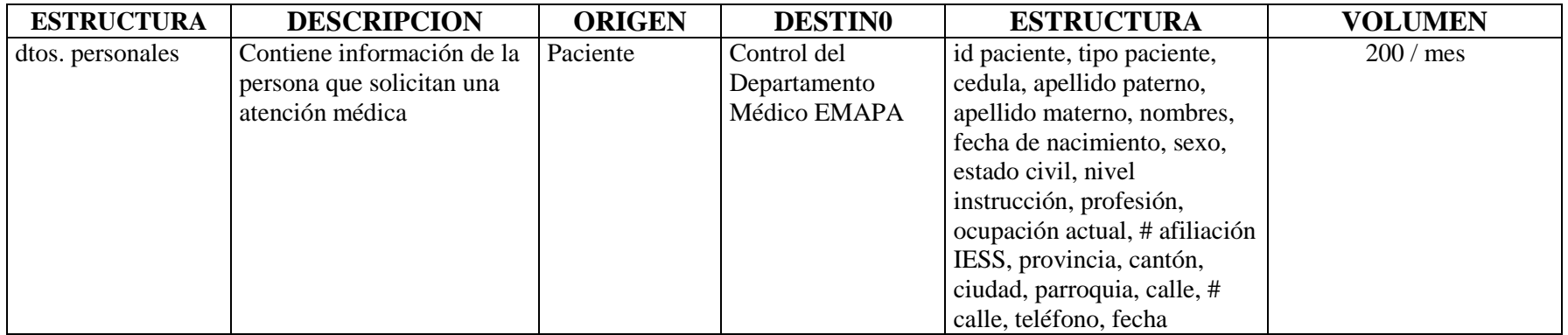

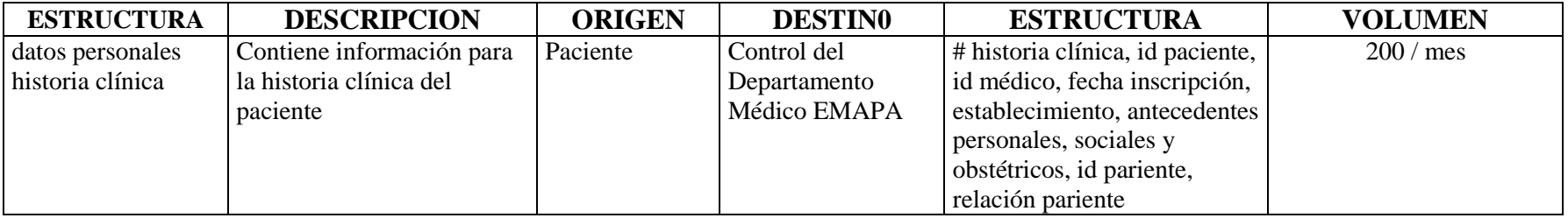

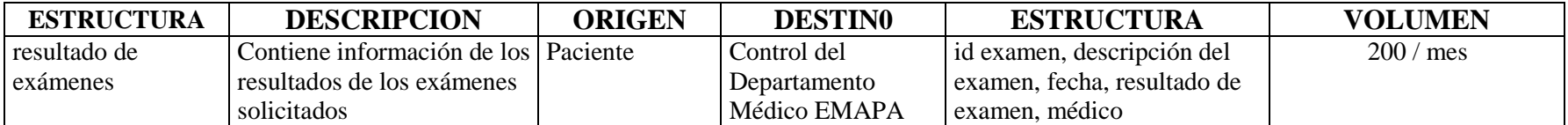

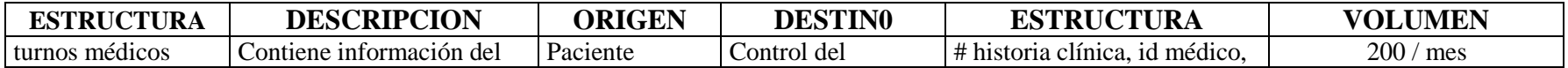

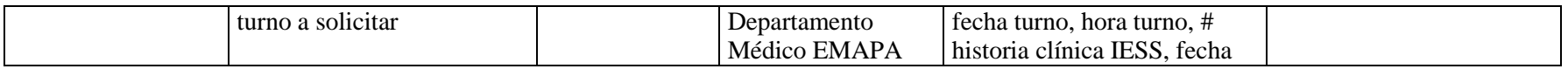

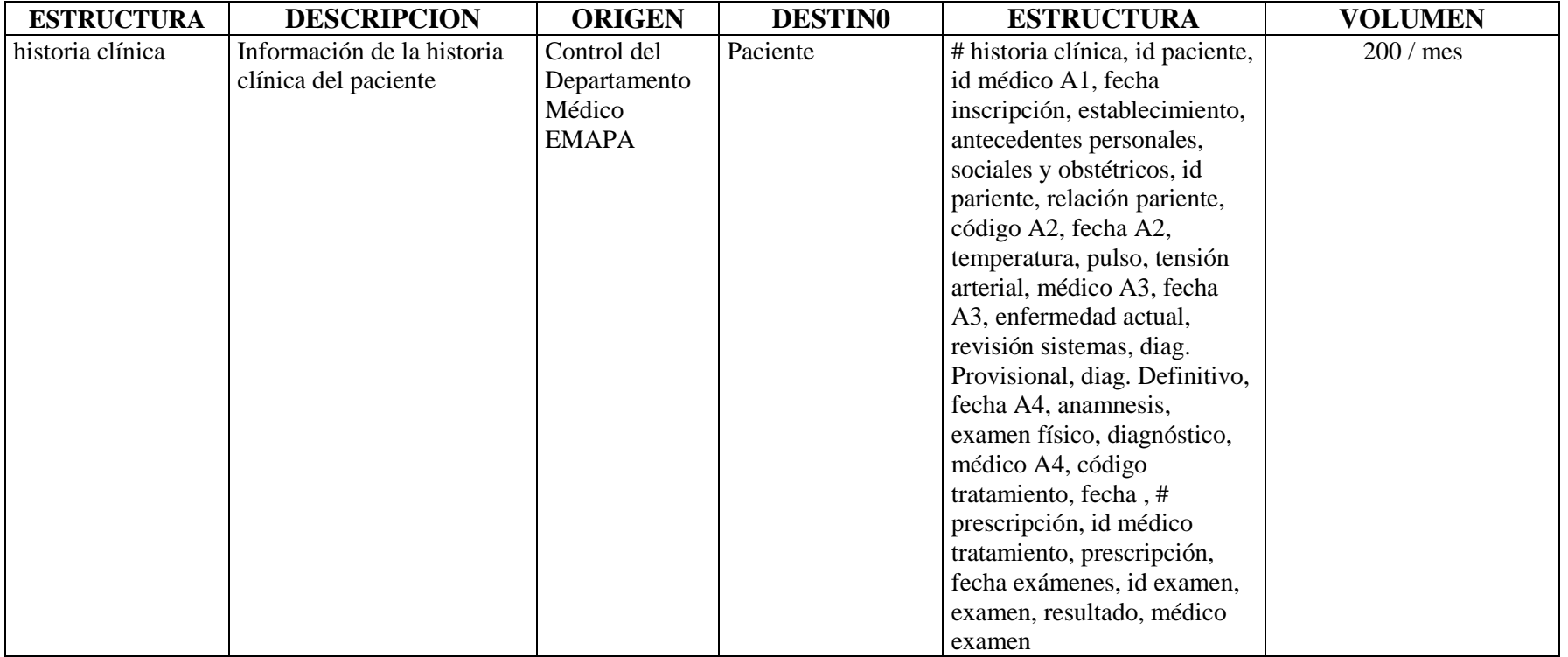

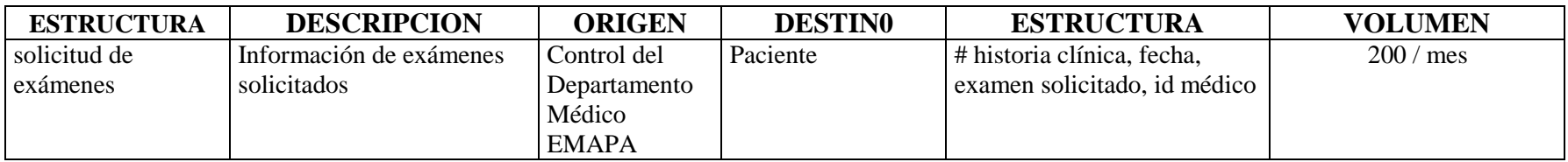

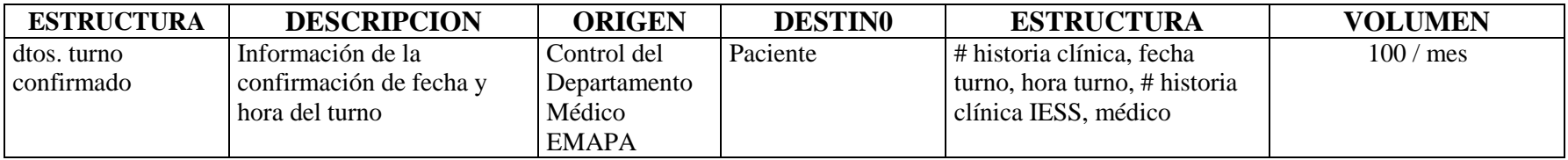

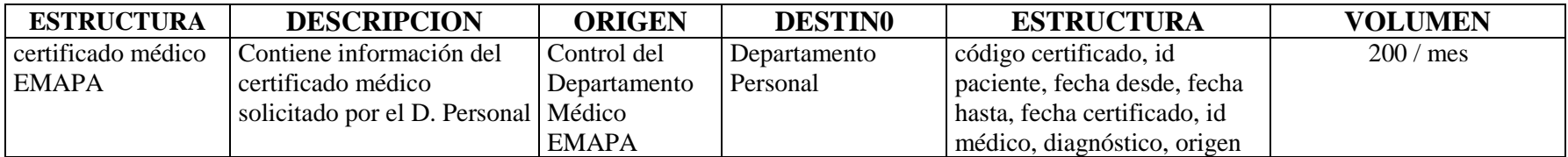

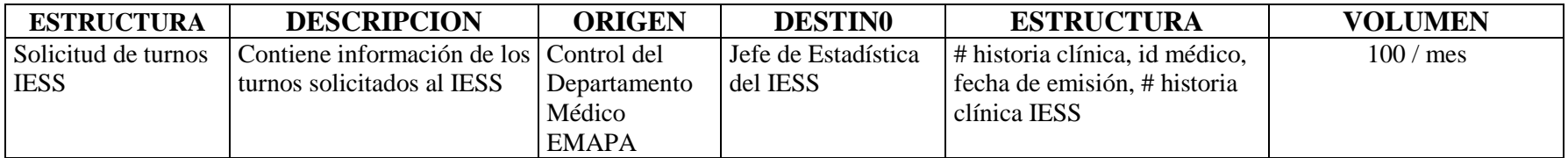

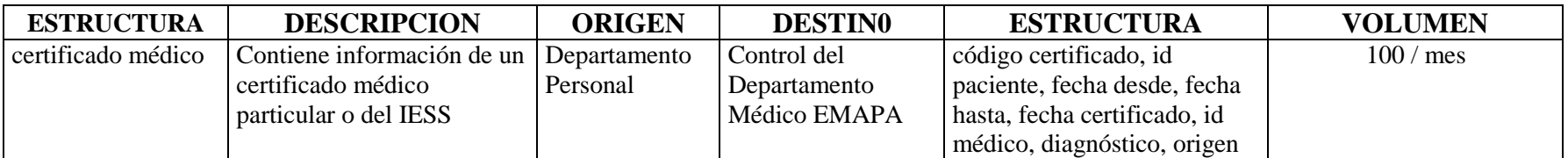

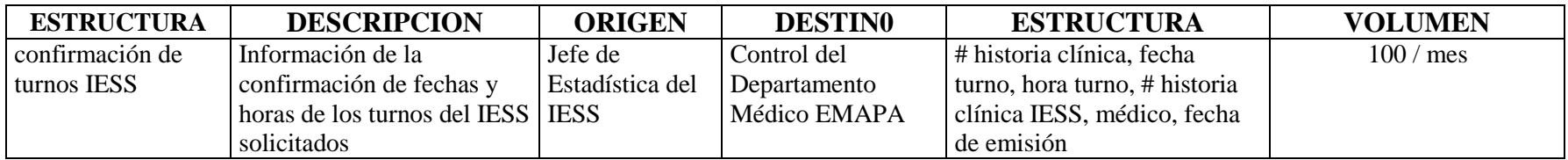

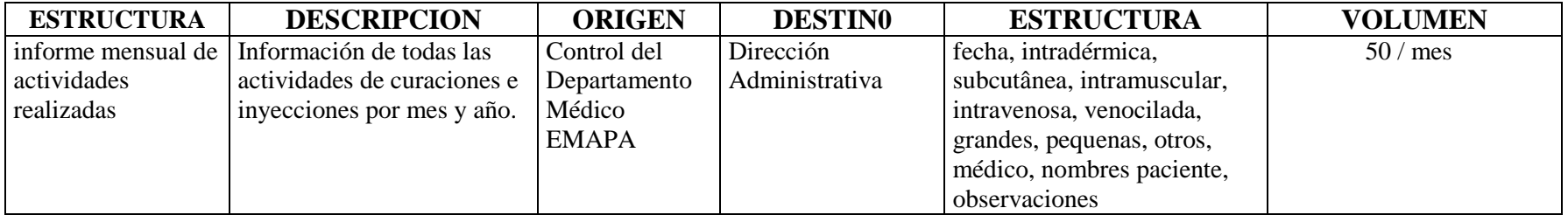

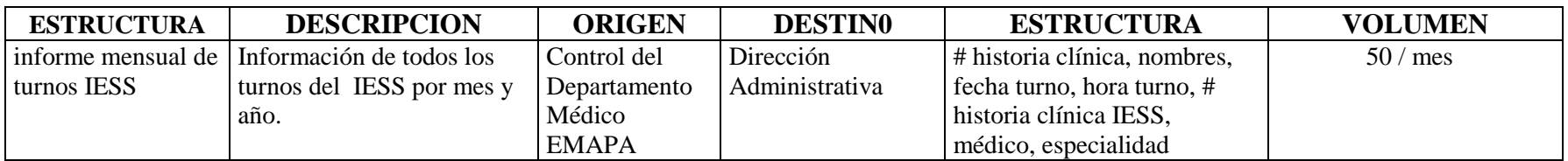

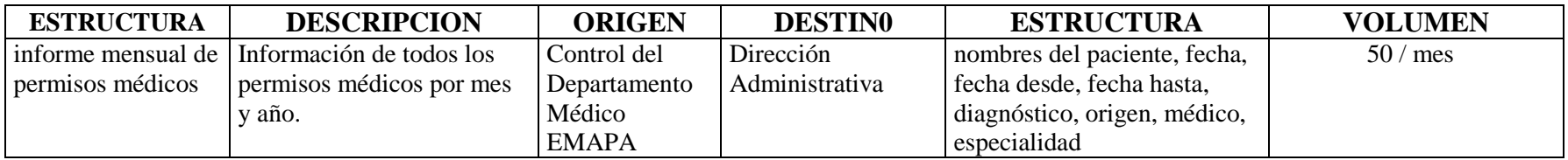

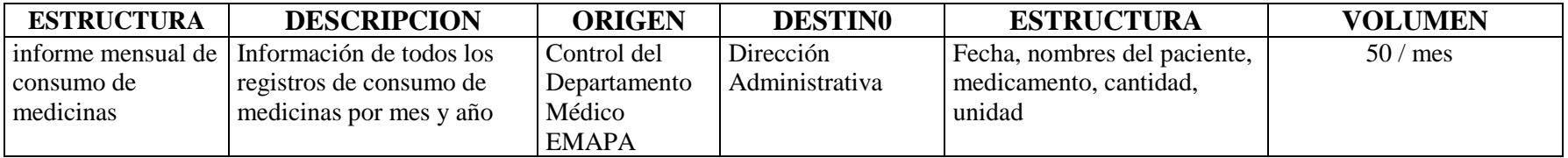

# ELEMENTOS DATO

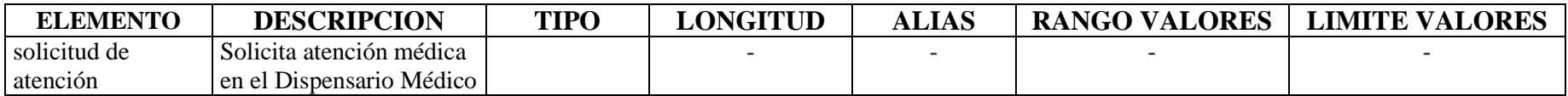

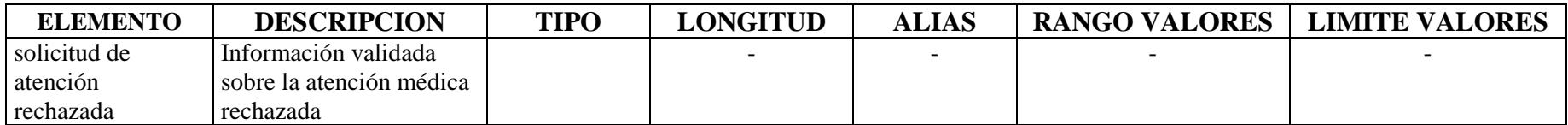

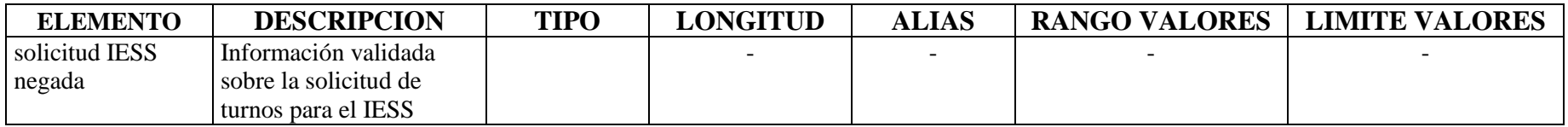

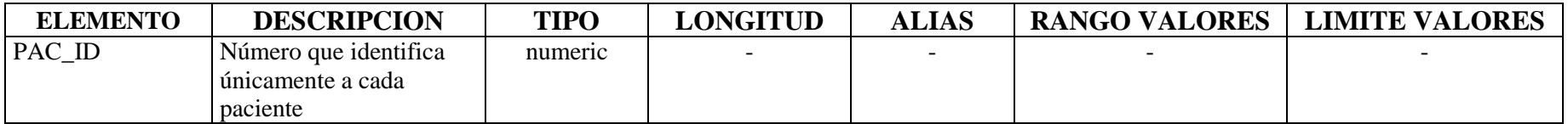

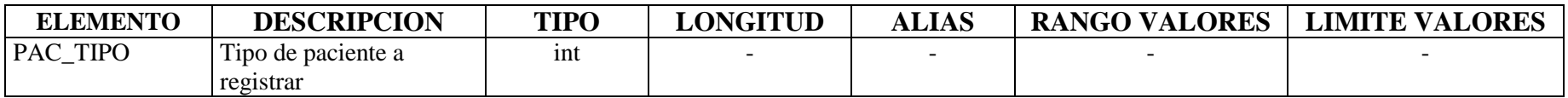

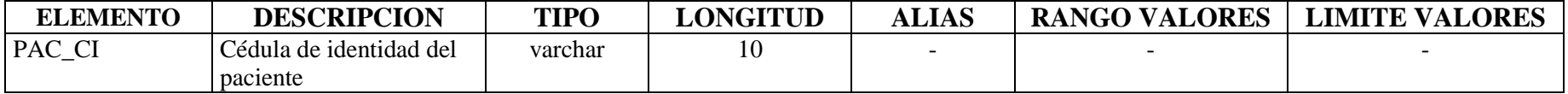

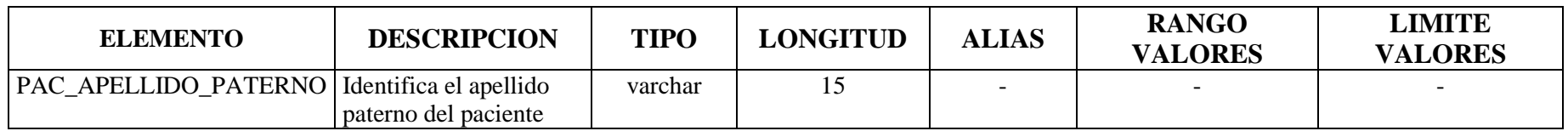

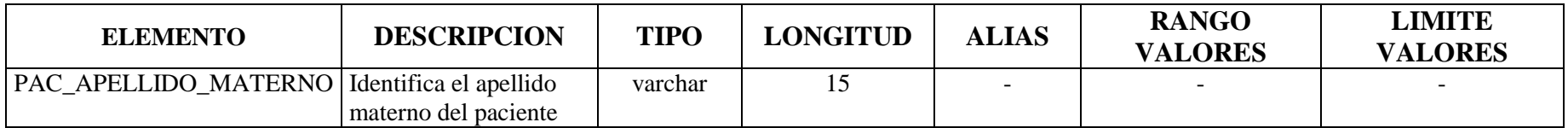

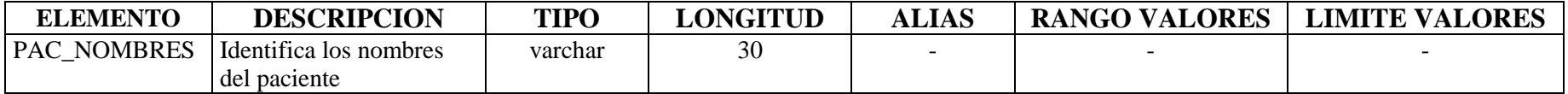

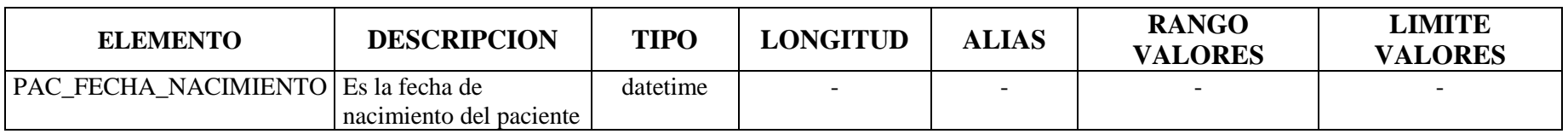

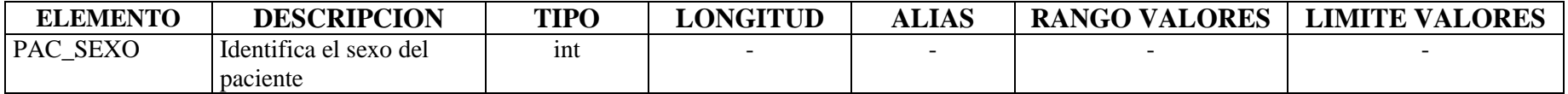

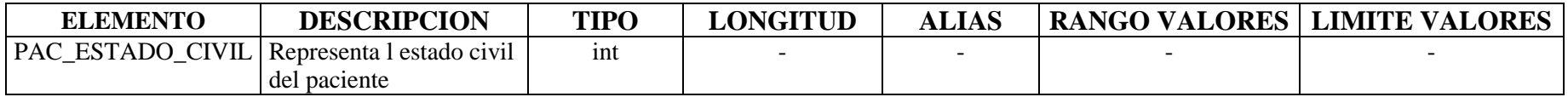

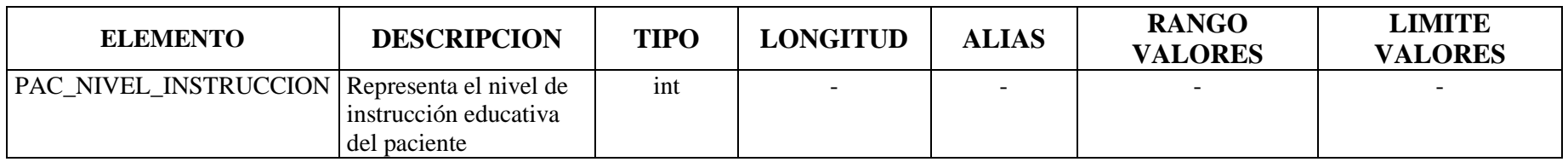

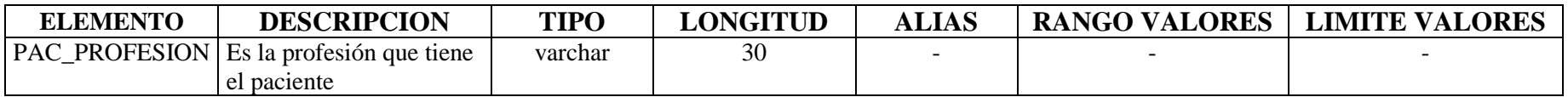

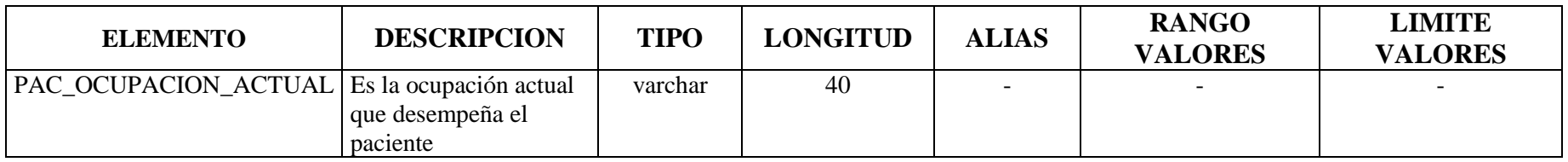

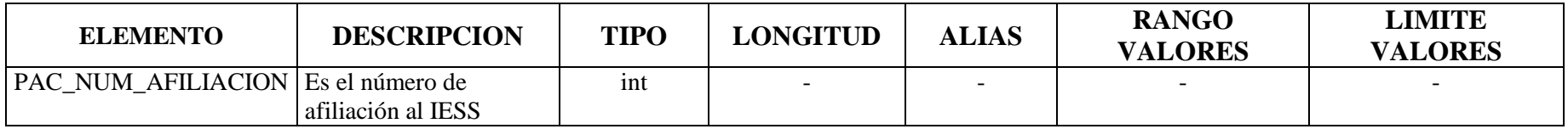

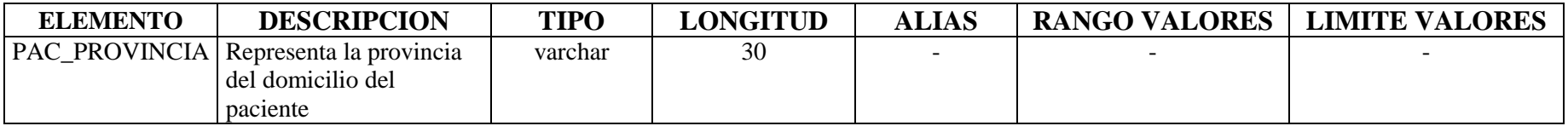

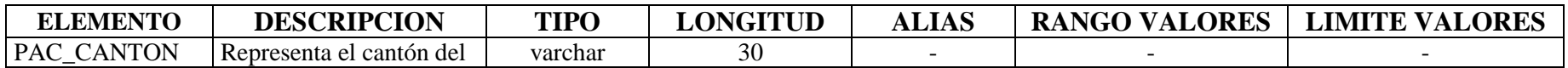

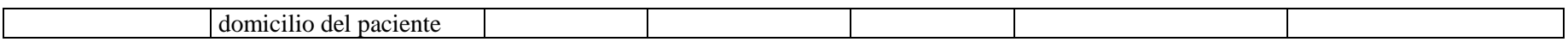

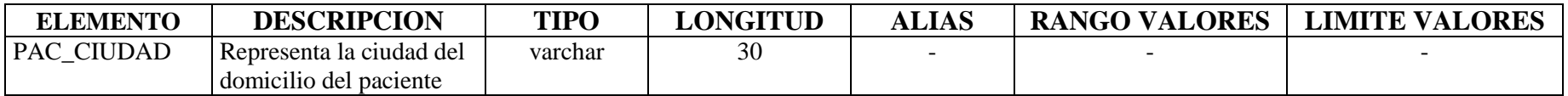

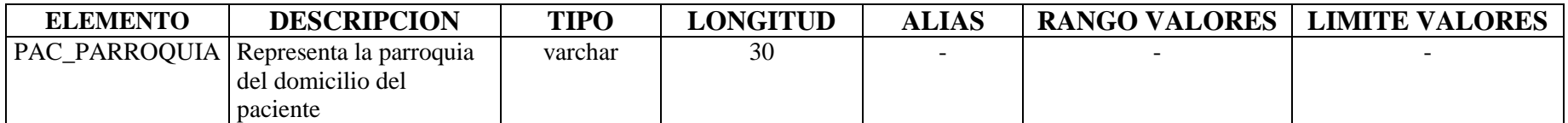

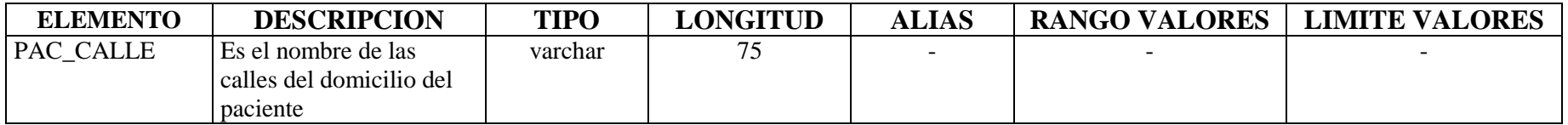

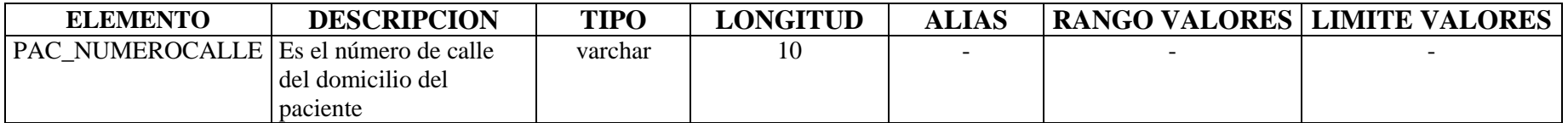

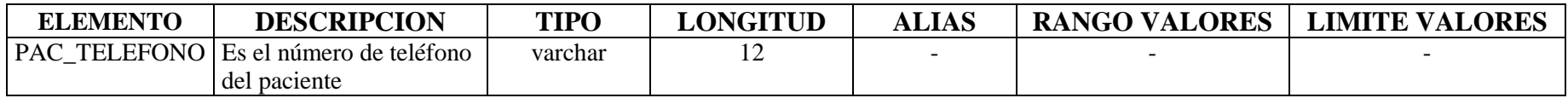

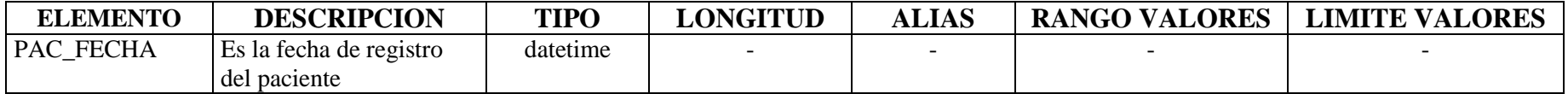

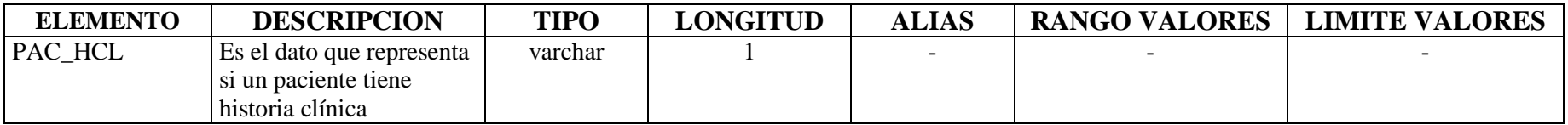

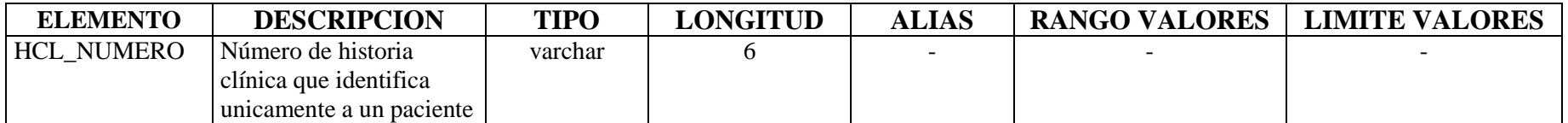

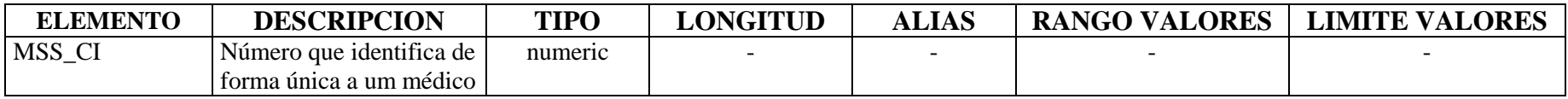

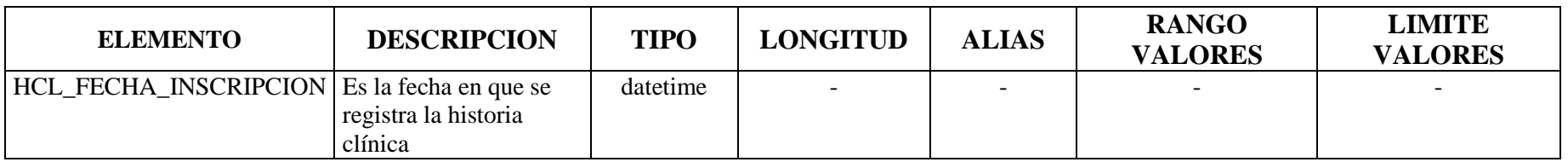

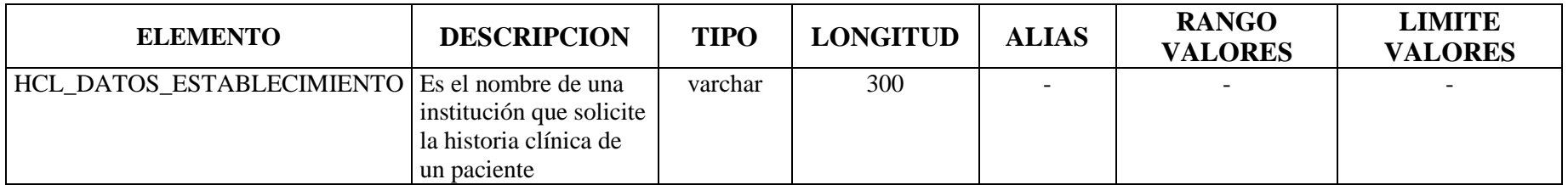

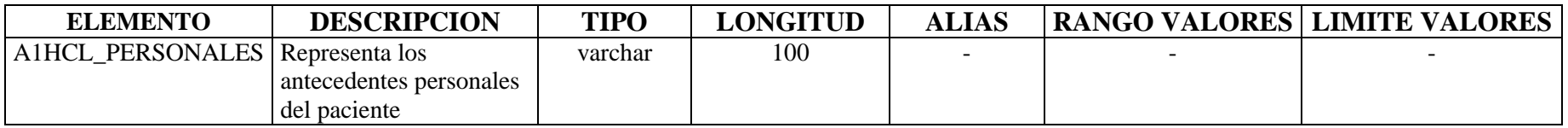

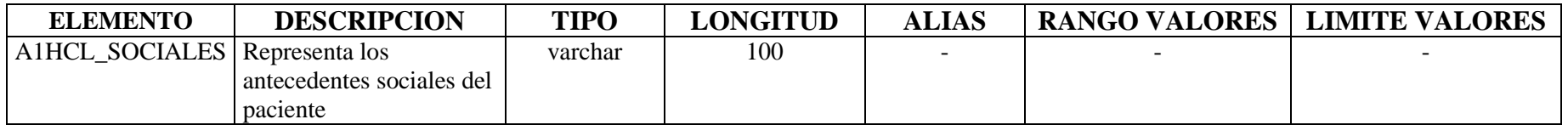

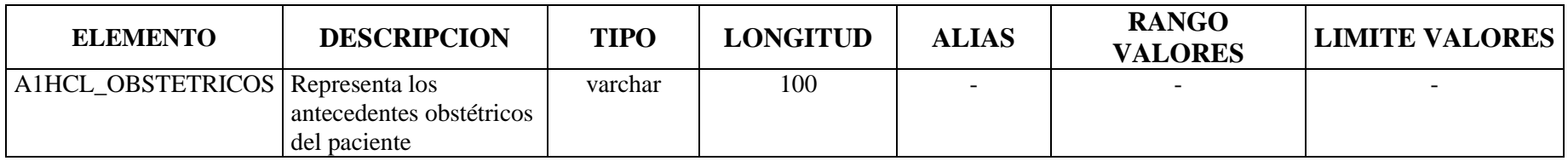

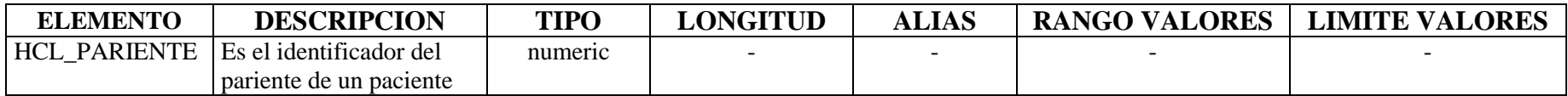

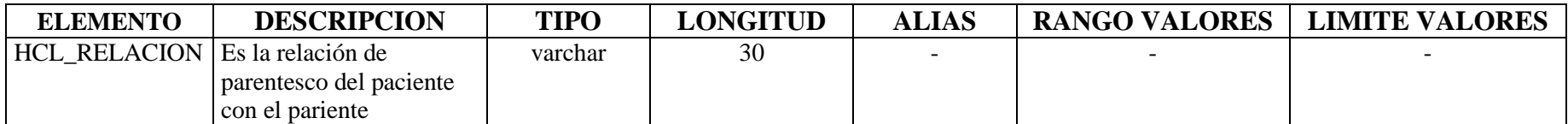

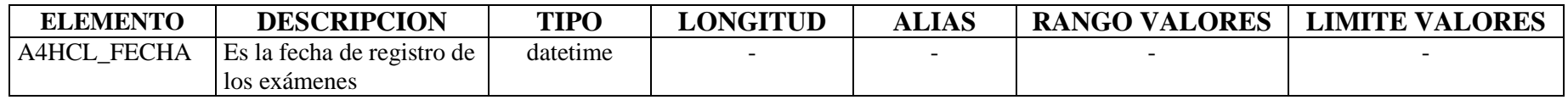

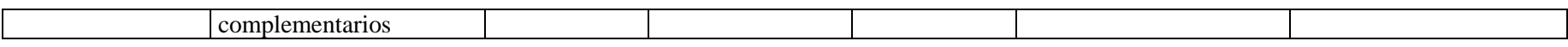

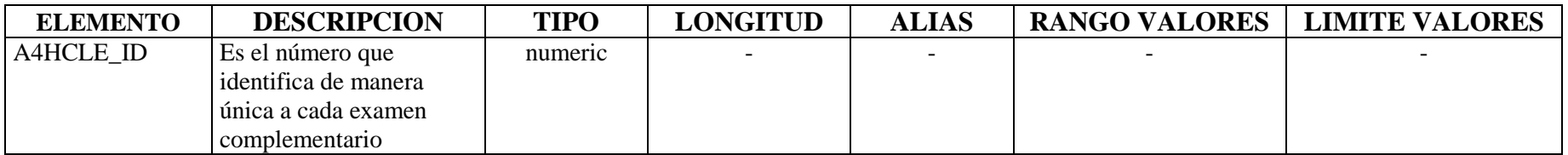

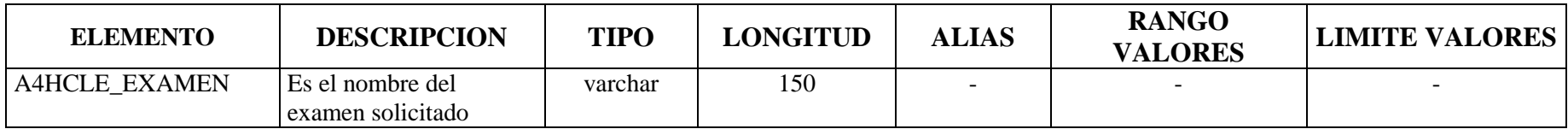

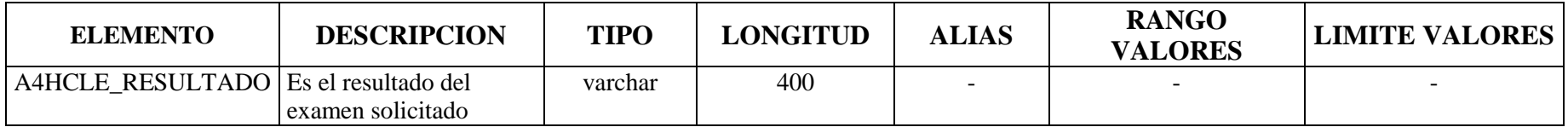

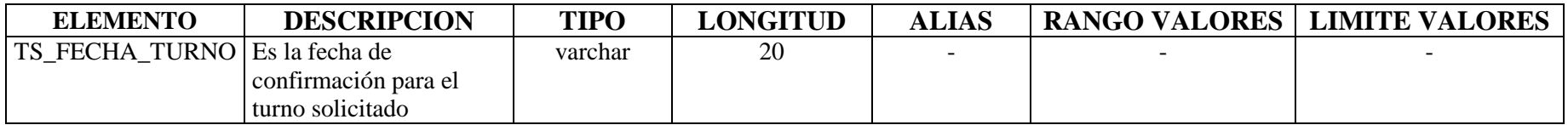

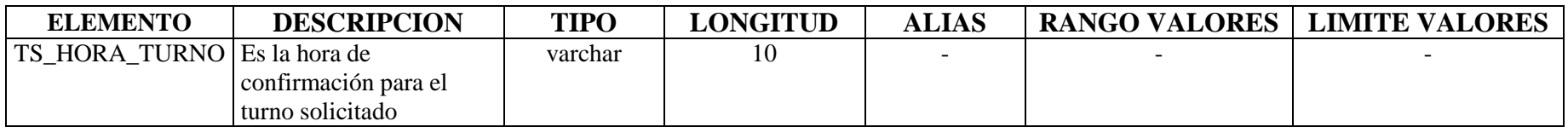

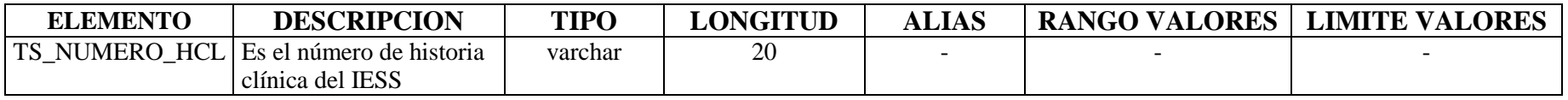

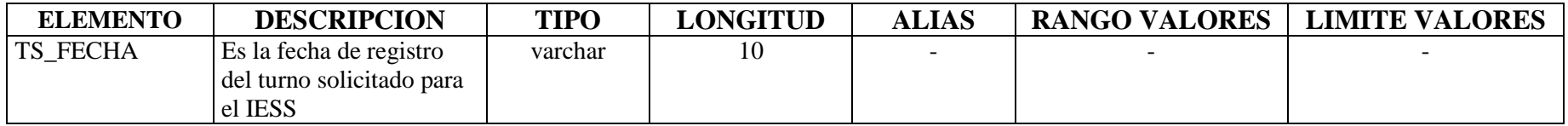

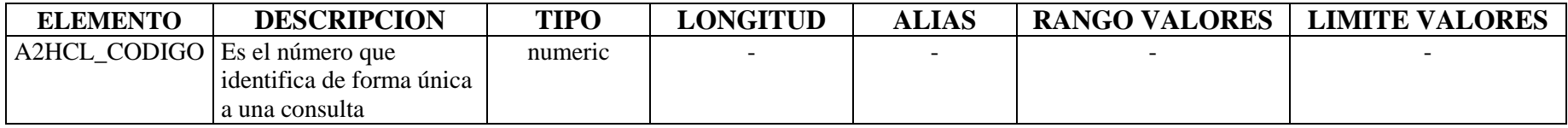

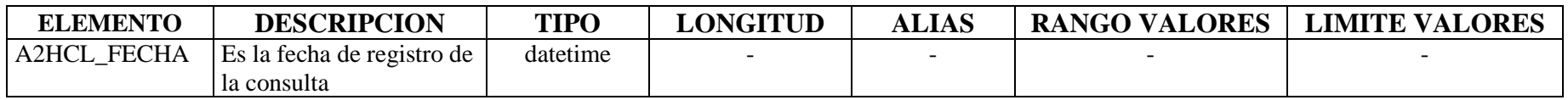

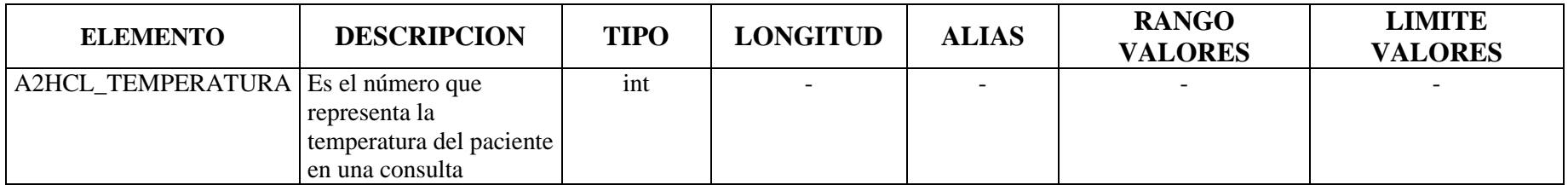

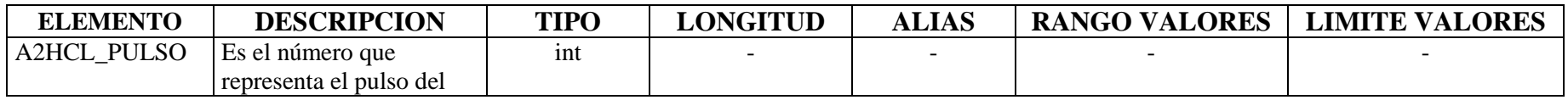
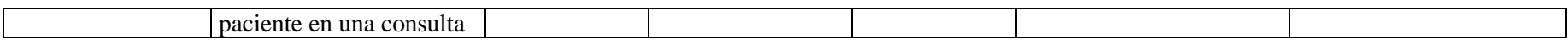

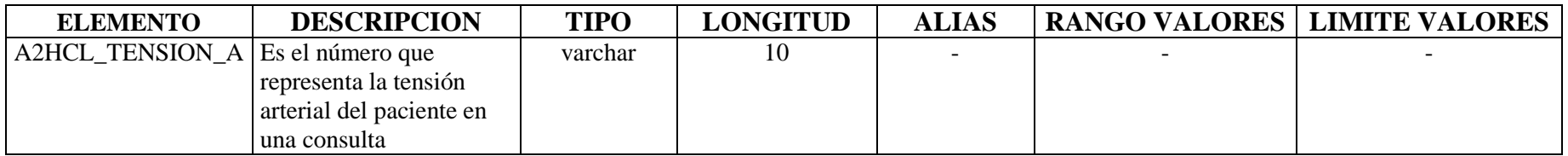

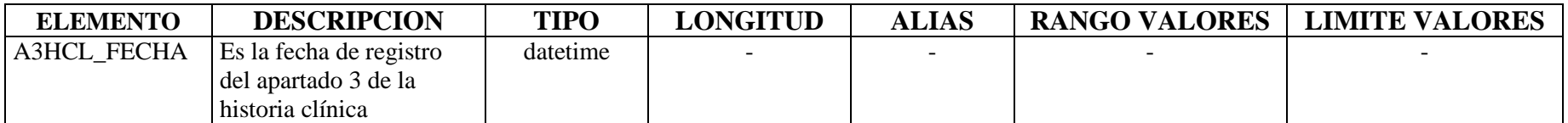

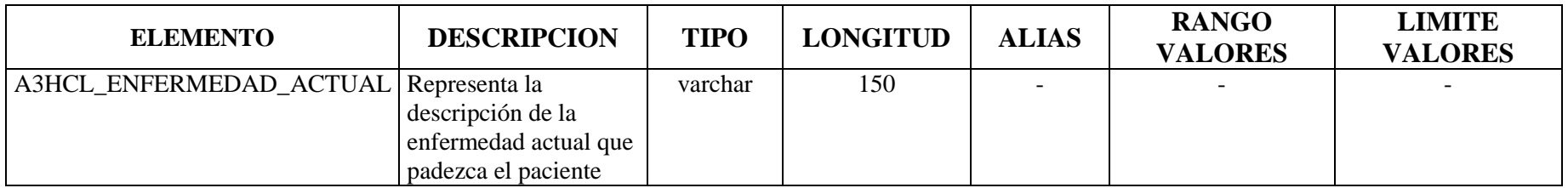

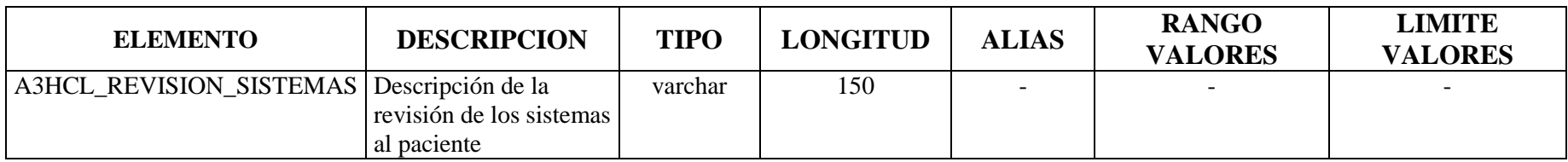

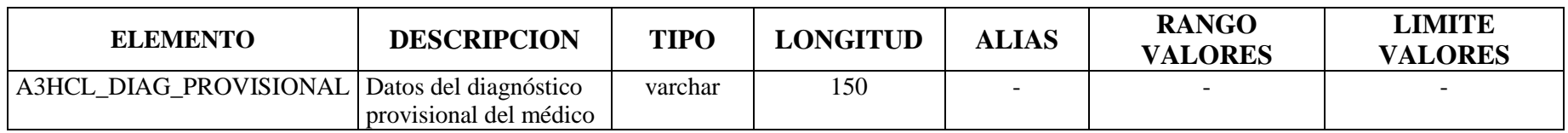

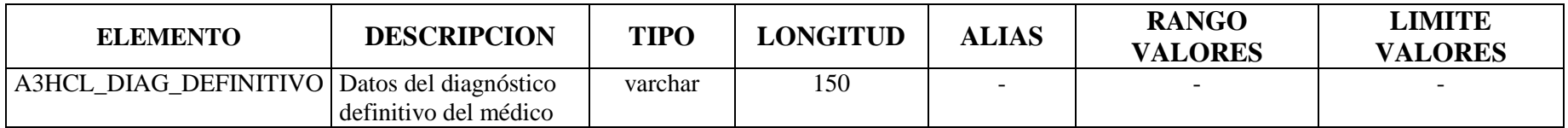

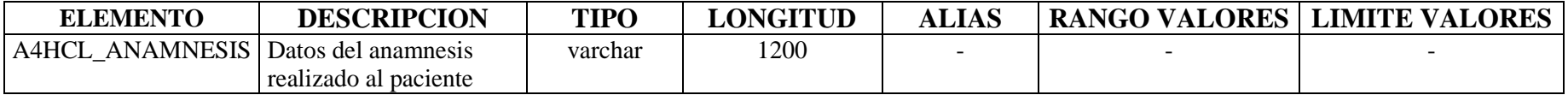

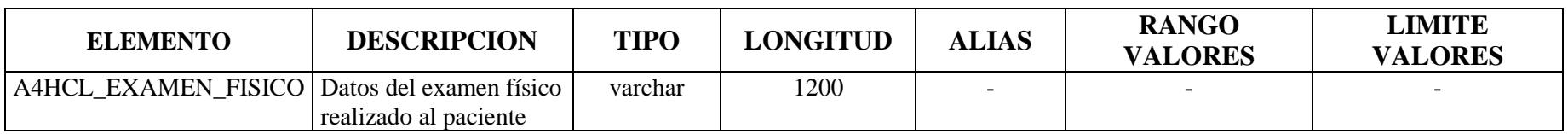

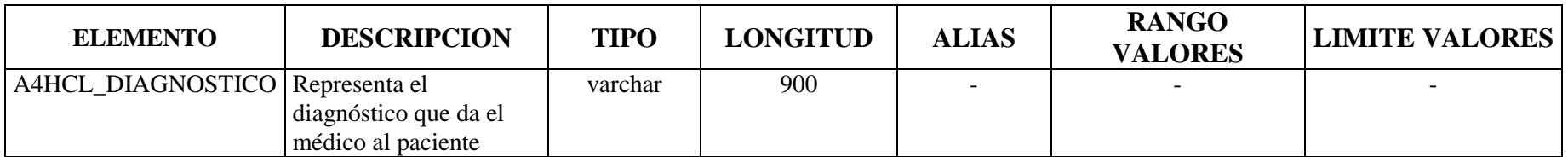

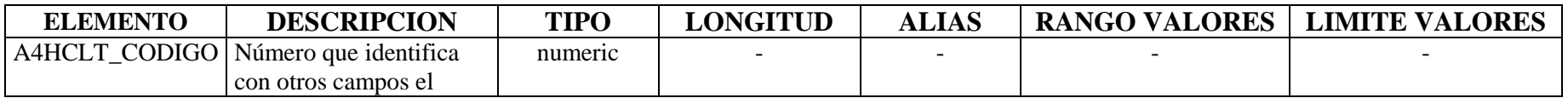

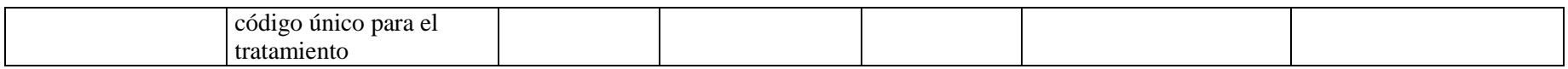

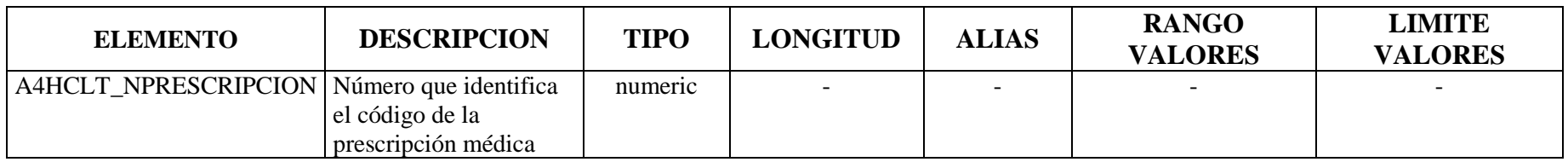

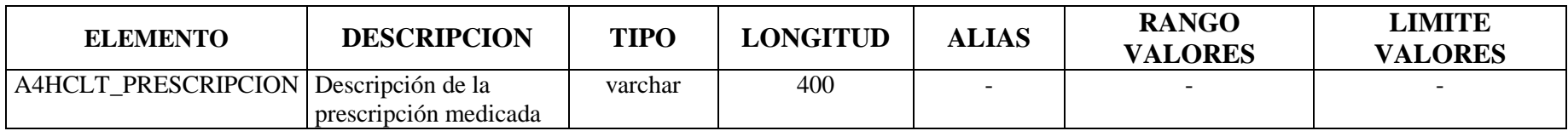

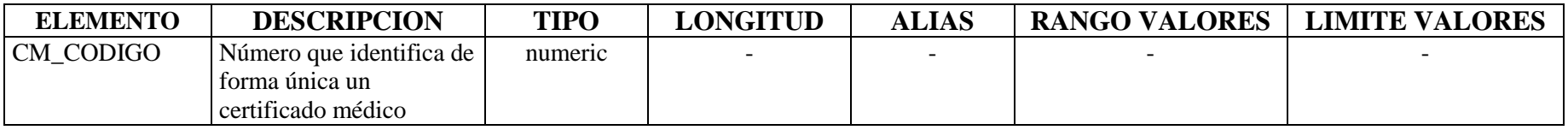

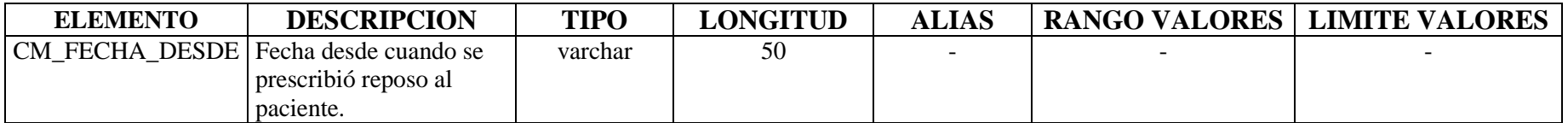

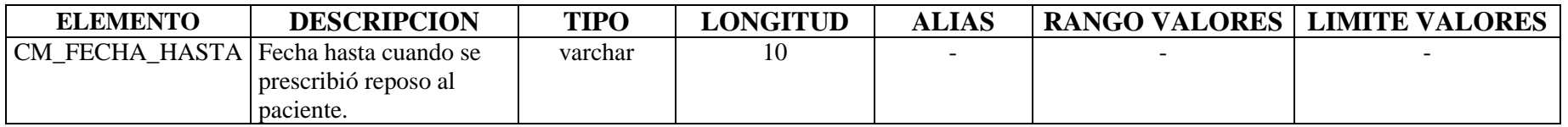

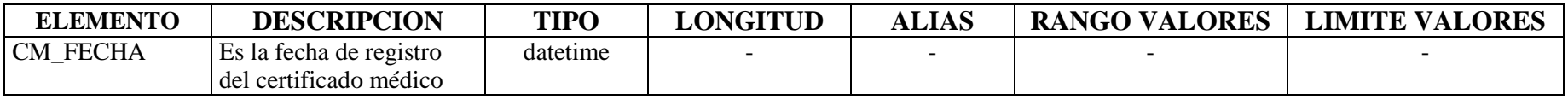

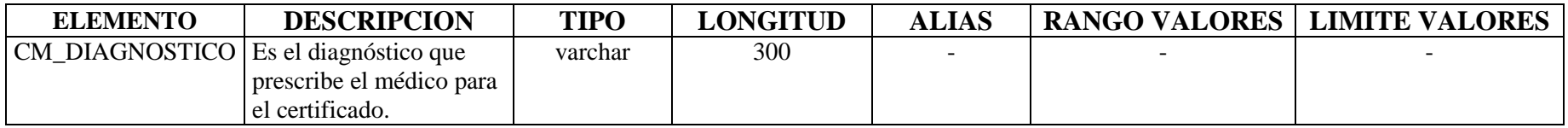

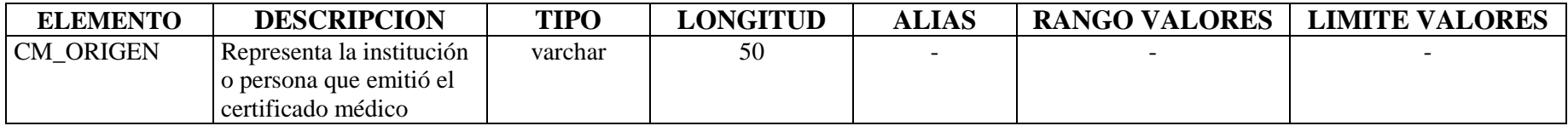

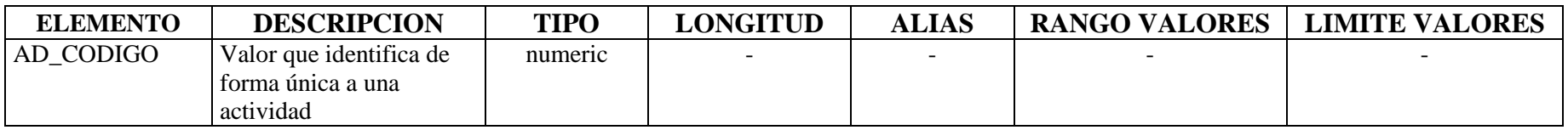

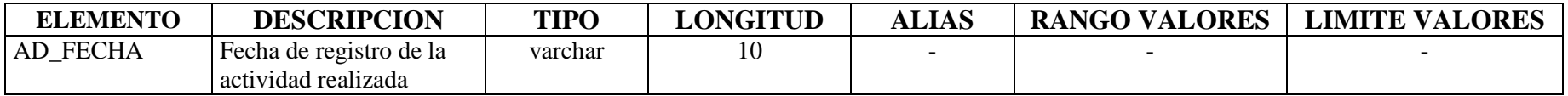

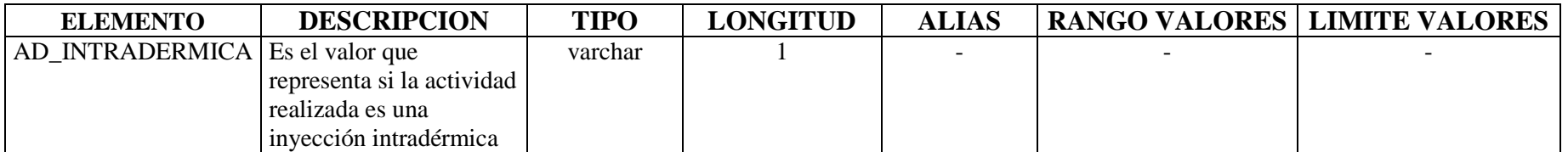

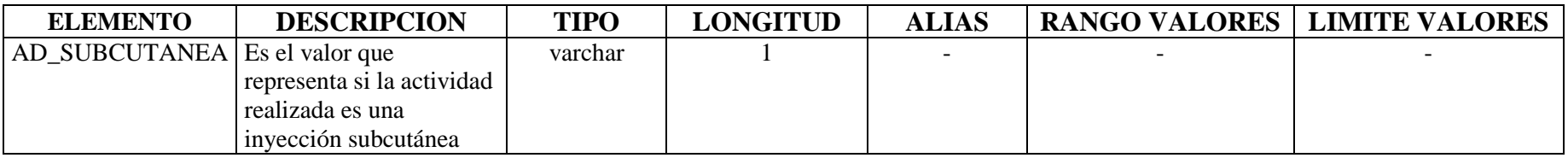

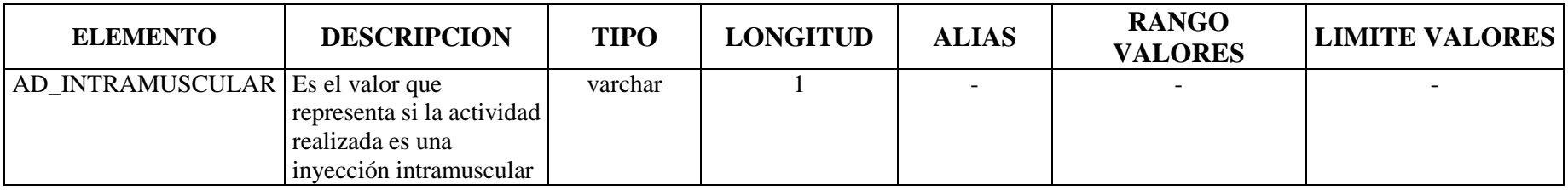

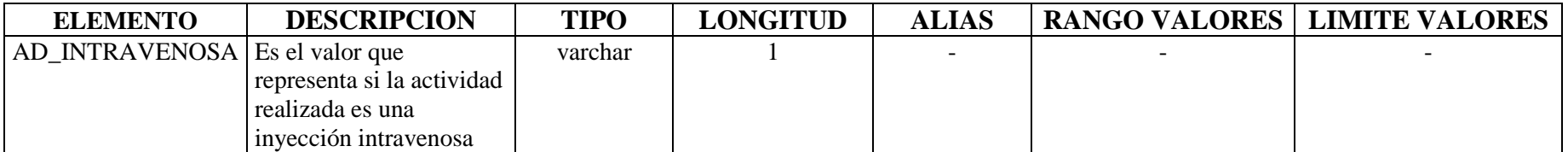

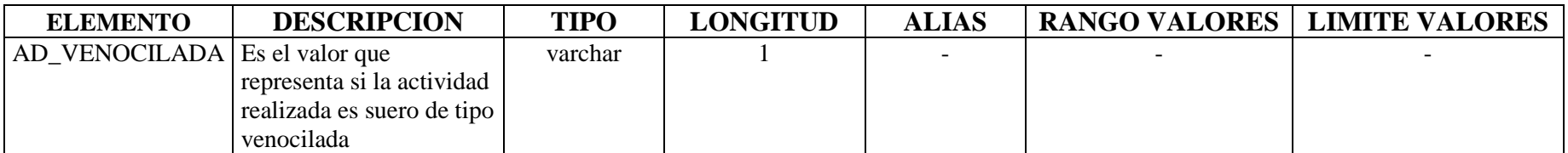

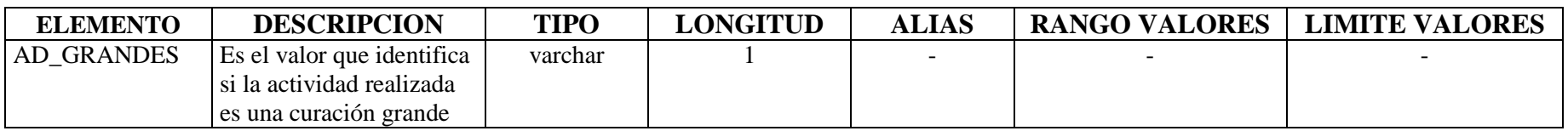

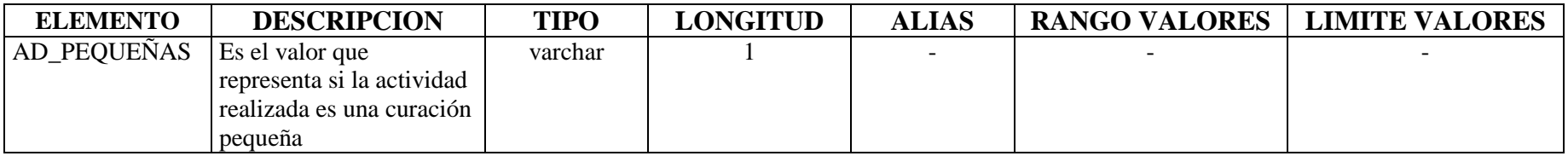

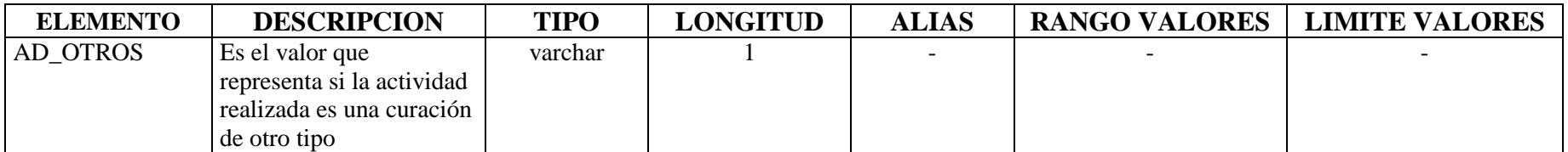

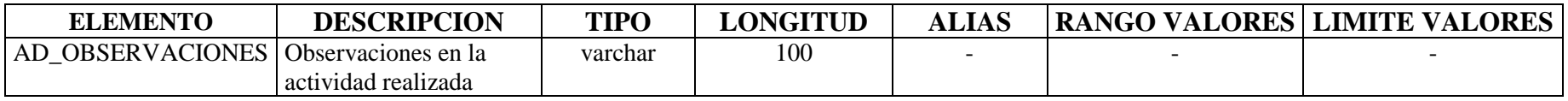

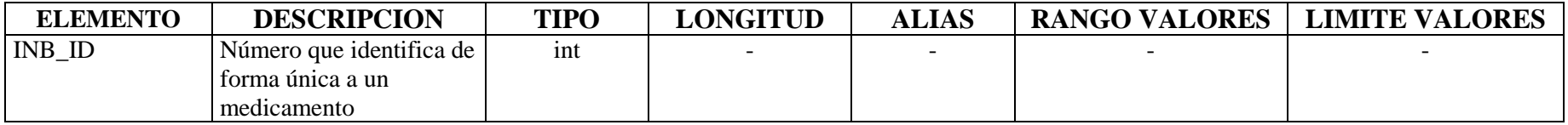

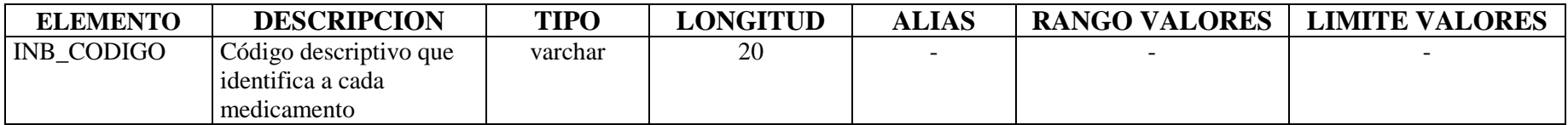

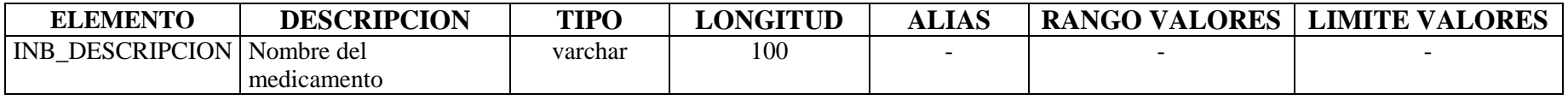

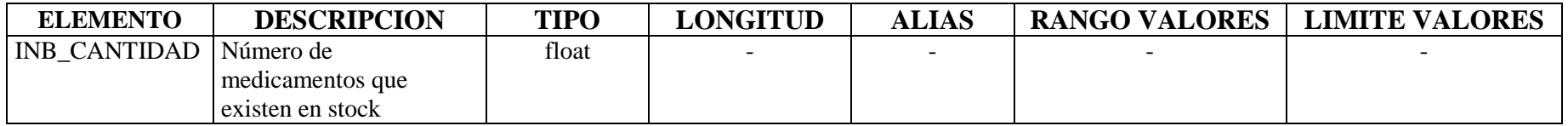

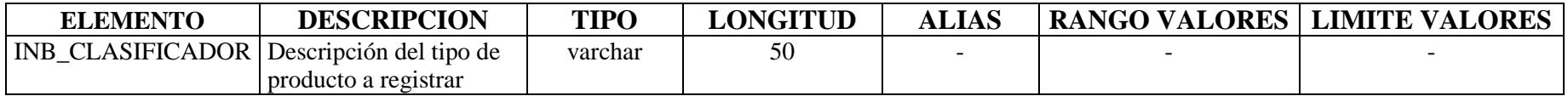

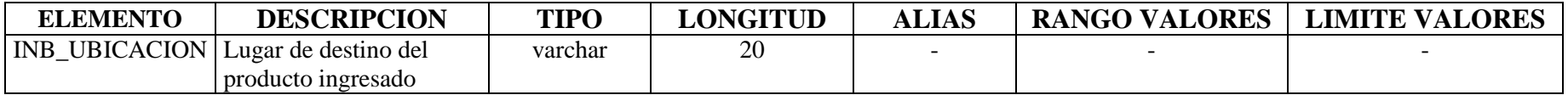

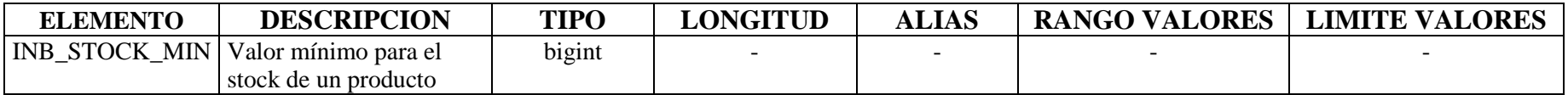

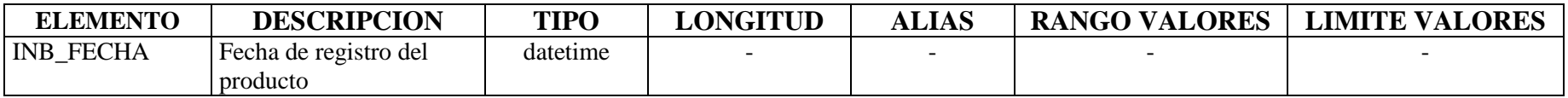

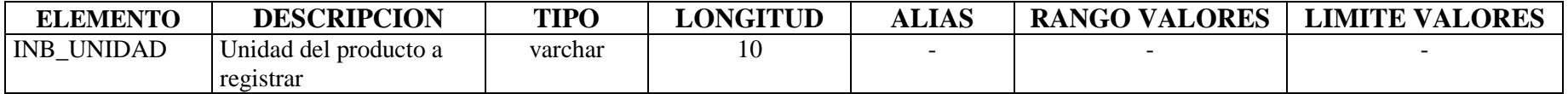

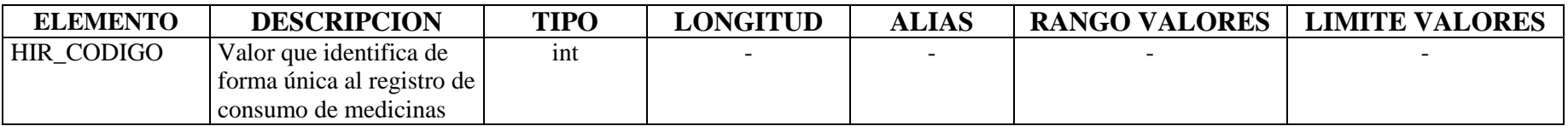

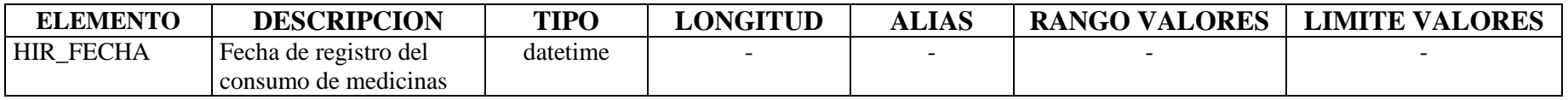

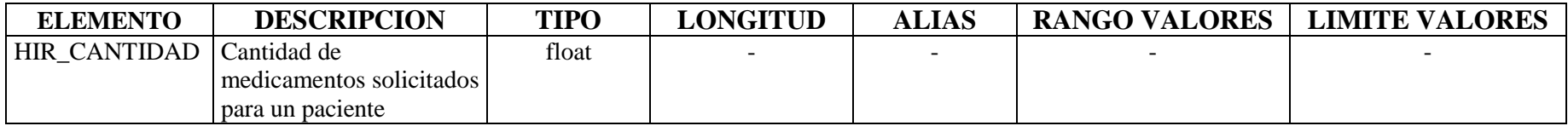

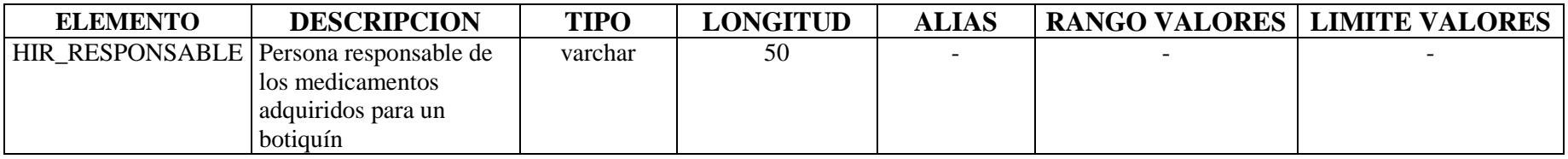

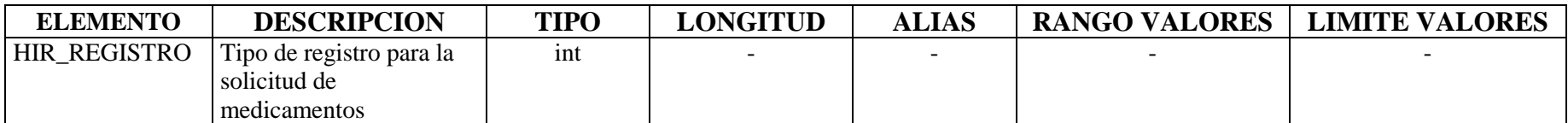

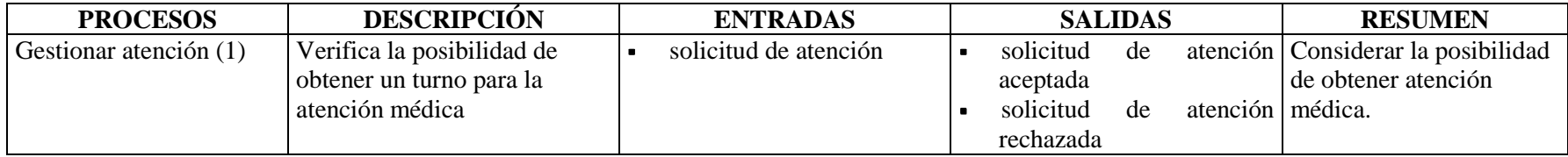

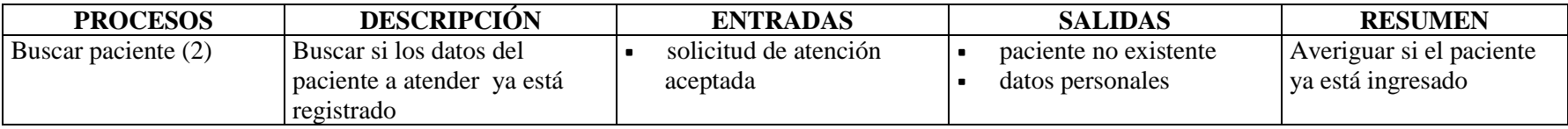

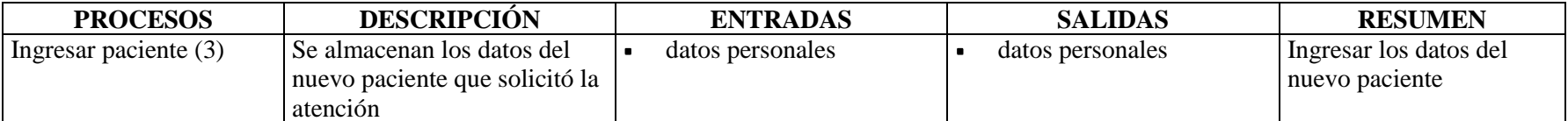

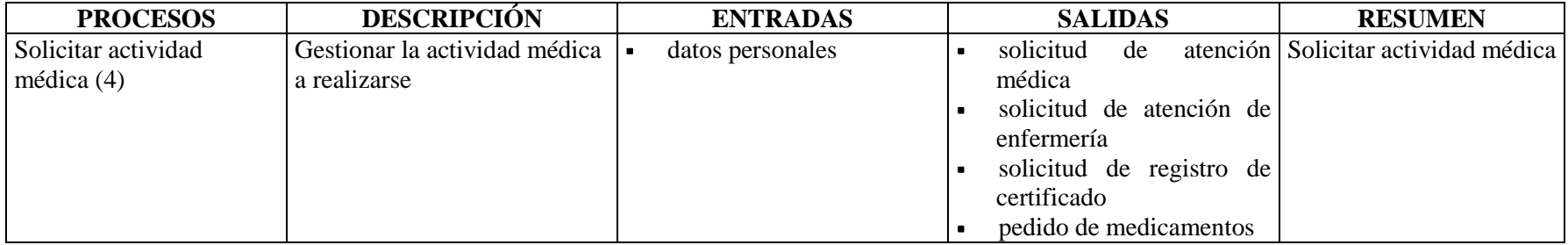

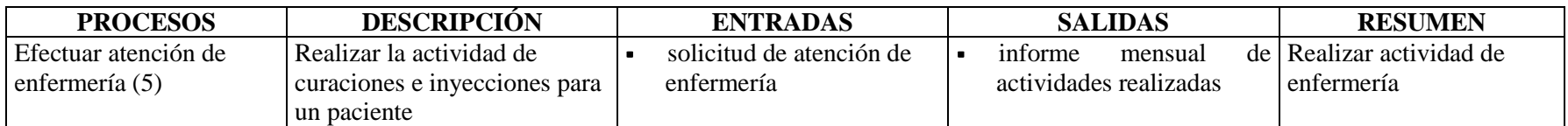

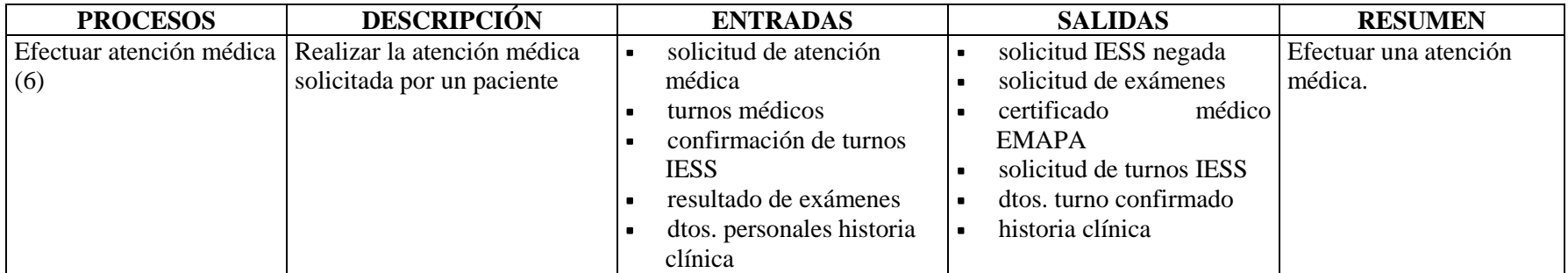

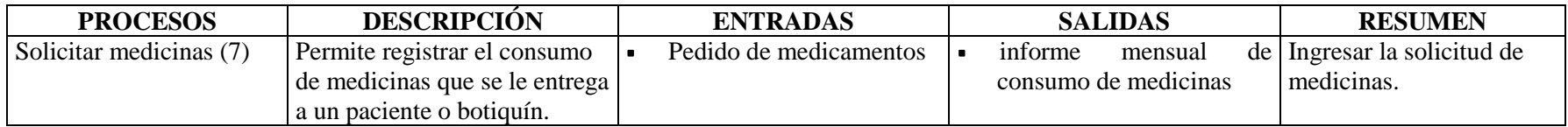

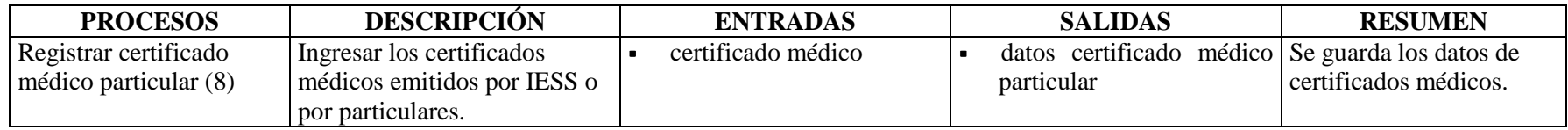

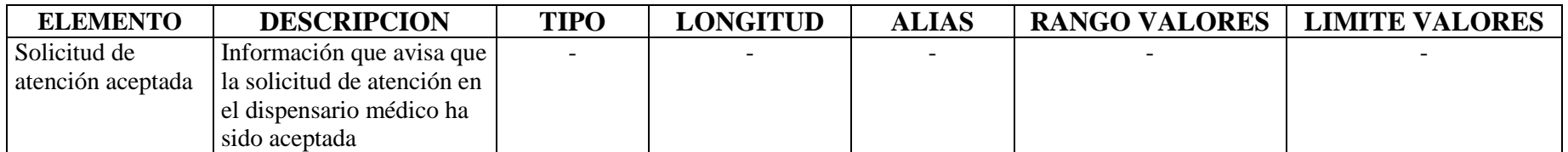

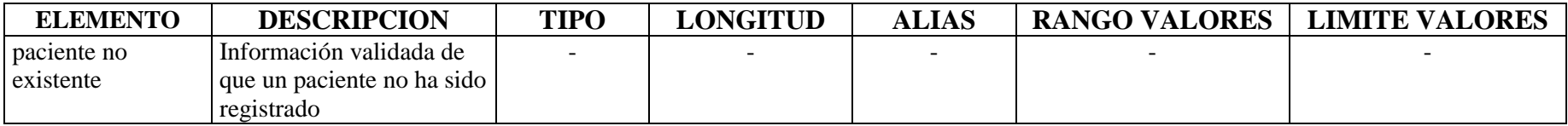

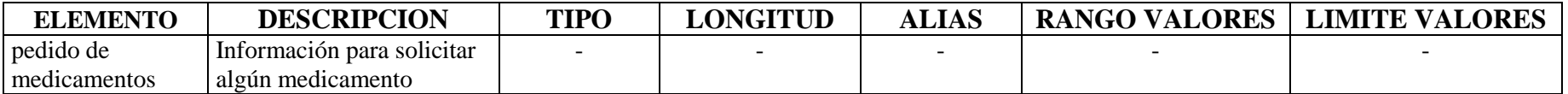

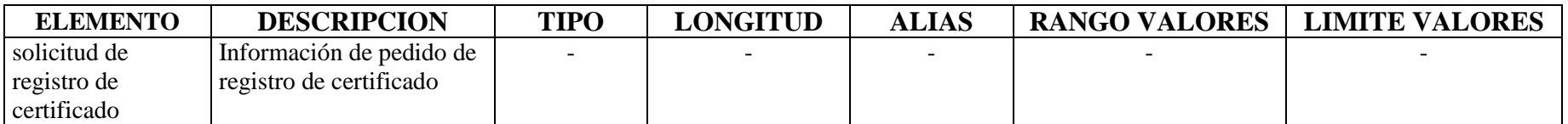

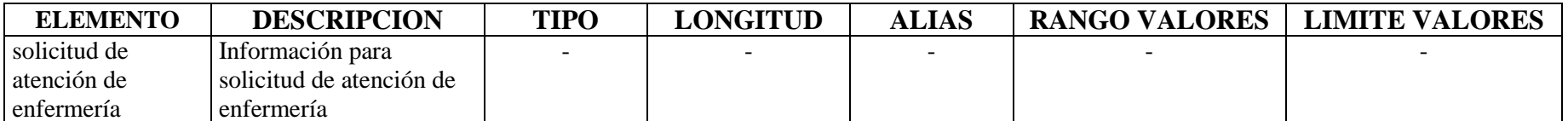

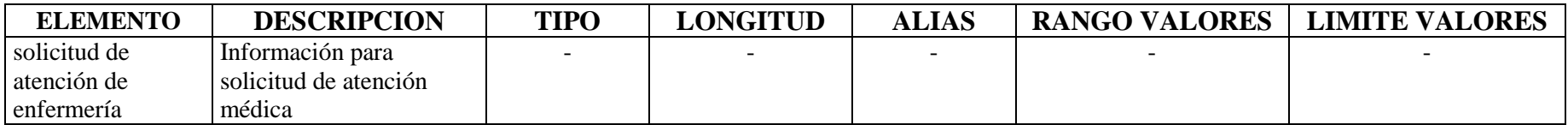

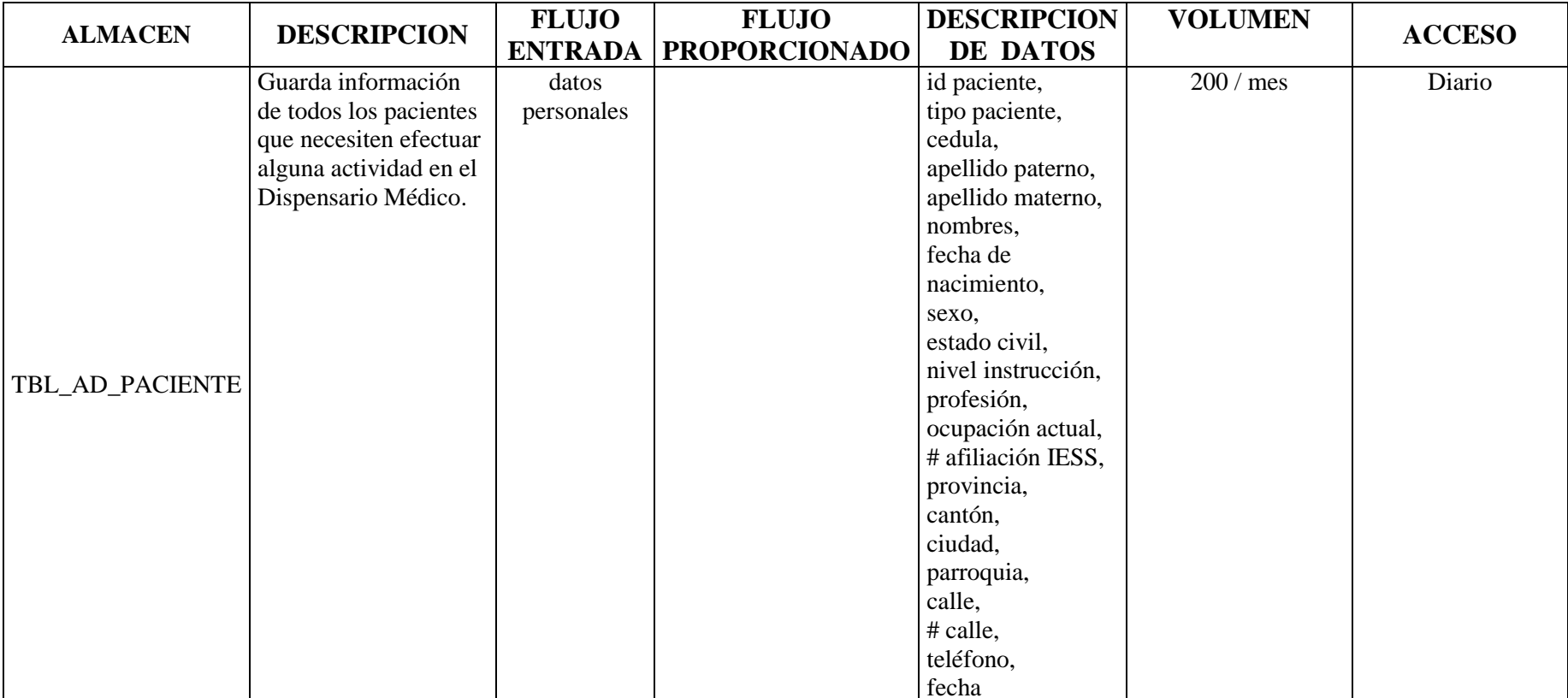

### GESTIONAR ATENCIÓN (1)

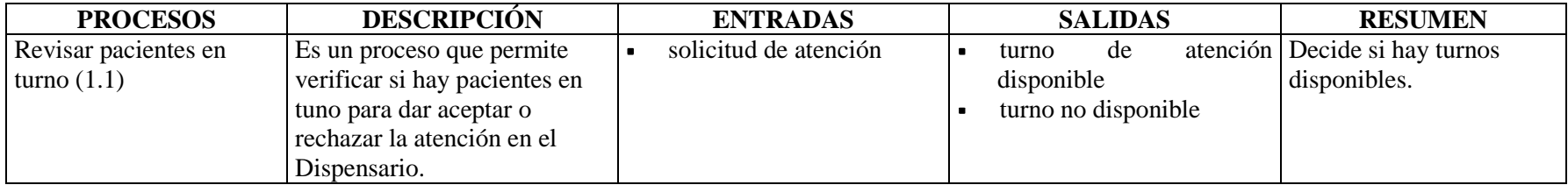

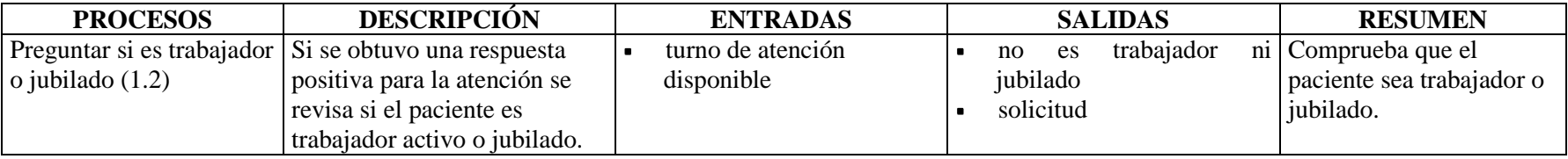

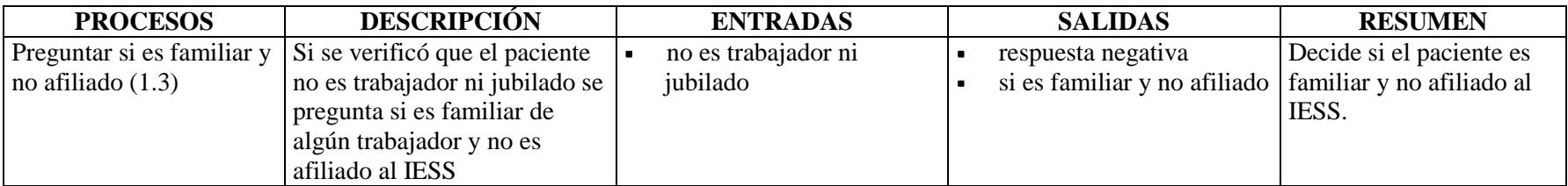

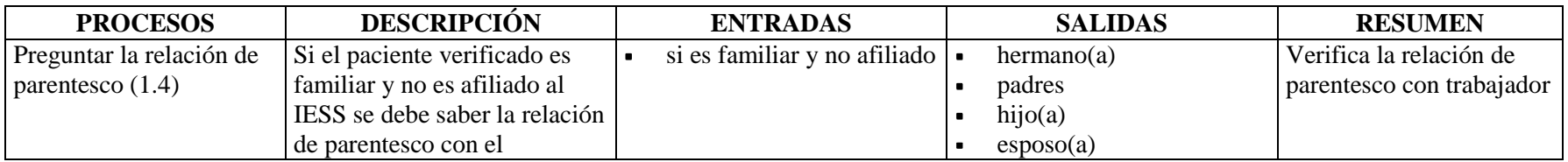

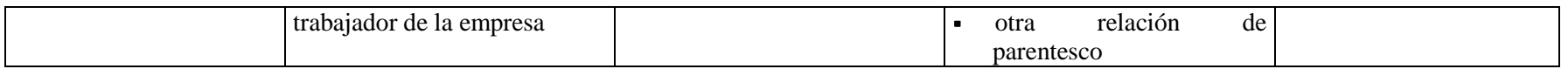

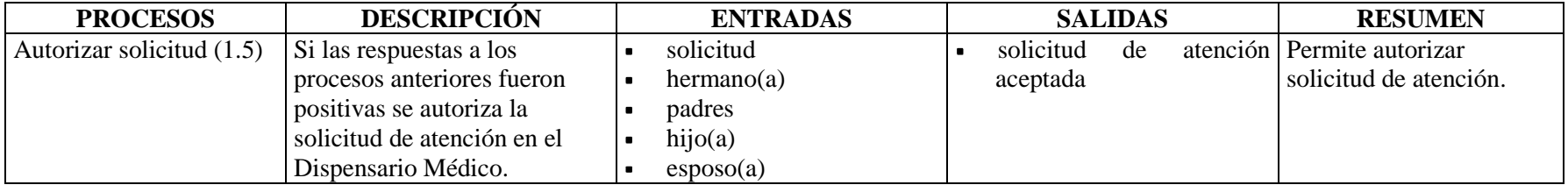

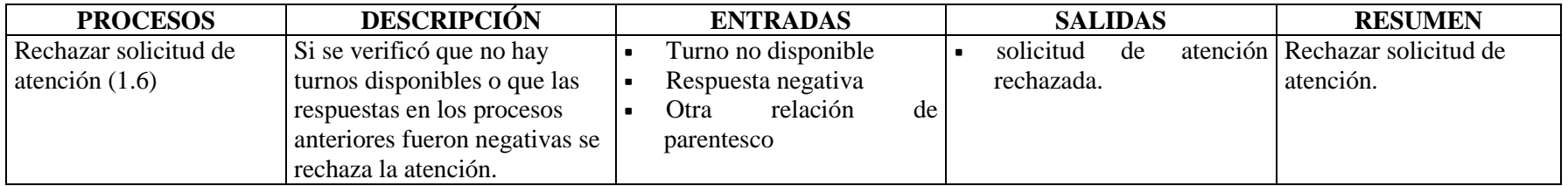

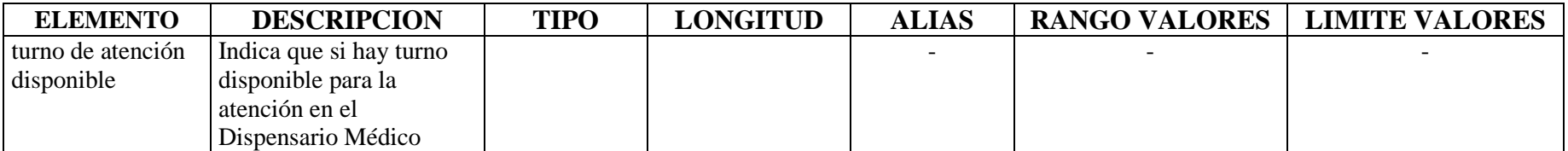

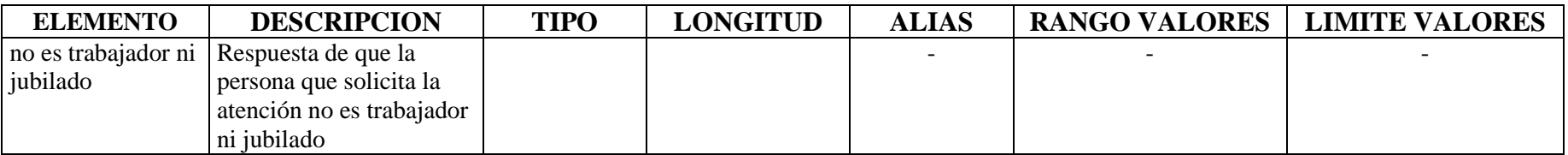

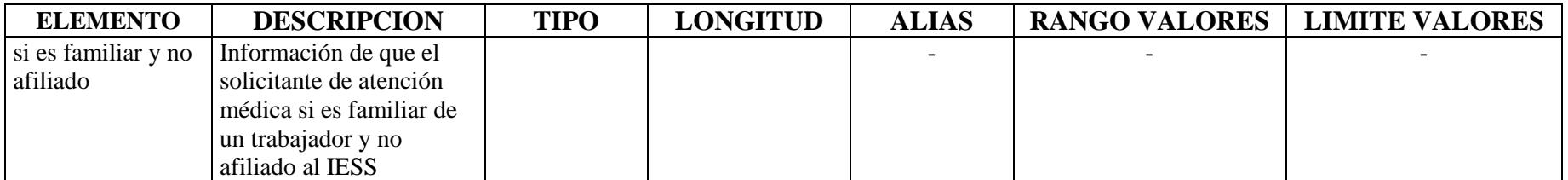

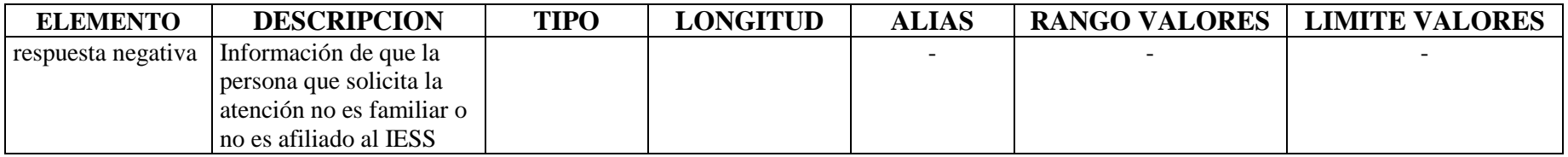

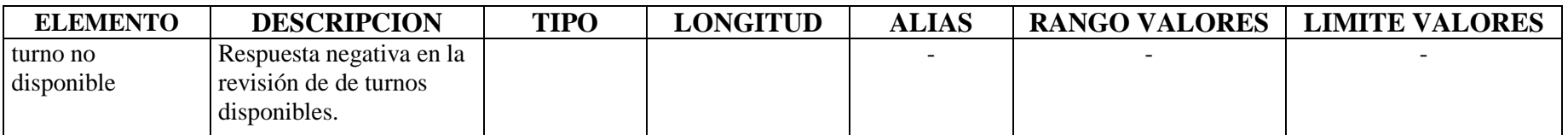

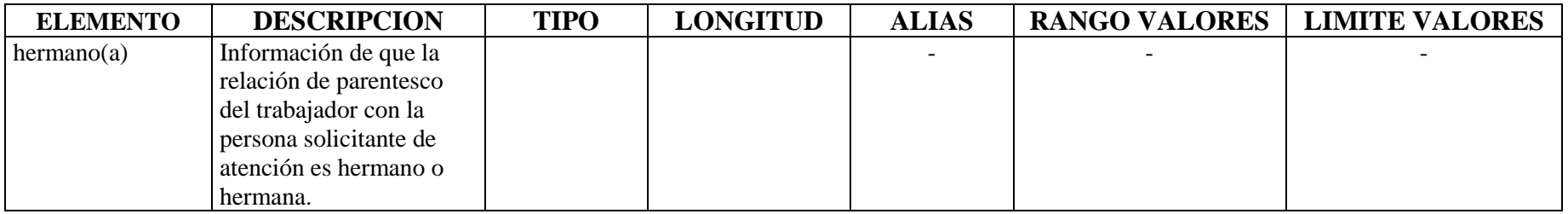

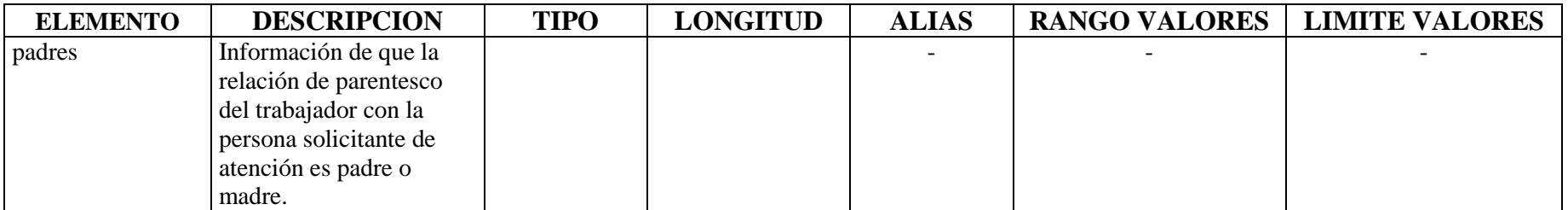

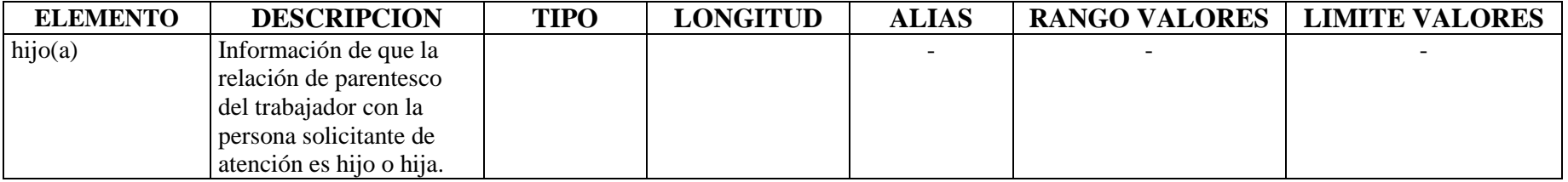

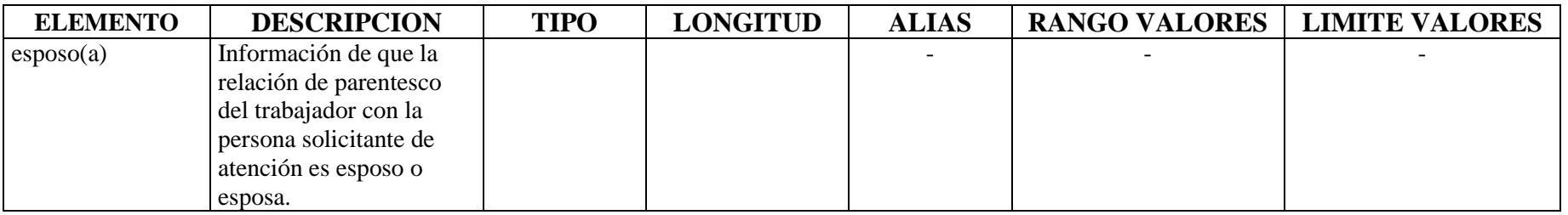

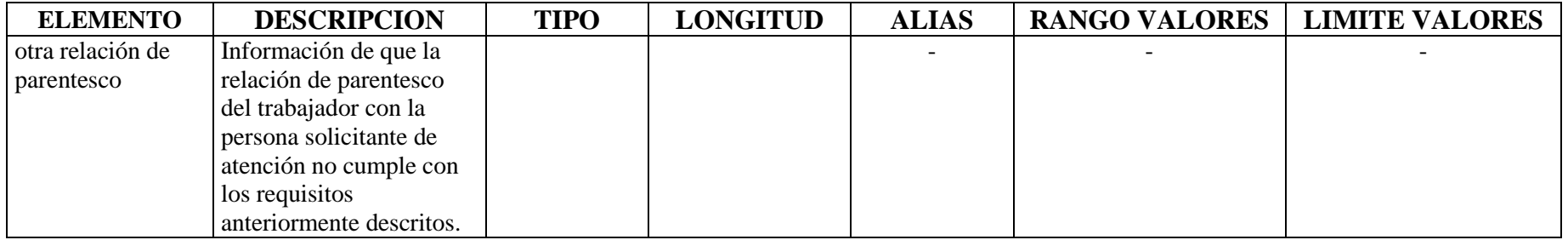

### EFECTUAR ATENCIÓN DE ENFERMERÍA (5)

# PROCESOS

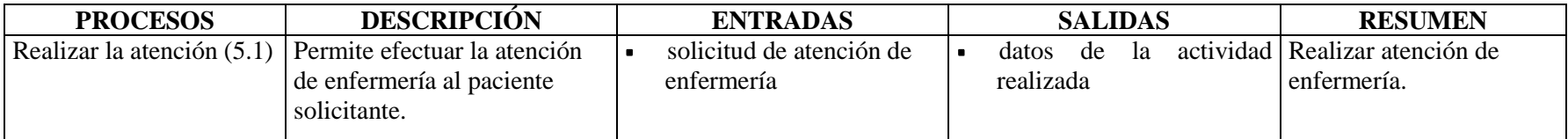

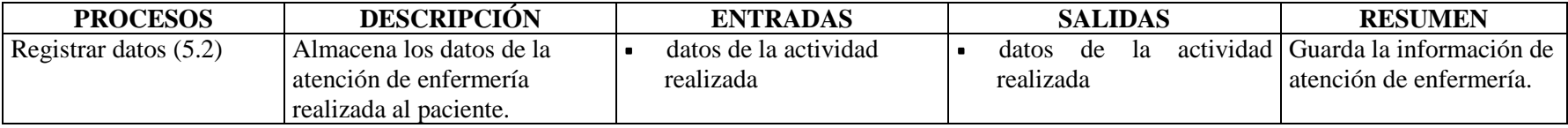

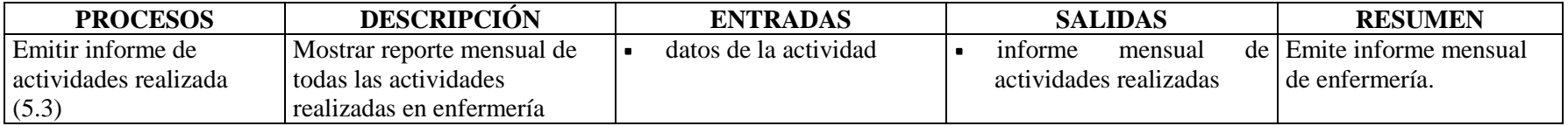

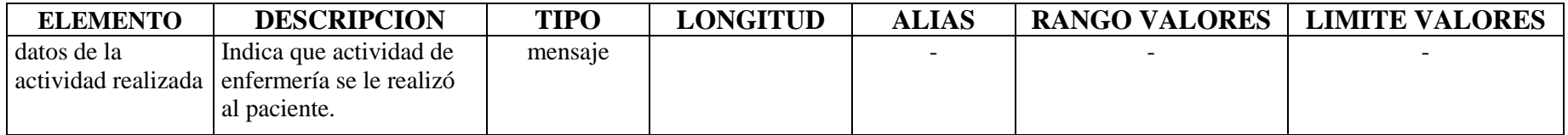

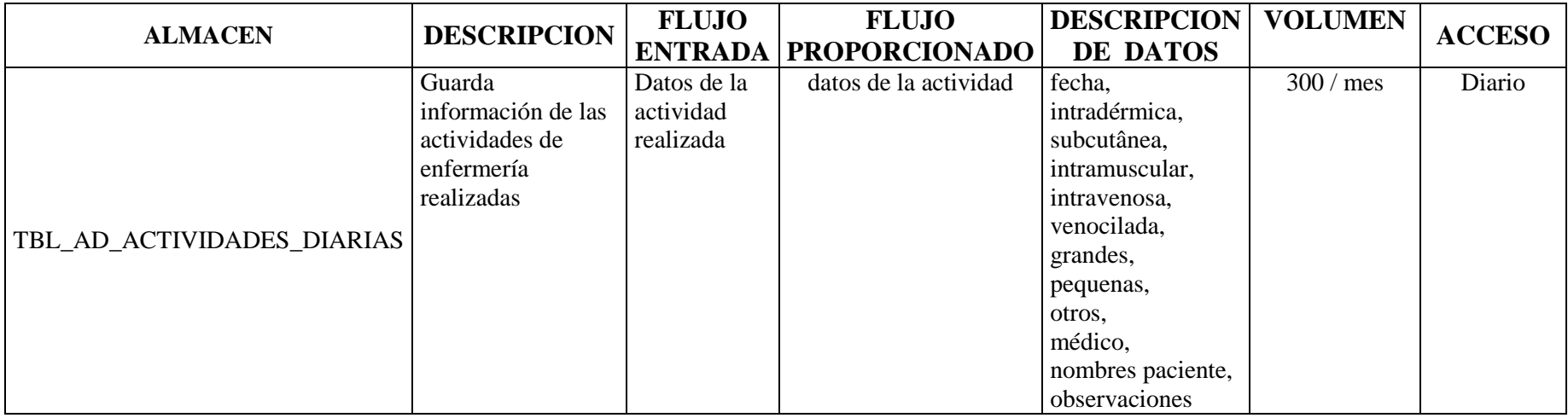

## NIVEL 2

## EFECTUAR ATENCIÓN MÉDICA (6)

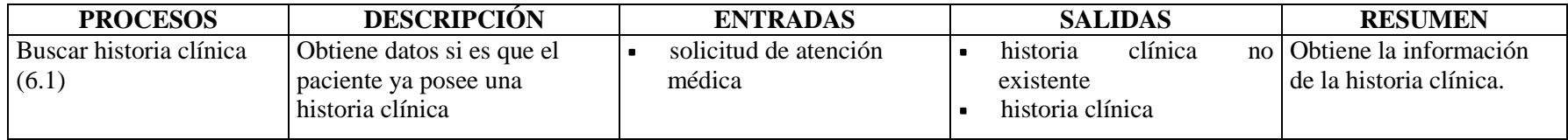

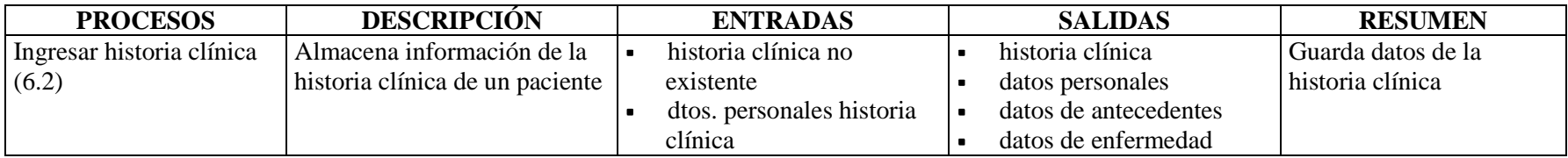

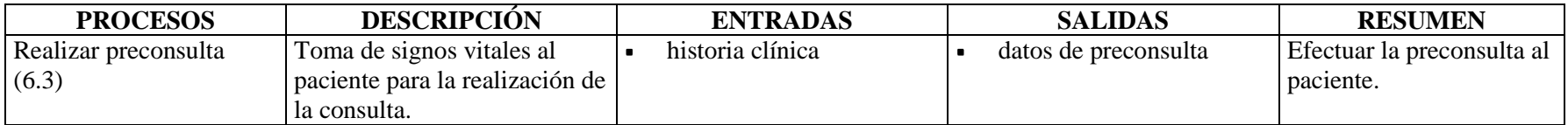

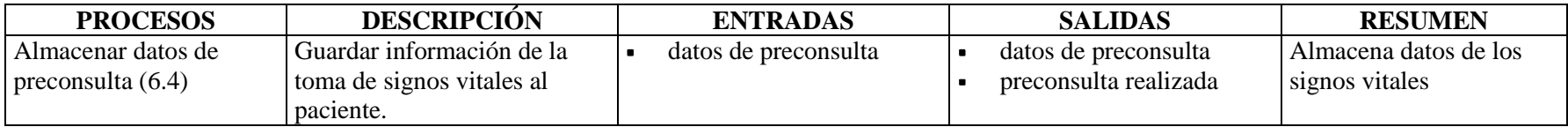

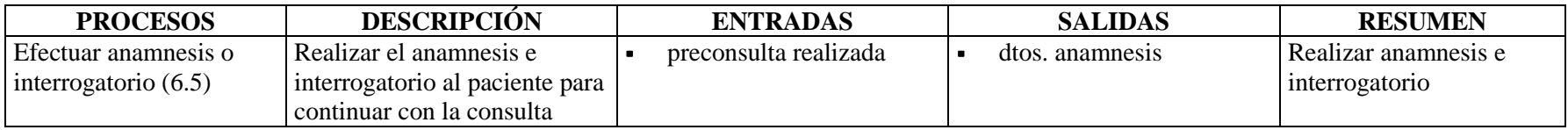

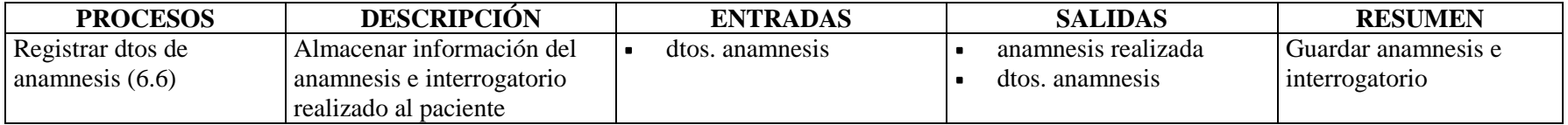

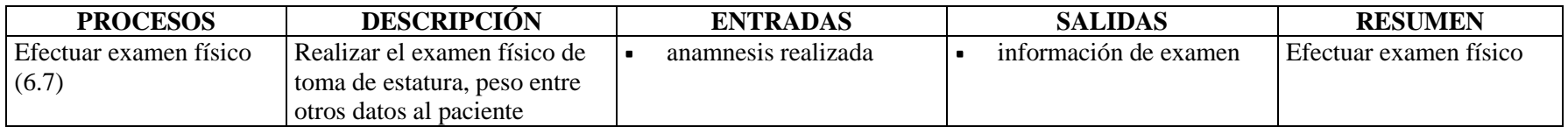

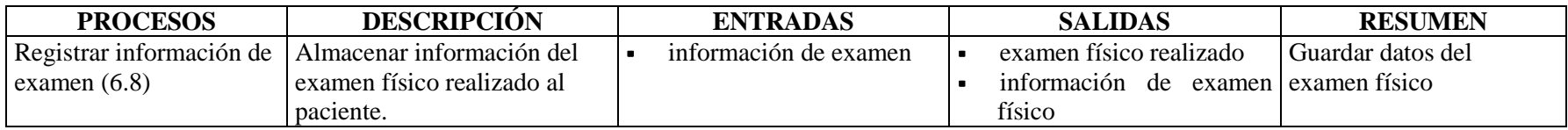

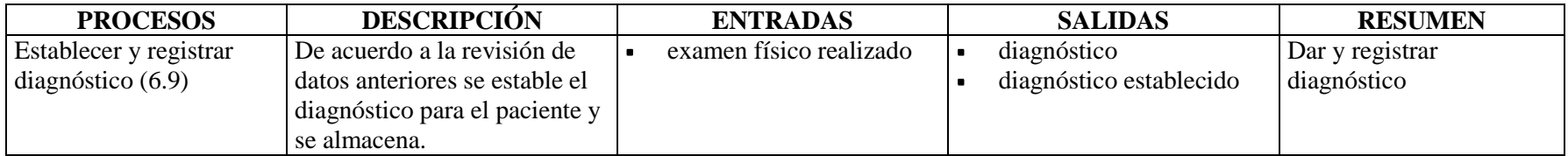

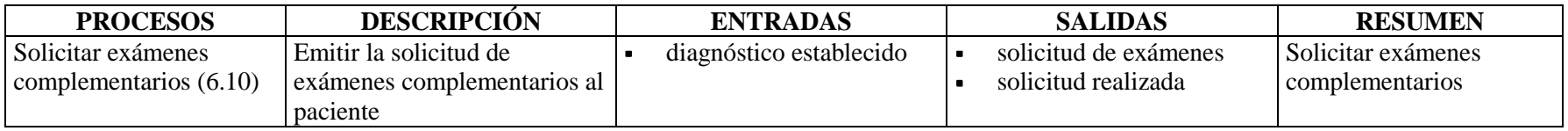

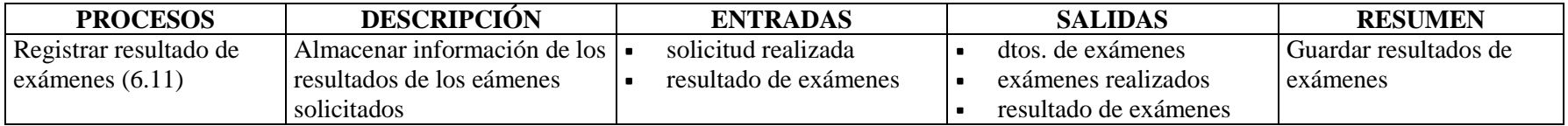

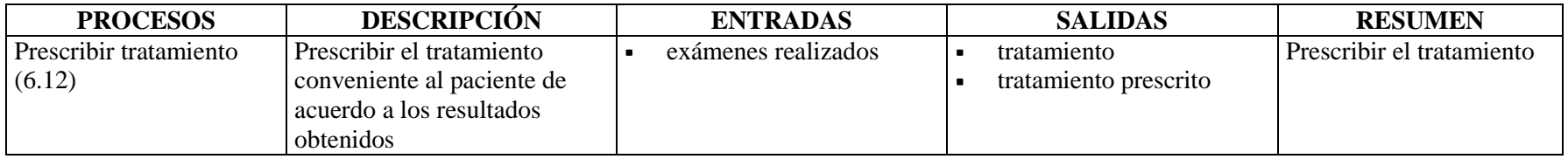

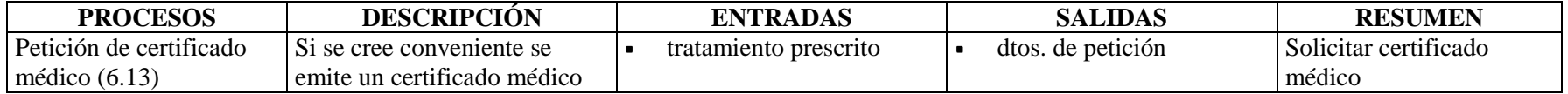

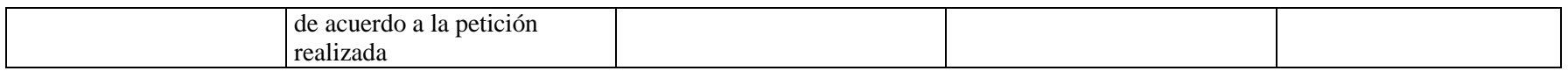

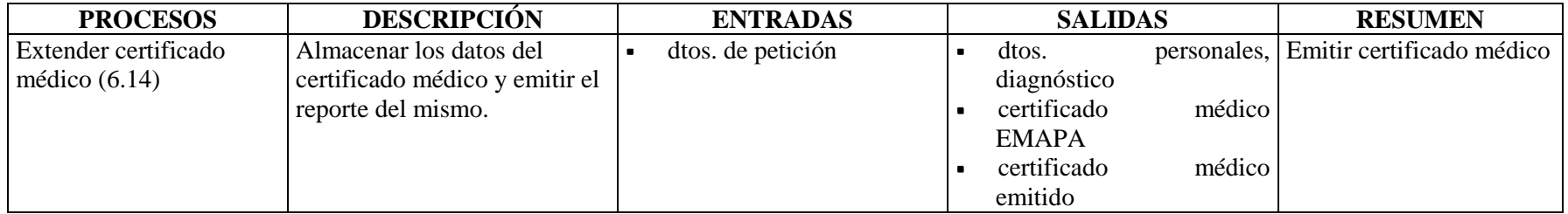

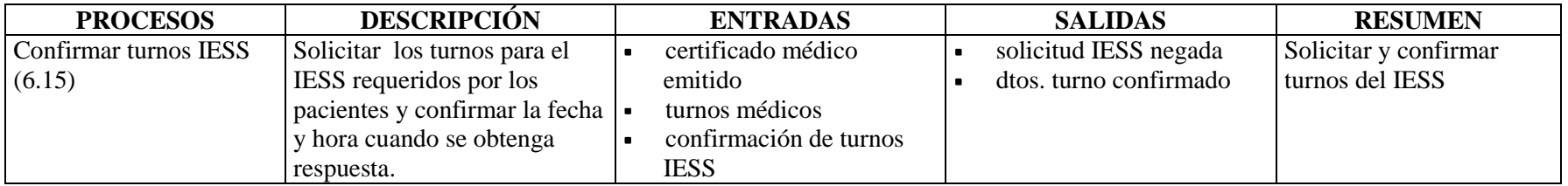

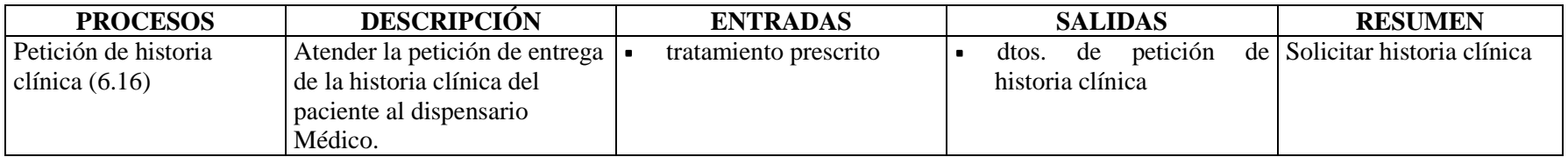

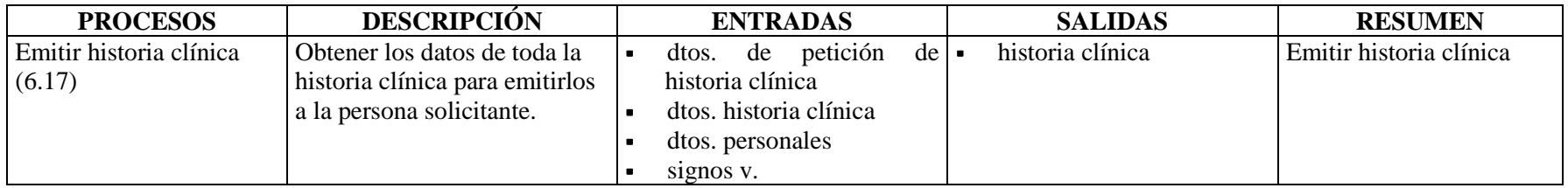

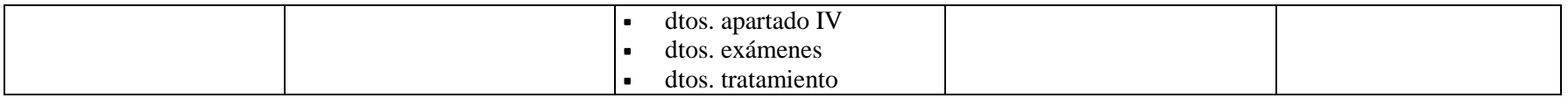

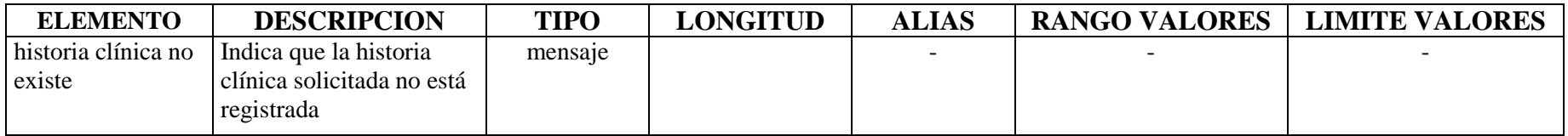

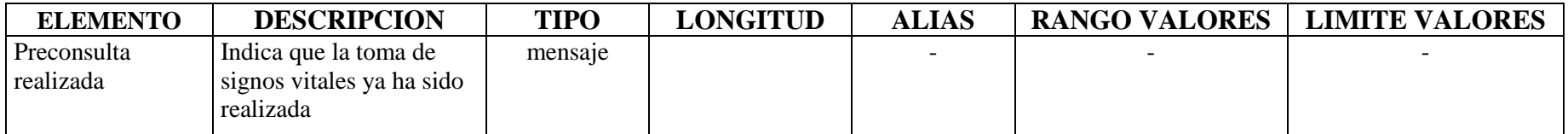

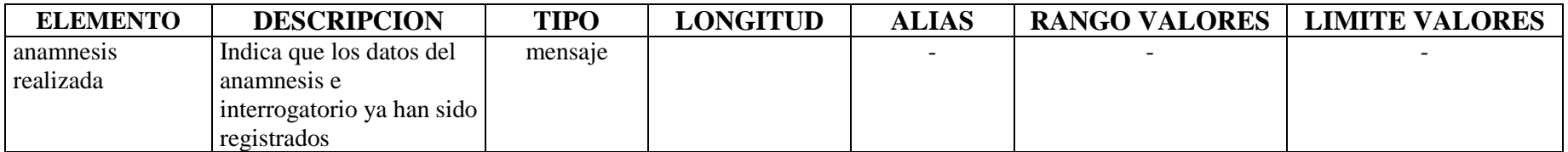

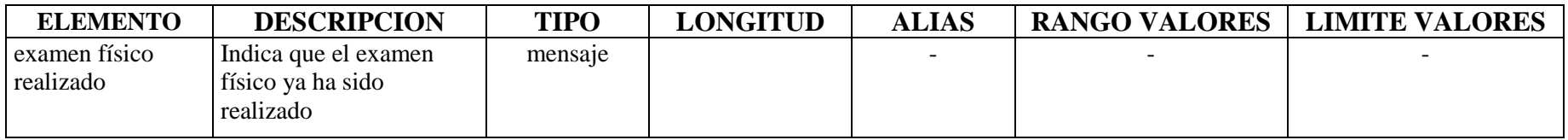

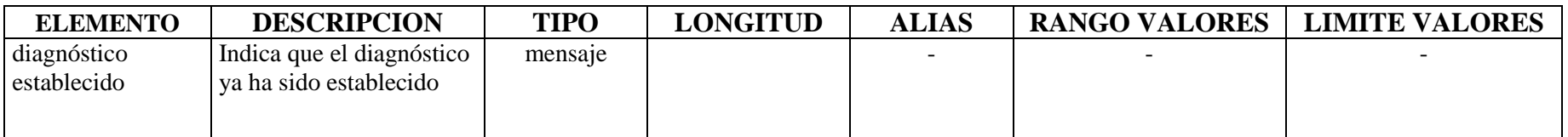

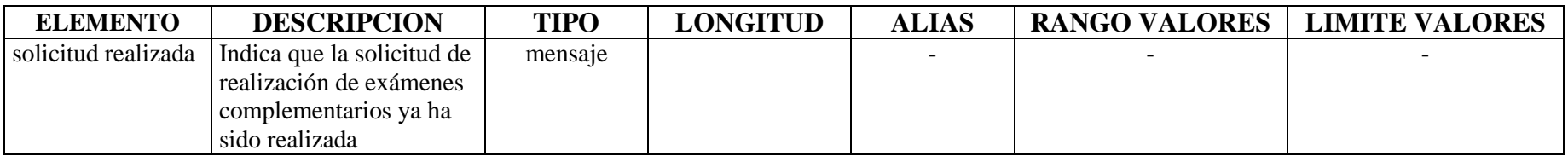

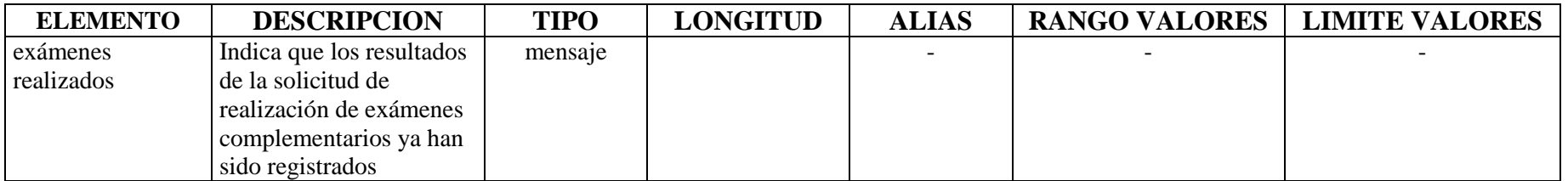

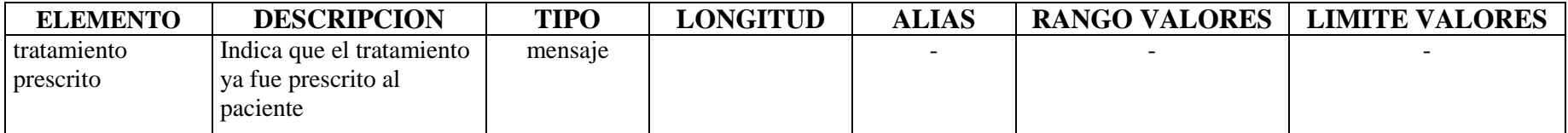

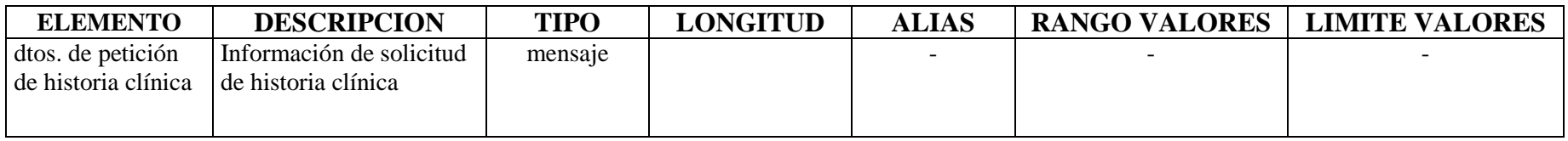

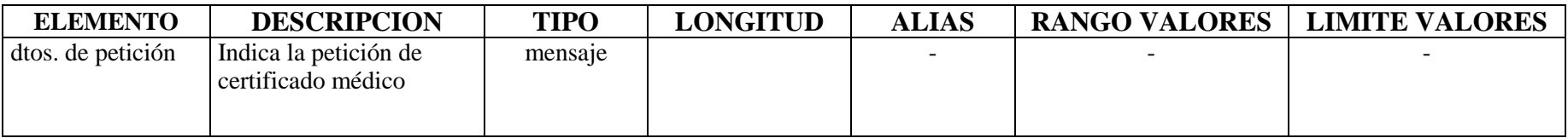

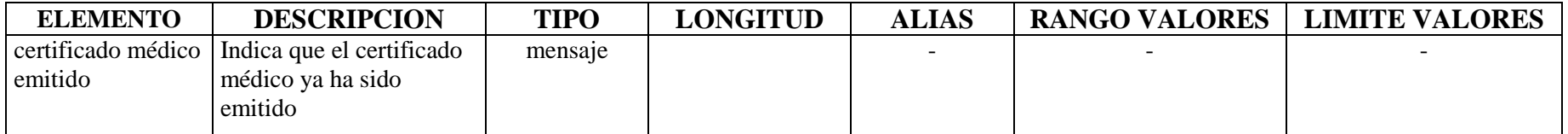

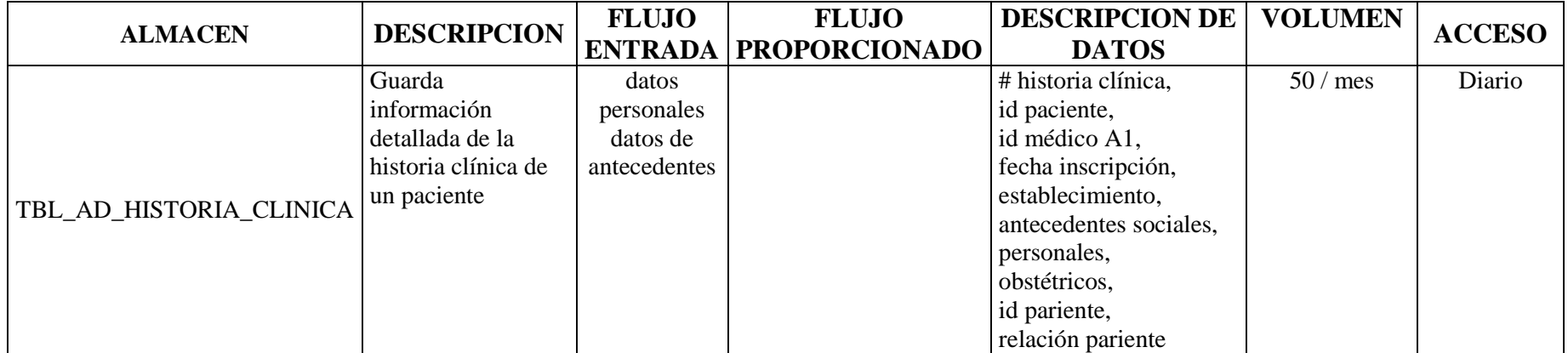

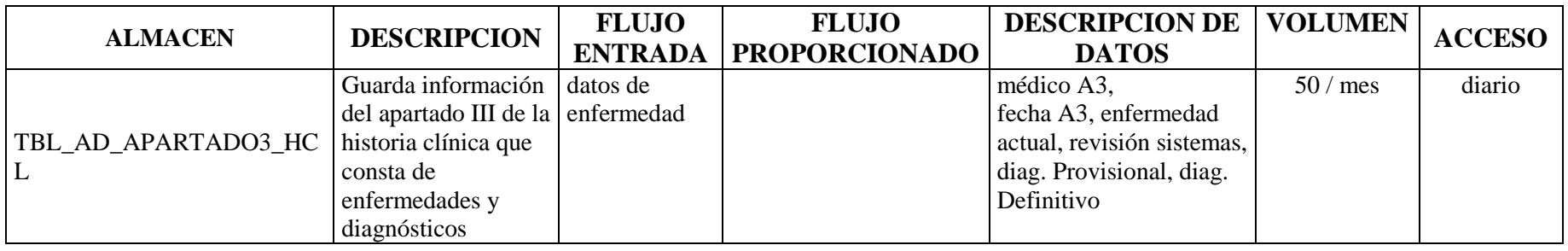

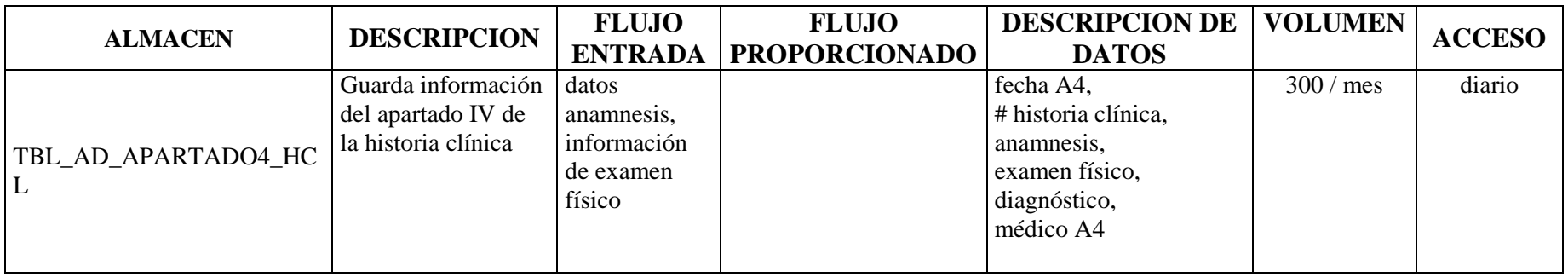

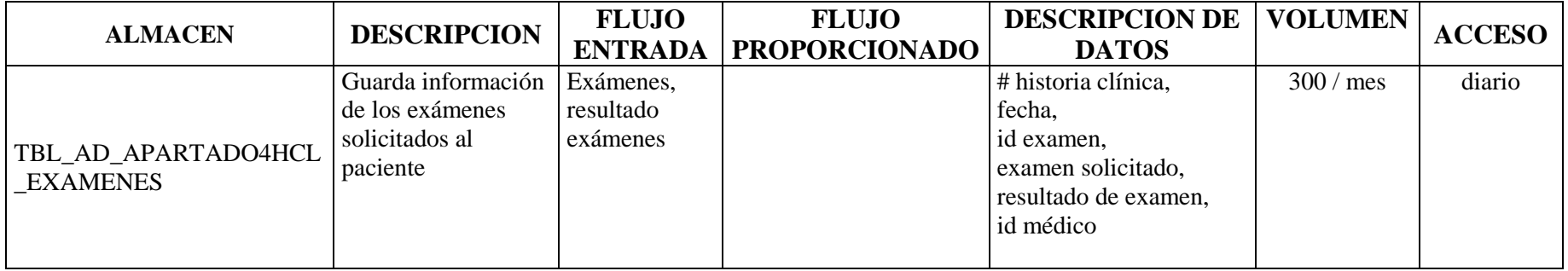

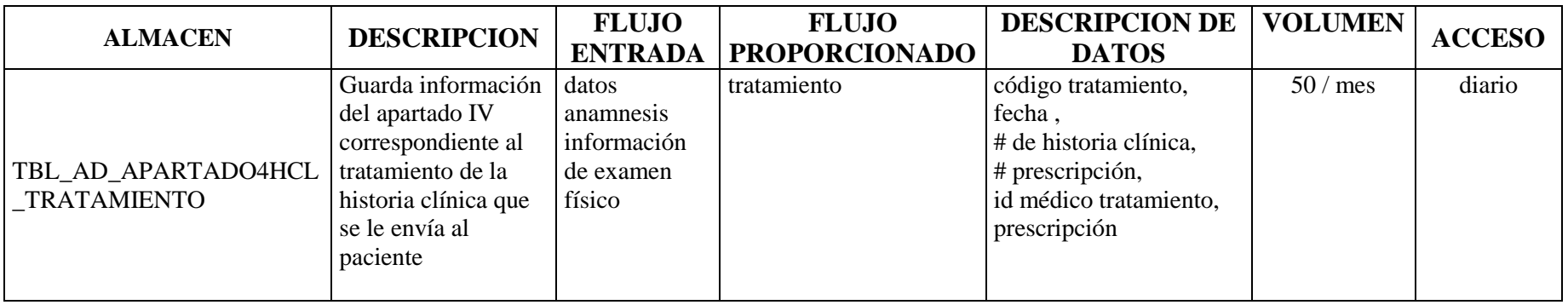

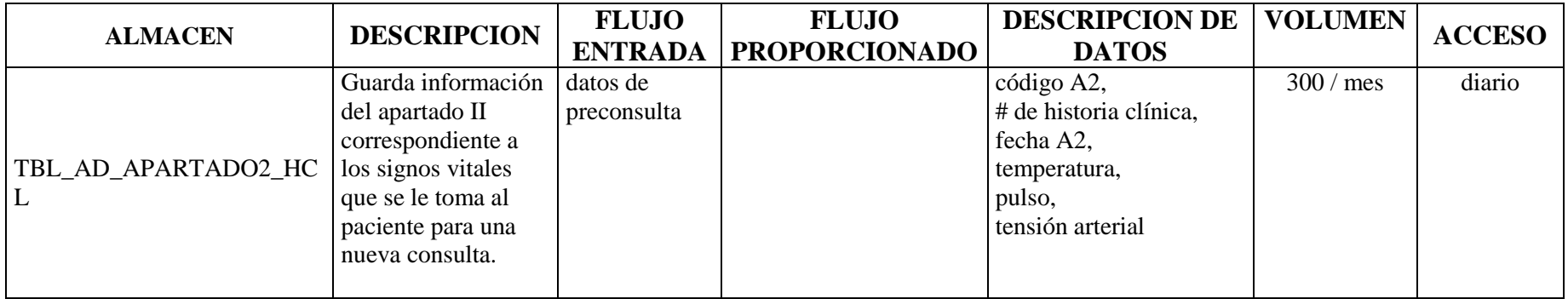

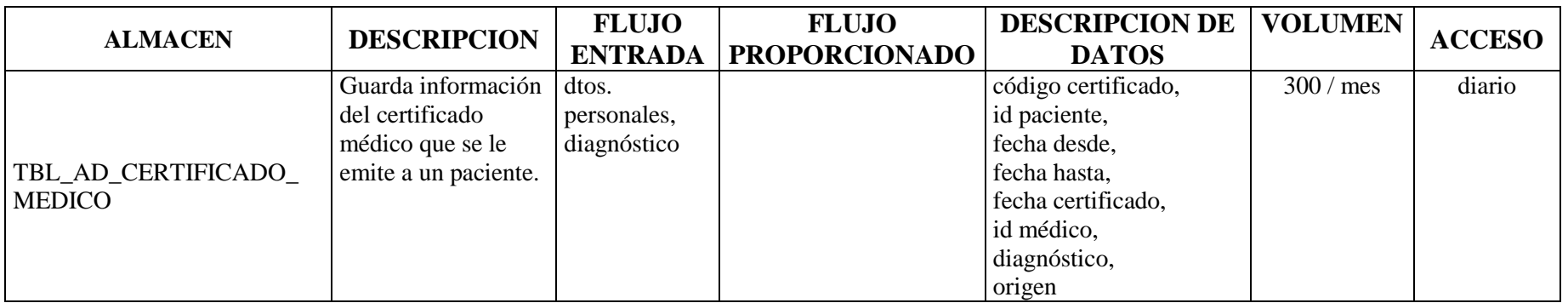

## SOLICITAR MEDICINAS (7)

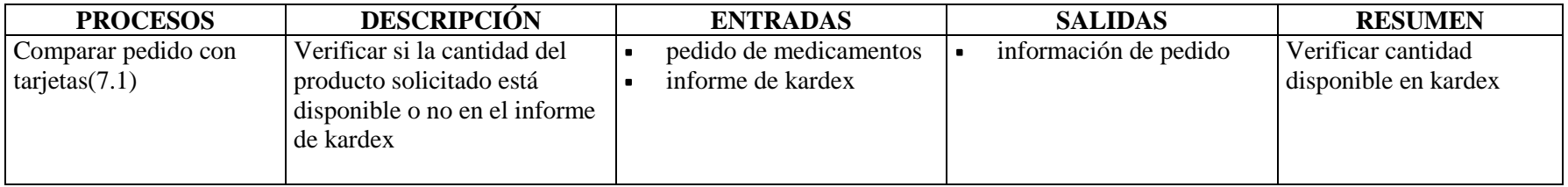

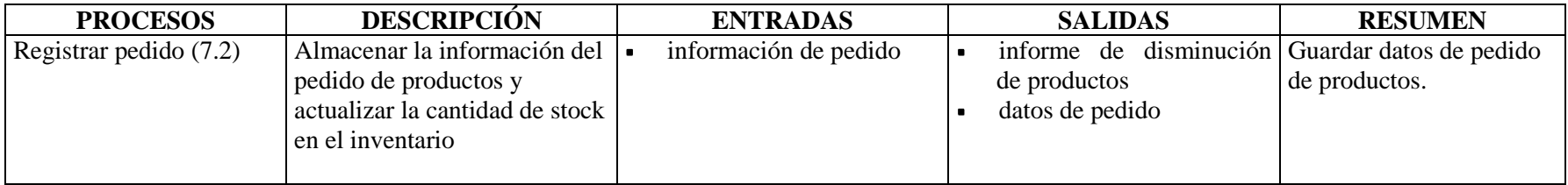

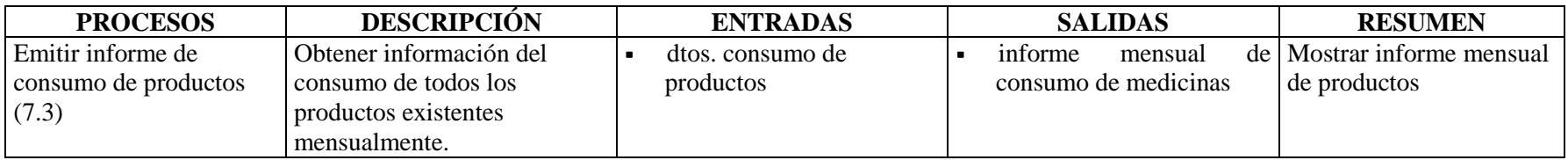

# ESTRUCTURA DE DATOS

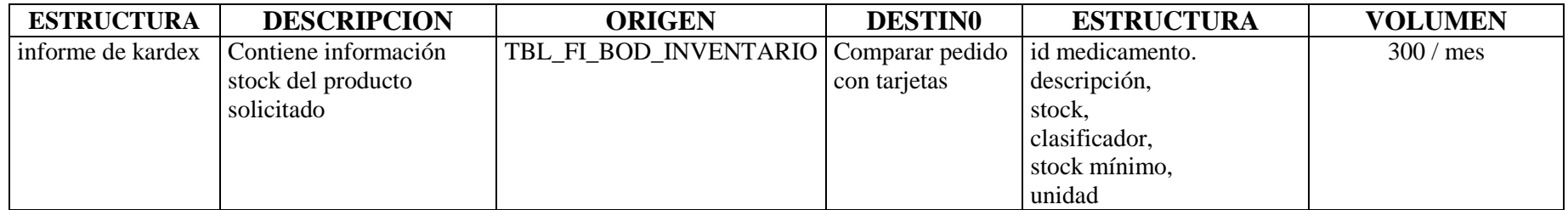

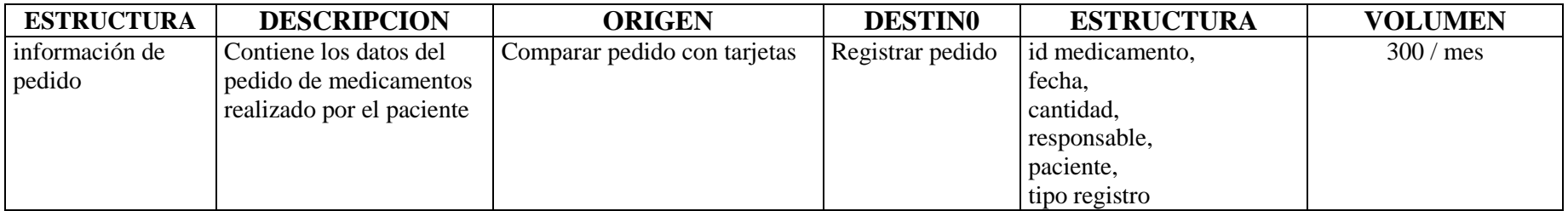

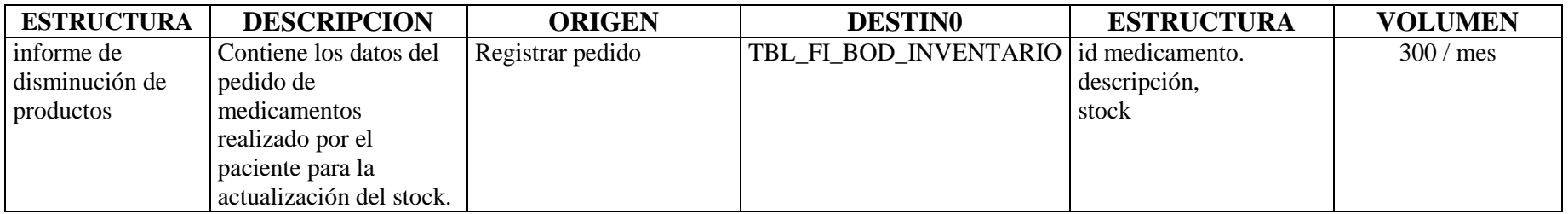

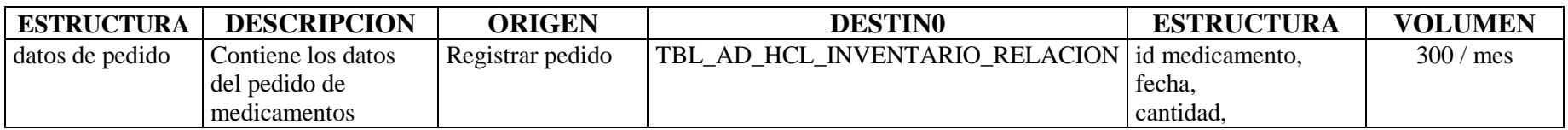

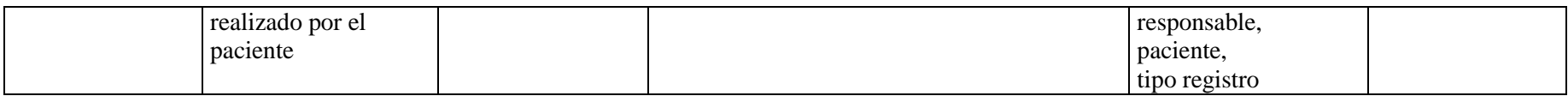

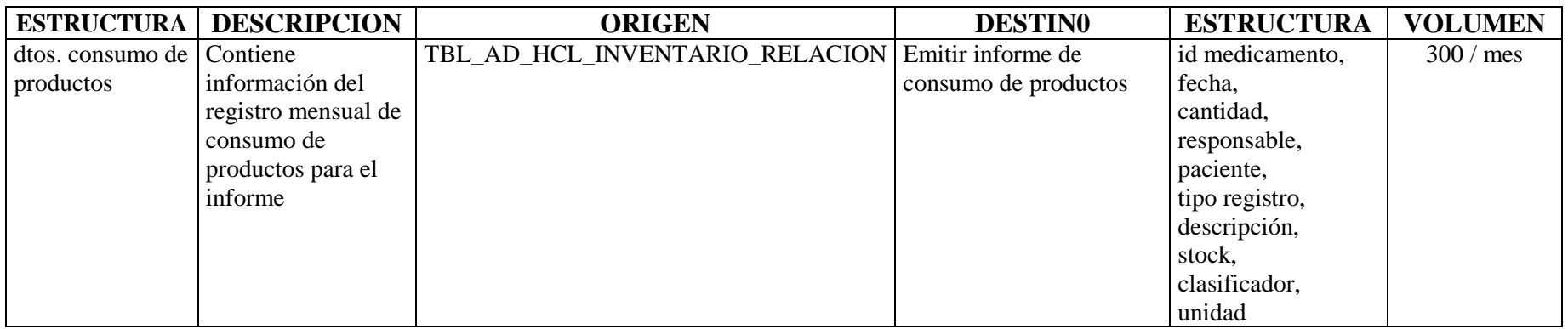

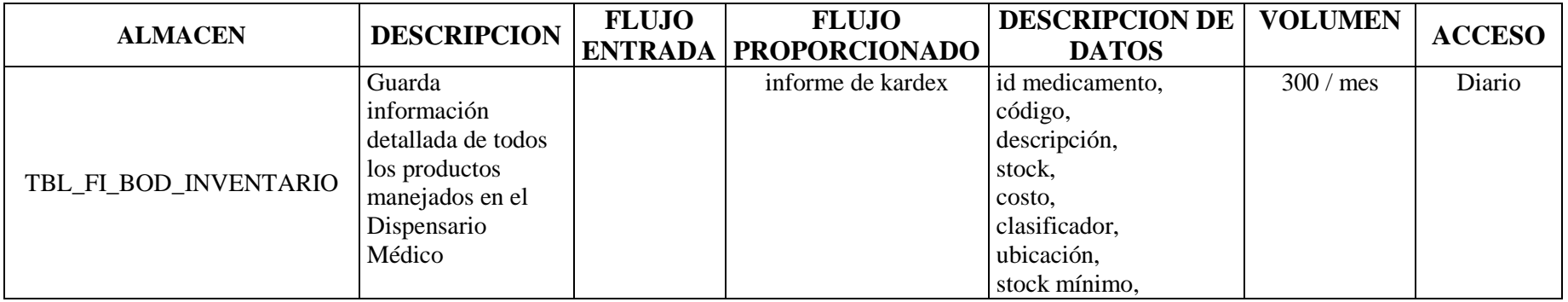

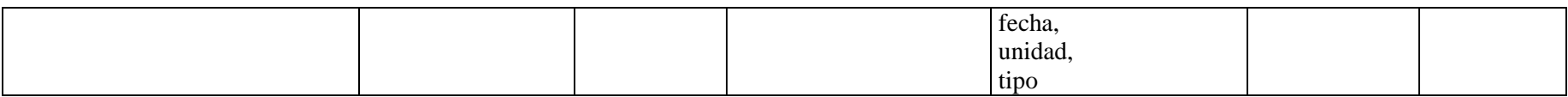

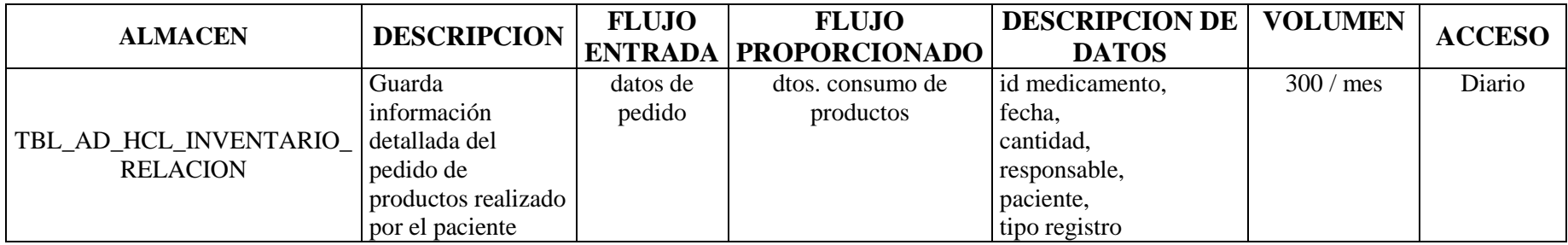

### CONFIRMAR TURNOS IESS (6.15)

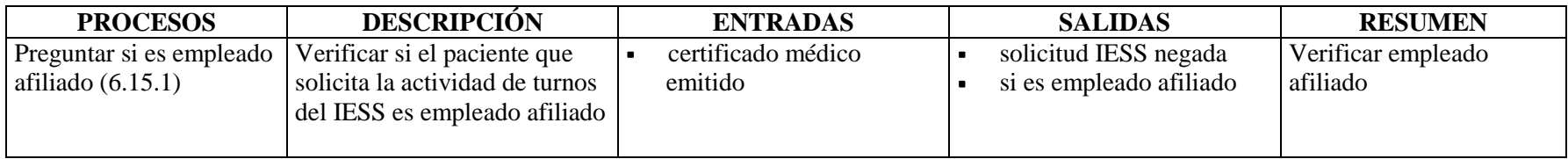

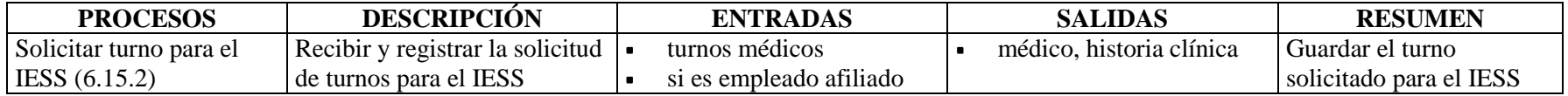

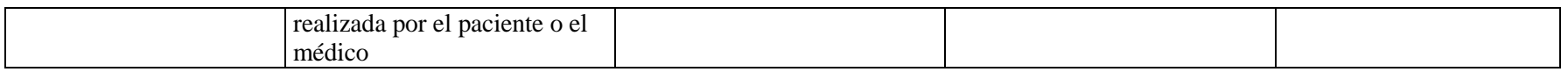

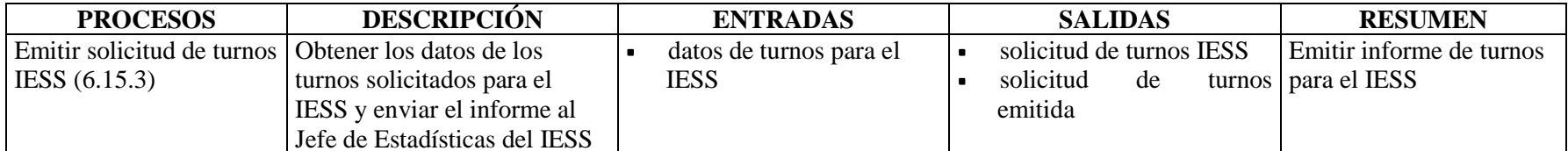

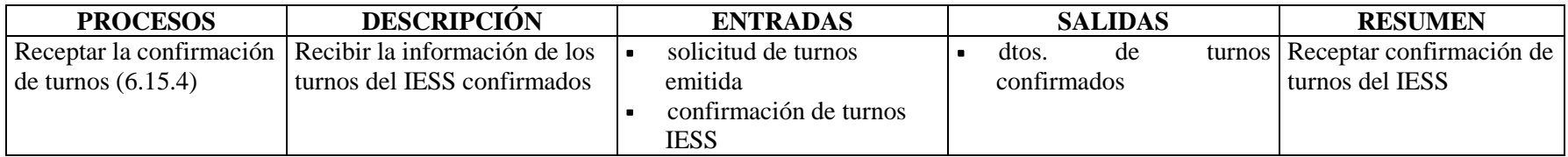

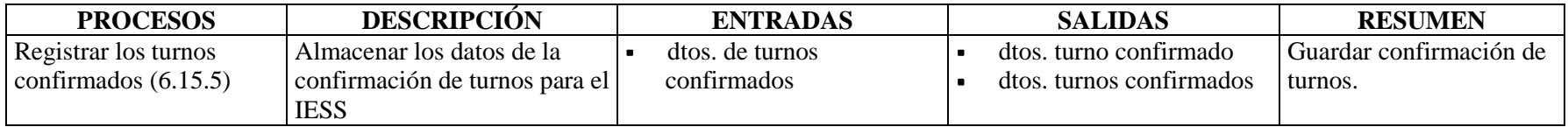

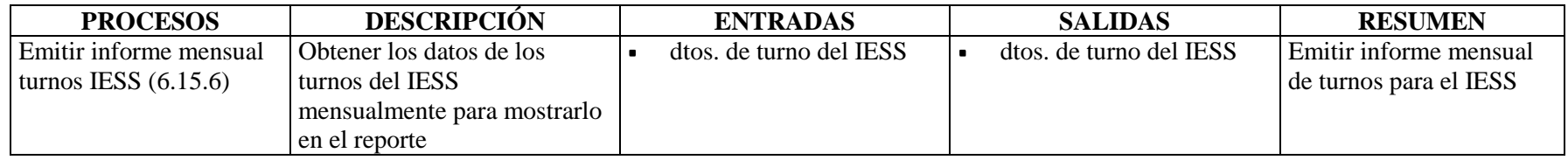

# ESTRUCTURA DE DATOS

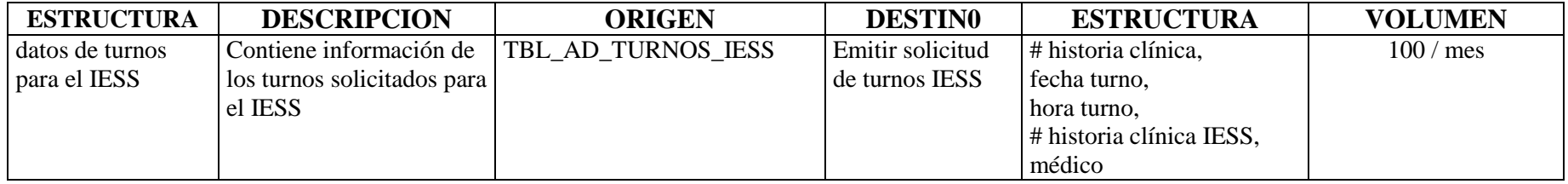

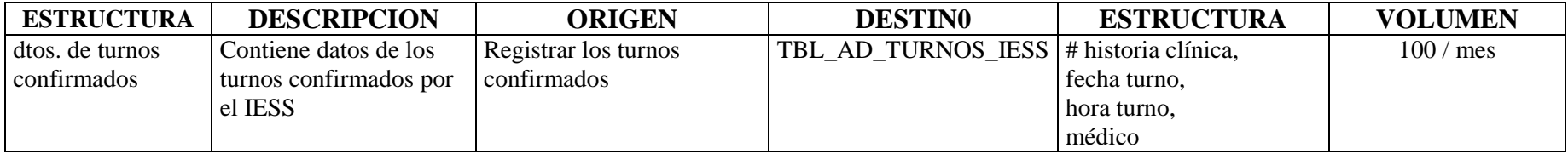

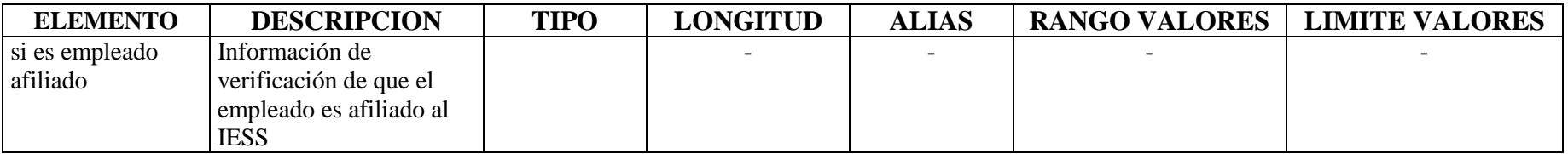

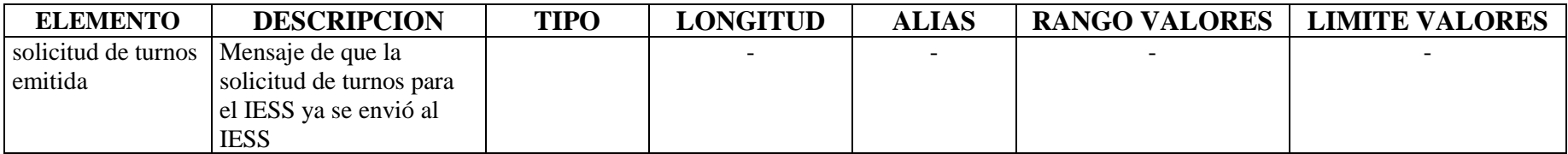

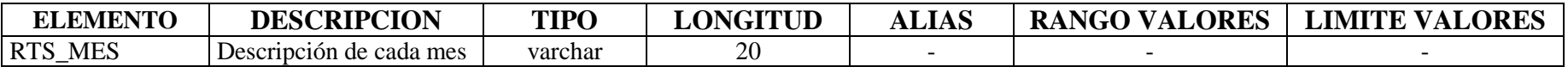

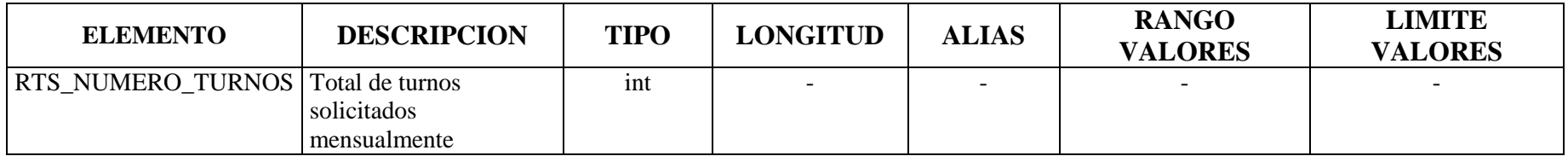

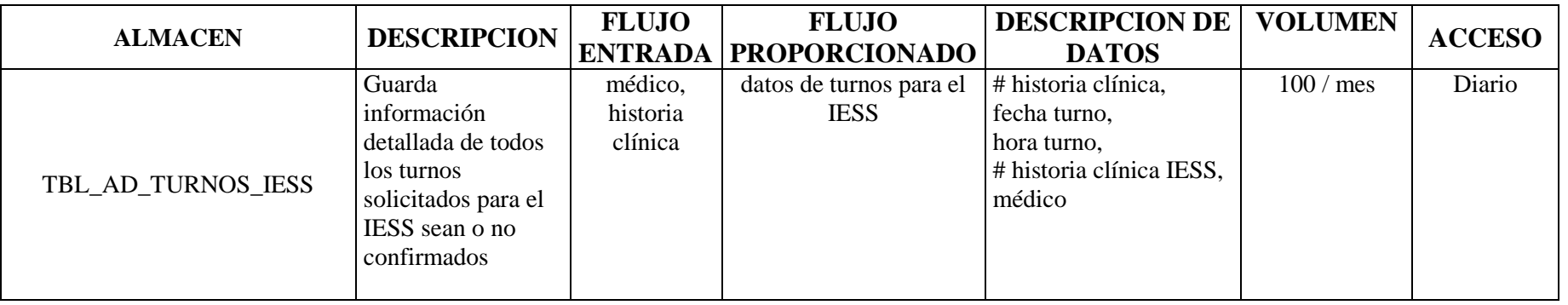

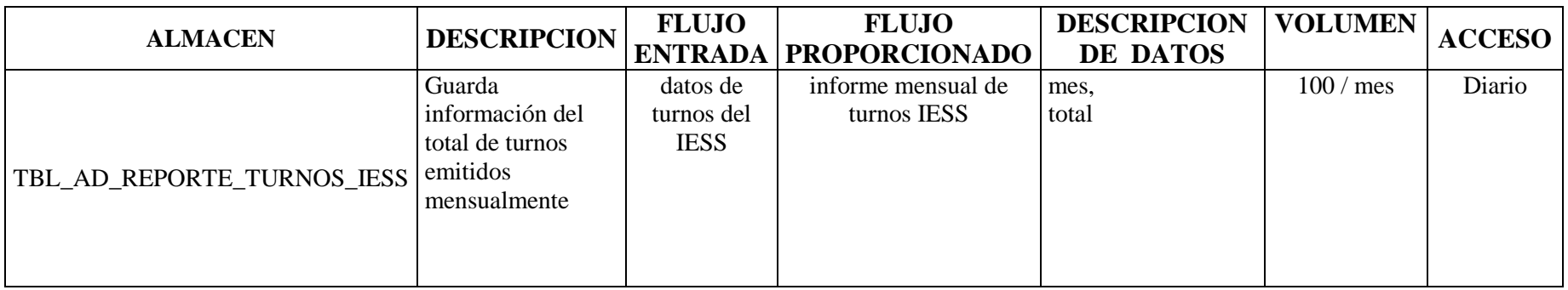

#### **6.4 Diseño del Sistema**

#### **6.4.1 Diseño de la Base de Datos**

#### **6.4.1.1 Diseño Lógico**

El diseño lógico de la base de datos se describe en el Anexo 2 de este documento.

## **6.4.1.2 Diseño Físico**

El diseño físico de la base de datos se describe en el Anexo 3 de este documento.

### **6.4.2 Diseño de Interfaces**

#### **6.4.2.1 Diseño de Entradas**

# **VALIDACIÓN DE USUARIO Y CONTRASEÑA**

### **Tipos de Entrada**

- Mouse para selección de menú
- Mouse para selección de datos
- Teclado para ingreso de información

### **Características del Diseño de Entrada**

- **Validaciones por registro** 
	- Nombre de Usuario
	- Contraseña
- **Verificación de registros**

Verificar si el usuario está registrado Verificar si la contraseña ingresada es correcta

### • **Uso de Colores**

Negro para identificar a las etiquetas,

Negro con fondo celeste para identificar las opciones del Menú,

Azul Marino para identificar títulos que han sido seleccionados.

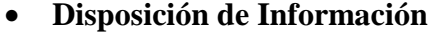

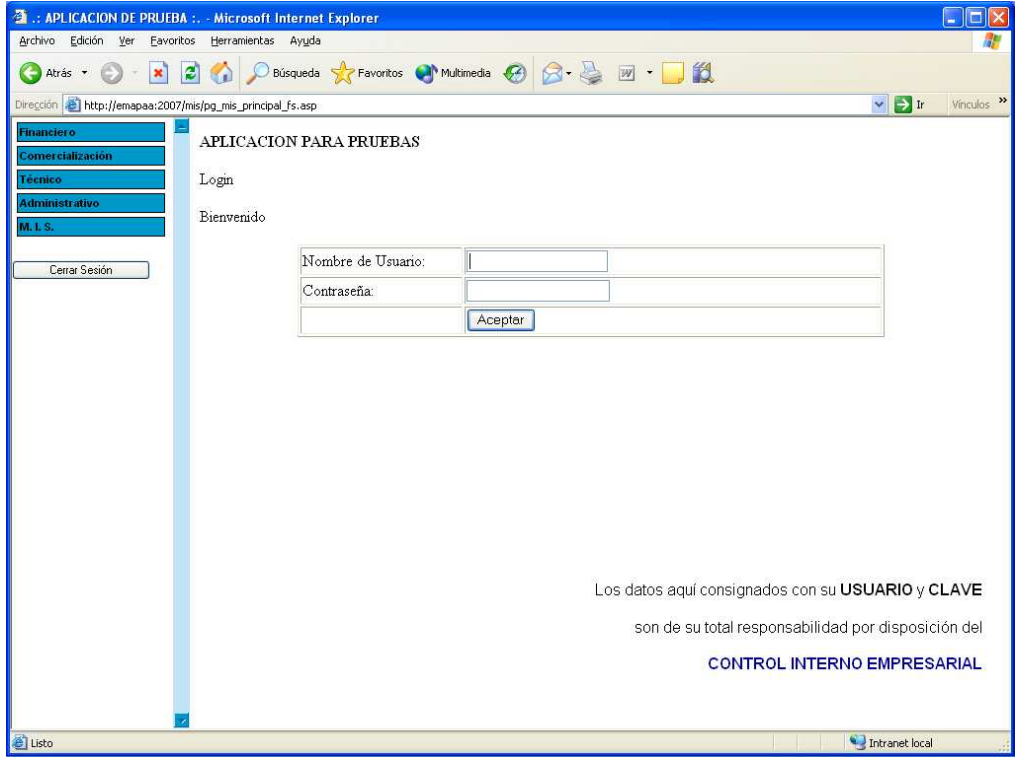

Fig. 6.1 Validación de Usuario y Contraseña

#### • **Diseño de Mensajes**

Mensajes de Error: Se producirán cuando:

El nombre de usuario y/o contraseña sean incorrectos o no estén registrados en la base de datos.

Se realice operaciones no válidas manipulando la base de datos.

### **Objetivo**

Garantizar que el acceso al sistema sea seguro manejando usuarios.
# **PANTALLA PRINCIPAL**

#### **Tipos de Entrada**

• Mouse para selección de menú

# **Características del Diseño de Entrada**

- **Validaciones por registro**  Ninguna
- **Verificación de registros**  Ninguna
- **Uso de Colores**

Negro para identificar a las etiquetas,

Negro con fondo celeste para identificar las opciones del Menú, Azul Marino para identificar títulos que han sido seleccionados.

#### • **Disposición de Información**

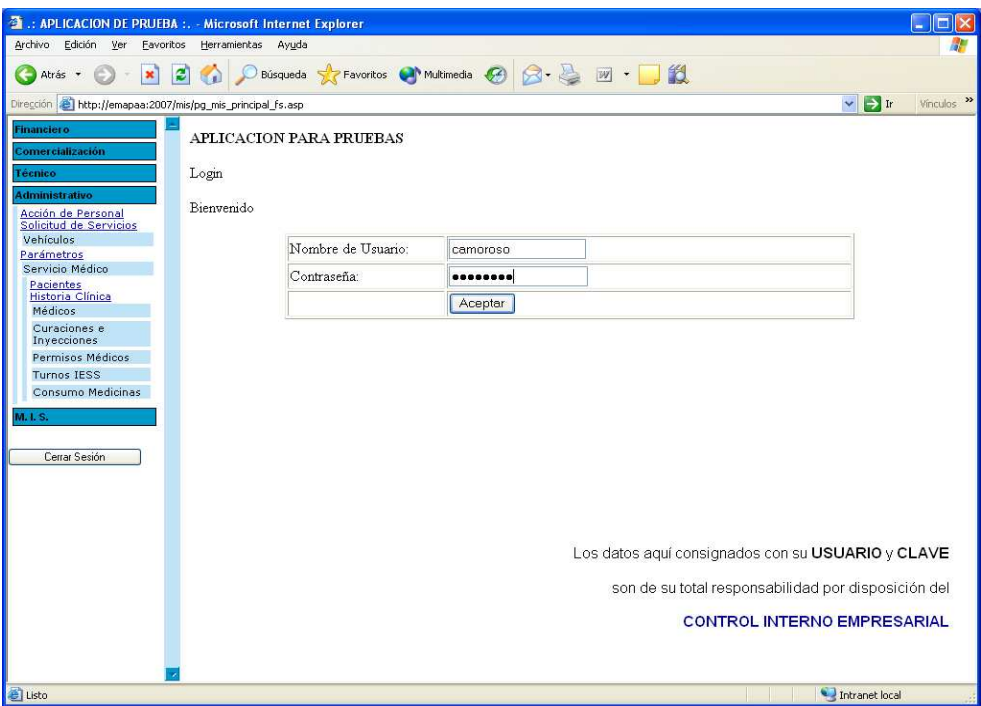

Fig. 6.2 Pantalla Principal

#### • **Diseño de Mensajes**

Mensaje de Información: Se producirán cuando:

El usuario que ingrese no tenga permiso de acceso al sistema.

#### **Objetivo**

Presentar las opciones del menú del Servicio Médico de forma entendible para el usuario.

# **BÚSQUEDA DE PACIENTES**

#### **Tipos de Entrada**

- Mouse para selección de menú
- Mouse para selección de datos
- Teclado para ingreso de información

### **Características del Diseño de Entrada**

• **Validaciones por registro** 

Parámetro de búsqueda

#### • **Verificación de registros**

Verificar si el parámetro ingresado existe en la base de datos

#### • **Uso de Colores**

Negro para identificar a las etiquetas,

Negro con fondo celeste para identificar las opciones del Menú,

Azul eléctrico para identificar los hipervínculos,

Rojo para identificar los hipervínculos seleccionados del menú.

Blanco para las etiquetas del título.

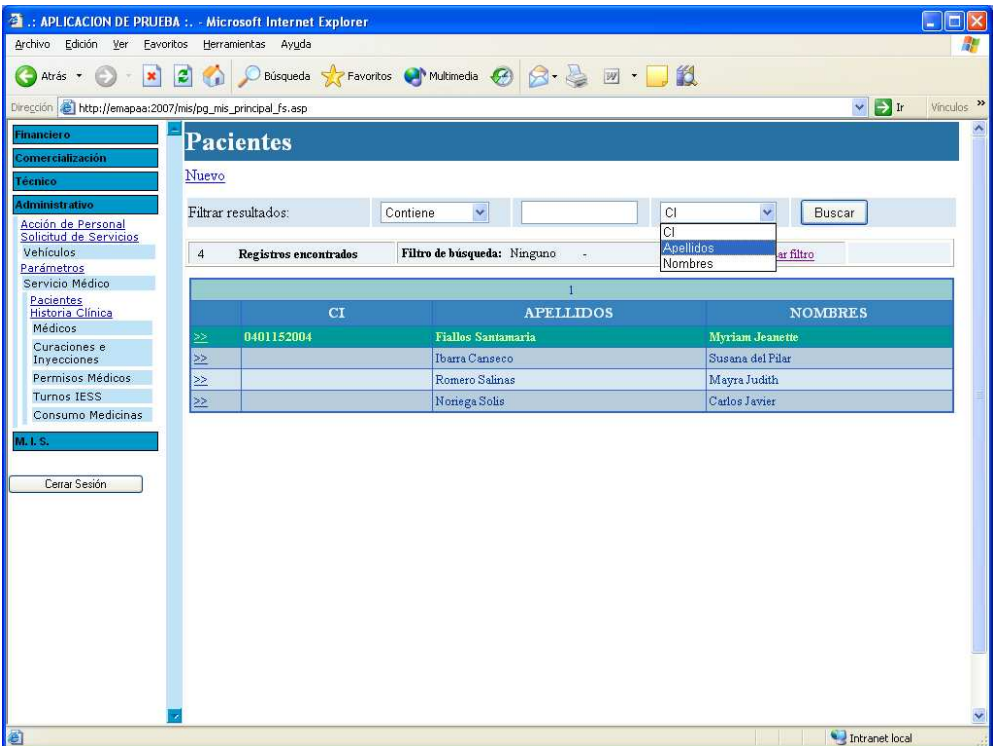

Fig. 6.3 Búsqueda de Pacientes

#### • **Diseño de Mensajes**

Mensajes de Error: Se producirán cuando:

Se realice operaciones no válidas manipulando la base de datos.

Mensajes de Información: Se producirán cuando:

Se realice una búsqueda y se muestre los parámetros y resultados de esa búsqueda.

# **Objetivo**

Realizar búsqueda de pacientes por diferentes parámetros.

#### **INGRESO DE PACIENTES**

#### **Tipos de Entrada**

- Mouse para selección de menú
- Mouse para selección de datos
- Teclado para ingreso de información

#### **Características del Diseño de Entrada**

- **Validaciones por registro** 
	- Número de cédula Apellido Paterno Apellido Materno Nombres Campos de tipo numérico Campos de tipo alfanumérico

#### • **Verificación de registros**

Verificar si la cédula ingresada es correcta. Verificar que los apellidos y nombres se registren. Verificar que el paciente a ingresar no exista en la base de datos

#### • **Uso de Colores**

Negro para identificar a las etiquetas del menú,

Azul para identificar las etiquetas del ingreso de pacientes,

Negro con fondo celeste para identificar las opciones del Menú,

Blanco para las etiquetas del título.

Rojo para identificar mensajes de error.

Azul marino para mensajes de información.

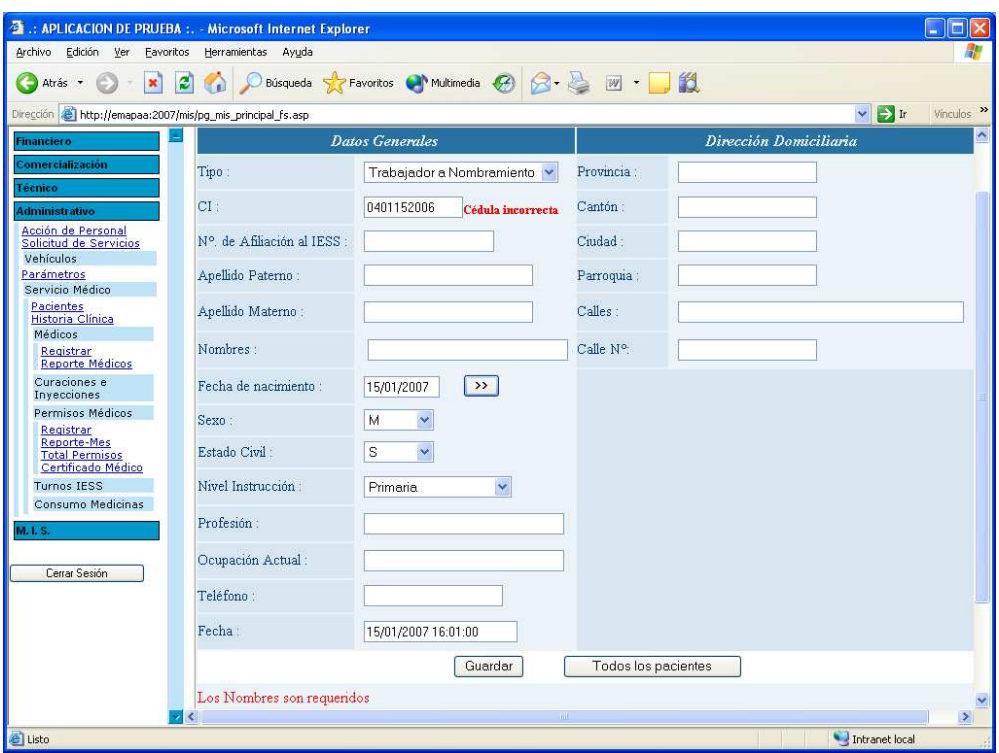

Fig. 6.4 Ingreso de Pacientes

# • **Diseño de Mensajes**

Mensajes de Error: Se producirán cuando:

Se realice operaciones no válidas manipulando la base de datos.

El número de cedula no sea válido.

Los apellidos y nombres no sean ingresados.

# **Objetivo**

Ingresar los datos personales de un nuevo paciente.

#### **MODIFICAR DATOS DE PACIENTES**

#### **Tipos de Entrada**

- Mouse para selección de menú
- Mouse para selección de datos
- Teclado para ingreso de información

#### **Características del Diseño de Entrada**

- **Validaciones por registro** 
	- Número de cédula
	- Apellido Paterno
	- Apellido Materno
	- Nombres
	- Campos de tipo numérico
	- Campos de tipo alfanumérico

#### • **Verificación de registros**

- Verificar si la cédula ingresada es correcta.
- Verificar que los apellidos y nombres se registren.
- Verificar que el paciente a modificar no exista en la base de datos

#### • **Uso de Colores**

Negro para identificar a las etiquetas del menú, Azul para identificar las etiquetas del ingreso de pacientes, Negro con fondo celeste para identificar las opciones del Menú, Blanco para las etiquetas del título. Rojo para identificar mensajes de error. Azul marino para mensajes de información.

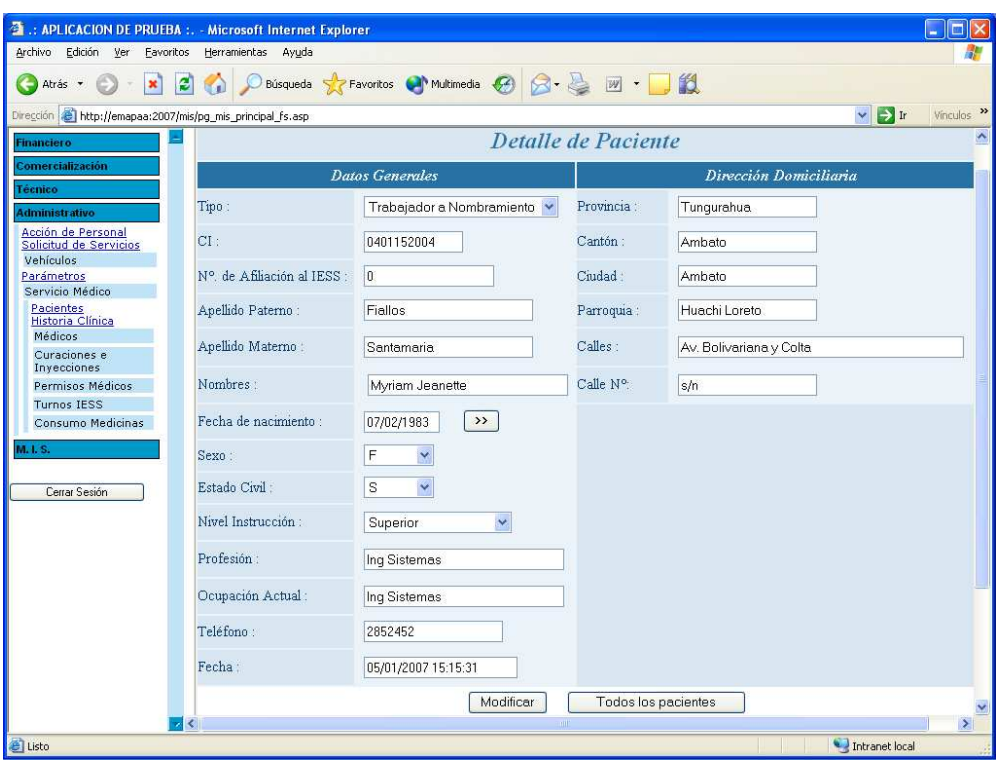

• **Disposición de Información** 

Fig. 6.5 Modificar datos de pacientes

#### • **Diseño de Mensajes**

Mensajes de Error: Se producirán cuando:

Se realice operaciones no válidas manipulando la base de datos.

El número de cedula no sea válido.

Los apellidos y nombres no sean ingresados.

Mensajes de Información: Se producirán cuando:

Los datos modificados se han guardado correctamente.

#### **Objetivo**

Modificar los datos personales de un paciente.

# **BÚSQUEDA DE HISTORIA CLÍNICA**

#### **Tipos de Entrada**

- Mouse para selección de menú
- Mouse para selección de datos
- Teclado para ingreso de información

#### **Características del Diseño de Entrada**

• **Validaciones por registro**  Parámetro de búsqueda

### • **Verificación de registros**

Verificar si el parámetro ingresado existe en la base de datos

#### • **Uso de Colores**

Negro para identificar a las etiquetas,

Negro con fondo celeste para identificar las opciones del Menú,

Azul eléctrico para identificar los hipervínculos,

Rojo para identificar los hipervínculos seleccionados del menú. Blanco para las etiquetas del título.

#### • **Diseño de Mensajes**

Mensajes de Error: Se producirán cuando:

Se realice operaciones no válidas manipulando la base de datos.

Mensajes de Información: Se producirán cuando:

Se realice una búsqueda y se muestre los parámetros y resultados de esa búsqueda.

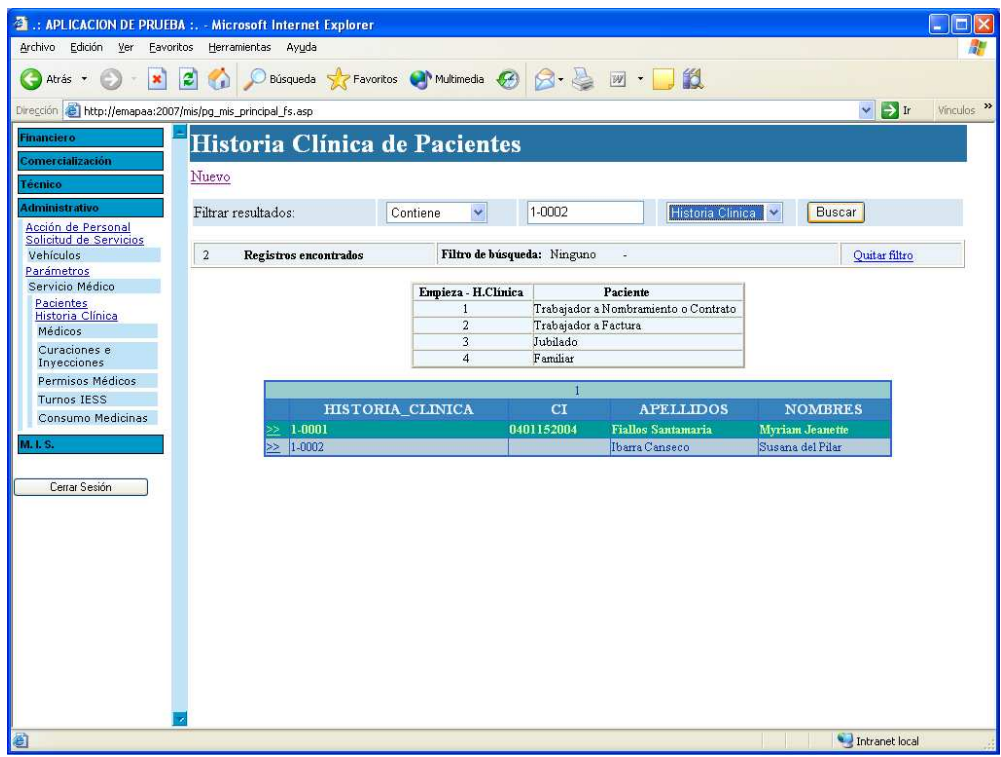

Fig. 6.6 Búsqueda de Historia Clínica

# **Objetivo**

Realizar búsqueda de historias clínicas por diferentes parámetros.

# **INGRESO DE HISTORIA CLÍNICA**

#### **Tipos de Entrada**

- Mouse para selección de menú
- Mouse para selección de datos
- Teclado para ingreso de información

#### **Características del Diseño de Entrada**

• **Validaciones por registro** 

Campos de tipo alfanumérico

### • **Verificación de registros**

Ninguna

### • **Uso de Colores**

Negro para identificar a las etiquetas,

Negro con fondo celeste para identificar las opciones del Menú, Blanco para las etiquetas del título.

# • **Disposición de Información**

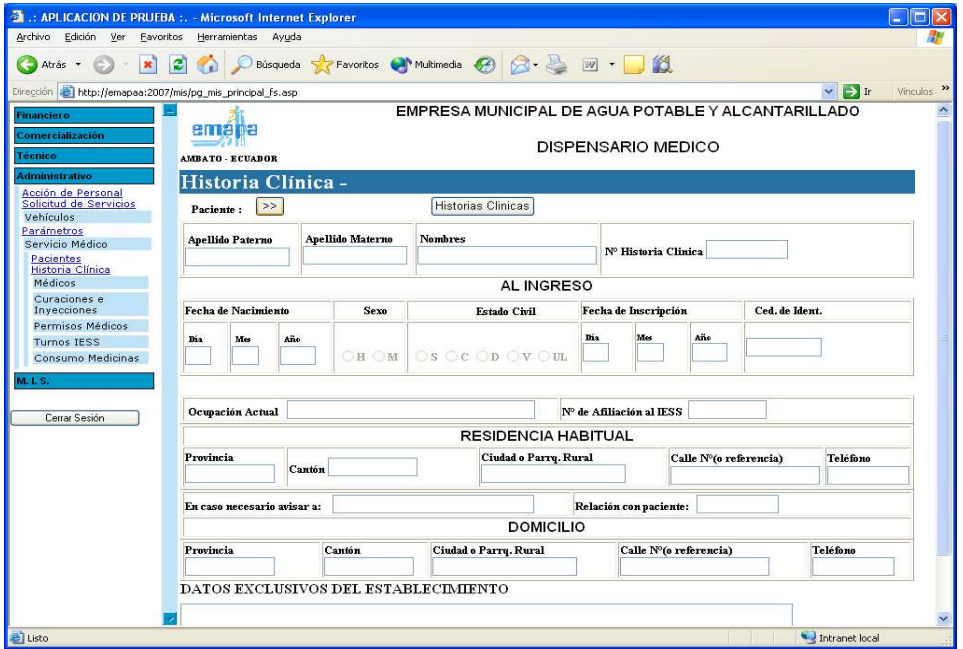

Fig. 6.7 Ingreso de Historia Clínica

• **Diseño de Mensajes** 

Ninguno

#### **Objetivo**

Ingresar los datos de la historia clínica de un paciente.

# **INGRESO DEL APARTADO I, II Y III DE LA HISTORIA CLÍNICA**

### **Tipos de Entrada**

- Mouse para selección de menú
- Mouse para selección de datos
- Teclado para ingreso de información

### **Características del Diseño de Entrada**

• **Validaciones por registro** 

Tensión arterial Campos de tipo numérico Campos de tipo alfanumérico

# • **Verificación de registros**

Verificar que el valor de la tensión arterial sea correcto.

# • **Uso de Colores**

Negro para identificar a las etiquetas,

Negro con fondo celeste para identificar las opciones del Menú,

Blanco para las etiquetas del título.

Azul marino para mensajes de información.

# • **Disposición de Información**

Ver figura 6.8

Ver figura 6.9

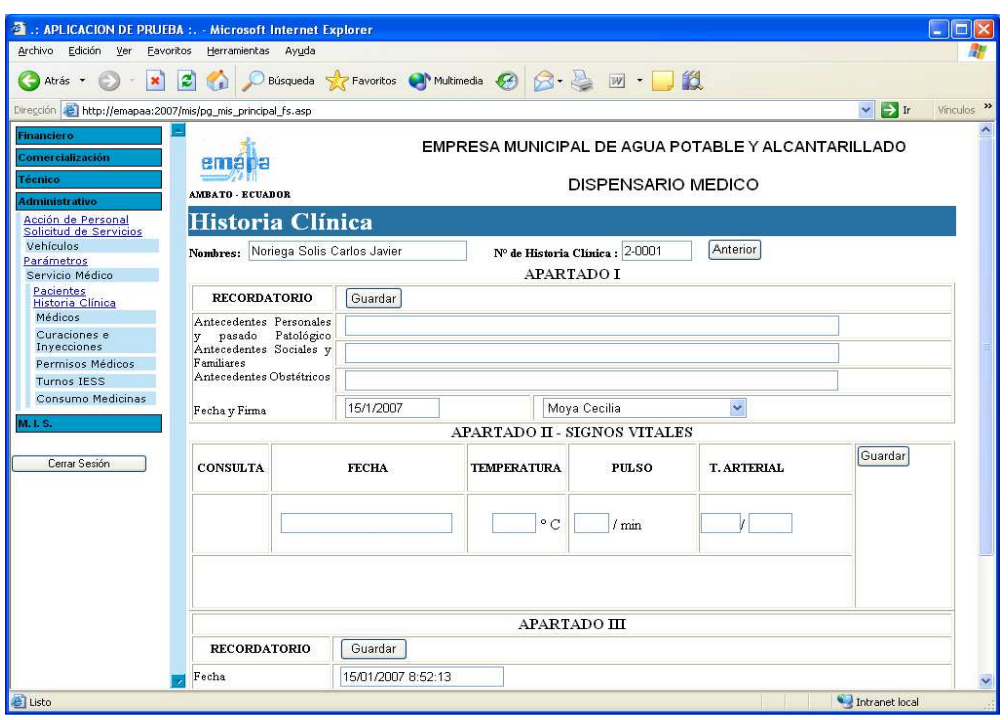

Fig. 6.8 Ingreso del Apartado I, II y III de la Historia Clínica (Parte Superior)

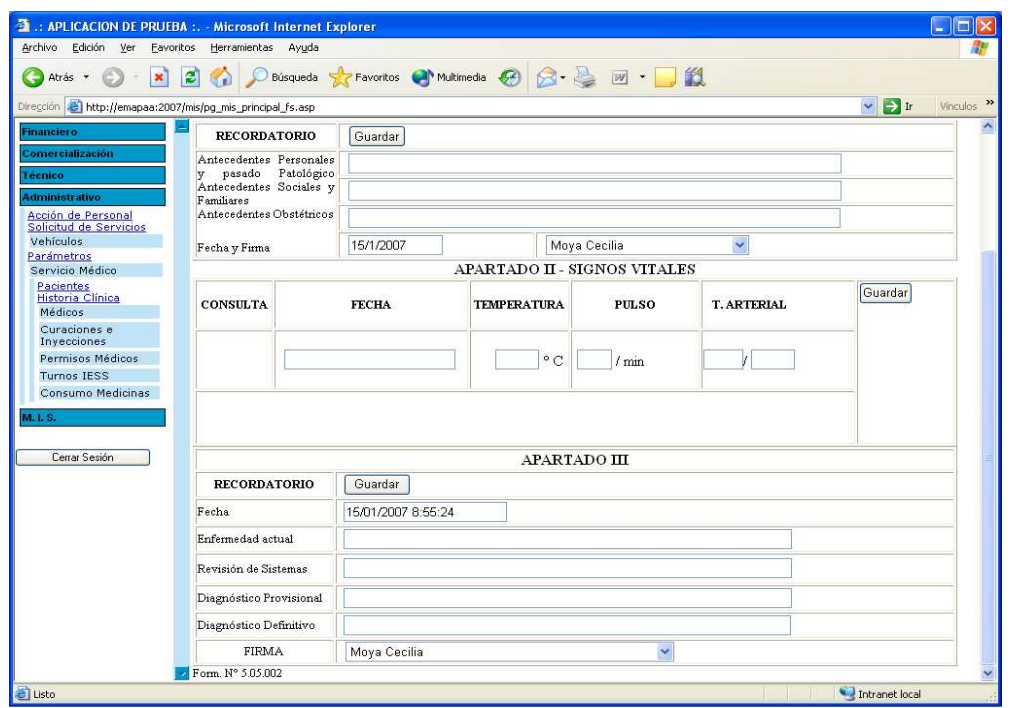

Fig. 6.9 Ingreso del Apartado I, II y III de la Historia Clínica (Parte Inferior)

#### • **Diseño de Mensajes**

Mensajes de Error: Se producirán cuando:

Se realice operaciones no válidas manipulando la base de datos.

El valor de la tensión arterial no sea válido.

Se intente guardar sin ingresar ningún dato.

Mensajes de Información: Se producirán cuando:

Los datos se han guardado correctamente.

#### **Objetivo**

Ingresar los apartados I, II y III de la hstoria clínica.

# **INGRESO DEL APARTADO IV DE LA HISTORIA CLÍNICA**

### **Tipos de Entrada**

- Mouse para selección de menú
- Mouse para selección de datos
- Teclado para ingreso de información

# **Características del Diseño de Entrada**

- **Validaciones por registro**  Ninguna
- **Verificación de registros**

Ninguna

• **Uso de Colores** 

Negro para identificar a las etiquetas,

Negro con fondo celeste para identificar las opciones del Menú,

Blanco para las etiquetas del título.

Azul marino para mensajes de información.

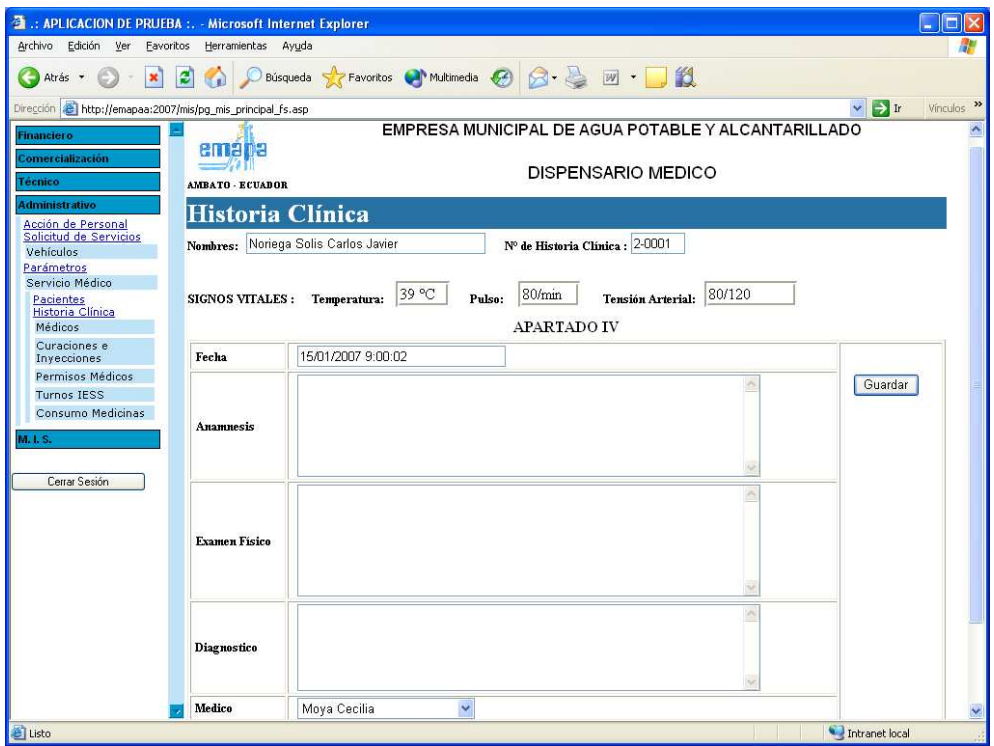

Fig. 6.10 Ingreso del Apartado IV de la Historia Clínica

#### • **Diseño de Mensajes**

Mensajes de Error: Se producirán cuando:

Se realice operaciones no válidas manipulando la base de datos.

Se intente guardar sin registrar ningún dato.

Mensajes de Información: Se producirán cuando:

Los datos del apartado IVse han guardado correctamente.

#### **Objetivo**

Ingresar el apartado IV de la hstoria clínica.

# **INGRESO DE EXÁMENES COMPLEMENTARIOS Y TRATAMIENTO DE HISTORIA CLÍNICA**

#### **Tipos de Entrada**

- Mouse para selección de menú
- Mouse para selección de datos
- Teclado para ingreso de información

#### **Características del Diseño de Entrada**

- **Validaciones por registro**  Ninguna
- **Verificación de registros**

Ninguna

#### • **Uso de Colores**

Negro para identificar a las etiquetas, Negro con fondo celeste para identificar las opciones del Menú, Blanco para las etiquetas del título. Azul marino para mensajes de información.

#### • **Diseño de Mensajes**

Mensajes de Error: Se producirán cuando:

Se realice operaciones no válidas manipulando la base de datos.

Se intente guardar sin registrar ningún dato.

Mensajes de Información: Se producirán cuando:

Los datos de los exámenes complementarios y tratamiento se han guardado correctamente.

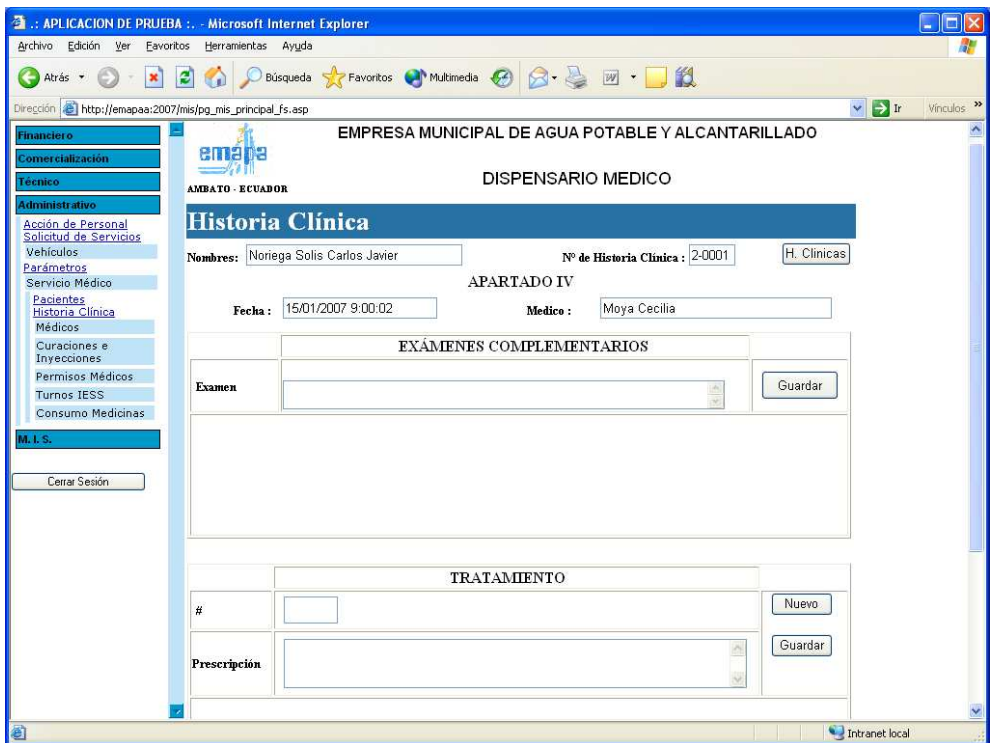

Fig. 6.11 Ingreso de Exámenes Complementarios y Tratamiento de Historia Clínica

#### **Objetivo**

Ingresar datos de los exámenes complementarios y tratamiento de la hstoria clínica.

# **MODIFICAR DATOS DEL APARTADO IV DE LA HISTORIA CLÍNICA**

#### **Tipos de Entrada**

- Mouse para selección de menú
- Mouse para selección de datos
- Teclado para ingreso de información

### **Características del Diseño de Entrada**

• **Validaciones por registro**  Ninguna

# • **Verificación de registros**

Ninguna

# • **Uso de Colores**

Negro para identificar a las etiquetas,

Negro con fondo celeste para identificar las opciones del Menú,

Blanco para las etiquetas del título.

Azul marino para mensajes de información.

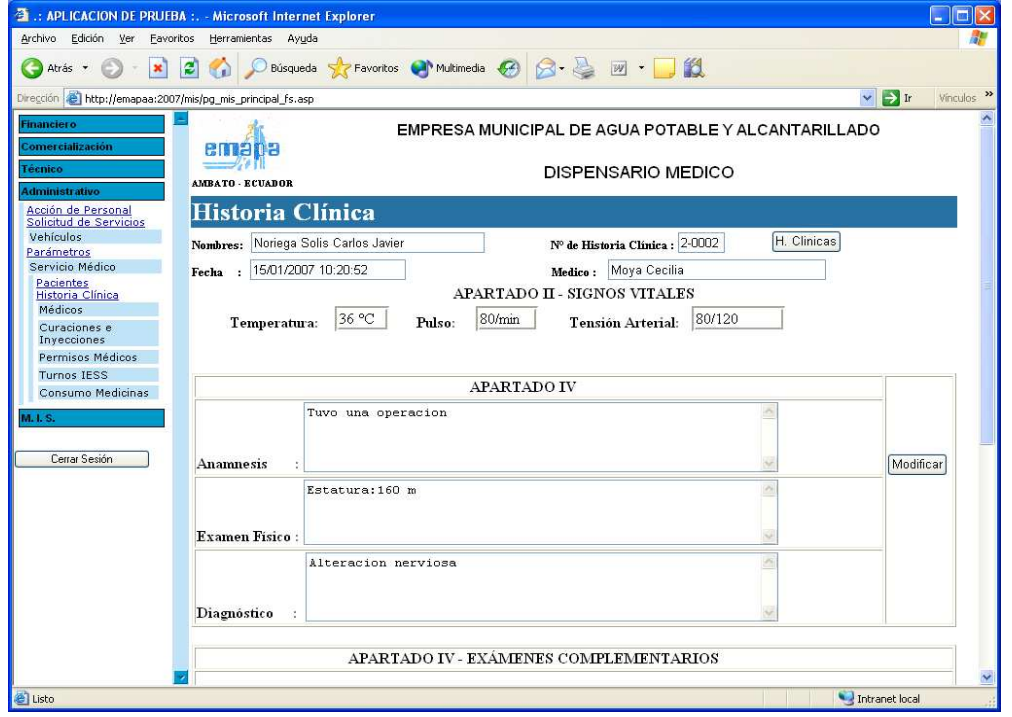

# • **Disposición de Información**

Fig. 6.12 Modificar datos del Apartado IV de la Historia Clínica (Parte

superior)

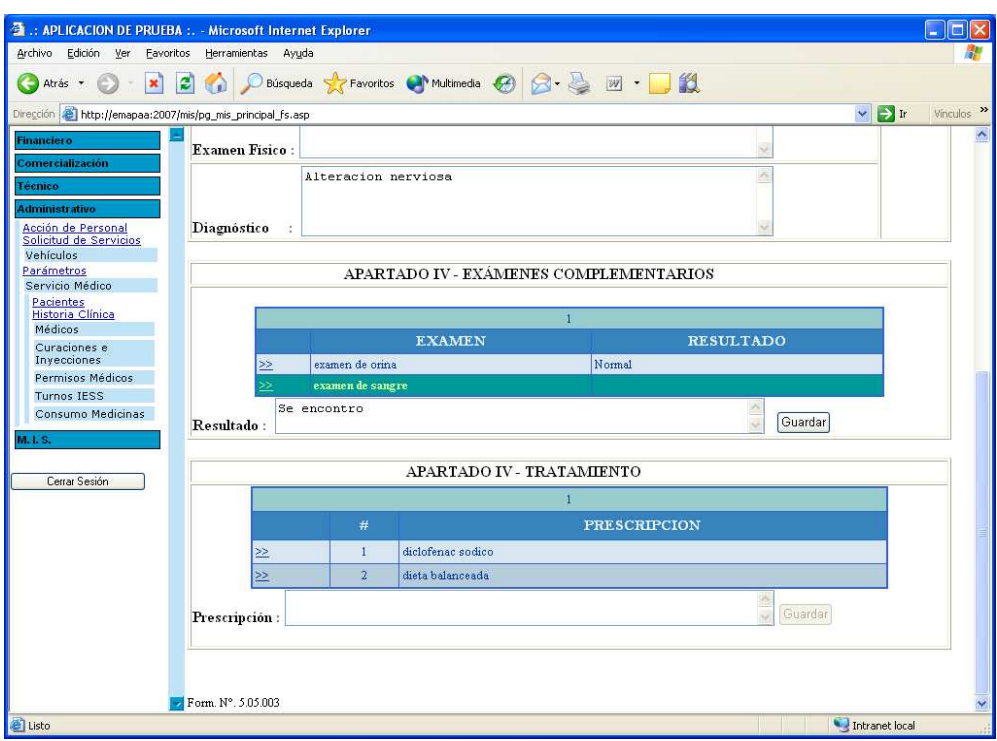

Fig. 6.13 Modificar datos del Apartado IV de la Historia Clínica (Parte inferior)

#### • **Diseño de Mensajes**

Mensajes de Error: Se producirán cuando:

Se realice operaciones no válidas manipulando la base de datos.

Mensajes de Información: Se producirán cuando:

Los datos del apartado IVse han modificado correctamente.

#### **Objetivo**

Modificar datos del apartado IV de la hstoria clínica.

# **BÚSQUEDA DE MÉDICOS**

### **Tipos de Entrada**

- Mouse para selección de menú
- Mouse para selección de datos
- Teclado para ingreso de información

# **Características del Diseño de Entrada**

• **Validaciones por registro** 

Parámetro de búsqueda

# • **Verificación de registros**

Verificar si el parámetro ingresado existe en la base de datos

# • **Uso de Colores**

Negro para identificar a las etiquetas,

Negro con fondo celeste para identificar las opciones del Menú,

Azul eléctrico para identificar los hipervínculos,

Rojo para identificar los hipervínculos seleccionados del menú. Blanco para las etiquetas del título.

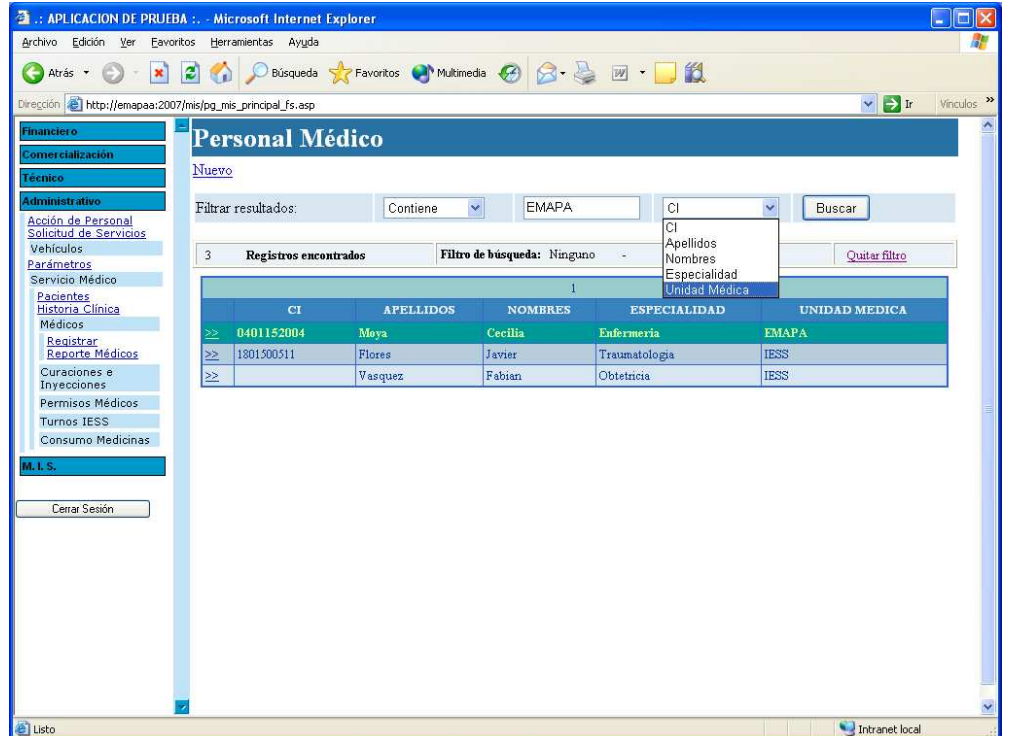

# • **Disposición de Información**

Fig. 6.14 Búsqueda de Médicos

#### • **Diseño de Mensajes**

Mensajes de Error: Se producirán cuando:

Se realice operaciones no válidas manipulando la base de datos.

Mensajes de Información: Se producirán cuando:

Se realice una búsqueda y se muestre los parámetros y resultados de esa búsqueda.

# **Objetivo**

Realizar búsqueda de médicos por diferentes parámetros.

# **INGRESO DE MÉDICOS**

#### **Tipos de Entrada**

- Mouse para selección de menú
- Mouse para selección de datos
- Teclado para ingreso de información

#### **Características del Diseño de Entrada**

- **Validaciones por registro** 
	- Número de cédula
	- Apellidos
	- Nombres
	- Campos de tipo numérico
	- Campos de tipo alfanumérico

#### • **Verificación de registros**

Verificar si la cédula ingresada es correcta.

Verificar que los apellidos y nombres se registren.

Verificar que el médico a ingresar no exista en la base de datos

### • **Uso de Colores**

Negro para identificar a las etiquetas del menú,

Azul para identificar las etiquetas del ingreso de pacientes,

Negro con fondo celeste para identificar las opciones del Menú,

Blanco para las etiquetas del título.

Rojo para identificar mensajes de error.

Azul marino para mensajes de información.

#### • **Disposición de Información**

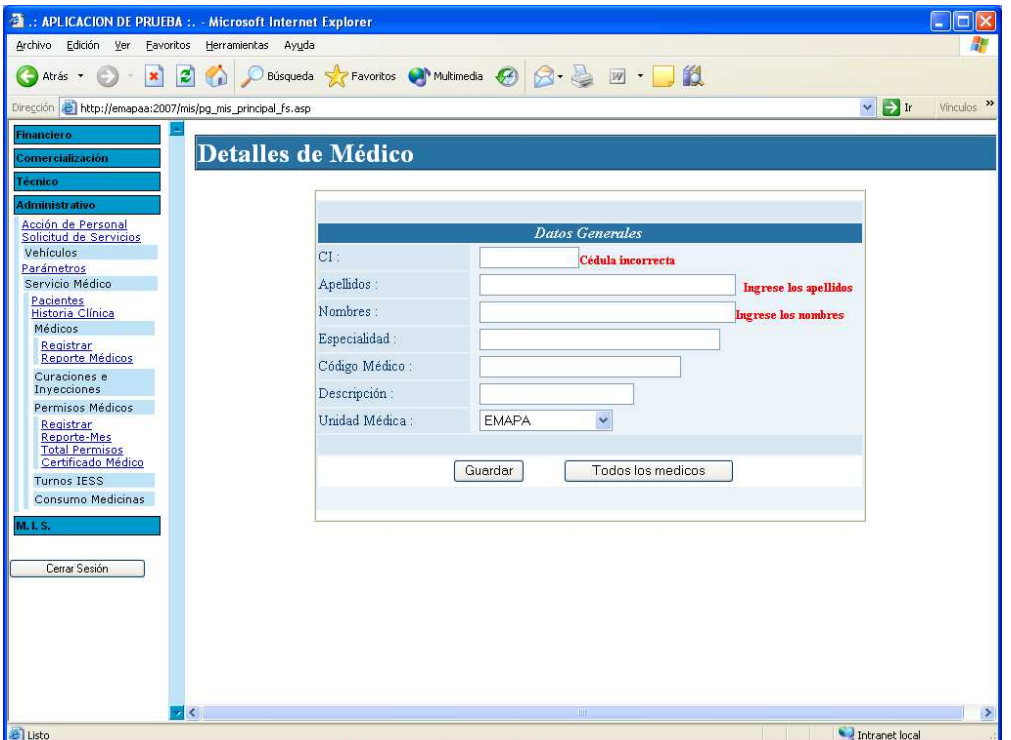

Fig. 6.15 Ingreso de Médicos

#### • **Diseño de Mensajes**

Mensajes de Error: Se producirán cuando:

Se realice operaciones no válidas manipulando la base de datos.

El número de cedula no sea válido.

Los apellidos y nombres no sean ingresados.

#### **Objetivo**

Ingresar los datos personales de un nuevo médico.

### **MODIFICAR DATOS DE MÉDICOS**

#### **Tipos de Entrada**

- Mouse para selección de menú
- Mouse para selección de datos
- Teclado para ingreso de información

### **Características del Diseño de Entrada**

- **Validaciones por registro** 
	- Número de cédula
	- Apellidos
	- Nombres
	- Campos de tipo numérico
	- Campos de tipo alfanumérico

#### • **Verificación de registros**

Verificar si la cédula ingresada es correcta.

- Verificar que los apellidos y nombres se registren.
- Verificar que el médico a modificar no exista en la base de datos

#### • **Uso de Colores**

Negro para identificar a las etiquetas del menú,

- Azul para identificar las etiquetas del ingreso de pacientes,
- Negro con fondo celeste para identificar las opciones del Menú,
- Blanco para las etiquetas del título.
- Rojo para identificar mensajes de error.
- Azul marino para mensajes de información.

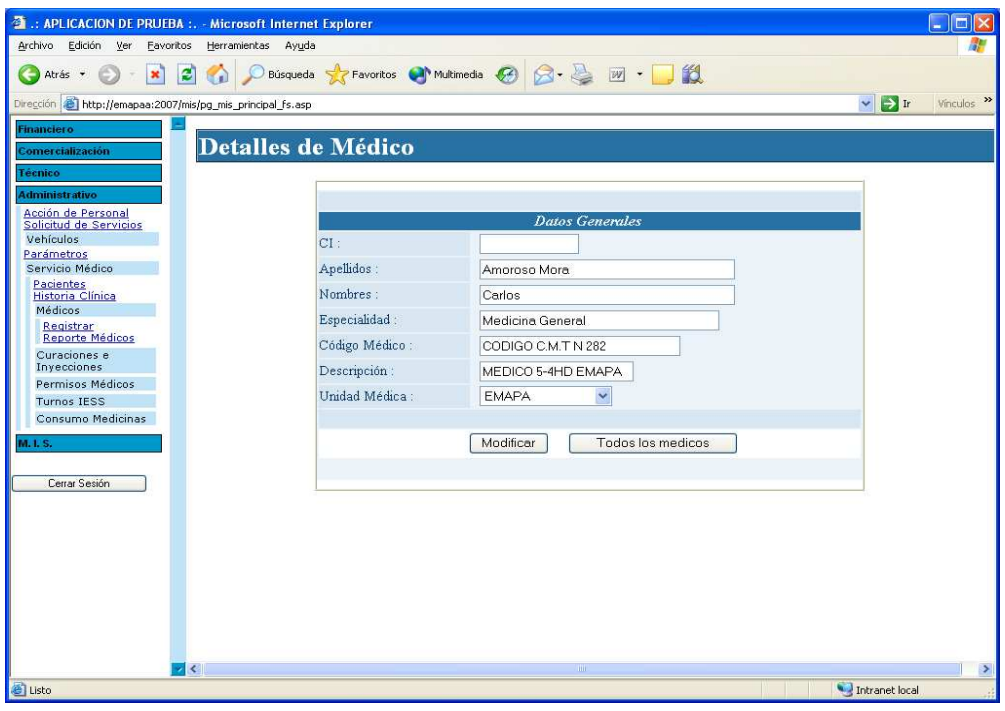

Fig. 6.16 Modificar datos de médicos

# • **Diseño de Mensajes**

Mensajes de Error: Se producirán cuando:

Se realice operaciones no válidas manipulando la base de datos.

El número de cedula no sea válido.

Los apellidos y nombres no sean ingresados.

Mensajes de Información: Se producirán cuando:

Los datos modificados se han guardado correctamente.

### **Objetivo**

Modificar los datos personales de un médico.

# **INGRESO DE NUEVA ACTIVIDAD DE INYECCIÓN O CURACIÓN**

#### **Tipos de Entrada**

- Mouse para selección de menú
- Mouse para selección de datos
- Teclado para ingreso de información

#### **Características del Diseño de Entrada**

- **Validaciones por registro**  Ninguna
- **Verificación de registros**

Ninguna

#### • **Uso de Colores**

Negro para identificar a las etiquetas del menú,

Azul para identificar las etiquetas del ingreso de pacientes,

Negro con fondo celeste para identificar las opciones del Menú,

Blanco para las etiquetas del título.

Azul marino para mensajes de información.

#### • **Diseño de Mensajes**

Mensajes de Error: Se producirán cuando:

Se realice operaciones no válidas manipulando la base de datos.

Mensajes de Información: Se producirán cuando:

Los datos se almacenen correctamente.

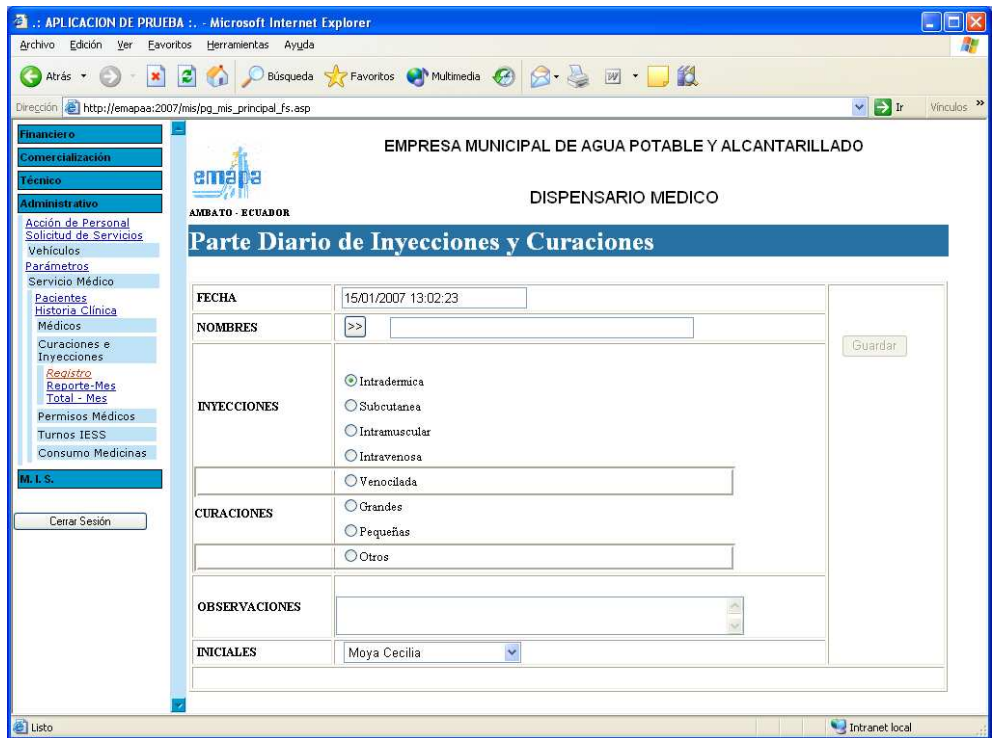

Fig. 6.17 Ingreso de Nueva Actividad de Inyección o Curación

### **Objetivo**

Ingresar los datos de las actividades de curaciones e inyecciones.

# **INGRESO DE PERMISOS MÉDICOS**

### **Tipos de Entrada**

- Mouse para selección de menú
- Mouse para selección de datos
- Teclado para ingreso de información

### **Características del Diseño de Entrada**

• **Validaciones por registro** 

Ninguna

### • **Verificación de registros**

Ninguna

### • **Uso de Colores**

Negro para identificar a las etiquetas del menú,

Azul para identificar las etiquetas del ingreso de pacientes,

Negro con fondo celeste para identificar las opciones del Menú,

Blanco para las etiquetas del título.

Azul marino para mensajes de información.

# • **Disposición de Información**

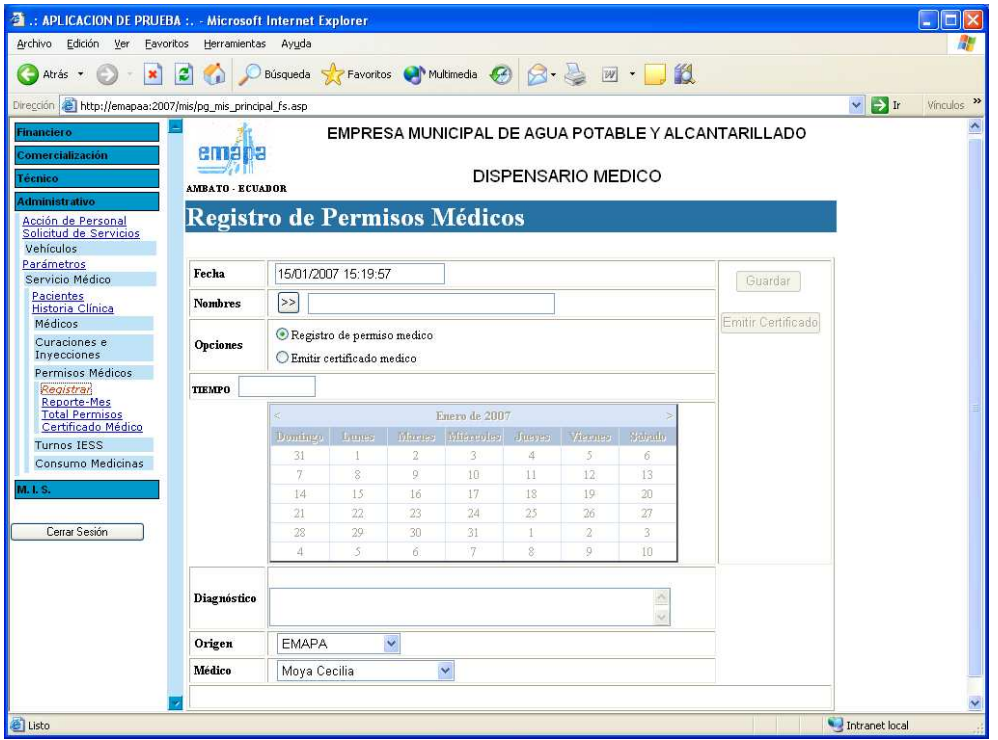

Fig. 6.18 Ingreso de Permisos Médicos

# • **Diseño de Mensajes**

Mensajes de Error: Se producirán cuando:

Se realice operaciones no válidas manipulando la base de datos.

Mensajes de Información: Se producirán cuando:

Los datos se almacenen correctamente.

#### **Objetivo**

Ingresar los datos de permisos médicos en el sistema.

# **BÚSQUEDA DE TURNOS DEL IESS**

#### **Tipos de Entrada**

- Mouse para selección de menú
- Mouse para selección de datos
- Teclado para ingreso de información

#### **Características del Diseño de Entrada**

• **Validaciones por registro**  Parámetro de búsqueda

#### • **Verificación de registros**

Verificar si el parámetro ingresado existe en la base de datos

#### • **Uso de Colores**

Negro para identificar a las etiquetas,

Negro con fondo celeste para identificar las opciones del Menú,

Azul eléctrico para identificar los hipervínculos,

Rojo para identificar los hipervínculos seleccionados del menú.

Blanco para las etiquetas del título.

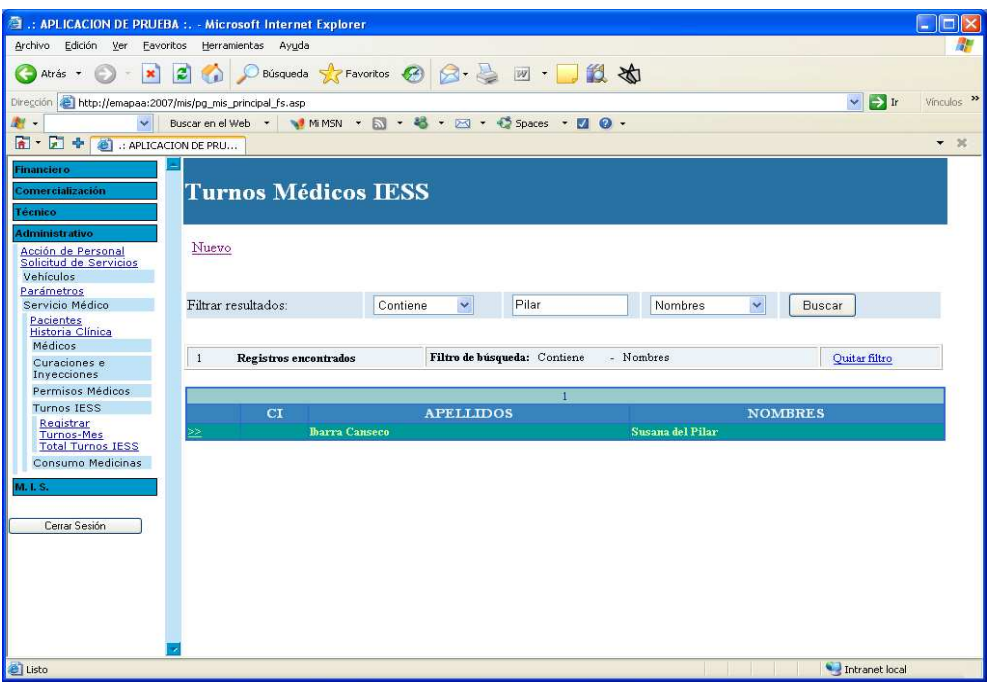

Fig. 6.19 Búsqueda de Turnos del IESS

#### • **Diseño de Mensajes**

Mensajes de Error: Se producirán cuando:

Se realice operaciones no válidas manipulando la base de datos.

Mensajes de Información: Se producirán cuando:

Se realice una búsqueda y se muestre los parámetros y resultados de esa búsqueda.

### **Objetivo**

Realizar búsqueda de los turnos médicos del IESS de un paciente en la base de datos.

#### **INGRESO DE TURNOS DEL IESS**

#### **Tipos de Entrada**

- Mouse para selección de menú
- Mouse para selección de datos
- Teclado para ingreso de información

#### **Características del Diseño de Entrada**

• **Validaciones por registro**  Ninguna

#### • **Verificación de registros**

Verificar que el paciente que solicita un turno con un médico específico no se repita el mismo día.

#### • **Uso de Colores**

Negro para identificar a las etiquetas, Azul para identificar las etiquetas del ingreso de pacientes, Negro con fondo celeste para identificar las opciones del Menú, Blanco para las etiquetas del título. Azul marino para mensajes de información. Ver figura 6.20

#### • **Diseño de Mensajes**

Mensajes de Error: Se producirán cuando:

Se realice operaciones no válidas manipulando la base de datos.

#### Mensajes de Información: Se producirán cuando:

Los datos se almacenen correctamente.

#### **Example:** APLICACION DE PRUEBA : . - Microsoft Internet Explorer Archivo Edición Ver Eavoritos Herramientas Ayuda O Atris · O · R 2 6 D Bisqueda \* Favoritos ④ Q · 忌 回 · ■ 1 3 \* Dirección **& http://emapaa:2007/mis/pg\_mis\_principal\_fs.asp**  $\vee$   $\rightarrow$  Ir Vinculos V BuscarenelWeb - VIMIMSN - 5 - 45 - 23 - 45 Spaces - 21 0 -(b) **G + B + B** : APLICACION DE PRU...  $\overline{\phantom{1}}$ EMPRESA MUNICIPAL DE AGUA POTABLE Y ALCANTARILLADO emapa DISPENSARIO MEDICO AMBATO - ECUADOR Administrativo<br>Acción de Personal<br>Solicitud de Servicios<br>Vehículos **Turnos Médicos IESS** Parámetros<br>Servicio Médico Pacientes<br>Historia Clínica<br>Médicos 15/01/2007 16:54:13 Fecha Curaciones e<br>Inyecciones **Nombres** >> Fiallos Santamaria Myriam Jeanette Permisos Médicos Turnos IESS Registrar<br>Turnos-Mes<br>Total Turnos IESS # Historia Clínica IESS  $s/n$ **Lotal Turnos IESS**<br>Consumo Medicinas **Médico** Arias Andrea  $\checkmark$ Especialidad Ginecologia Cerrar Sesión Los datos se han guardado correctamente नर Intranet local al Listo

### • **Disposición de Información**

Fig. 6.20 Ingreso de Turnos del IESS

# **Objetivo**

Ingresar la información del nuevo turno para el IESS en el sistema.

# **CONFIRMAR TURNOS MÉDICOS DEL IESS**

#### **Tipos de Entrada**

- Mouse para selección de menú
- Mouse para selección de datos
- Teclado para ingreso de información

#### **Características del Diseño de Entrada**

• **Validaciones por registro** 

Ninguna

# • **Verificación de registros**

Ninguna

### • **Uso de Colores**

Negro para identificar a las etiquetas,

Azul para identificar las etiquetas del ingreso de pacientes,

Negro con fondo celeste para identificar las opciones del Menú,

Blanco para las etiquetas del título.

Azul marino para mensajes de información.

### • **Disposición de Información**

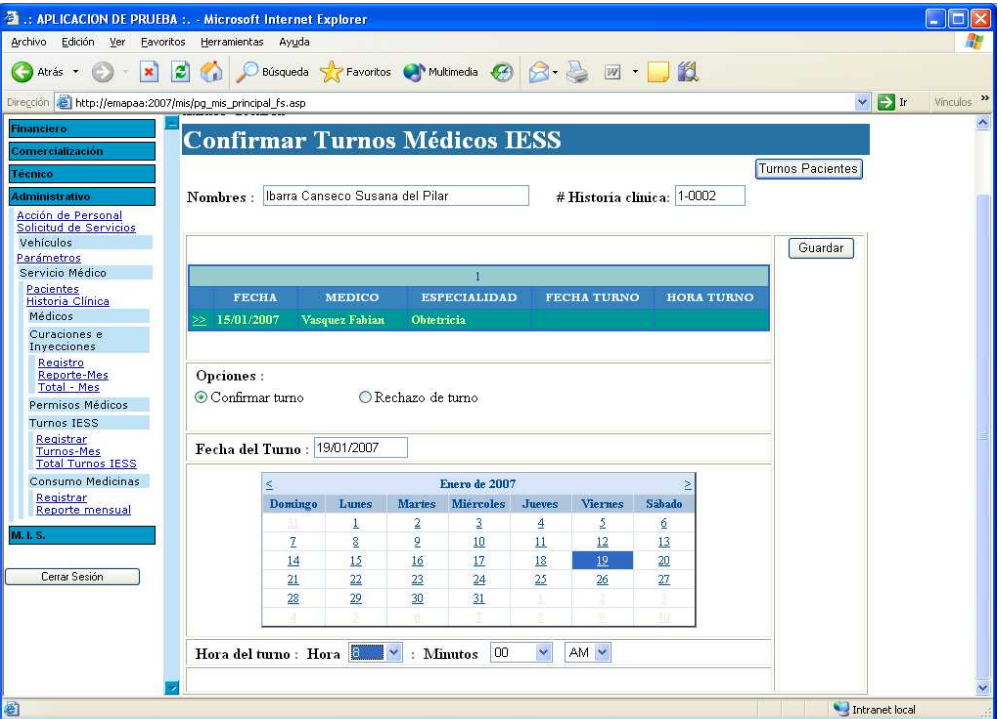

Fig. 6.21 Confirmar Turnos Médicos del IESS

# • **Diseño de Mensajes**

Mensajes de Error: Se producirán cuando:

Se realice operaciones no válidas manipulando la base de datos.

 Mensajes de Información: Se producirán cuando: Los datos se almacenen correctamente.

#### **Objetivo**

Ingresar la información de la confirmación de los turnos para el IESS de los pacientes en el sistema.

#### **INGRESO DE CONSUMO DE MEDICINAS**

#### **Tipos de Entrada**

- Mouse para selección de menú
- Mouse para selección de datos
- Teclado para ingreso de información

#### **Características del Diseño de Entrada**

• **Validaciones por registro**  Campos de tipo numérico Campos de tipo alfanumérico

#### • **Verificación de registros**

Verificar que la cantidad solicitada de medicamentos esté disponible.

### • **Uso de Colores**

Negro para identificar a las etiquetas,

- Azul para identificar las etiquetas del ingreso de pacientes,
- Negro con fondo celeste para identificar las opciones del Menú,
- Blanco para las etiquetas del título.
- Azul marino para mensajes de información.

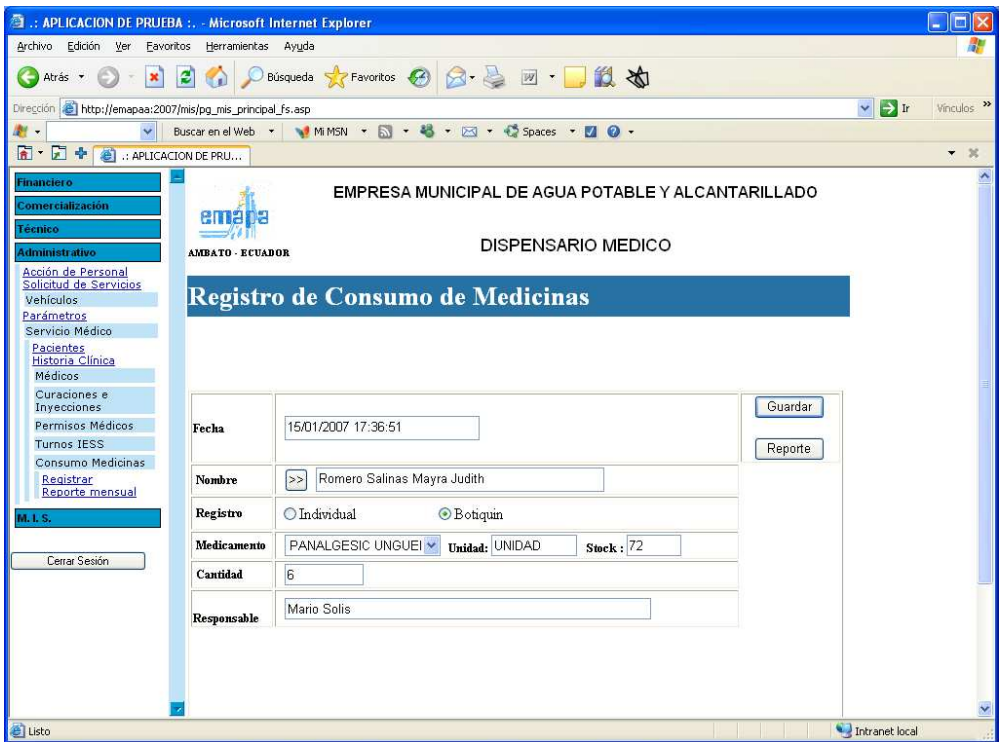

Fig. 6.22 Ingreso de Consumo de Medicinas

#### • **Diseño de Mensajes**

Mensajes de Error: Se producirán cuando:

Se realice operaciones no válidas manipulando la base de datos.

Mensajes de Información: Se producirán cuando:

Los datos se almacenen correctamente.

El stock no esté disponible para la cantidad solicitada.

La cantidad de stock del medicamento sea igual o menor al stock mínimo

#### **Objetivo**

Ingresar la información del consumo de medicamnetos de los pacientes en el sistema.

#### **6.4.2.2 Diseño de Salidas**

#### **Características del Diseño de salida**

#### • **Tipos de Letras**

Para todo el documento se utilizará el tipo de letra Times New Roman

### • **Tamaños**

Para el nombre de la empresa se utilizará letra tamaño 16 Para títulos se utilizará letra tamaño 14 El tamaño de letra del detalle de los datos es 12

#### • **Colores**

La letra de todo el documento será de color negro.

### • **Negritas**

Nombre de la empresa Título del reporte Encabezado de los datos

### • **Detalles**

Se posee un logotipo de la empresa, colocado a la izquierda en la parte superior del reporte.

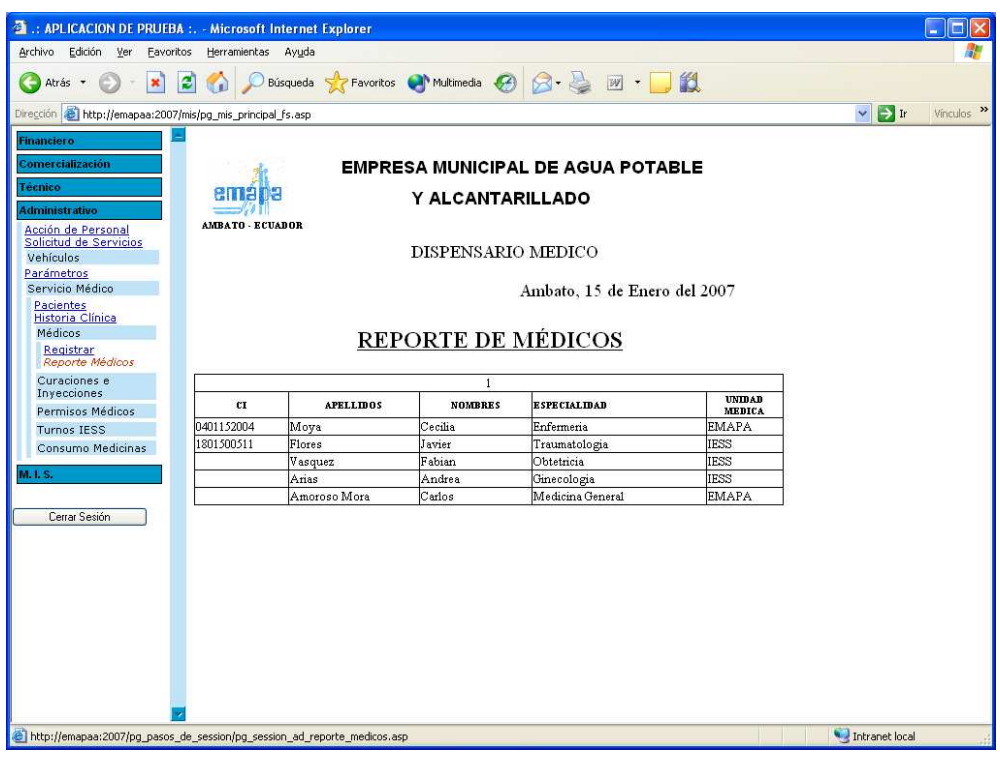

# Reporte de **Médicos**

Fig. 6.23 Médicos

|                                                                   |                         | <b>EXAMPLICACION DE PRUEBA :. - Microsoft Internet Explorer</b> |                       |                    |                                                    |                    |              |                         |                      | l۰ı |
|-------------------------------------------------------------------|-------------------------|-----------------------------------------------------------------|-----------------------|--------------------|----------------------------------------------------|--------------------|--------------|-------------------------|----------------------|-----|
| Archivo<br>Edición<br>Ver<br>Favoritos                            | Herramientas            | Ayuda                                                           |                       |                    |                                                    |                    |              |                         |                      |     |
| Atrás -                                                           |                         | Búsqueda S Favoritos Multimedia C4                              |                       |                    | $\vert \mathbb{W} \vert$ -                         | 18                 |              |                         |                      |     |
| Dirección <b>a http://emapaa:2007/mis/pg_mis_principal_fs.asp</b> |                         |                                                                 |                       |                    |                                                    |                    |              | $\vee$ $\rightarrow$ Ir | Vinculos >>          |     |
| <b>Financiero</b>                                                 |                         |                                                                 |                       |                    | EMPRESA MUNICIPAL DE AGUA POTABLE Y ALCANTARILLADO |                    |              |                         |                      |     |
| Comercialización                                                  |                         |                                                                 |                       |                    |                                                    |                    |              |                         |                      |     |
| <b>Fécnico</b>                                                    |                         |                                                                 |                       |                    | <b>DISPENSARIO MEDICO</b>                          |                    |              |                         |                      |     |
| <b>Administrativo</b>                                             |                         |                                                                 |                       |                    | PARTE DIARIO DE INYECIONES Y CURACIONES            |                    |              |                         |                      |     |
| Acción de Personal                                                | <b>AMBATO - ECUADOR</b> |                                                                 |                       |                    |                                                    |                    |              |                         |                      |     |
| Solicitud de Servicios                                            |                         | Mes:                                                            | $\checkmark$<br>Enero |                    |                                                    | 2007<br>Año:       |              |                         |                      |     |
| <b>Vehículos</b><br>Parámetros                                    |                         |                                                                 |                       | <b>INYECCIONES</b> |                                                    |                    |              | <b>CURACIONES</b>       |                      |     |
| Servicio Médico                                                   | <b>FECHA</b>            | <b>APELLIDOS Y NOMBRES</b>                                      | Intradermica          | Subcutanea         | Intramuscular                                      | <b>Intravenosa</b> | Venocilada   |                         | Grandes Pequeñas Otr |     |
| Pacientes<br>Historia Clínica                                     | 12/01/2007              | Fiallos Myriam Jeanette                                         |                       |                    | $\mathbf{1}$                                       |                    |              |                         |                      |     |
| <b>Médicos</b>                                                    | 12/01/2007              | Romero Mayra Judith                                             |                       |                    |                                                    | $\mathbf{1}$       |              |                         |                      |     |
| Curaciones e                                                      | 12/01/2007              | Ibarra Susana del Pilar                                         |                       |                    |                                                    |                    |              |                         | $\mathbf{1}$         |     |
| Invecciones                                                       | 12/01/2007              | Noriega Carlos Javier                                           |                       |                    |                                                    |                    | $\mathbf{1}$ |                         |                      |     |
| Registro                                                          | 15/01/2007              | Fiallos Myriam Jeanette                                         |                       |                    | $\mathbf{1}$                                       |                    |              |                         |                      |     |
| Reporte-Mes                                                       |                         |                                                                 |                       |                    |                                                    | $\mathbf{1}$       |              |                         |                      |     |
|                                                                   |                         |                                                                 |                       |                    |                                                    |                    |              |                         |                      |     |
|                                                                   |                         |                                                                 |                       |                    |                                                    |                    |              |                         |                      |     |
| <b>Total - Mes</b>                                                |                         |                                                                 |                       |                    |                                                    |                    |              |                         |                      |     |
| Permisos Médicos                                                  |                         |                                                                 |                       |                    |                                                    |                    |              |                         |                      |     |
| <b>Turnos IESS</b>                                                |                         |                                                                 |                       |                    |                                                    |                    |              |                         |                      |     |
|                                                                   |                         |                                                                 |                       |                    |                                                    |                    |              |                         |                      |     |
| Consumo Medicinas                                                 |                         |                                                                 |                       |                    |                                                    |                    |              |                         |                      |     |
| M. I. S.                                                          |                         |                                                                 |                       |                    |                                                    |                    |              |                         |                      |     |
|                                                                   |                         |                                                                 |                       |                    |                                                    |                    |              |                         |                      |     |
|                                                                   |                         |                                                                 |                       |                    |                                                    |                    |              |                         |                      |     |
| Cerrar Sesión                                                     |                         |                                                                 |                       |                    |                                                    |                    |              |                         |                      |     |
|                                                                   |                         |                                                                 |                       |                    |                                                    |                    |              |                         |                      |     |
|                                                                   |                         |                                                                 |                       |                    |                                                    |                    |              |                         |                      |     |
|                                                                   |                         |                                                                 |                       |                    |                                                    |                    |              |                         |                      |     |
|                                                                   |                         |                                                                 |                       |                    |                                                    |                    |              |                         |                      |     |
|                                                                   |                         |                                                                 |                       |                    |                                                    |                    |              |                         |                      |     |
|                                                                   |                         |                                                                 |                       |                    |                                                    |                    |              |                         |                      |     |
|                                                                   |                         |                                                                 |                       |                    |                                                    |                    |              |                         |                      |     |
|                                                                   |                         |                                                                 |                       |                    |                                                    |                    |              |                         |                      |     |
|                                                                   |                         |                                                                 |                       |                    |                                                    |                    |              |                         |                      |     |
|                                                                   |                         |                                                                 |                       |                    |                                                    |                    |              |                         |                      |     |
|                                                                   | $\mathbf{z}$            |                                                                 |                       |                    |                                                    |                    |              |                         |                      |     |
| Listo                                                             |                         |                                                                 |                       |                    |                                                    |                    |              | Intranet local          |                      |     |

# Reporte del **Parte Diario de Inyecciones y Curaciones Mensual**

| 登: APLICACION DE PRUEBA :. - Microsoft Internet Explorer   |                    |                   |                                                    |                |              |  |                   |       |                      | 118                     |   |
|------------------------------------------------------------|--------------------|-------------------|----------------------------------------------------|----------------|--------------|--|-------------------|-------|----------------------|-------------------------|---|
| Archivo<br>Edición Ver<br>Eavoritos                        | Herramientas       | Ayuda             |                                                    |                |              |  |                   |       |                      |                         |   |
| $\pmb{\times}$<br>Atrás *                                  | $ \boldsymbol{z} $ |                   | Búsqueda & Favoritos Multimedia & 3 - 3 M - 12     |                |              |  |                   |       |                      |                         |   |
|                                                            |                    |                   |                                                    |                |              |  |                   |       |                      | Vinculos >>             |   |
| Dirección e http://emapaa:2007/mis/pg_mis_principal_fs.asp |                    |                   |                                                    |                |              |  |                   |       |                      | $\vee$ $\Rightarrow$ Ir |   |
| <b>Financiero</b>                                          |                    |                   | EMPRESA MUNICIPAL DE AGUA POTABLE Y ALCANTARILLADO |                |              |  |                   |       |                      |                         | × |
| <b>Comercialización</b>                                    |                    |                   |                                                    |                |              |  |                   |       |                      |                         |   |
| <b>Técnico</b>                                             |                    |                   | <b>DISPENSARIO MEDICO</b>                          |                |              |  |                   |       |                      |                         |   |
| <b>Administrativo</b>                                      |                    |                   | PARTE DIARIO DE INYECIONES Y CURACIONES            |                |              |  |                   |       |                      |                         |   |
| Acción de Personal<br>Solicitud de Servicios               | Enero              | $\checkmark$      |                                                    | Año: 2007      | $\checkmark$ |  |                   |       |                      |                         |   |
| Vehículos                                                  |                    |                   |                                                    |                |              |  |                   |       |                      |                         |   |
| Parámetros                                                 |                    |                   | <b>INYECCIONES</b>                                 |                |              |  | <b>CURACIONES</b> |       |                      |                         |   |
| Servicio Médico<br>Pacientes                               | Intradermica       | <b>Subcutanea</b> | Intramuscular                                      | Intravenosa    | Venocilada   |  | Grandes Pequeñas  | Otros | <b>OBSERVACIONES</b> | <b>INICIALES</b>        |   |
| Historia Clínica                                           |                    |                   | $\mathbf{1}$                                       |                |              |  |                   |       | <b>B.C.G</b>         | Moya Cecilia            |   |
| <b>Médicos</b>                                             |                    |                   |                                                    | $\overline{1}$ |              |  |                   |       | comentario           | Moya Cecilia            |   |
| Curaciones e                                               |                    |                   |                                                    |                |              |  | $\mathbf{1}$      |       | aaaaaaa              | Moya Cecilia            |   |
| Invecciones                                                |                    |                   |                                                    |                | $\mathbf{1}$ |  |                   |       | bbbbbb               | Moya Cecilia            |   |
| Registro<br>Reporte-Mes<br><b>Total - Mes</b>              |                    |                   | $\mathbf{1}$                                       | $\mathbf{1}$   |              |  |                   |       | B.C.G                | Moya Cecilia            |   |
| Permisos Médicos                                           |                    |                   |                                                    |                |              |  |                   |       |                      |                         |   |
| <b>Turnos IESS</b>                                         |                    |                   |                                                    |                |              |  |                   |       |                      |                         |   |
| Consumo Medicinas                                          |                    |                   |                                                    |                |              |  |                   |       |                      |                         |   |
|                                                            |                    |                   |                                                    |                |              |  |                   |       |                      |                         |   |
| <b>M. L.S.</b>                                             |                    |                   |                                                    |                |              |  |                   |       |                      |                         |   |
|                                                            |                    |                   |                                                    |                |              |  |                   |       |                      |                         |   |
| Cerrar Sesión                                              |                    |                   |                                                    |                |              |  |                   |       |                      |                         |   |
|                                                            |                    |                   |                                                    |                |              |  |                   |       |                      |                         |   |
|                                                            |                    |                   |                                                    |                |              |  |                   |       |                      |                         |   |
|                                                            |                    |                   |                                                    |                |              |  |                   |       |                      |                         |   |
|                                                            |                    |                   |                                                    |                |              |  |                   |       |                      |                         |   |
|                                                            |                    |                   |                                                    |                |              |  |                   |       |                      |                         |   |
|                                                            |                    |                   |                                                    |                |              |  |                   |       |                      |                         |   |
|                                                            |                    |                   |                                                    |                |              |  |                   |       |                      |                         |   |
|                                                            |                    |                   |                                                    |                |              |  |                   |       |                      |                         |   |
|                                                            |                    |                   |                                                    |                |              |  |                   |       |                      |                         |   |
|                                                            |                    |                   |                                                    |                |              |  |                   |       |                      |                         |   |
|                                                            | $\sim$ K           |                   |                                                    |                |              |  | <b>HILL</b>       |       |                      | $\blacktriangleright$   |   |
| Listo                                                      |                    |                   |                                                    |                |              |  |                   |       | Intranet local       |                         |   |

Fig. 6.25 Parte Diario de Inyecciones y Curaciones Mensual (Parte derecha)

Reporte del **Parte Diario de Inyecciones y Curaciones Totales Mensuales** 

| <b>注: APLICACION DE PRUEBA :. - Microsoft Internet Explorer</b>                                                                                                    | c           |
|----------------------------------------------------------------------------------------------------|-------------|
| Edición Ver<br>Archivo<br>Favoritos<br>Herramientas Ayuda                                                                                                    |             |
|                                                                                                    |             |
| 84 2 11<br>ø<br>Favoritos Multimedia (2)<br>×<br>Atrás *<br>Búsqueda                                                                                                    |             |
| $\vee$ $\Rightarrow$ Ir<br>Dirección <b>el</b> http://emapaa:2007/mis/pq mis principal fs.asp                                                                                                    | Vinculos >> |
| <b>Financiero</b><br><b>EMPRESA MUNICIPAL DE AGUA POTABLE Y ALCANTARILLADO</b><br><b>Comercialización</b><br>ен<br>н<br>Técnico<br><b>AMBATO - ECUADOR</b>                                           |             |
| <b>Administrativo</b><br>DISPENSARIO MEDICO                                                                                                    |             |
| Acción de Personal<br>Solicitud de Servicios                                                                                                    |             |
| REPORTE DE PARTE DIARIO DE INYECIONES Y CURACIONES TOTALES<br>Vehículos                                                                                                    |             |
| Parámetros<br>Servicio Médico                                                                                                    |             |
| Reporte:<br>Pacientes<br>Historia Clínica<br><b>O</b> Diario<br>Mes: Enero<br>Dia: $15 \times$<br>Año: 2007<br>Reporte Estadístico Anual<br>×<br>$\ddot{\phantom{1}}$<br><b>Médicos</b><br>O Mensual |             |
| Curaciones e<br>Invecciones                                                                                                    |             |
| Registro<br><b>INYECCIONES:</b><br>Nº VECES<br>Reporte-Mes                                                                                                    |             |
| <b>Total - Mes</b><br>· Intradérmica<br>$\theta$                                                                                                    |             |
| Permisos Médicos<br>· Subcutánea<br>C<br><b>Turnos IESS</b>                                                                                                    |             |
| · Intramuscular<br>Consumo Medicinas                                                                                                    |             |
| · Intravenosa<br>r                                                                                                    |             |
| M. I. S.<br><b>TOTAL INYECCIONES</b>                                                                                                    |             |
| : • Venoclisis<br>0<br><b>SUEROS</b><br>Cerrar Sesión                                                                                                    |             |
|                                                                                                    |             |
| <b>TOTAL INYECCIONES + SUEROS : 1</b>                                                                                                    |             |
| <b>CURACIONES:</b>                                                                                                    |             |
| · Grandes<br>$\theta$                                                                                                    |             |
| · Pequeñas<br>ſ                                                                                                    |             |
| $\bullet$ Otros<br>r                                                                                                    |             |
| <b>TOTAL CURACIONES</b><br>$\Omega$<br>÷                                                                                                    |             |
| $\overline{1}$<br><b>TOTAL ACTIVIDADES</b>                                                                                                    |             |
| Listo<br>Intranet local                                                                                                    |             |

Fig. 6.26 Parte Diario de Inyecciones y Curaciones Totales Mensuales
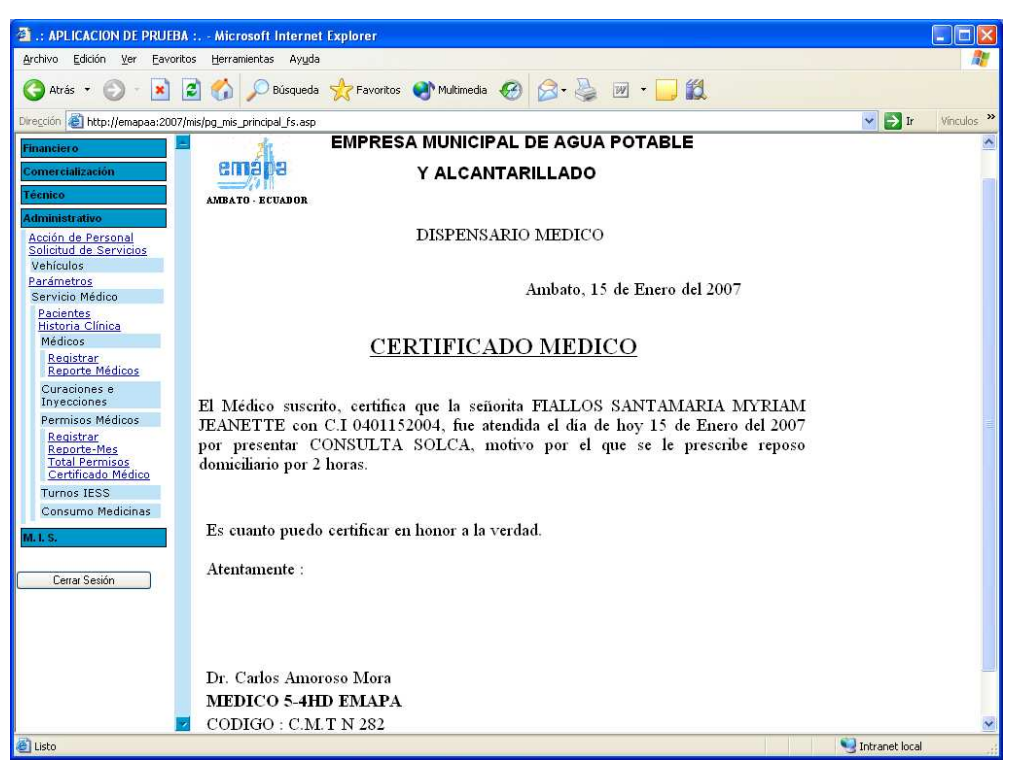

#### Reporte de **Certificado Médico**

Fig. 6.27 Certificado Médico

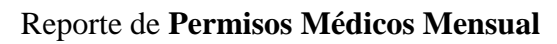

| 图 .: APLICACION DE PRUEBA :. - Microsoft Internet Explorer<br>о<br>ь                                                                                                    |                                             |                            |                               |                       |                                                    |                      |  |  |  |  |
|----------------------------------------------------------------------------------------------------|---------------------------------------------|----------------------------|-------------------------------|-----------------------|----------------------------------------------------|----------------------|--|--|--|--|
| Edición Ver<br>Archivo<br>Favoritos                                                                                                    | Herramientas Ayuda                          |                            |                               |                       |                                                    |                      |  |  |  |  |
| 四 1 1 2<br>æ<br>Favoritos (2)<br>$\mathbb{R} \cdot \mathbb{R}$<br>€<br>Búsqueda<br>Atrás                                                                                                    |                                             |                            |                               |                       |                                                    |                      |  |  |  |  |
| $\rightarrow$ Ir<br>Vinculos >><br>http://emapaa:2007/mis/pg_mis_principal_fs.asp<br>$\checkmark$<br>Dirección                                                                                                    |                                             |                            |                               |                       |                                                    |                      |  |  |  |  |
| the<br>$\boxed{\geq}$ $\rightarrow$ $\boxed{\geq}$ Spaces $\rightarrow$<br>$\blacksquare$ $\Omega$ -<br>$\checkmark$<br>Buscar en el Web * MI MISN *<br>$E_{\rm B}$<br>48<br>$\overline{\phantom{a}}$<br>$\bullet$ |                                             |                            |                               |                       |                                                    |                      |  |  |  |  |
| $\blacksquare$<br>И<br>÷<br>- 30<br><b>E</b> :: APLICACION DE PRU                                                                                                    |                                             |                            |                               |                       |                                                    |                      |  |  |  |  |
| <b>Financiero</b>                                                                                                    |                                             |                            |                               |                       | EMPRESA MUNICIPAL DE AGUA POTABLE Y ALCANTARILLADO |                      |  |  |  |  |
| <b>Comercialización</b>                                                                                                    |                                             |                            |                               |                       |                                                    |                      |  |  |  |  |
| Técnico                                                                                                    | DISPENSARIO MEDICO<br>ema                   |                            |                               |                       |                                                    |                      |  |  |  |  |
| <b>Administrativo</b>                                                                                                    |                                             |                            |                               |                       |                                                    |                      |  |  |  |  |
| Acción de Personal<br>Solicitud de Servicios                                                                                                    | AMBATO - ECUADOR                            | PERMISOS MÉDICOS           |                               |                       |                                                    |                      |  |  |  |  |
| <b>Vehículos</b>                                                                                                    | Reporte:                                    |                            |                               |                       |                                                    |                      |  |  |  |  |
| Parámetros                                                                                                    | C Emitido por                               | Emitido por : EMAPA        | Mes:                          | $\checkmark$<br>Enero | Año: 2007                                          | $\ddot{\phantom{1}}$ |  |  |  |  |
| Servicio Médico<br>Pacientes                                                                                                    | <b>Mensual</b>                              |                            |                               |                       |                                                    |                      |  |  |  |  |
| Historia Clínica                                                                                                    |                                             |                            |                               |                       |                                                    |                      |  |  |  |  |
| Médicos                                                                                                    | <b>FECHA</b>                                | <b>APELLIDOS Y NOMBRES</b> |                               |                       | <b>DIAGNOSTICO</b>                                 | <b>MEDIC</b>         |  |  |  |  |
| Curaciones e<br>Invecciones                                                                                                    | 12/01/2007 9:12:43                          | Ibarra Susana del Pilar    | <b>FECHA DESDE</b><br>2 horas | <b>FECHA HASTA</b>    | Consulta SOLCA                                     | Moya Cecilia         |  |  |  |  |
| Permisos Médicos                                                                                                    | 15/01/2007 15:23:23                         | Fiallos Myriam Jeanette    | 2 horas                       |                       | Consulta SOLCA                                     | Moya Cecilia         |  |  |  |  |
| Registrar                                                                                                    | 15/01/2007 15:23:23                         | Fiallos Myriam Jeanette    | 2 horas                       |                       | Consulta SOLCA                                     | Amoroso Mora Car     |  |  |  |  |
| Reporte-Mes<br><b>Total Permisos</b>                                                                                                    | 15/01/2007 15:26:27                         | Fiallos Myriam Jeanette    | 2 horas                       |                       | Consulta SOLCA                                     | Amoroso Mora Car     |  |  |  |  |
| Certificado Médico                                                                                                    | 15/01/2007 15:46:38                         | Ibarra Susana del Pilar    | 16/01/2007                    | 17/01/2007            | Enfermedad gripal                                  | Amoroso Mora Car     |  |  |  |  |
| <b>Turnos IESS</b>                                                                                                    | $\mathbf{I}$                                |                            |                               |                       |                                                    |                      |  |  |  |  |
| Consumo Medicinas                                                                                                    |                                             |                            |                               |                       |                                                    |                      |  |  |  |  |
| M. I. S.                                                                                                    |                                             |                            |                               |                       |                                                    |                      |  |  |  |  |
|                                                                                                    |                                             |                            |                               |                       |                                                    |                      |  |  |  |  |
| Cerrar Sesión                                                                                                    |                                             |                            |                               |                       |                                                    |                      |  |  |  |  |
|                                                                                                    |                                             |                            |                               |                       |                                                    |                      |  |  |  |  |
|                                                                                                    |                                             |                            |                               |                       |                                                    |                      |  |  |  |  |
|                                                                                                    |                                             |                            |                               |                       |                                                    |                      |  |  |  |  |
|                                                                                                    |                                             |                            |                               |                       |                                                    |                      |  |  |  |  |
|                                                                                                    |                                             |                            |                               |                       |                                                    |                      |  |  |  |  |
|                                                                                                    | $\left  \left\langle \right\rangle \right $ |                            | TEO                           |                       |                                                    | $\,$                 |  |  |  |  |
| Listo<br>Intranet local                                                                                                    |                                             |                            |                               |                       |                                                    |                      |  |  |  |  |

Fig. 6.28 Permisos Médicos Mensual

#### : APLICACION DE PRUEBA :. - Microsoft Internet Explorer n ar Archivo Edición Ver Eavoritos Herramientas Ayuda OAtris · ○ · × 2 ↑ Phisqueda ☆Favortos ④ B · 忌 回 · □説 ☆  $\blacktriangleright$   $\blacktriangleright$  Ir Vinculos Direccio http://emapaa:2007/mis/pg\_mis\_principal\_fs.asp V BuscarenelWeb ▼ MMMSN ▼ 図 ▼ 略 ▼ 図 ▼ 略 → DSI → < Spaces → 図 の → ■ · ■ ◆ ● : APLICACION DE PRU...  $+ 8$ emapa EMPRESA MUNICIPAL DE AGUA POTABLE Y ALCANTARILLADO AMBATO - ECUADOR DISPENSARIO MEDICO Acción de Personal<br>Solicitud de Servicios<br>Vehículos REPORTE DE PERMISOS MÉDICOS Parámetros<br>Servicio Médico Pacientes<br>Historia Clínica<br>Médicos Reporte: **O** Diario Mes : Enero  $\vee$  Día : 15  $\vee$ Año: 2007  $\sim$ Reporte Estadístico Anual Curaciones e<br>Inyecciones  $\bigcirc$  Mensu Permisos Médicos<br>Registrar<br>Reporte-Mes<br>Total Permisos<br>Certificado Médico **EMITIDOS POR:**  $\mathbf{N}^{\circ}$ Turnos IESS Consumo Medicinas  $\mathbf - EMAPA$  $\overline{4}$  $-$  IESS  $\overline{0}$  $\text{-}\textsc{PARTICULAR}$  $\mathbf 0$ Cerrar Sesión TOTAL PERMISOS MÉDICOS :  $\overline{4}$ Intranet local Listo

#### Reporte de **Permisos Médicos Totales**

Fig. 6.29 Permisos Médicos Totales

# Reporte de **Emisión de Certificado Médico**

|                                                                                                    | ◎ .: APLICACION DE PRUEBA :. - Microsoft Internet Explorer |                                                           |                    | $-10$                                           |  |  |  |  |  |
|----------------------------------------------------------------------------------------------------|------------------------------------------------------------|-----------------------------------------------------------|--------------------|-------------------------------------------------|--|--|--|--|--|
| Archivo<br>Edición Ver                                                                                                    | Eavoritos Herramientas Ayuda                               |                                                           |                    | 茅                                               |  |  |  |  |  |
| $\mathbf x$<br>Atrás *                                                                                                    | $\vert x \vert$                                            | Búsqueda Sy Favoritos ④ Q - 9 四 · 1 1 3                   |                    |                                                 |  |  |  |  |  |
| Dirección                                                                                                    | http://emapaa:2007/mis/pg_mis_principal_fs.asp             |                                                           |                    | Vinculos >><br>$\rightarrow$ Ir<br>$\checkmark$ |  |  |  |  |  |
| <b>A</b>                                                                                                    |                                                            | Buscar en el Web · Vim MSN · 同 · 卷 · 図 · 卷 spaces · 四 〇 · |                    |                                                 |  |  |  |  |  |
| $\blacksquare$<br>И<br><b>A</b><br>: APLICACION DE PRU                                                                                        |                                                            |                                                           |                    | v 30                                            |  |  |  |  |  |
| <b>Financiero</b><br><b>Comercialización</b><br>Técnico<br><b>Administrativo</b><br>Acción de Personal<br>Solicitud de Servicios<br>Vehículos | ema<br><b>AMBATO - ECUADOR</b>                             | EMPRESA MUNICIPAL DE AGUA POTABLE Y ALCANTARILLAD         | DISPENSARIO MEDICO |                                                 |  |  |  |  |  |
| <b>Parámetros</b><br>Servicio Médico<br><b>Pacientes</b>                                                                                      | <b>EMITIR CERTIFICADO MÉDICO</b>                           |                                                           |                    |                                                 |  |  |  |  |  |
| Historia Clínica<br><b>Médicos</b><br>Curaciones e<br>Invecciones<br>Permisos Médicos<br>Registrar                                            | Reporte:<br><b>O</b> Diario<br>O Mensual                   | Mes: Enero<br>$\checkmark$                                | Dia: $ 15 \rangle$ | Año: 20                                         |  |  |  |  |  |
| Reporte-Mes<br><b>Total Permisos</b>                                                                                                    | <b>FECHA</b>                                               | <b>APELLIDOS Y NOMBRES</b>                                | <b>FECHA DESDE</b> | <b>FECHA HASTA</b>                              |  |  |  |  |  |
| Certificado Médico                                                                                                    | 15/01/2007 15:23:23<br>⊵                                   | Fiallos Myriam Jeanette                                   | 2 horas            |                                                 |  |  |  |  |  |
| <b>Turnos IESS</b>                                                                                                    | ⊵<br>15/01/2007 15:23:23                                   | Fiallos Myriam Jeanette                                   | 2 horas            |                                                 |  |  |  |  |  |
| Consumo Medicinas                                                                                                    | ⊵<br>15/01/2007 15:26:27                                   | Fiallos Myriam Jeanette                                   | 2 horas            |                                                 |  |  |  |  |  |
|                                                                                                    | ⋝<br>15/01/2007 15:46:38                                   | Ibarra Susana del Pilar                                   | 16/01/2007         | 17/01/2007                                      |  |  |  |  |  |
| M. I. S.                                                                                                    |                                                            |                                                           | $\mathbf{1}$       |                                                 |  |  |  |  |  |
| Cerrar Sesión                                                                                                    |                                                            |                                                           |                    |                                                 |  |  |  |  |  |
|                                                                                                    | नर                                                         | m                                                         |                    | $\rightarrow$                                   |  |  |  |  |  |
| 酉                                                                                                    |                                                            |                                                           |                    | Intranet local                                  |  |  |  |  |  |

Fig. 6.30 Emisión de Certificado Médico (Parte izquierda)

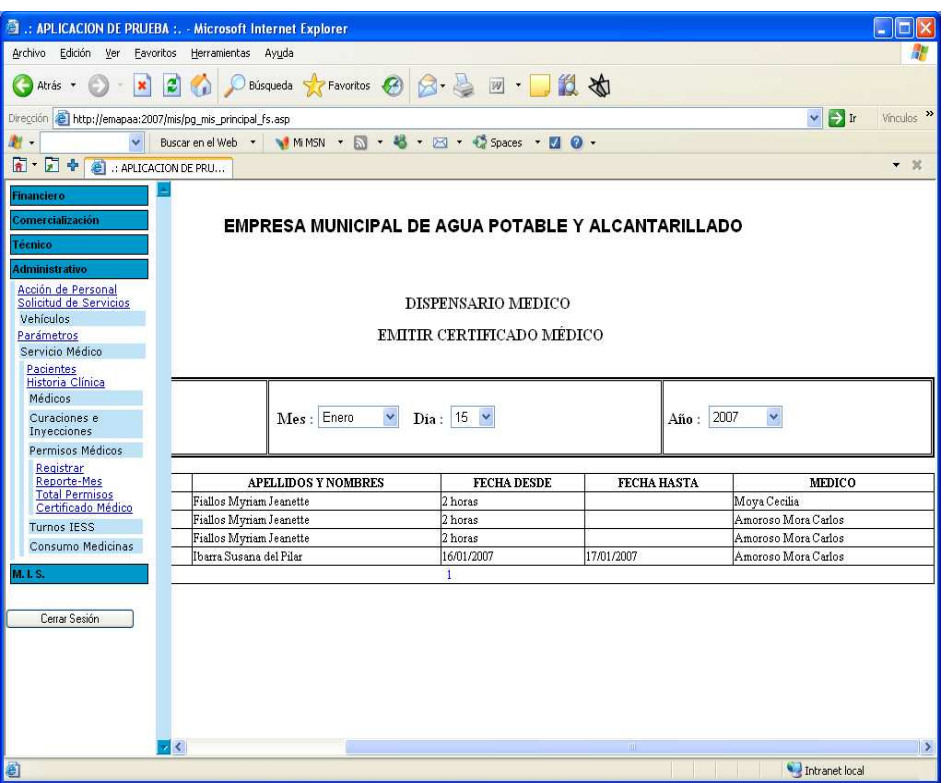

Fig. 6.31 Emisión de Certificado Médico (Parte derecha)

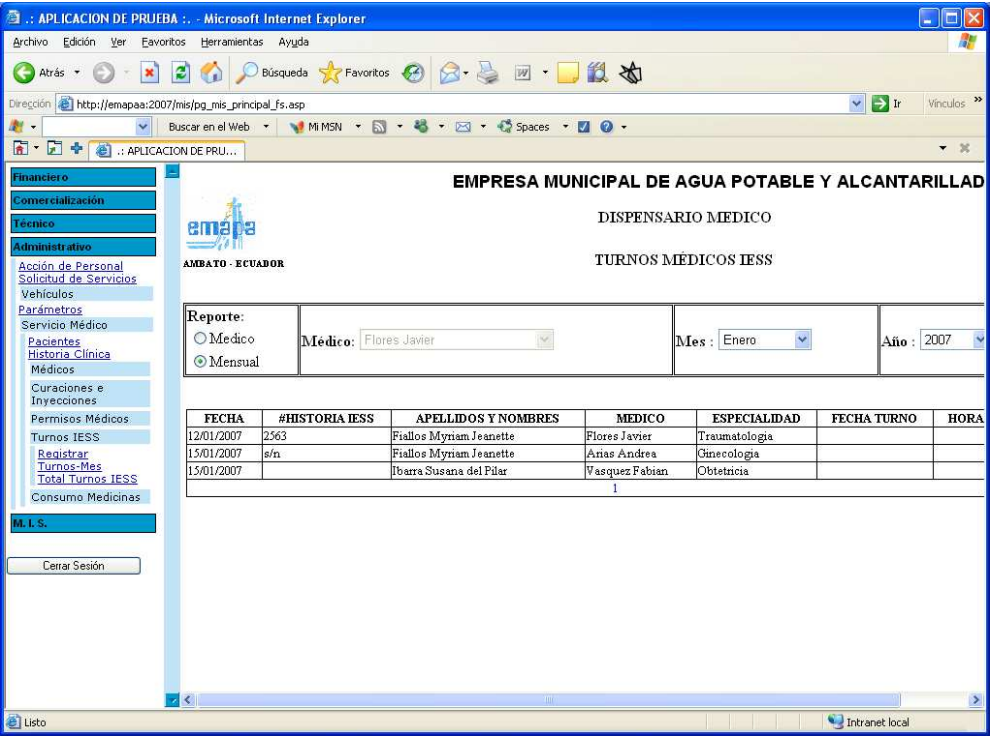

#### Reporte de **Turnos Médicos para el IESS Mensual**

Fig. 6.32 Turnos Médicos para el IESS Mensual

#### : APLICACION DE PRUEBA :. - Microsoft Internet Explorer Archivo Edición Ver Eavoritos Herramientas Ayuda O Atris · ○ · × 日 ☆ Philisqueda ☆ Favoritos ④ ☆ 忌 回 · ■ 1 3 ☆  $\vee$   $\Rightarrow$  Ir Vinculos http://emapaa:2007/mis/pg\_mis\_principal\_fs.asp V BuscarenelWeb ▼ MMMSN ▼ 図 ▼ 略 ▼ 図 ▼ 略 → DSI → < Spaces → 図 の → ■ · ■ ◆ ● : APLICACION DE PRU...  $+ 8$ emápa EMPRESA MUNICIPAL DE AGUA POTABLE Y ALCANTARILLADO AMBATO - ECUADOF DISPENSARIO MEDICO Acción de Personal<br>Solicitud de Servicios REPORTE DE TOTALES DE LOS TURNOS MÉDICOS DEL IESS Parámetros<br>Servicio Médico Reporte Reporte Estadístico Anual Pacientes<br>Historia Clínica<br>Médicos **O** Diario Año: 2007  $\sim$ Mes : Enero  $\vee$  Dia : 15  $\vee$ OMensus Emitir Informe para IESS Curaciones e<br>Inyecciones Permisos Médicos Turnos IESS Registrar<br>Turnos-Mes<br>Total Turnos IESS Nº de Turnos Médicos del IESS: 2 Consumo Medicinas Cerrar Sesión Intranet local Listo

#### Reporte de **Turnos Médicos para el IESS Totales**

Fig. 6.33 Turnos Médicos para el IESS Totales

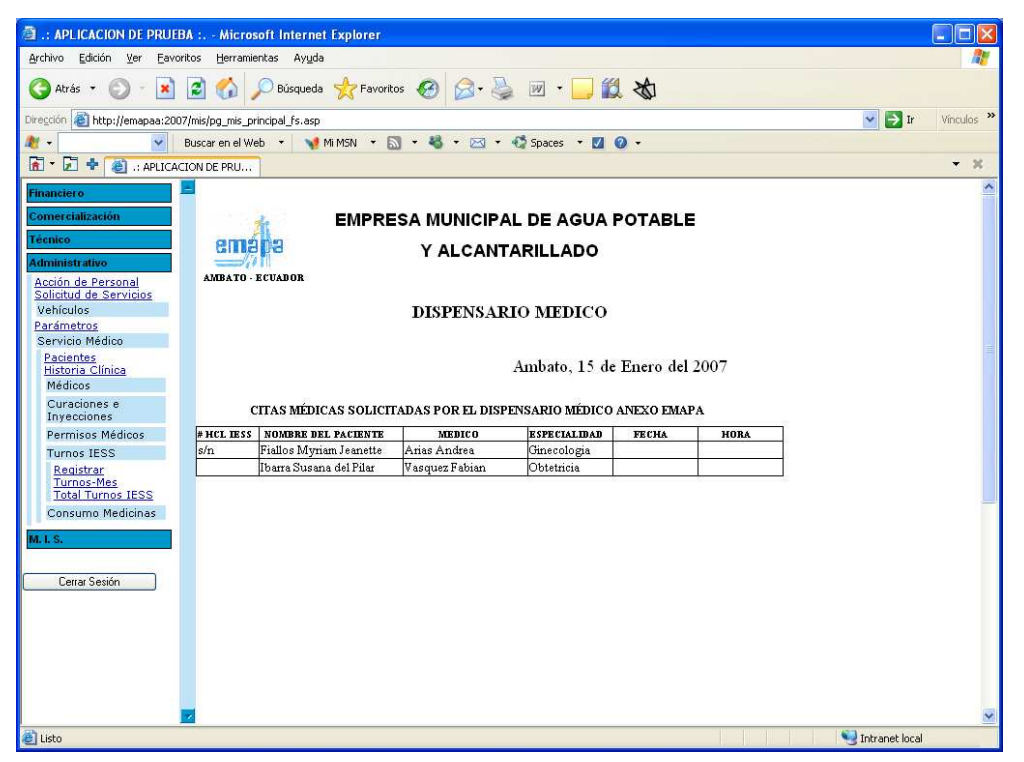

## Reporte del **Informe deTurnos para el IESS**

Fig. 6.34 Informe deTurnos para el IESS (Parte superior)

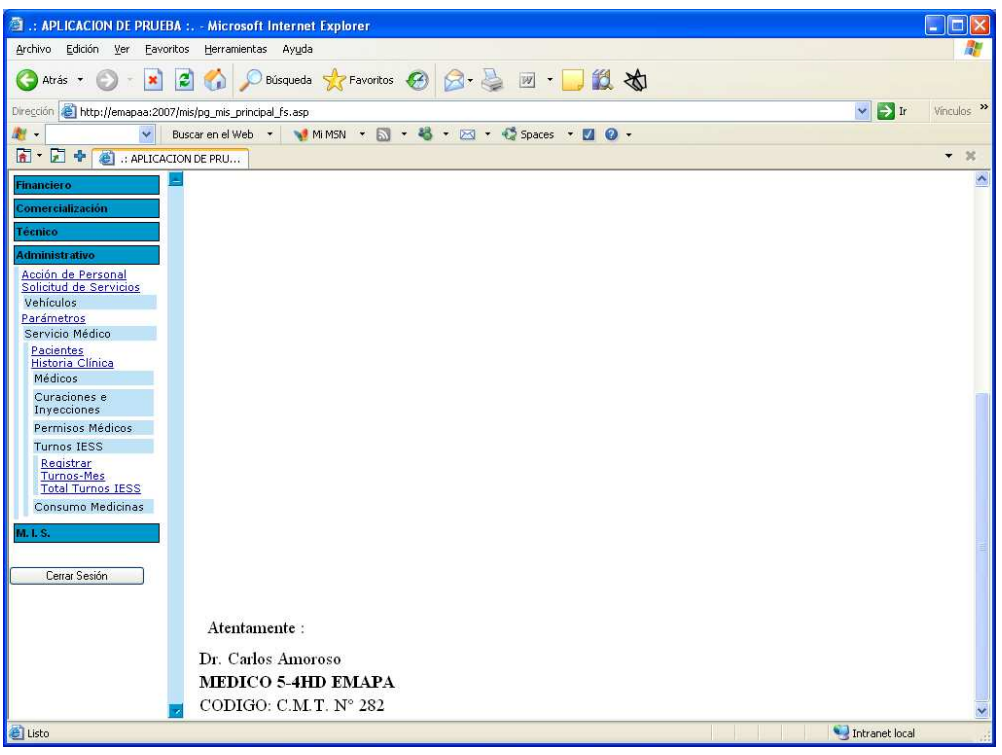

Fig. 6.35 Informe deTurnos para el IESS (Parte inferior)

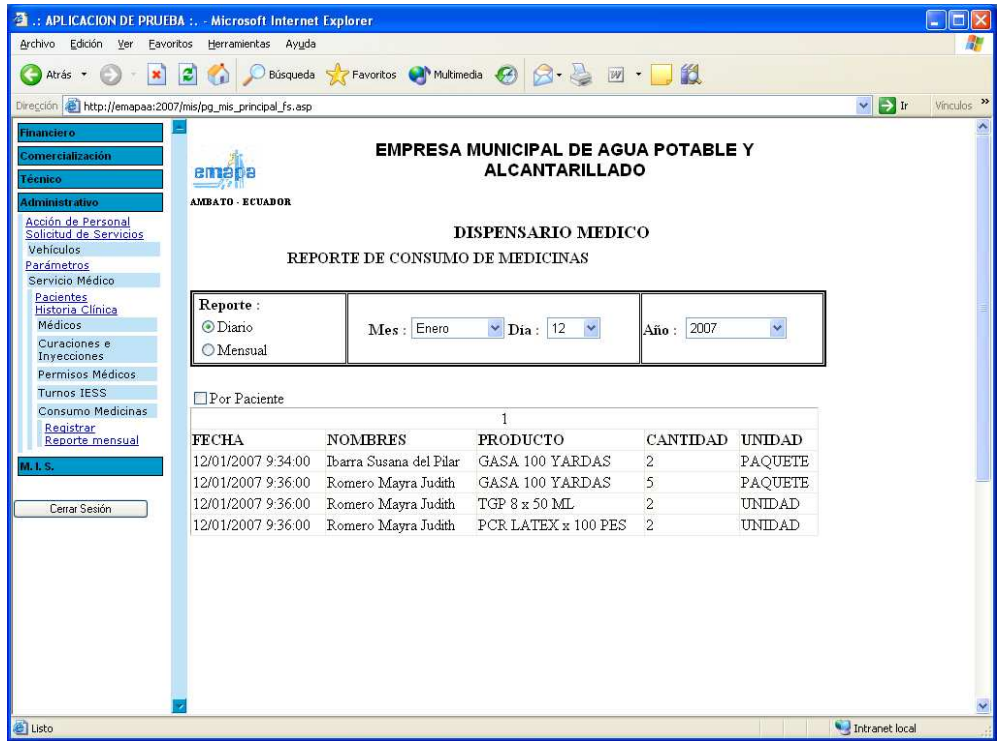

Reporte del **Consumo de Medicinas Mensual** 

Fig. 6.36 Consumo de Medicinas Mensual

# Reporte del **Consumo de Medicinas por Paciente**

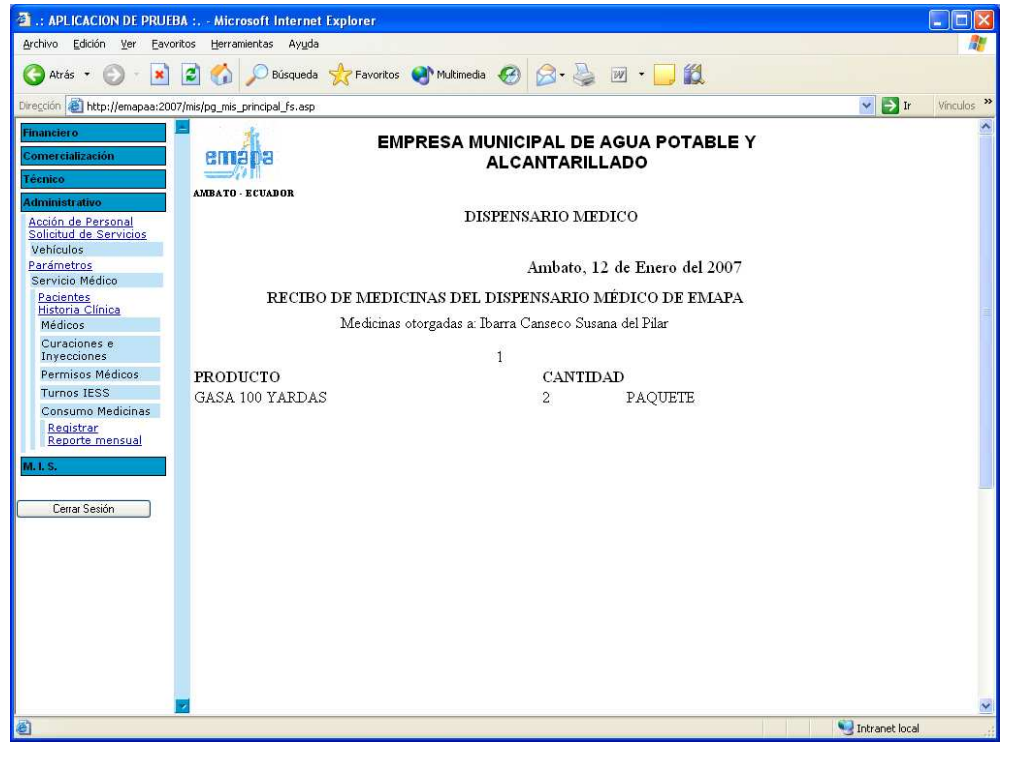

Fig. 6.37 Consumo de Medicinas por Paciente (Parte superior)

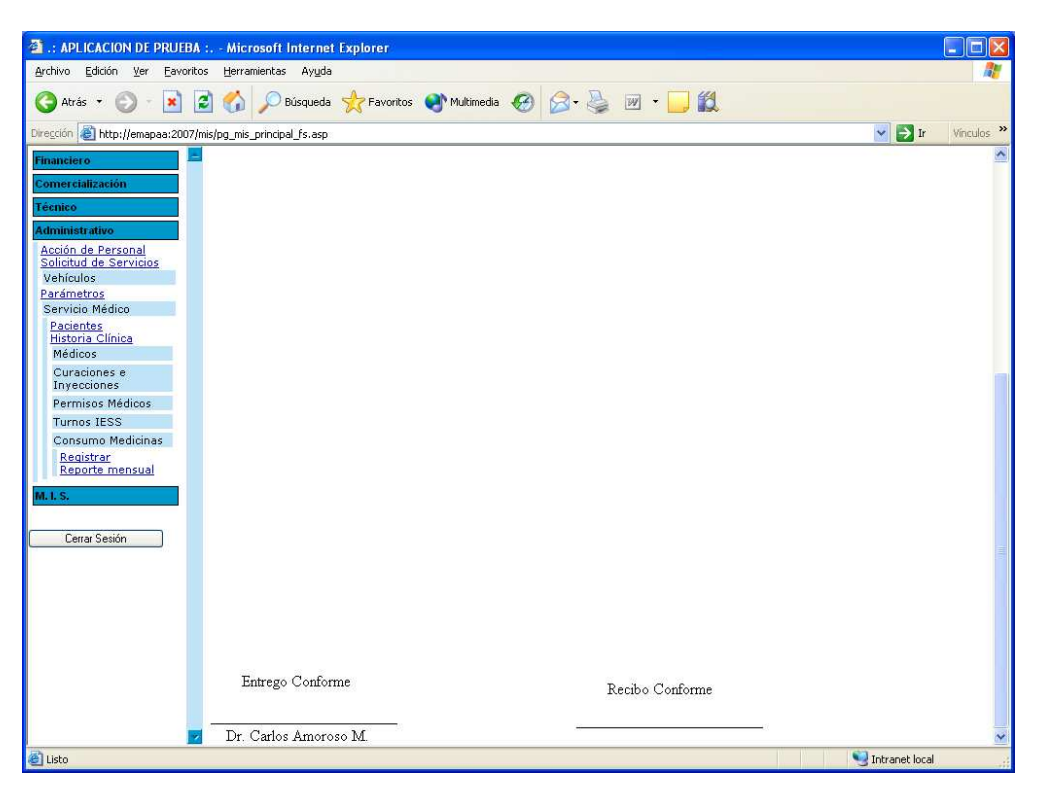

Fig. 6.38 Consumo de Medicinas por Paciente (Parte inferior)

#### **Reportes Estadísticos**

#### • **Tipos de Letras**

Para todo el documento se utilizará el tipo de letra Times New Roman

#### • **Tamaños**

Para el título del reporte se utilizará letra tamaño 16 El tamaño de letra del detalle de los datos es 12

#### • **Colores**

La letra de todo el documento será de color negro.

• **Negritas** 

Título del reporte

#### • **Detalles**

Se posee un gráfico de tipo pastel luego del título del reporte. En la parte izquierda del nombre del mes se encontrará un rectángulo de un color diferente para cada mes que se mostrará en el gráfico de pastel.

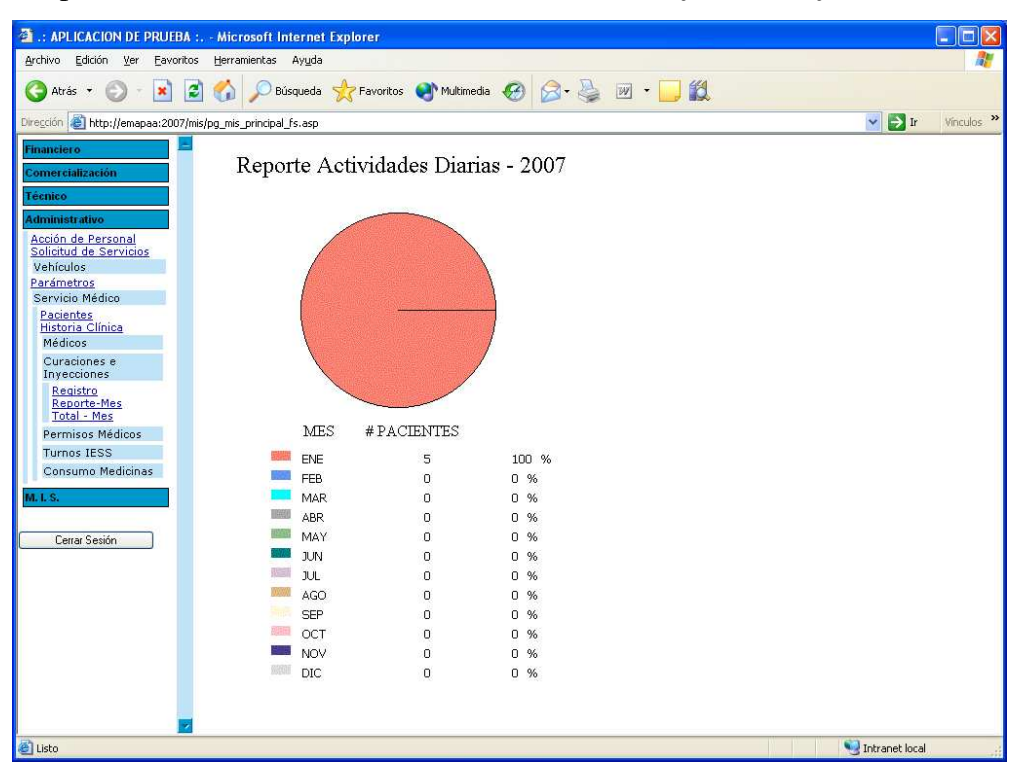

Reporte **Estadístico Anual del Parte Diario de Inyecciones y Curaciones** 

Fig. 6.39 Estadístico Anual del Parte Diario de Inyecciones y Curaciones

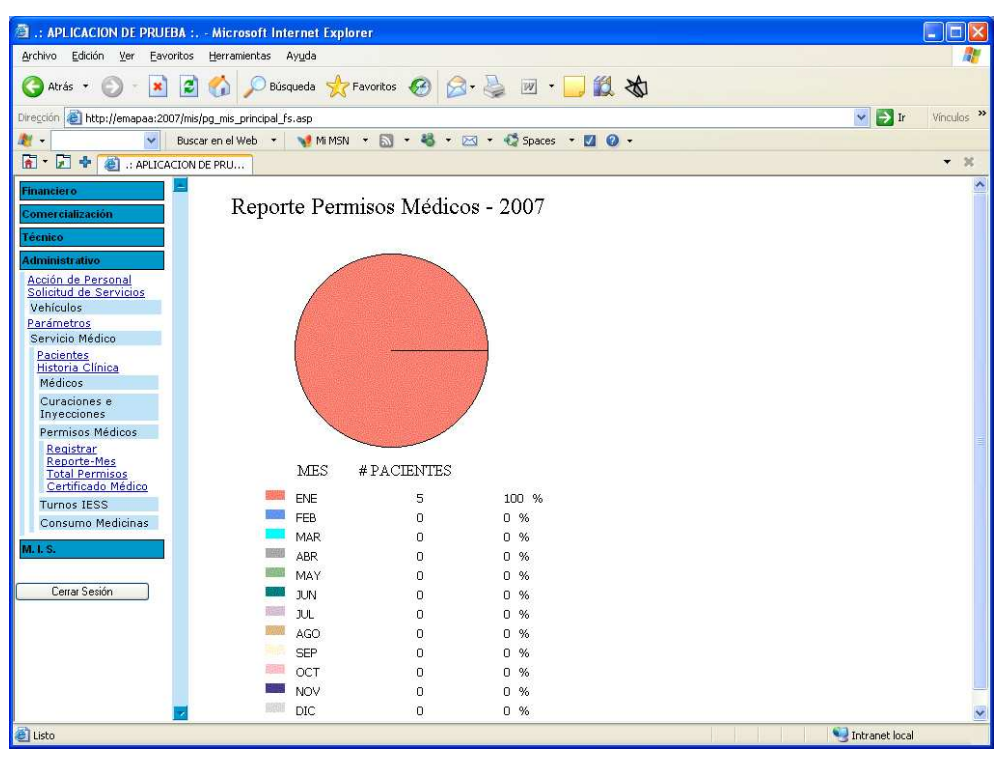

## Reporte **Estadístico Anual de Permisos Médicos**

Fig. 6.40 Estadístico Anual de Permisos Médicos

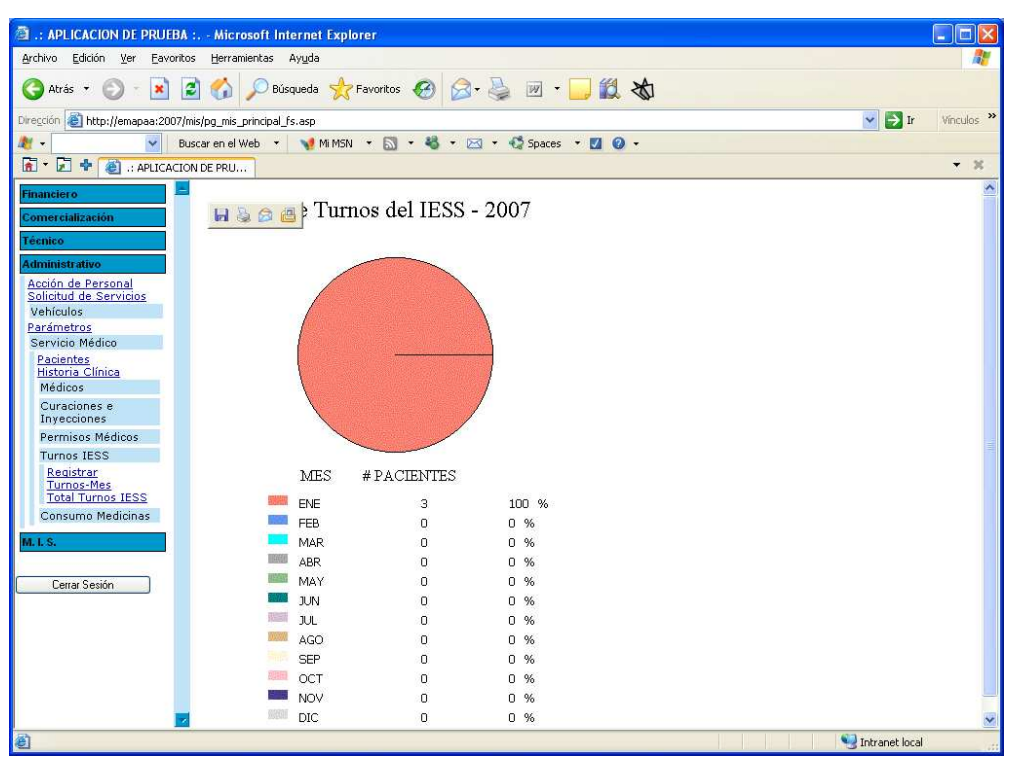

#### Reporte **Estadístico Anual de Turnos del IESS**

Fig. 6.41 Estadístico Anual de Turnos del IESS

#### **6.5 Implementación y Pruebas**

#### **6.5.1 Codificación**

A continuación detallaremos algunas de las funciones y procedimientos que se utilizaron para la implementación del sistema.

#### **Funciones:**

#### **Función que verifica si un número de cédula es correcta**

 **Recibe:** cedula que es de tipo string e identifica al número de cédula.

**Devuelve:** dato de tipo string de valor f o v que indica si el número de cedula otorgado es correcto o no

```
 public string VerificadorCedula(string cedula) 
                   string Caracter; 
                   int Impar; 
                   int Par; 
                  int Suma = 0;
                  int SumaPar = 0;
                  int SumaImpar = 0;
                   int Decena; 
                   int Digito; 
                   int i; 
                   int Verificador; 
                  string aviso = "v";
                   Cedula = cedula; 
                  for (i=0; i \leq 8; i++) { 
                        C \cdot \text{aracter} = \text{Cedula.Substring}(i,1); Impar = System.Convert.ToInt32(Caracter,10)* 2;
                        if (Impar \geq= 9)
 { 
                              Impar = Impar - 9; } 
                         SumaImpar = SumaImpar + Impar; 
                        i^{++};
 } 
                  for (i=1; i \leq 7; i++) { 
                        C \aracter = Cedula.Substring(i,1); Par = System.Convert.ToInt32(Caracter,10); 
                        SumaPar = SumaPar + Par;i^{++}:
 } 
                   Suma = SumaPar + SumaImpar; 
                  if ((Suma % 10)!= 0)
 { 
                        Decena = ((Suma / 10) + 1) * 10; } 
                   else 
 { 
                         Decena = Suma; 
 } 
                   Digito = Decena - Suma; 
                  Carcter = Cedula.Substring(9,1); Verificador = System.Convert.ToInt32(Caracter,10); 
                   if (Digito != Verificador) 
 { 
                        \alpha aviso = "f";
 }
```
{

```
148
```

```
 else 
 { 
                  \alphaviso = "v";
 } 
               return(aviso);
```
}

{

#### **Función que obtiene el día de tipo numérico de cierta fecha en letras**

 **Recibe:** fecha de tipo DateTime y representa la fecha que se requiere obtener el día de la semana en letras.

 **Devuelve:** Dia de la Semana en letras.

```
public string DiaSemana_Texto(DateTime fecha) 
         string dia = ""; 
         if(fecha.Day == 1) 
 { 
            dia = "Lunes"; 
 } 
         else 
 { 
            if(fecha.Day == 2) 
 { 
               dia = "Martes"; 
 } 
            else 
 { 
              if(fecha.Day == 3)
{
                  dia = "Miércoles"; 
 } 
 else 
{
                 if(fecha.Day == 4)
{
                     dia = "Jueves"; 
 } 
 else 
{
                    if(fecha.Day == 5)
{
```

```
 dia = "Viernes"; 
 } 
 else 
{
           if(fecha.Day == 6)
{
             dia = "Sábado"; 
 } 
 else 
{
            if(fecha.Day == 7) 
{
            dia = "Domingo"; 
 } 
 } 
 } 
 } 
 } 
 } 
 } 
     return dia; 
  }
```
#### **Función que devuelve el mes de tipo número de cierta fecha en letras**

 **Recibe:** fecha de tipo DateTime y representa la fecha que se requiere obtener el mes en letras.

 **Devuelve:** Mes en letras.

```
public string Mes_Texto(DateTime fecha) 
      { 
          string mes = "";
           if(fecha.Month == 1) 
\{ mes = "Enero"; 
 } 
           else 
\{ if(fecha.Month == 2) 
 { 
                     mes = "Febrero"; 
 }
```

```
 else 
           if(fecha.Month == 3) 
 { 
              mes = "Marzo"; 
 } 
           else 
 { 
              if(fecha.Month == 4) 
 { 
                 mes = "Abril"; 
 } 
              else 
 { 
                 if(fecha.Month == 5) 
{
                mes = "Mayo";
 } 
 else 
{
                  if(fecha.Month == 6)
{
                      mes = "Junio"; 
 } 
 else 
{
                      if(fecha.Month == 7) 
{
                        mes = "Julio"; 
 } 
 else 
{
                      if(fecha.Month == 8) 
{
                      mes = "Agosto"; 
 } 
 else 
{
                       if(fecha.Month == 9) 
{
                       mes = "Septiembre"; 
 } 
 else 
{\bigstate state state state state state state state state state state state state state state state state state state state state state state state state state state state state state state state state state state state s
                      if(fecha.Month == 10) 
{
                       mes = "Octubre"; 
 } 
 else
```
{

```
{
          if(fecha.Month == 11)
{
            mes = "Noviembre"; 
 } 
 else 
{
            mes = "Diciembre"; 
 } 
 } 
 } 
 } 
 } 
 } 
 } 
 } 
 } 
 } 
 } 
  return mes; 
  }
```
#### **Procedimientos:**

• Obtener la cédula,los apellidos y nombres de los pacientes.Es decir se puede realizar consultas de los pacientes de acuerdo a los parámetros enviados en el formulario "pg\_ad\_pacientes\_nav.aspx"

```
create procedure sp_ObtenerDatosPacientes 
(@op Varchar(15), 
@op1 varchar(10), 
@parametro varchar(30), 
@parametro1 varchar(30)) 
as 
begin transaction 
if(@op = '' and @op1 = '' and @parametro = '')
   select PAC_CI AS CI,PAC_APELLIDO_PATERNO + ' ' + 
PAC_APELLIDO_MATERNO AS APELLIDOS,PAC_NOMBRES AS 
NOMBRES from TBL_AD_PACIENTE
```
else

if(@op = 'Empieza con')

```
if(\mathcal{Q}^{op1} = 'CI')
```
select PAC\_CI AS CI, PAC\_APELLIDO\_PATERNO + ' ' +

PAC\_APELLIDO\_MATERNO AS APELLIDOS,PAC\_NOMBRES AS NOMBRES from TBL\_AD\_PACIENTE

where PAC\_CI LIKE '['+SUBSTRING(@parametro,1,1)+']%' else

 $if(\mathcal{Q}op1 = 'Apellidos')$ 

select PAC\_CI AS CI,PAC\_APELLIDO\_PATERNO + ' ' +

PAC\_APELLIDO\_MATERNO AS APELLIDOS,PAC\_NOMBRES AS

NOMBRES from TBL\_AD\_PACIENTE

where PAC\_APELLIDO\_PATERNO LIKE

'['+SUBSTRING(@parametro,1,1)+']%'

else

select PAC\_CI AS CI,PAC\_APELLIDO\_PATERNO + ' ' +

PAC\_APELLIDO\_MATERNO AS APELLIDOS,PAC\_NOMBRES AS

NOMBRES from TBL\_AD\_PACIENTE

where PAC\_NOMBRES LIKE

'['+SUBSTRING(@parametro,1,1)+']%'

else

 $if(\mathcal{Q}_{\text{op}} = 'Container')$ 

 $if(\mathcal{Q}$ op $1 = 'CI')$ 

select PAC\_CI AS CI,PAC\_APELLIDO\_PATERNO + ' ' +

PAC\_APELLIDO\_MATERNO AS APELLIDOS,PAC\_NOMBRES AS NOMBRES from TBL\_AD\_PACIENTE

where PAC\_CI LIKE '%'+ @parametro + '%'

else

 $if(\mathcal{Q}op1 = 'Apellidos')$ 

select PAC\_CI AS CI,PAC\_APELLIDO\_PATERNO + ' ' + PAC\_APELLIDO\_MATERNO AS APELLIDOS,PAC\_NOMBRES AS NOMBRES from TBL\_AD\_PACIENTE

 where PAC\_APELLIDO\_PATERNO LIKE '%'+ @parametro + '%' or PAC\_APELLIDO\_MATERNO LIKE '%'+ @parametro + '%' else

select PAC\_CI AS CI,PAC\_APELLIDO\_PATERNO + ' ' + PAC\_APELLIDO\_MATERNO AS APELLIDOS,PAC\_NOMBRES AS NOMBRES from TBL\_AD\_PACIENTE

where PAC\_NOMBRES LIKE '%'+ @parametro + '%'

else

if( $@op$  = 'Frase exacta')

 $if(\mathcal{Q}^{op1} = 'CI')$ 

 select PAC\_CI AS CI,PAC\_APELLIDO\_PATERNO + ' ' + PAC\_APELLIDO\_MATERNO AS APELLIDOS,PAC\_NOMBRES AS NOMBRES from TBL\_AD\_PACIENTE

where (PAC\_CI=  $@$  parametro)

else

 $if(@op1 = 'Apellidos')$ 

 select PAC\_CI AS CI,PAC\_APELLIDO\_PATERNO + ' ' + PAC\_APELLIDO\_MATERNO AS APELLIDOS,PAC\_NOMBRES AS NOMBRES from TBL\_AD\_PACIENTE

where (PAC\_APELLIDO\_PATERNO = @parametro and

PAC\_APELLIDO\_MATERNO = @parametro1)

else

select PAC\_CI AS CI,PAC\_APELLIDO\_PATERNO + ' ' + PAC\_APELLIDO\_MATERNO AS APELLIDOS,PAC\_NOMBRES AS NOMBRES from TBL\_AD\_PACIENTE

where (PAC\_NOMBRES=  $@$ parametro + ' ' + $@$ parametro1 )

commit

• Obtener la fecha actual

create procedure sp\_Fecha\_Actual as

select getdate() exec sp\_Fecha\_Actual

• Insertar datos personales de un nuevo paciente

create procedure sp\_InsertarPaciente (@PAC\_TIPO int, @PAC\_CI Varchar(10), @PAC\_APELLIDO\_PATERNO Varchar(15), @PAC\_APELLIDO\_MATERNO Varchar(15), @PAC\_NOMBRES Varchar(30), @PAC\_FECHA\_NACIMIENTO datetime, @PAC\_SEXO int, @PAC\_ESTADO\_CIVIL int, @PAC\_NIVEL\_INSTRUCCION int, @PAC\_PROFESION Varchar(30), @PAC\_OCUPACION\_ACTUAL Varchar(40), @PAC\_NUM\_AFILIACION int, @PAC\_PROVINCIA Varchar(30), @PAC\_CANTON Varchar(30), @PAC\_CIUDAD Varchar(30), @PAC\_PARROQUIA Varchar(30), @PAC\_CALLE Varchar(75), @PAC\_NUMEROCALLE Varchar(10), @PAC\_TELEFONO Varchar(12), @PAC\_FECHA datetime, @PAC\_USUARIO Varchar(50), @PAC\_HCL Varchar(1)) as begin transaction

INSERT INTO TBL\_AD\_PACIENTE (PAC\_TIPO,PAC\_CI,PAC\_APELLIDO\_PATERNO,PAC\_APELLIDO \_MATERNO,PAC\_NOMBRES,PAC\_FECHA\_NACIMIENTO,

PAC\_SEXO,PAC\_ESTADO\_CIVIL,PAC\_NIVEL\_INSTRUCCION,PA C\_PROFESION,PAC\_OCUPACION\_ACTUAL,

PAC\_NUM\_AFILIACION,PAC\_PROVINCIA,PAC\_CANTON,PAC\_C IUDAD,PAC\_PARROQUIA,PAC\_CALLE,PAC\_NUMEROCALLE, PAC\_TELEFONO,PAC\_FECHA,PAC\_USUARIO,PAC\_HCL) **VALUES** 

(@PAC\_TIPO,@PAC\_CI,@PAC\_APELLIDO\_PATERNO,@PAC\_APE LLIDO\_MATERNO,@PAC\_NOMBRES,@PAC\_FECHA\_NACIMIEN TO,

@PAC\_SEXO,@PAC\_ESTADO\_CIVIL,@PAC\_NIVEL\_INSTRUCCIO N,@PAC\_PROFESION,@PAC\_OCUPACION\_ACTUAL,

@PAC\_NUM\_AFILIACION,@PAC\_PROVINCIA,@PAC\_CANTON,@ PAC\_CIUDAD,@PAC\_PARROQUIA,@PAC\_CALLE,@PAC\_NUMER OCALLE,

@PAC\_TELEFONO,@PAC\_FECHA,@PAC\_USUARIO,@PAC\_HCL) Commit

• Obtener datos de un paciente para visualizarlos

create procedure sp\_VisualizarDatosPaciente (@PAC\_CI Varchar(10), @PAC\_APELLIDO\_PATERNO varchar(15), @PAC\_APELLIDO\_MATERNO varchar(15), @PAC\_NOMBRES varchar(30))

as

begin transaction

select

PAC\_ID,PAC\_TIPO,PAC\_CI,PAC\_APELLIDO\_PATERNO,PAC\_APE LLIDO\_MATERNO,PAC\_NOMBRES,PAC\_FECHA\_NACIMIENTO, PAC\_SEXO,PAC\_ESTADO\_CIVIL,PAC\_NIVEL\_INSTRUCCION,PA C\_PROFESION,PAC\_OCUPACION\_ACTUAL,

PAC\_NUM\_AFILIACION,PAC\_PROVINCIA,PAC\_CANTON,PAC\_C IUDAD,PAC\_PARROQUIA,PAC\_CALLE,PAC\_NUMEROCALLE, PAC\_TELEFONO,PAC\_FECHA from TBL\_AD\_PACIENTE where (PAC\_CI= @PAC\_CI and PAC\_APELLIDO\_PATERNO = @PAC\_APELLIDO\_PATERNO and PAC\_APELLIDO\_MATERNO = @PAC\_APELLIDO\_MATERNO and PAC\_NOMBRES = @PAC\_NOMBRES) commit

• Modificar los datos de un paciente

create procedure sp\_ModificarDatosPaciente (@PAC\_ID numeric, @PAC\_TIPO int, @PAC\_CI Varchar(10), @PAC\_APELLIDO\_PATERNO Varchar(15), @PAC\_APELLIDO\_MATERNO Varchar(15), @PAC\_NOMBRES Varchar(30), @PAC\_FECHA\_NACIMIENTO datetime, @PAC\_SEXO int, @PAC\_ESTADO\_CIVIL int, @PAC\_NIVEL\_INSTRUCCION int, @PAC\_PROFESION Varchar(30), @PAC\_OCUPACION\_ACTUAL Varchar(40), @PAC\_NUM\_AFILIACION int, @PAC\_PROVINCIA Varchar(30), @PAC\_CANTON Varchar(30), @PAC\_CIUDAD Varchar(30), @PAC\_PARROQUIA Varchar(30), @PAC\_CALLE Varchar(75), @PAC\_NUMEROCALLE Varchar(10), @PAC\_TELEFONO Varchar(12))

as

begin transaction

update TBL\_AD\_PACIENTE

set PAC\_TIPO =  $@$ PAC\_TIPO,

PAC\_CI = @PAC\_CI,

PAC\_APELLIDO\_PATERNO = @PAC\_APELLIDO\_PATERNO,

PAC\_APELLIDO\_MATERNO = @PAC\_APELLIDO\_MATERNO,

PAC\_NOMBRES = @PAC\_NOMBRES,

PAC\_FECHA\_NACIMIENTO = @PAC\_FECHA\_NACIMIENTO,

PAC\_SEXO = @PAC\_SEXO,

PAC\_ESTADO\_CIVIL = @PAC\_ESTADO\_CIVIL,

PAC\_NIVEL\_INSTRUCCION = @PAC\_NIVEL\_INSTRUCCION,

PAC\_PROFESION = @PAC\_PROFESION,

PAC\_OCUPACION\_ACTUAL = @PAC\_OCUPACION\_ACTUAL,

PAC\_NUM\_AFILIACION = @PAC\_NUM\_AFILIACION,

PAC\_PROVINCIA = @PAC\_PROVINCIA,

PAC\_CANTON = @PAC\_CANTON,

PAC\_CIUDAD = @PAC\_CIUDAD,

PAC\_PARROQUIA = @PAC\_PARROQUIA,

PAC\_CALLE = @PAC\_CALLE,

PAC\_NUMEROCALLE = @PAC\_NUMEROCALLE,

PAC\_TELEFONO = @PAC\_TELEFONO

where (PAC\_ID=  $@$ PAC\_ID)

commit

• Obtener el número de pacientes agrupados por un determinado tipo: que puede ser trabajador a Nombramiento, trabajador a Contrato, trabajador a Factura, Jubilado o Familiar.

create procedure sp\_ContarTipoPacientes (@tipo int) as

```
begin transaction 
if(@tipo = 0 or @tipo = 1)
 select NHCL_NUMERO from TBL_AD_NUMERO_HCL
 where (NHCL_TIPO = 0 \text{ or } NHCL_TIPO = 1)else 
  select NHCL_NUMERO from TBL_AD_NUMERO_HCL 
  where (NHCL_TIPO = @tipo) 
commit
```
• Insertar datos de la nueva historia clínica

create procedure sp\_InsertarHistoriaClinica (@HCL\_NUMERO Varchar(6), @PAC\_ID numeric, @HCL\_FECHA\_INSCRIPCION datetime, @HCL\_DATOS\_ESTABLECIMIENTO Varchar(300), @HCL\_USUARIO Varchar(50), @HCL\_PARIENTE numeric, @HCL\_RELACION Varchar(30)) as begin transaction INSERT INTO TBL\_AD\_HISTORIA\_CLINICA (HCL\_NUMERO,PAC\_ID,HCL\_FECHA\_INSCRIPCION,HCL\_DAT OS\_ESTABLECIMIENTO,HCL\_USUARIO,HCL\_PARIENTE,HCL\_R ELACION) VALUES (@HCL\_NUMERO, @PAC\_ID, @HCL\_FECHA\_INSCRIPCION, @HCL\_DATOS\_ESTABLECIMIENTO,@HCL\_USUARIO, @HCL\_PARIENTE, @HCL\_RELACION) Commit

• Obtener el # de historia clínica, la cédula, los apellidos y nombres de los pacientes que poseen historia clínica. Es decir se puede realizar consultas de los pacientes que poseen historia clínica de acuerdo a los parámetros enviados.

create procedure sp\_ObtenerHclPacientes

```
(@op Varchar(15),
```
@op1 varchar(20),

@parametro varchar(30),

@parametro1 varchar(30))

as

begin transaction

if(@op = '' and @op1 = '' and @parametro = '')

 select HCL\_NUMERO AS HISTORIA\_CLINICA, PAC\_CI AS CI, PAC\_APELLIDO\_PATERNO + ' ' + PAC\_APELLIDO\_MATERNO AS APELLIDOS, PAC\_NOMBRES AS NOMBRES from TBL\_AD\_HISTORIA\_CLINICA,TBL\_AD\_PACIENTE where TBL\_AD\_HISTORIA\_CLINICA.PAC\_ID = TBL\_AD\_PACIENTE.PAC\_ID

else

```
 if(@op = 'Empieza con')
```
 $if(@op1 = 'CI')$ 

 select HCL\_NUMERO AS HISTORIA\_CLINICA,PAC\_CI AS CI,PAC\_APELLIDO\_PATERNO + ' ' + PAC\_APELLIDO\_MATERNO AS APELLIDOS,PAC\_NOMBRES AS NOMBRES

```
 from TBL_AD_HISTORIA_CLINICA,TBL_AD_PACIENTE 
      where (PAC_CI LIKE '['+SUBSTRING(@parametro,1,1)+']%') and 
(TBL_AD_HISTORIA_CLINICA.PAC_ID =
```

```
TBL_AD_PACIENTE.PAC_ID)
```
else

```
if(\text{\textcircled{}}<sub>op</sub>1 ='Apellidos')
```
# select HCL\_NUMERO AS HISTORIA\_CLINICA,PAC\_CI AS CI,PAC\_APELLIDO\_PATERNO + ' ' + PAC\_APELLIDO\_MATERNO AS APELLIDOS,PAC\_NOMBRES AS NOMBRES

 from TBL\_AD\_HISTORIA\_CLINICA,TBL\_AD\_PACIENTE where (PAC\_APELLIDO\_PATERNO LIKE

'['+SUBSTRING(@parametro,1,1)+']%') and

(TBL\_AD\_HISTORIA\_CLINICA.PAC\_ID =

TBL\_AD\_PACIENTE.PAC\_ID)

else

 $if(\mathcal{Q}op1 = 'Nonbres')$ 

select HCL\_NUMERO AS HISTORIA\_CLINICA,PAC\_CI

AS CI,PAC\_APELLIDO\_PATERNO + ' ' +

# PAC\_APELLIDO\_MATERNO AS APELLIDOS,PAC\_NOMBRES AS NOMBRES

from

TBL\_AD\_HISTORIA\_CLINICA,TBL\_AD\_PACIENTE

where (PAC\_NOMBRES LIKE

'['+SUBSTRING(@parametro,1,1)+']%') and

(TBL\_AD\_HISTORIA\_CLINICA.PAC\_ID =

TBL\_AD\_PACIENTE.PAC\_ID)

else

 select HCL\_NUMERO AS HISTORIA\_CLINICA,PAC\_CI AS CI,PAC\_APELLIDO\_PATERNO + ' ' +

PAC\_APELLIDO\_MATERNO AS APELLIDOS,PAC\_NOMBRES AS NOMBRES

> from TBL\_AD\_HISTORIA\_CLINICA,TBL\_AD\_PACIENTE where (HCL\_NUMERO LIKE

'['+SUBSTRING(@parametro,1,1)+']%') and

(TBL\_AD\_HISTORIA\_CLINICA.PAC\_ID =

TBL\_AD\_PACIENTE.PAC\_ID)

else

 $if(\mathcal{Q}_{op}$  = 'Contiene')

 $if(\mathcal{Q}op1 = 'CI')$ 

```
 select HCL_NUMERO AS HISTORIA_CLINICA,PAC_CI
AS CI,PAC_APELLIDO_PATERNO + ' ' +
```
PAC\_APELLIDO\_MATERNO AS APELLIDOS,PAC\_NOMBRES AS **NOMBRES** 

from TBL\_AD\_HISTORIA\_CLINICA,TBL\_AD\_PACIENTE

where (PAC\_CI LIKE '%'+ @parametro + '%') and

```
(TBL_AD_HISTORIA_CLINICA.PAC_ID =
```
TBL\_AD\_PACIENTE.PAC\_ID)

else

 $if(\mathcal{Q}op1 = 'Apellidos')$ 

 select HCL\_NUMERO AS HISTORIA\_CLINICA,PAC\_CI AS CI,PAC\_APELLIDO\_PATERNO + ' ' +

PAC\_APELLIDO\_MATERNO AS APELLIDOS,PAC\_NOMBRES AS NOMBRES

 from TBL\_AD\_HISTORIA\_CLINICA,TBL\_AD\_PACIENTE where (PAC\_APELLIDO\_PATERNO LIKE '%'+ @parametro + '%' or PAC\_APELLIDO\_MATERNO LIKE '%'+ @parametro + '%') and (TBL\_AD\_HISTORIA\_CLINICA.PAC\_ID =

TBL\_AD\_PACIENTE.PAC\_ID)

else

 $if(\mathcal{Q}op1 = 'Nonbres')$ 

select HCL\_NUMERO AS

HISTORIA\_CLINICA,PAC\_CI AS CI,PAC\_APELLIDO\_PATERNO + ' ' + PAC\_APELLIDO\_MATERNO AS APELLIDOS,PAC\_NOMBRES AS NOMBRES

from

TBL\_AD\_HISTORIA\_CLINICA,TBL\_AD\_PACIENTE

 where (PAC\_NOMBRES LIKE '%'+ @parametro + '%') and (TBL\_AD\_HISTORIA\_CLINICA.PAC\_ID = TBL\_AD\_PACIENTE.PAC\_ID)

else

 select HCL\_NUMERO AS HISTORIA\_CLINICA,PAC\_CI AS CI,PAC\_APELLIDO\_PATERNO + ' ' + PAC\_APELLIDO\_MATERNO AS APELLIDOS,PAC\_NOMBRES AS NOMBRES

from

TBL\_AD\_HISTORIA\_CLINICA,TBL\_AD\_PACIENTE

where (HCL\_NUMERO LIKE '%'+ @parametro + '%')

and (TBL\_AD\_HISTORIA\_CLINICA.PAC\_ID =

TBL\_AD\_PACIENTE.PAC\_ID)

else

if( $@op$  = 'Frase exacta')

```
if(\mathcal{Q}op1 = 'CI')
```
select HCL\_NUMERO AS

HISTORIA\_CLINICA,PAC\_CI AS CI,PAC\_APELLIDO\_PATERNO + ' ' + PAC\_APELLIDO\_MATERNO AS APELLIDOS,PAC\_NOMBRES AS NOMBRES

from

TBL\_AD\_HISTORIA\_CLINICA,TBL\_AD\_PACIENTE

where (PAC\_CI= @parametro) and

(TBL\_AD\_HISTORIA\_CLINICA.PAC\_ID =

TBL\_AD\_PACIENTE.PAC\_ID)

else

 $if(\mathcal{Q}op1 = 'Apellidos')$ 

select HCL\_NUMERO AS

HISTORIA\_CLINICA,PAC\_CI AS CI,PAC\_APELLIDO\_PATERNO + ' ' + PAC\_APELLIDO\_MATERNO AS APELLIDOS,PAC\_NOMBRES AS NOMBRES

from

TBL\_AD\_HISTORIA\_CLINICA,TBL\_AD\_PACIENTE

where (PAC\_APELLIDO\_PATERNO = @parametro and

PAC\_APELLIDO\_MATERNO = @parametro1) and

(TBL\_AD\_HISTORIA\_CLINICA.PAC\_ID =

TBL\_AD\_PACIENTE.PAC\_ID)

else

 $if(@op1 = 'Nonbres')$ 

select HCL\_NUMERO AS

HISTORIA\_CLINICA,PAC\_CI AS CI,PAC\_APELLIDO\_PATERNO + ' ' + PAC\_APELLIDO\_MATERNO AS APELLIDOS,PAC\_NOMBRES AS NOMBRES

from

TBL\_AD\_HISTORIA\_CLINICA,TBL\_AD\_PACIENTE

where (PAC\_NOMBRES= @parametro + ' ' +@parametro1)

and (TBL\_AD\_HISTORIA\_CLINICA.PAC\_ID =

TBL\_AD\_PACIENTE.PAC\_ID)

else

select HCL\_NUMERO AS

HISTORIA\_CLINICA,PAC\_CI AS CI,PAC\_APELLIDO\_PATERNO + ' ' + PAC\_APELLIDO\_MATERNO AS APELLIDOS,PAC\_NOMBRES AS NOMBRES

from

TBL\_AD\_HISTORIA\_CLINICA,TBL\_AD\_PACIENTE where (HCL\_NUMERO= @parametro) and

(TBL\_AD\_HISTORIA\_CLINICA.PAC\_ID =

TBL\_AD\_PACIENTE.PAC\_ID)

commit

#### **Función que devuelve dia de cierta fecha numérica en tipo texto**

**Recibe:** fecha de tipo DateTime y representa la fecha que se requiere obtener el día en letras.

 **Devuelve:** Día en letras.

public string Dia\_Texto(DateTime fechaCM)  $\left\{\begin{array}{c} \end{array}\right\}$ string  $dia = ""$ , diad = "";

```
 int dm; 
       if(fechaCM.Day > 9) 
\{ if(fechaCM.Day > 19) 
 { 
             if(fechaCM.Day > 29) 
 { 
                if(fechaCM.Day == 30) 
 { 
                   dia = "treinta"; 
 } 
                else 
{
                   dia = "treinta y "; 
 } 
 } 
             else 
 { 
                if(fechaCM.Day == 20) 
 { 
                   dia = "veinte"; 
 } 
                else 
 { 
                  dia = "veinte y";
 } 
 } 
 } 
          else 
 { 
             if(fechaCM.Day > 15) 
 { 
                dia = "dieci"; 
 } 
             else 
 { 
                if(fechaCM.Day == 10) 
 { 
                   dia = "diez"; 
 } 
                if(fechaCM.Day == 11) 
 { 
                   dia = "once"; 
 } 
                if(fechaCM.Day == 12) 
{
                   dia = "doce"; 
 } 
                if(fechaCM.Day == 13)
```

```
{
                        dia = "trece"; 
 } 
                   if(fechaCM.Day == 14)
 { 
                        dia = "catorce"; 
 } 
                   if(fechaCM.Day == 15)
 { 
                        dia = "quince"; 
 } 
 } 
 } 
 } 
        else 
\{dia = ""; } 
       if(dia == "diez" || dia == "veinte" || dia == "treinta" || dia == "once" 
       || dia == "doce" || dia == "trece" || dia == "catorce" || dia == 
       "quince") 
\{ diad = dia; 
 } 
        else 
\{ if(fechaCM.Day < 10) 
 { 
                dm = fechaCM.Day; 
 } 
            else 
 { 
               dm =int.Parse(fechaCM.Day.ToString().Substring(1,1)); 
 } 
           if(dm == 1) { 
               diad = dia + "uno"; } 
            else 
 { 
               if(dm == 2)
 { 
           diad = dia + "dos"; } 
         else 
 { 
           if(dm == 3)
 {
```

```
166
```

```
\text{diad} = \text{dia} + \text{"tres"}; } 
        else 
 { 
       if(dm == 4) { 
         diad = dia + "cuatro"; } 
        else 
 { 
         if(dm == 5) { 
            diad = dia + "cinco"; } 
          else 
 { 
            if(dm == 6){
               diad = dia + "seis"; } 
 else 
 { 
              if(dm == 7){
                diad = dia + "siete"; 
 } 
 else 
{
               if(dm == 8)
{
               \label{eq:diad} \text{diad} = \text{dia} + \text{"ocho";}}
 } 
 else 
{
                if(dm == 9){
                diad = dia + "nueve"; } 
 } 
 } 
 } 
 } 
 } 
       } 
     } 
    } 
   } 
   return diad; 
   }
```
# **Función que devuelve el título del reporte y gráfico estadístico de los datos proporcionados por mes**

**Recibe:** el título del reporte es de tipo string, chartData de tipo DataSet y target de tipo stream.

**Devuelve:** los datos mensuales del reporte y gráfico estdístico

 public gTorta(string mensaje,DataSet chartData, Stream target) {

> DataTable dt = chartData.Tables[0]; //Se crea un nuevo grafico y se configura Bitmap bm = new Bitmap( $550, 550$ ); Graphics  $g =$  Graphics. From Image(bm); g.Clear(Color.White); //Pongo el fondo en color blanco g.DrawString(" " + mensaje, new Font("Times New Roman", 18), Brushes.Black, 5, 3); //Aquí se desplega el título del reporte

////Esta próxima sección es la que crea el gráfico de torta. La linea FillPie y DrawPie son la que lo dibujan propiamente dicho. Y tienen como parámetros la posición en pantalla.

```
 Single curAngle=0; 
             Single totalAngle = 0;
             int i = 0;
             Single sumData = 0;
              foreach(DataRow dr in dt.Rows) 
\{ sumData += Convert.ToSingle(dr[1]); 
 } 
             for(i = 0;i \leq dt.Rows.Count- 1;i^{++})
```

```
\{ curAngle = Convert.ToSingle(dt.Rows[i][1]) / sumData * 360; 
                g.FillPie(new SolidBrush(ColorIm(i)), 100, 65, 200, 200, 
             totalAngle, curAngle); 
                g.DrawPie(Pens.Black, 100, 65, 200, 200, totalAngle, curAngle); 
                totalAngle += curAngle; 
 }
```
////Mostrar las leyendas que asocian los colores a las tareas, y de paso se agrega el dato del porcentaje de la información mostrada.

```
int rectY = 310;
int textY = 310;
Single percent = 0, total = 0;
```

```
g.DrawString("MES " + " # PACIENTES", new Font("Times
New Roman", 12), Brushes.Black, 100, 280); 
for(i = 0; i \leq dt. Rows. Count - 1;i^{++})
```

```
\{
```
}

 g.FillRectangle(new SolidBrush(ColorIm(i)), 70, rectY, 20, 10); percent = Convert.ToSingle(dt.Rows[i][1]) / sumData \* 100;

total = Convert.ToSingle(dt.Rows[i][1]);

 g.DrawString(dt.Rows[i][0].ToString(), new Font("Tahoma", 10), Brushes.Black, 100, textY);

g.DrawString(" $" + total.ToString($ , new Font("Tahoma", 10), Brushes.Black, 100, textY); g.DrawString("  $" +$ percent.ToString("0") + "  $\%$ ", new Font("Tahoma", 10), Brushes.Black, 100, textY);  $rectY = rectY + 20;$  $textY = textY + 20;$ 

//Finalmente se graba la imagen y se libera los objetos

```
 bm.Save(target, ImageFormat.Gif); 
 g.Dispose(); 
 bm.Dispose();
```
}

#### **Función que devuelve un color distinto para cada dato. Se require 12 colores porque son 12 meses**

```
 private Color ColorIm(int itemIndex) 
\{ // Esta función devuelve un color distinto para cada dato. 
             // Se maneja 12 colores para los 12 meses. 
                      Color NuevoColor = new Color(); 
                     switch (itemIndex) 
 { 
                             case 0: 
                                    NuevoColor = Color.Salmon; 
                                    break; 
                             case 1: 
                                    NuevoColor = Color.CornflowerBlue; 
                                    break; 
                             case 2: 
                                    NuevoColor = Color.Aqua; 
                                    break; 
                             case 3:
```
 NuevoColor = Color.DarkGray; break;

#### case 4:

NuevoColor = Color.DarkSeaGreen;

break;

#### case 5:

NuevoColor = Color.Teal;

break;

#### case 6:

NuevoColor = Color.Thistle;

break;

#### case 7:

 NuevoColor = Color.BurlyWood; break;

case 8:

 NuevoColor = Color.Cornsilk; break;

case 9:

NuevoColor = Color.Pink;

break;

case 10:

 NuevoColor = Color.DarkSlateBlue; break;

#### case 11:

 NuevoColor = Color.Gainsboro; break;

return NuevoColor;

}

}

#### **Código pricipal del formulario pg\_ad\_pacientes\_nav.aspx**

private void Page\_Load(object sender, System.EventArgs e) { string respuestaPermisos=""; this.lblVariableHcl.Text =

> this.Request.QueryString.Get("PARAM\_PAGINA\_HCL1"); this.lblVarCD.Text = this.Request.QueryString.Get("PARAM\_PAGINA\_CD");

```
this.lblVarPM.Text = 
this.Request.QueryString.Get("PARAM_PAGINA_PM"); 
this.lblVarMED.Text = 
this.Request.QueryString.Get("PARAM_PAGINA_MED"); 
this.lblVarTurnos.Text = 
this.Request.QueryString.Get("PARAM_PAGINA_TS"); 
this.lblEMP.Text = 
this.Request.QueryString.Get("PARAM_PAGINA_EMP");
```

```
//Código para dar permisos de acceso a los usuarios
pr_user = this.Request.QueryString.Get("pr_user");
if(pr_user == "") {
```

```
Response.Redirect("../MIS/pg_mis_login.asp"); 
 } 
else 
 {
```

```
grupoPagina= 
System.Configuration.ConfigurationSettings.AppSettings["pg_
ad_pacientes_nav.aspx"]; 
respuestaPermisos = 
this.permisos.s_comprobar_permiso(pr_user,grupoPagina,ca
d1.conexion);
```

```
 int aparecioSeñal = 0; 
              int i; 
             for (i=0;i \leq respuesta Permisos. Length;i^{++})
 { 
                   if(respuesta Permisos.Substring(i,1) == "+"){
                          aparecioSeñal=1;
```

```
172
```

```
} 
                 if(respuestaPermisos.Substring(i,1)!= "+" && 
                 aparecioSeñal == 0) 
\{lectura += respuestaPermisos.Substring(i,1); 
                 } 
                  else 
\{if(respuestaPermisos.Substring(i,1)!= "+" && 
                       aparecioSeñal == 1) 
 { 
                             edicion += 
                             respuestaPermisos.Substring(i,1); 
                       } 
 } 
 } 
           if(lectura == "255") { 
            //Fin de Código para dar permisos de acceso a los usuarios 
            if(!IsPostBack) 
 { 
                  int cont,registros; 
                  Llenar_Grid(); 
                 this.lblReg.Text = 
                 this.dgPacientes.Items.Count.ToString(); 
                  if(this.dgPacientes.Items.Count >= 1) 
\{ this.dgPacientes.Columns[1].Visible = false; 
                       if(this.1b)Aviso.Text == "")
 {
```

```
173
```

```
this.dgPacientes.SelectedIndex= 
                        indiceGrid; 
 } 
                    else 
 { 
                         cont = int.Parse(this.lblAviso.Text); 
                         this.dgPacientes.SelectedIndex = cont; 
 } 
                    texto = txtParametro.Text; 
                   if (texto =="")
 {
```

```
 this.lblOp.Text="";
```

```
 this.lblOp1.Text=""; 
 this.lblOp.Text = "Ninguno";
```

```
 }
```
registros = int.Parse(this.lblReg.Text);

# //SELECCIONAR LOS DATOS DEL PACIENTE O EL PARIENTE PARA LA HISTORIA CLINICA

 if(this.lblVariableHcl.Text == "HCL") {

 if(this.dgPacientes.Items.Count >= 1) { this.dgPacientes.Columns[1].Vi

 $sible = true;$
Session.Add("PARAM\_PAGINA\_PASARHCL","DATOS\_HCL"); this.lblSeleccionaCI.Text = this.dgPacientes.SelectedItem.Cells[2].Text; this.lblDatoSeleccionado.Text = this.dgPacientes.SelectedItem.Cells[3].Text; this.lblSeleccionaNombres.Text = this.dgPacientes.SelectedItem.Cells[4].Text;

Session.Add("PARAM\_CI",this.lblSeleccionaCI.Text);

Session.Add("PARAM\_APE",this.lblDatoSeleccionado.Text);

 Session.Add("PARAM\_NOM",this.lblSeleccionaNombres.Text); } } else {

 if(this.lblVariableHcl.Text == "PAR") {

> if(this.dgPacientes.Items.Count >= 1) this.dgPacientes.Columns[1].Visible = true;

Session.Add("PARAM\_PAGINA\_PASARHCL","PARIENTE\_HC L"); this.lblSeleccionaCI.Text = this.dgPacientes.SelectedItem.Cells[2].Text;

this.lblDatoSeleccionado.Text =

this.dgPacientes.SelectedItem.Cells[3].Text;

this.lblSeleccionaNombres.Text =

this.dgPacientes.SelectedItem.Cells[4].Text;

 Session.Add("PARAM\_CI\_PARIENTE",this.lblSeleccionaCI.Text); Session.Add("PARAM\_APE\_PARIENTE",this.lblDatoSeleccionado .Text);

Session.Add("PARAM\_NOM\_PARIENTE",this.lblSeleccionaNom bres.Text);

```
 if(!IsPostBack) 
{ 
                  this.lblCIPAC.Text = 
                  this.Request.QueryString.Get("PARAM_CIPAC").To
                  String();
                  this.lblAPEPAC.Text = 
                  this.Request.QueryString.Get("PARAM_APEPAC").
                  ToString(); 
                  this.lblNOMPAC.Text = 
                  this.Request.QueryString.Get("PARAM_NOMPAC")
                  .ToString(); 
} 
} 
} 
       } 
      } 
     } 
     else 
      { 
            Response.Redirect("../aspnet/pgerror/accesodenegado.htm");
```

```
176
```
}

}

}

### **6.5.2 Pruebas**

Se realizaron pruebas de cada actividad que ha sido automatizada manipulando datos reales que se manejan en el Departamento Médico para comprobar la consistencia y fiabilidad de la información otorgada obteniendo resultados satisfactorios en la entrega de reportes de las actividades.

### **6.6 Implantación**

### **6.6.1 Inicio del funcionamiento del sistema**

Para la implantación del sistema las espcificaciones recomendadas para obtener un buen funcionamiento del mismo son las siguientes:

Un servidor con las siguientes características:

- Computador Pentium IV con el S.O Windows 2000 Server
- 256 o 512 Mb para el buen funcionamiento de la base de datos y una cantidad suficiente de espacio en disco para que pueda trabajar con las bases de datos
- Doble Procesador XEON 3.6 GHZ
- **1MB** Caché
- 2GB de Memoria RAM

La máquina cliente con las siguientes características:

- $\blacksquare$  Intel P IV de 2.8 GHz.
- Disco Duro de 80GB
- 256 Mb de memoria RAM
- Tarjetas de Red

Para la instalación del sistema el servidor de la base de datos y de la aplicación se encuentra ubicado en el Centro de Cómputo debido a que se toma mucho en cuenta la seguridad de los datos y para lo cual también se restringe el acceso al mismo.

Los clientes se encuentran ubicados en el Departamento de Personal en el área destinada para el Dispensario Médico, los cuales se encuentran conectados por una red de comunicaciones que permite que los empleados accedan al sistema con los permisos que se les han designado a sus usuarios, ya que la manipulación de los datos estará verificada con el usuario que esté registrado en el sistema debiendo manejar con mucho cuidado sus privilegios.

### **6.6.2 Adiestramiento del personal**

El personal del Departamento Médico fue capacitado en una reunión coordinada con el Departamento de Sistemas, explicando a los usuarios paso a paso el funcionamiento del software de una forma sencilla y eficaz que permitió la comprensión inmediata de los beneficios que proporciona el proyecto desarrollado para las actividades que desempeña cada uno de los empleados. Para brindar un apoyo al usuario del sistema se proporcionó el manual del funcionamiento del mismo.

### **BIBLIOGRAFÍA**

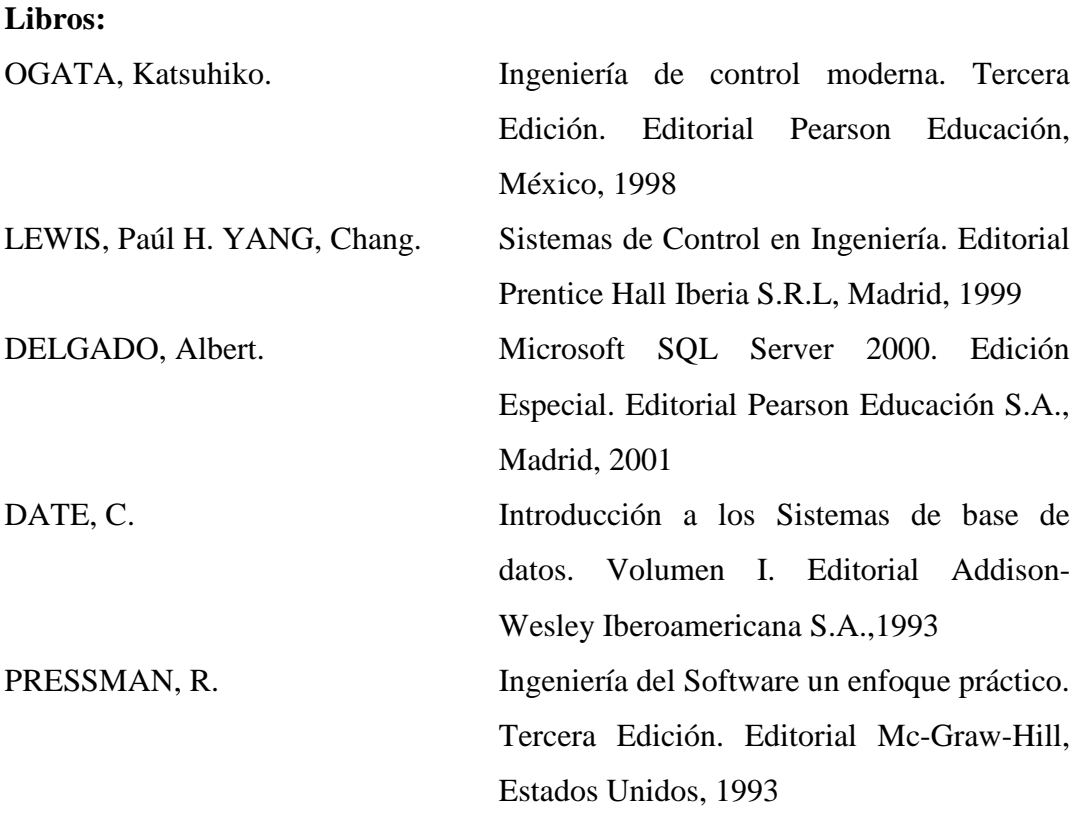

### **Internet:**

http://es.wikipedia.org/wiki/Sistema\_de\_control\_de\_versi%C3%B3n, Mayo 2006 http://www.gestiopolis.com/recursos/documentos/fulldocs/ger/siscon.htm, Mayo 2006

http://www.monografias.com/trabajos6/sicox/sicox.shtml, Mayo 2006 http://elizabethpeguero.8m.com/Eliza.htm, Mayo 2006 http://www.microsoft.com/latam/sql/evaluation/overview/default.asp, Junio 2006 http://www.lamolina.edu.pe/bienestar/med.htm, Junio 2006 http://www.abcmedicus.com/articulo/medicos/2/id/356/pagina/1/elementos\_basico s\_administracion.html, Junio 2006 http://es.wikipedia.org/wiki/Base\_de\_datos, Mayo 2006 http://es.wikipedia.org/wiki/Inform%C3%A1tica, Junio 2006 http://es.wikipedia.org/wiki/ASP.NET, Octubre 2006 http://www.netveloper.com/contenido2.aspx?IDC=64\_0, Octubre 2006 http://www.municipalidad.com/pagina\_pgm/software/caracteristicastecnicas.htm, Noviembre 2006

# **ANEXOS**

**Anexo 1:** Cuestionario para obtener datos del Dispensario Médico

### **CUESTIONARIO PARA IDENTIFICAR PROCESOS**

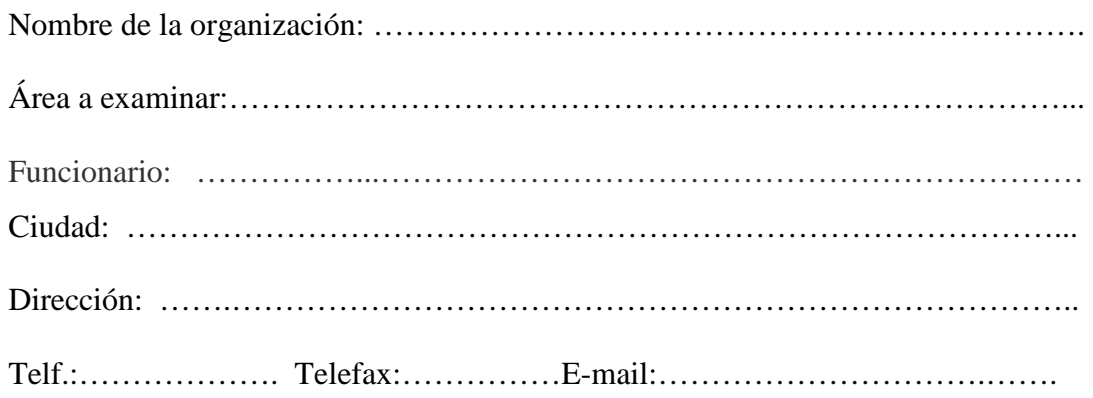

## OBJETIVO DEL CUESTIONARIO

Este cuestionario obtendrá información esencial sobre las actividades que se realizan en el departamento médico, permitiendo conocer el procedimiento para efectuar dichas actividades.

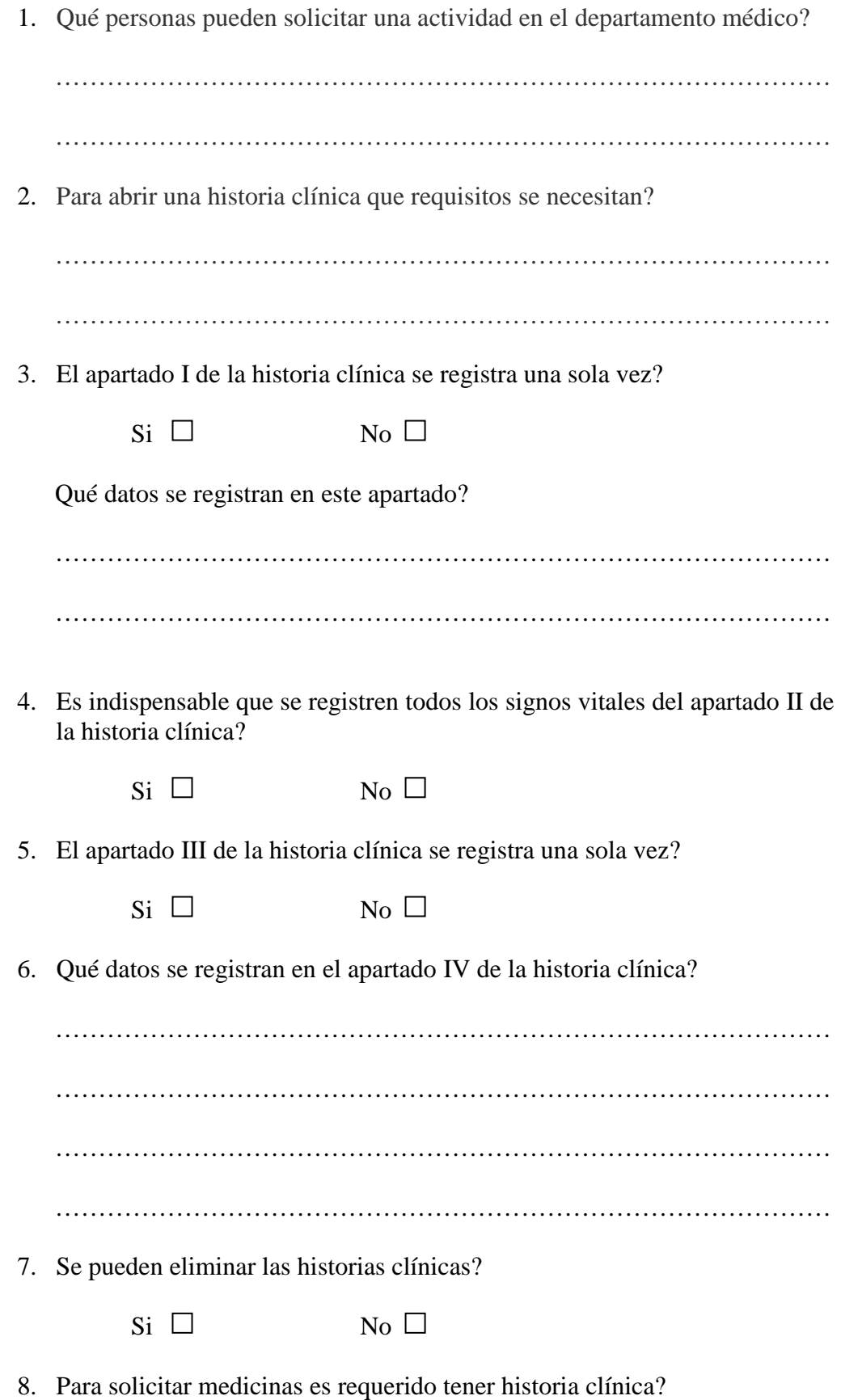

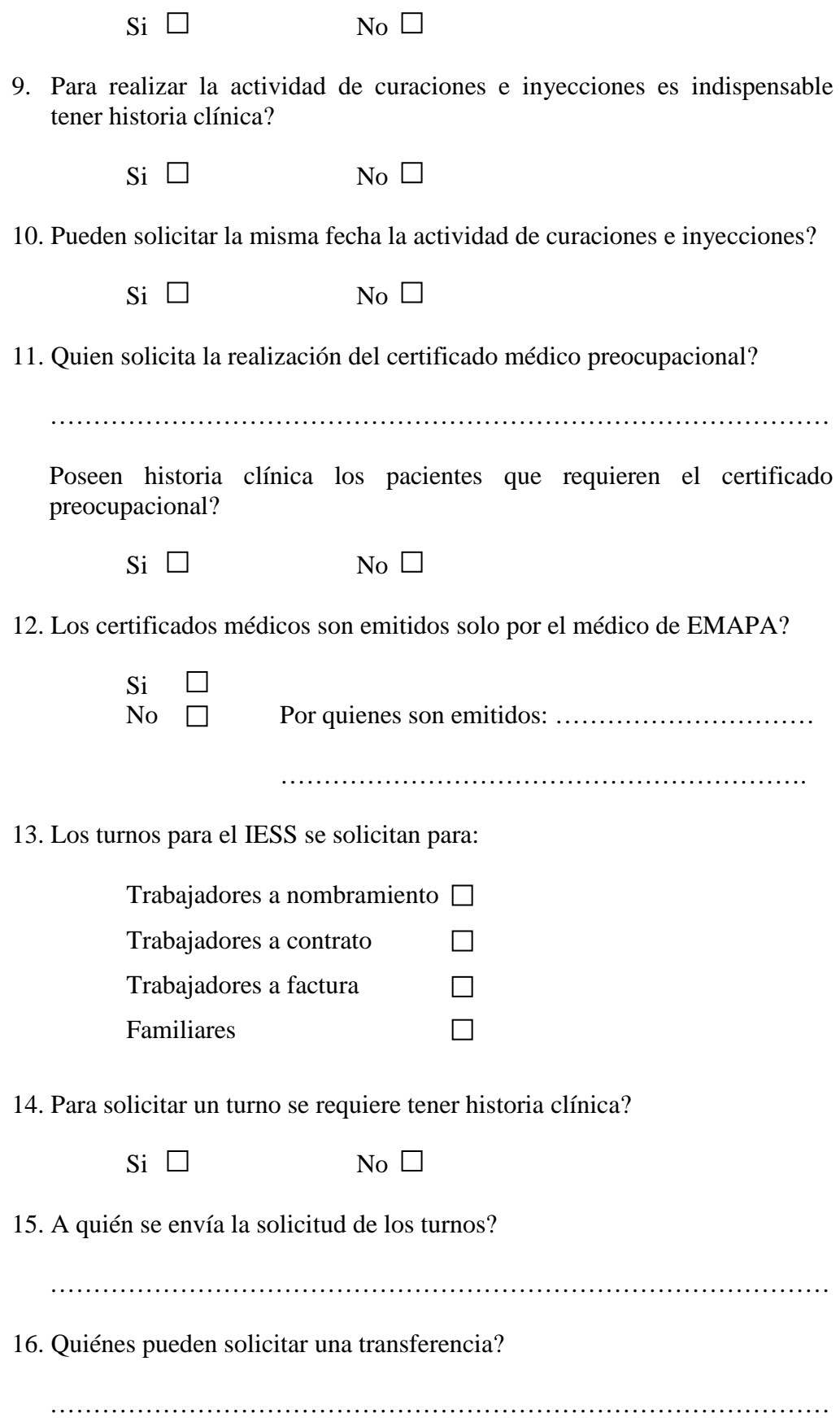

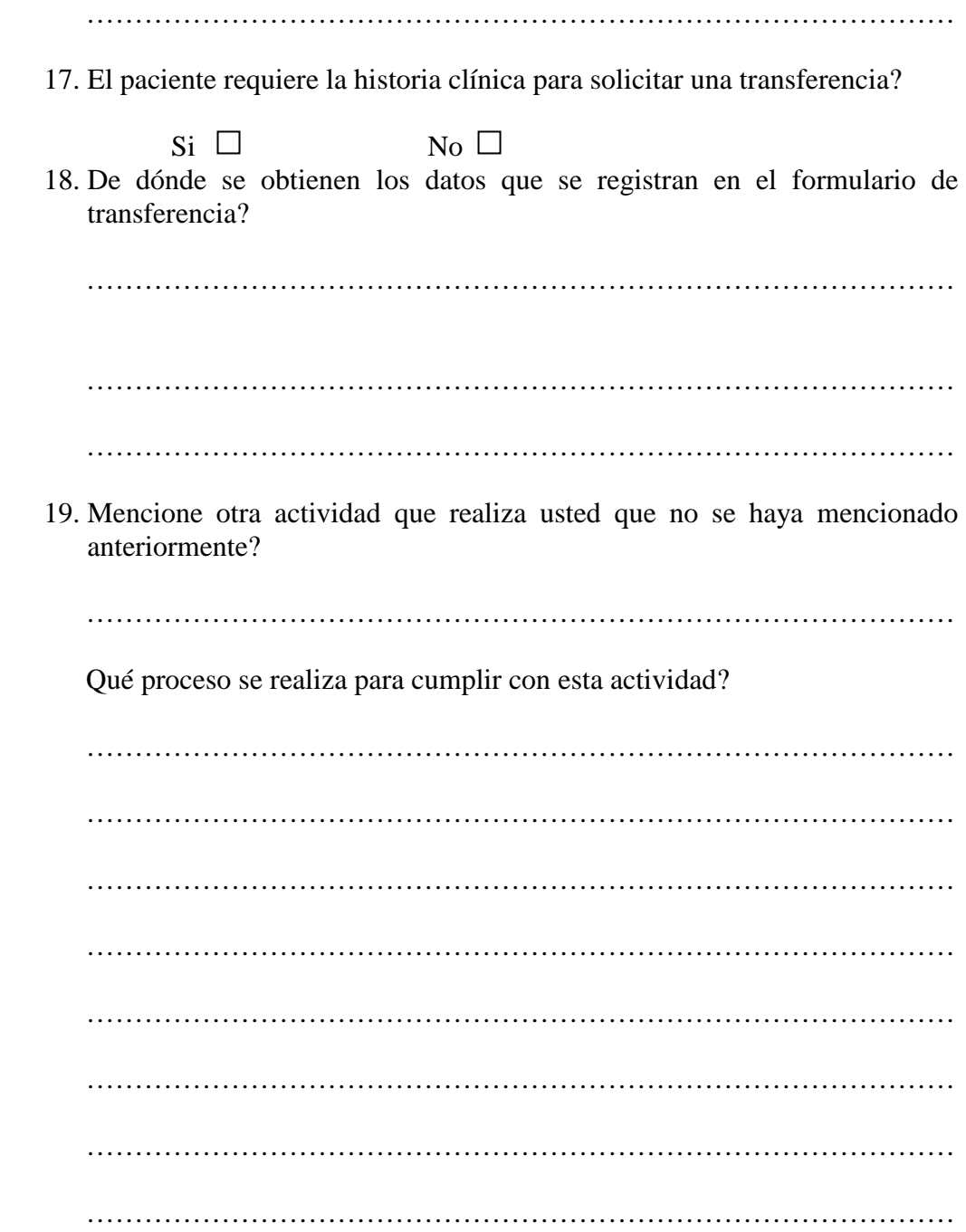

Gracias por su colaboración

**Anexo 2 y 3: Diseño Lógico y Físico de la base de datos respectivamente:** 

**MANUAL DE USUARIO** 

partamento Médico

# **SOFTWARE DE CONTROL PARA EL DEPARTAMENTO MÉDICO EN LA EMAPA**

# **Objetivo:**

Controlar las actividades que se desarrollan en el Departamento Médico y proporcionar reportes dinámicos para facilitar el trabajo del personal médico.